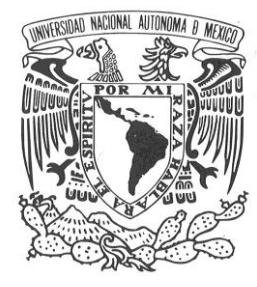

## **UNIVERSIDAD NACIONAL AUTÓNOMA DE MÉXICO**

## PROGRAMA DE MAESTRIA Y DOCTORADO EN INGENIERÍA

INSTITUTO DE INGENIERÍA

"Análisis de consecuencias para explosiones semi confinadas e incendios tipo chorro"

> **T E S I S** QUE PARA OBTENER EL GRADO DE :

## **MAESTRO EN INGENIERÍA**

P R E S E N T A:

ING. OCTAVIO PASTOR REYES GARCIA

DIRECTOR DE TESIS: DR. ALEJANDRO RODRÍGUEZ VALDÉS

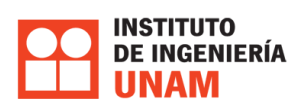

MÉXICO, D.F. 2013

### **Índice**

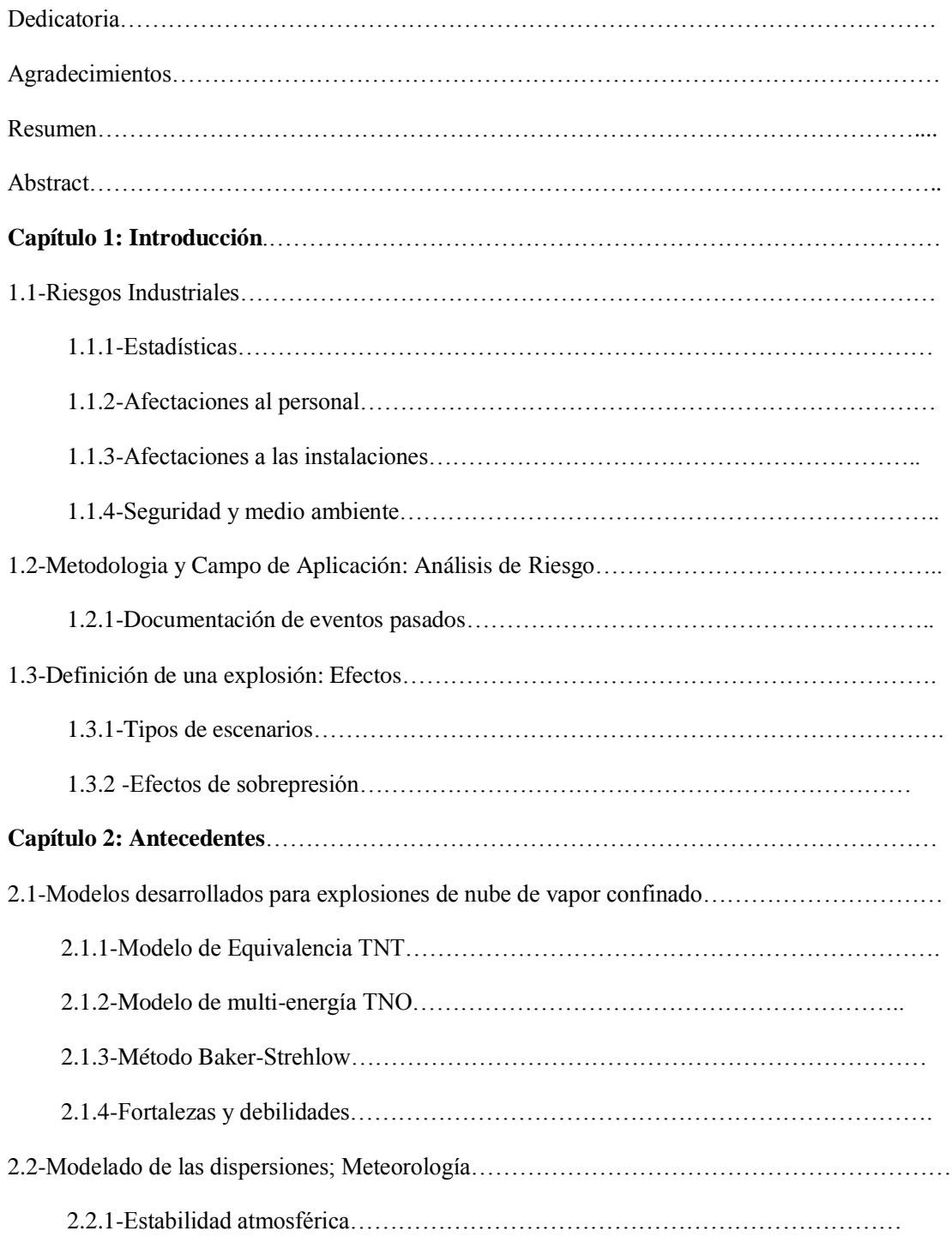

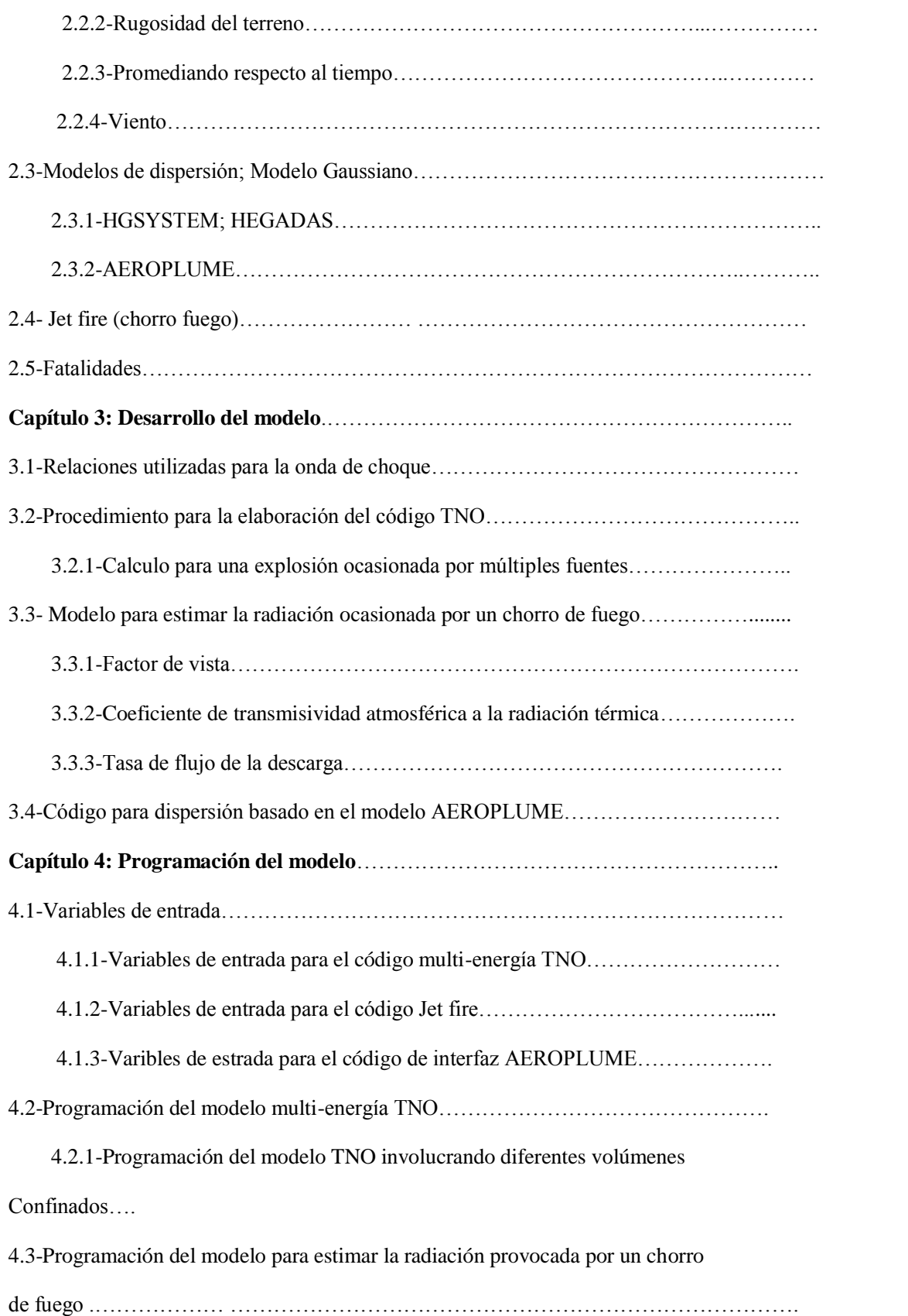

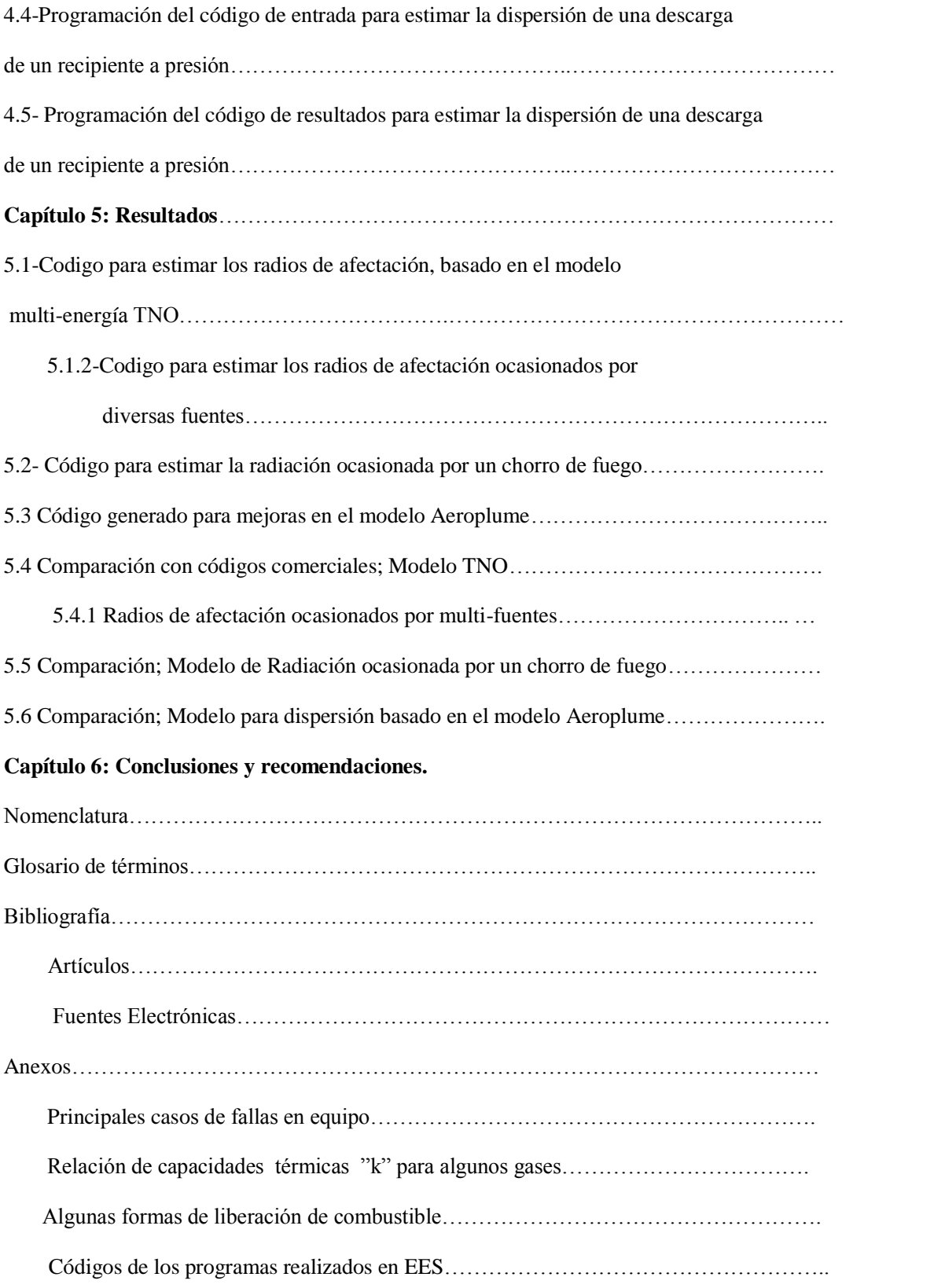

# DEDICATORIA

Esta tesis se la dedico a mi Dios quién supo guiarme por el buen camino, darme fuerzas para seguir adelante y no desmayar en los problemas que se presentaban, enseñándome a encarar las adversidades sin perder nunca la dignidad ni desfallecer en el intento.

A mi familia quienes por ellos soy lo que soy.

Para mis padres Pastor Reyes López y Timotea García Cruz<sup>1</sup> por su apoyo, consejos, comprensión, amor, ayuda en los momentos difíciles, y por ayudarme con los recursos necesarios para estudiar. Me han dado todo lo que soy como persona, mis valores, mis principios, mi carácter, mi empeño, mi perseverancia, mi coraje para conseguir mis objetivos.

A mis hermanos Hilda Lorena Reyes García y Joaquín Leonel Reyes García por estar siempre presentes, acompañándome en los buenos y malos momentos de la elaboración de este trabajo. De igual manera dedico este trabajo a todos mis tíos y tías, en especial la familia Reyes por el gran cariño que me tienen, sin olvidar a todos mis primos y primas con quienes he compartido momentos muy especiales.

Dedico de una forma muy especial a una persona muy importante en mi vida la cual no dudo en apoyarme además de llenarme de inspiración y felicidad lo cual sin duda fue una gran motivación para concluir el presente trabajo G. Karla Flores E.

No puedo olvidar dedicar a mis amigos Edgar, Román, Jose M, Cristian, Jonathan, Erick, Eduardo, Verónica, Servando, Mauricio por estar presentes en este camino donde he vivido momentos felices y tristes, además de recordarme que es necesario tomar momentos para relajarse y liberar el estrés para ser más productivos y eficientes, y en especial a Martin Nava que gracias a su apoyo, y conocimiento hicieron esta experiencia una de las más especiales y, además, ha significado el surgimiento de una sólida amistad.

> *"La dicha de la vida consiste en tener siempre algo que hacer, alguien a quien amar y alguna cosa que esperar".*

> > *Thomas Chalmers*

# AGRADECIMIENTOS

En primera instancia Agradezco a mi Dios por protegerme durante todo mi camino y darme fuerzas para superar obstáculos y dificultades a lo largo de toda mi vida.

Al finalizar un trabajo tan arduo y con algunas dificultades como es el desarrollo de la tesis de maestría es inevitable que te salte un muy humano egocentrismo que te lleva a concentrar la mayor parte del mérito en el aporte que has hecho. Sin embargo, el análisis objetivo te muestra inmediatamente que este trabajo no hubiese sido posible sin la participación de personas e instituciones que han facilitado las cosas. Por ello, es para mí un verdadero placer utilizar este espacio para ser justo y consecuente con ellas, expresándoles mis agradecimientos.

Quiero agradecer a mi familia el apoyo moral que ellos me brindan, sin ellos no habría tenido la energía y concentración necesarias para concluir este trabajo.

Debo agradecer de manera especial y sincera a mi tutor Dr. Alejandro Rodríguez Valdés por aceptar realizar esta tesis bajo su dirección. Su apoyo y confianza en mi trabajo y su capacidad para guiar mis ideas ha sido un aporte invaluable, no solamente ene l desarrollo de la tesis, sino también en mi formación.

Es necesario agradecer a las Instituciones que aportaron sus servicios para que este trabajo pudiese ser realizado. En primer lugar quiero agradecer al Instituto de Ingeniería. Dentro de sus instalaciones fue realizado el presente trabajo, se asistieron a seminarios y ponencias, algunas de las cuales aportaron conocimientos útiles para la investigación. Esta Institución a la cual pertenezco como becario presento el más grande apoyo para la realizar del trabajo.

Quiero agradecer a CONACYT el apoyo brindado para realizar este trabajo ya que fui integrado como becario y gracias a dicho apoyo fue posible dedicar tiempo completo a la investigación y posterior desarrollo del modelo de consecuencias.

A todos los profesores que conforman el jurado y que gracias a sus conocimientos he logrado este trabajo. A mis compañeros de generación de maestría Eduardo, Jonathan, Manuel, Cristian y Erick con quienes compartí dos años de estudio y muchas experiencias. Quiero agradecer a Víctor Leyva quien fue de gran ayuda para desarrollar la parte correspondiente a una interfaz en EES.

Por último agradezco a la UNAM mi alma máter de quien he recibido la mejor educación y obtenido los conocimientos y ética necesarios para ser un gran profesionista.

"…por mi raza hablara el espíritu…"

## RESUMEN

Una de las características de la industria moderna es el continuo crecimiento de sus instalaciones. La base tecnológica actual en la industria de la construcción y de los materiales permite diseñar y fabricar instalaciones y equipos de mayor potencia, el objetivo es lograr parámetros tecnológicos más elevados y alcanzar mejores rendimientos. Este aspecto se relaciona de manera directa con la búsqueda de mecanismos que conduzcan a disminuir los costos de producción, y la tendencia es válida tanto para la industria Nuclear como para las grandes empresas del campo de la Química, Petroquímica, Biotecnología y otras no menos importantes, que poseen un carácter estratégico para el desarrollo de cualquier país.

Independientemente del desarrollo científico-técnico alcanzado hasta el presente en cada una de estas industrias por separado se observa, en general, un aumento del grado de complejidad de los procesos tecnológicos que acompañan su evolución y progreso, al cual se asocia un incremento en los riesgos a los que se expone el personal, las instalaciones, la población y el medio ambiente donde se desarrollan las actividades industriales.

Las explosiones son consideradas como grandes acontecimientos en la industria, que suceden a causa de una falla en cualquier etapa del proceso, a lo cual se le denomina riesgo industrial. Si no son controladas a tiempo, es muy seguro que destruyan gran parte del medio que los rodea.En los últimos años devastadoras explosiones de nube de vapor llamaron considerablemente la atención, desde entonces el esfuerzo de investigación se ha centrado sobre este tema. Un número de modelos se han propuesto para el cálculo de la sobrepresión y el impulso de las explosiones accidentales industriales.

Por tal motivo el objetivo del presente trabajo es obtener una herramienta de cálculo que sea auxiliar durante el análisis de riesgo de dos eventos peligrosos derivados de la fuga de un combustible almacenado en un depósito a presión; jet fire (chorro de fuego) y explosión de vapor semi confinado. Una descarga accidental de hidrocarburo inflamable puede tener una variedad de consecuencias dependiendo del estado inicial, estado del hidrocarburo y si se lleva a cabo la ignición. Si se tiene la fuga del depósito a presión y se lleva a cabo la ignición se tendrá lo que se conoce como un chorro de fuego, este es muy peligroso ya que la radiación emitida por la combustión de los vapores combustibles puede provocar graves daños en las instalaciones y trabajadores de una planta o industria. Por otro lado una explosión de nube de vapor es el producto de una ignición retardada de una nube de vapor combustible que se dispersa en el ambiente, este evento es altamente peligroso ya que puede abarcar un área muy grande y provocar un gran número de fatalidades y desatar otro tipo de desastres.

Para realizar el código que involucra el análisis de explosiones de vapor semi confinado se tomo como base el Método TNO (multi energético) con el se desarrolló una herramienta de cálculo utilizando el código EES, la cual nos determina sobre un punto a analizar, las magnitudes de onda de presión y de presión reflejada, radios de afectación y el tiempo de duración en su fase positiva. Posteriormente, con base en este código se obtuvo uno mejorado el cual involucra un número 'n' de volúmenes confinados y en diferente ubicación actuando sobre un punto objetivo y con la información se podrá tomar medidas preventivas a favor de la seguridad industrial. De igual modo se realizó el código para determinar la radiación a diferentes distancias cuando se tiene un jet fire (chorro de fuego).

Los resultados son comparados con los obtenidos en un análisis previo que utilizo paquetes comerciales más costosos y sofisticados. Los resultados indican que el modelo desarrollado en el presente trabajo obtiene resultados dentro de un grado aceptable de incertidumbre, en poco tiempo y mediante una interfaz que facilita su uso y posterior análisis de los resultados

# **ABSTRACT**

One of the characteristics of modern industries is the continued growth of their facilities. The base of the current technology in the construction industry and materials let to design and manufacture machines and equipment more powerful the purpose is to achieve higher technological parameters and achieve better performance. This issue relates directly with the search of the new mechanisms that lead to lower costs of the production, this trend is valid for the nuclear industry, and for huge companies in the area of the chemical, petrochemical, biotechnology and other equally important, which have a strategic importance for the development of any country.

Irrespective of the scientific and technological development achieved to date, in each of these industries separately are observing, in general an increase in the degree of complexity of technological processes that accompany their development and progress, which is associated with an increase in risks to which it is exposed personnel, facilities, population and the environment where the activities take industrial perspective.

The explosions are seen as major events in the industry, which occur because of a failure in any stage of the process, this is calling industrial risk. If not controlled at time, it is very certain that event can to destroy much of the field around it. In recent years, devastating vapor cloud explosions drew considerable attention, since this event, research effort has focused on this issue. A number of models have been proposed for calculating the pressure and momentum of accidental industrial explosions.

Therefore the objective of this work is to obtain a calculation tool that is auxiliary for risk analysis of two new hazards arising from a leaking fuel stored in a pressure tank; jet fire and vapor cloud explosion. An accidental discharge of flammable hydrocarbon may have a variety of effects depending on the initial state, condition of the hydrocarbon and if the ignition takes a place. If there is leakage of the pressurized tank and takes the ignition will have what is known as a jet fire, is very dangerous since the radiation emitted by the combustion of fuel, the vapors can cause severe damage facilities and workers of the plant or industry. On the other hand a vapor cloud explosion is the result of a delay ignition of fuel vapor is dispersed in the environment, this event is highly dangerous because it can cover a big area and cause a large number of fatalities and other disasters.

To perform the code involving analysis vapor cloud explosions was based Method TNO (multienergy),with this was developed a calculation tool using EES code, which we determined on a point to be analyzed, the magnitudes pressure wave and reflected pressure, radius and time of the positive phase duration. Subsequently based in the code was obtained improved one which involves the number 'n' of confined volumes and different location acting on a target point and the information may take preventive measures for industrial safety. Similarly the code was performed to determine the radiation at different distances when you have a jet fire.

The results are compared with those obtained in a previous analysis with commercial software's more expensive and sophisticated. The results indicate that the model developed in this work gets results within an acceptable degree of uncertainty, in a short time through an interface that is easy to use and its subsequent analysis of the results.

# **Capítulo 1 Introducción**

La industria química adopta un rol muy importante en la comodidad y sencillez de la vida cotidiana. Para la elaboración de los distintos productos que utilizamos diariamente se necesita de instalaciones que son capaces de soportar un proceso químico, además ciertas condiciones de operación de gran peligro y algunos materiales que al utilizarse pueden ser responsables de grandes accidentes industriales.

Las industrias químicas y de energía tienen una amplia variedad en fabricación, almacenamiento y control procesos. Estos procesos relacionan distintos tipos de materiales, algunos de los cuales pueden ser muy dañinos si se liberan al ambiente, debido a sus propiedades toxicas, inflamables o explosivas. Un factor que contribuye a que estos materiales sean peligrosos es que con frecuencia no se mantienen a presión o temperatura atmosférica , los procesos utilizados en las nuevas industrias requieren de presiones y temperaturas elevadas, y cabe mencionar que los gases son con frecuencia licuados para facilitar su almacenamiento en grandes cantidades. Bajo estas circunstancias es necesario mantener un alto nivel de integridad de la planta mediante un buen diseño, gestión y control de operaciones.

Una descarga accidental de hidrocarburo inflamable puede tener una variedad de consecuencias dependiendo del estado inicial, estado del hidrocarburo y si se lleva a cabo la ignición. Estas consecuencias son convenientemente mostradas por medio de un árbol de sucesos tales como se muestran en la **Figura 1.1:**

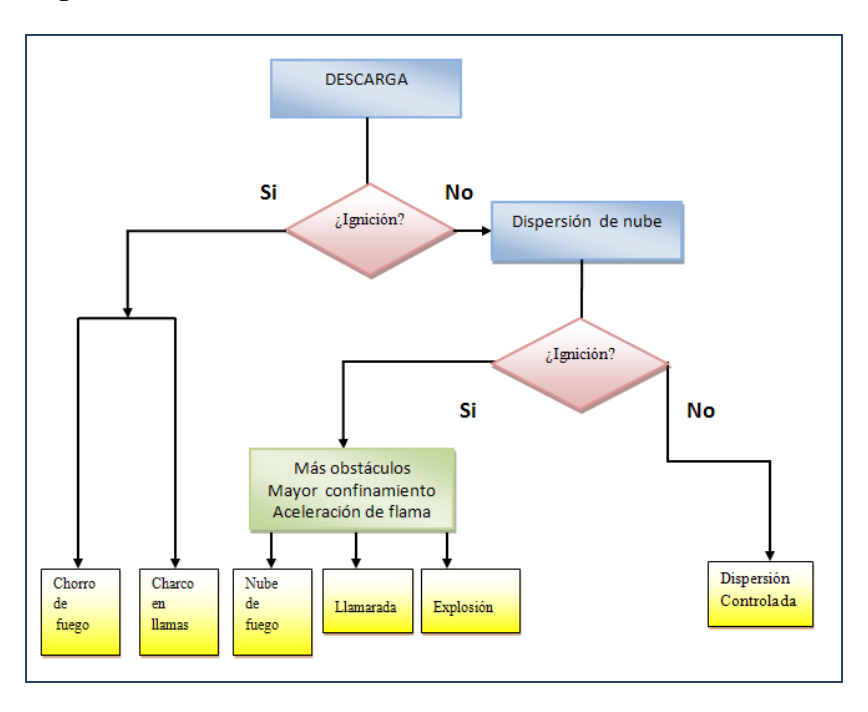

*Figura1.1-Diagrama que muestra las consecuencias de la liberación de una sustancia inflamable.*

Las explosiones siempre se han considerado como una parte importante en los riesgos industriales. Las plantas químicas pueden ser destruidas total o parcialmente debido a accidentes de explosiones, causando así, un severo daño a las instalaciones, a una población que se encuentre cerca a la planta, al medio ambiente y lo más importante daños al personal que bien pueden ser irreversibles. Los riesgos que implican explosiones se relacionan directamente con el tipo de sustancia que se utiliza, además de la cantidad de esta. Estos riesgos generalmente se transforman en accidentes que tienen su causa principalmente en errores humanos, falta de algunos equipos de proceso, falta de mantenimiento, o bien por situaciones imprevistas.

Debido a las condiciones de seguridad previstas por la ley, y a las sanciones que esta impone, la seguridad e higiene industrial adopta la necesidad de diseñar y controlar los sistemas necesarios para operar la planta industrial en óptimas condiciones. Sin embargo a pesar de todas las medidas preventivas para eliminar el riesgo, no es posibles disminuirlo al 100% o a una probabilidad de cero, por lo cual se deben de tomar otras medidas alternativas que entren en función cuando el plan principal no funciona.

Existen varios tipos o eventos que resultan de una explosión. Aquí se trataran las explosiones que son causadas por la ignición de una nube de vapor semi confinada explosiva, con el objeto de conocer de antemano los daños que pueda causar un accidente de este tipo y así poder elaborar las medidas necesarias para disminuir el riesgo.

Debido a su repentina liberación de energía, las explosiones pueden provocar grandes accidentes, que a su vez provocan el desencadenamiento de una serie de sucesos que ponen en peligro a los materiales, o peor aún a las personas. La consecuencia más significativa y peligrosa que se produce por una explosión es la onda de choque o también llamada la onda de sobrepresión, la cual provoca una serie de acontecimientos destructivos cuya magnitud ocasiona grandes desastres en un radio de distancia próximo.

#### **1.1- Riesgos Industriales**

Algunas personas que habitan cerca de instalaciones industriales, a menudo reflexionan acerca de la forma en que se llevará a cabo la producción en su interior, si utilizarán alguna sustancia peligrosa y que sucedería si tuvieran un accidente; si se tendría la capacidad suficiente para actuar de inmediato e informarlos con oportunidad en caso de tener que evacuar y de ser así, a donde se tendrían que dirigir.

Esto ocurre debido a que las poblaciones están cada vez mejor informadas y preocupadas por los riesgos derivados del uso y manejo de una gran diversidad de sustancias químicas.

En muchas ocasiones, los procesos de producción no son lo suficiente seguros como pensamos y pueden ser el origen de un gran accidente. La materia prima, los servicios auxiliares, los equipos de procesos y algunas sustancias químicas son una fuente de peligro si no se toman las precauciones necesarias para su seguridad. Como en todo proceso químico se manejan sustancias que pueden llegar a ser peligrosas y como es necesario llevar a cabo las reacciones químicas a escala industrial, es necesario mantener el control de distintas variables de un sistema para que no se presente un riesgo para la seguridad de la planta.

Un riesgo industrial se puede definir como cualquier evento que puede desarrollar una serie de acontecimientos que pueden dañar la infraestructura de la planta, provocar daños al personal, o la población que se encuentre cerca de la planta, además de provocar severos daños al ambiente. El riesgo industrial siempre se compone por dos elementos fundamentales, la frecuencia con la cual ocurre un acontecimiento y la gravedad de las consecuencias del mismo.

En la industria química se pueden generar diversos tipos de riesgos causados por aspectos técnicos, falla del personal, falta de conocimiento de alguna parte del proceso que podría generar riesgos, o incluso si se ignora algún aspecto del proceso. Los riesgos por aspectos técnicos se generan a causa del manejo de los materiales con los que se trabaja en el proceso, ya que algunos componentes que son inflamables, o bien por las condiciones de proceso que existan. Los riesgos por falla del personal se pueden generar por alguna medida de seguridad que haya pasado desapercibido algún trabajador, en ocasiones sin darse cuenta o por ignorar el peligro q puede generar alguna etapa del proceso.

El control del riesgos industriales es fundamental para la seguridad e higiene industrial y puede llegar a ahorrar grandes cantidades de dinero a causa de perdidas en daños materiales, daños irreparables en el medio ambiente y serios daños al ser humano, además de evitar demandas legales que pueden llegar a ocasionar una sanción o incluso el cierre permanente de la planta.

Las experiencias de tragedias ocurridas en el pasado demuestran la necesidad de que trabajadores, industria, ciudadanos, organizaciones no gubernamentales y autoridades; trabajen en equipo para prevenir y reducir los riesgos a la salud e integridad humana, al ambiente y a los bienes materiales; así como para planear la respuesta eficiente y oportuna a las emergencias que pueden derivarse de la liberación de sustancias químicas.

#### **1.1.1-Estadísticas.**

Las explosiones son una causa muy importante de accidentes en la industria. Uno de los problemas principales se debe a que las explosiones se pueden generar por varios eventos riesgosos que pueden ocurrir en una planta. Los principales accidentes que ocurren en las plantas, se muestran a continuación en la **Tabla 1.1**<sup>1</sup> , que muestra los lugares donde se lleva a cabo los principales tipos de accidentes desde el año 1993 hasta el 2009.

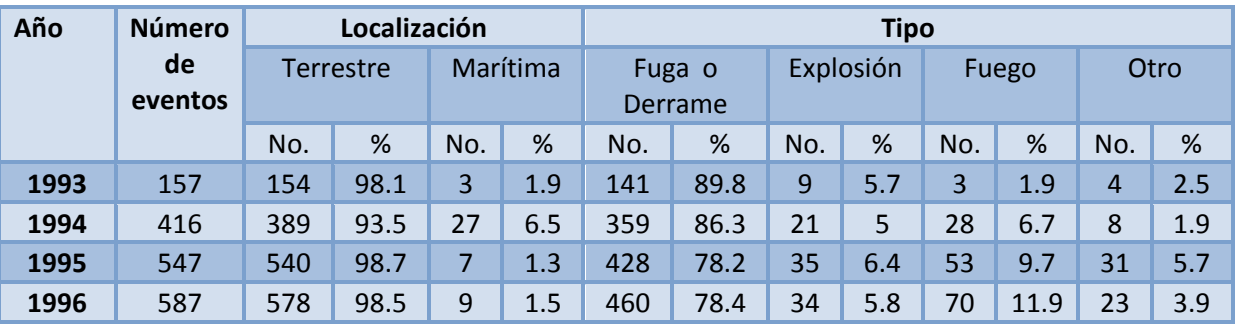

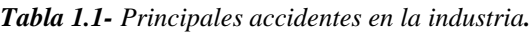

 $\overline{a}$ 

<sup>1</sup> *Instituto Nacional de Ecología,* 

*Emergencias Ambientales asociadas con sustancias químicas en México*

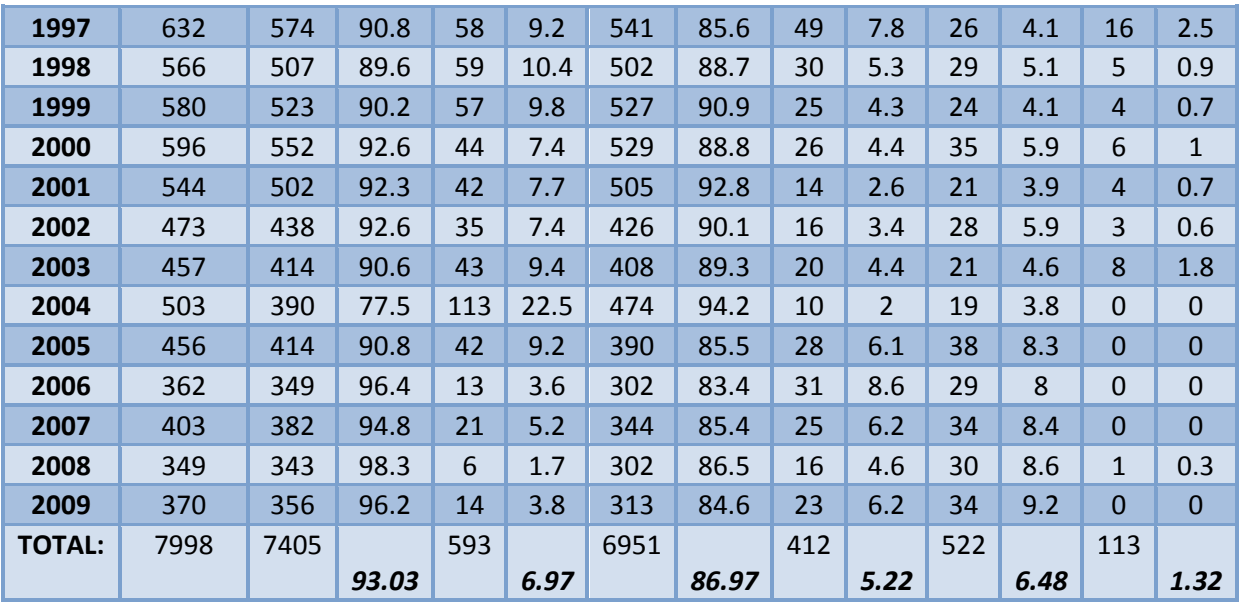

A pesar de que no siempre no se generan, lo grave de las explosiones es que pueden llegar a ocurrir por medio de otro tipo de eventos como derrames, fugas, fuegos, etc.

Las explosiones son un tipo de accidente que es muy común que se encuentre involucrado en cualquier riesgo en la industria. Siempre que se manejen sustancias inflamables dentro de un proceso, se tendrá ese tipo de riesgo. Existen algunas sustancias las cuales han sido causantes de una explosión más de una vez, por lo tanto se catalogan como sustancias peligrosas. El Instituto Nacional de Ecología (INE), a través del Centro de Orientación para la Atención de Emergencias Ambientales (COATEA) supervisado por la Procuraduría Federal de Protección al Ambiente (PROFEPA), clasifico las sustancias involucradas con mayor número de accidentes en distintos procesos que se realizan en México, en la **Figura1.2 2** , se muestran dichas sustancias.

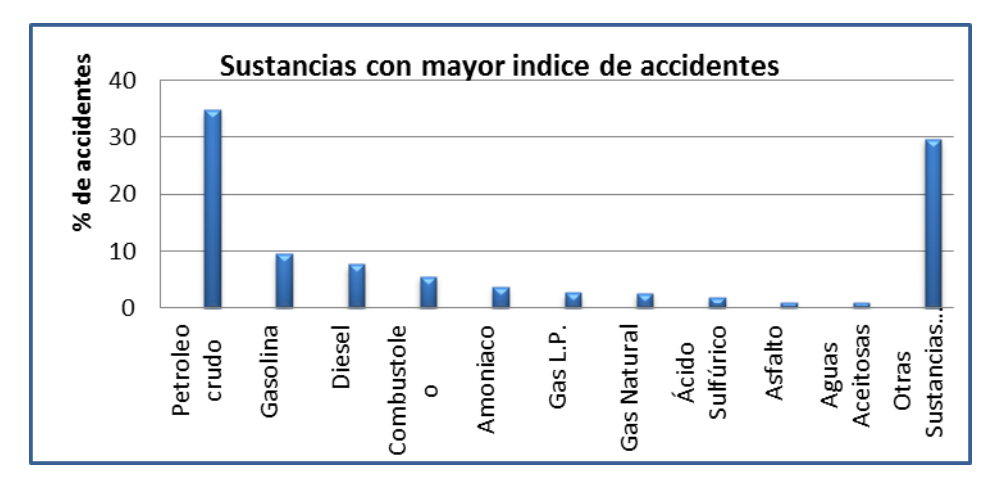

**Figura1.2-** *Principales sustancias involucradas en accidentes industriales (período 2003-2009).*

 2 *Instituto Nacional de Ecología,* 

*Emergencias Ambientales asociadas con sustancias químicas en México.*

*<sup>3</sup>Procuraduría Federal para la Protección al Ambiente(PROFEPA)*

Una explosión en la industria provoca serios daños al medio ambiente, alterando de manera negativa ciertos aspectos de la calidad del aire y de la atmosfera de ese lugar.

En todos los estados de la República Mexicana, se tienen conocimientos de accidentes ambientales de varios tipos y a continuación se muestra en la figura **Figura1.3 3** los estados con mayor numero de emergencias.

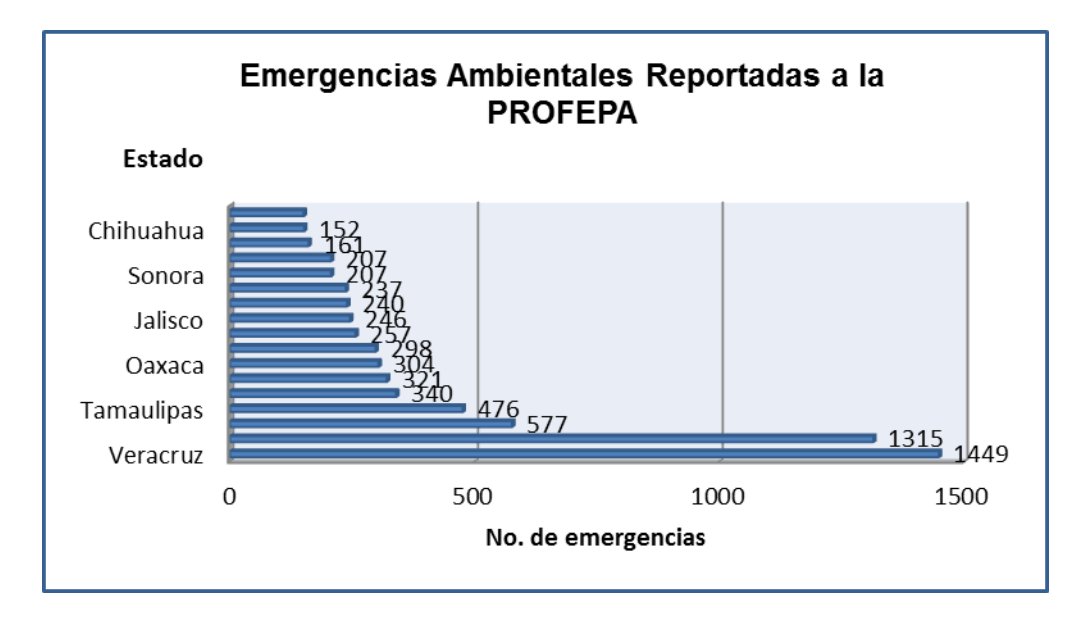

*Figura1.3- Estados de la República Mexicana con mayor número de emergencias (período 2003-2009).*

#### **1.1.2-Afectaciones al personal.**

Uno de los principales riesgos en la industria son los que pueden llegar a sufrir el personal que labore en la planta. El personal está expuesto a mucho riesgos en una planta no importa la función que desempeñe y muchos de estos riesgos pueden culminar en la muerte. El personal que labore en la planta deberá desempeñar correctamente en la operación de los equipos y el proceso en general, además, deberá ser capaz de llevar a cabo las tareas tanto física como mentalmente. Para lograr el cumplimiento correcto de estas acciones, el personal deberá ser entrenado en los aspectos de riesgo y seguridad específicos del proceso.

Se ha detectado, en distintos tipos de explosiones que la onda de sobrepresión tiene efectos sobre los seres humanos primordialmente en los órganos blandos, como por ejemplo el tímpano, pulmón y otros órganos vitales. Cuando se trata de una lesión de tipo física en algún miembro del cuerpo por lo general se debe al choque con alguna pieza que sale disparada de algún lugar o con la caída producida por el impulso que ejerce la onda de sobrepresión con el cuerpo humano.

Al originarse una explosión las personas que se encuentran cerca sufren daños por el fuerte y severo impacto de la onda de choque de sobrepresión. En éste caso, dicho impacto provoca severos daños a la salud e incluso la muerte. Esto ocurre debido a que la onda de choque provoca un impulso que arrastra los objetos que se cruzan en el camino de la misma. Si la persona se encuentra en esa trayectoria, probablemente caerá al suelo y será arrastrada a cierta velocidad, lo cual crea la

1

*<sup>3</sup>Procuraduría Federal para la Protección al Ambiente(PROFEPA)*

posibilidad de chocar contra algún otro objeto y que este cause lesiones adicionales a las de la caída inicial.

Una de las medidas de seguridad más importantes que se aplican al personal, es la evacuación. Esta medida es una forma de protección que consiste en desalojar un local o una planta industrial en la que se ha declarado una fuerte posibilidad de emergencia. Esto, debe ser parte de un plan que sea previamente divulgado y practicado. En general, los planes de emergencias consisten en disminuir los riesgos y optimizar los medios de extinción posibles. A continuación se presenta la **Tabla 1.2<sup>4</sup>** , la cual presenta información estadística de daños al personal entre los años de 1993 hasta 2002.

| <b>AÑO</b> | No. DE<br><b>EMERGENCIAS</b> | <b>MUERTES</b> | <b>LESIONADOS</b> | <b>INTOXICADOS</b> | <b>EVACUADOS</b> | <b>TOTAL</b> |
|------------|------------------------------|----------------|-------------------|--------------------|------------------|--------------|
| 1993       | 157                          | 22             | 60                | 71                 | 1500             | 1653         |
| 1994       | 416                          | 30             | 212               | 94                 | 331              | 667          |
| 1995       | 547                          | 46             | 133               | 809                | 12056            | 13044        |
| 1996       | 587                          | 60             | 308               | 1336               | 16486            | 18190        |
| 1997       | 632                          | 50             | 188               | 207                | 9978             | 10323        |
| 1998       | 538                          | 31             | 436               | 495                | 6830             | 7792         |
| 1999       | 469                          | 111            | 445               | 890                | 11326            | 12772        |
| 2000       | 470                          | 31             | 132               | 713                | 15514            | 16390        |
| 2001       | 565                          | 53             | 190               | 342                | 6586             | 7151         |
| 2002       | 470                          | 51             | 123               | 124                | 13583            | 13881        |

*Tabla 1.2- Daños a la población derivados de las emergencias ambientales asociadas con sustancias químicas.*

#### **1.1.3-Afectaciones a las instalaciones.**

El riesgo de las explosiones en una planta es un problema que se tiene que atender de manera urgente. Con similitud al daño que ocasiona una onda de sobrepresión sobre los humanos, los provocados a las instalaciones dependen de la magnitud de la onda de sobrepresión, a la dirección de avance de la onda y al tipo de materiales que componen la estructura de la planta. Para la correcta toma de medidas es indispensable considerar la distancia de los edificios que se encuentran cerca de la planta, y como ya se mencionó, el tipo de material con el que están compuestos.

Bajo condiciones de calentamiento, los materiales que constituyen la estructura de una planta pierden fuerza y resistencia, lo cual puede llevar a un serio problema de destrucción total en la infraestructura de la planta.

Cuando ocurre una explosión en una planta, generalmente se tienen perdidas en las instalaciones. Estas pérdidas pueden llegar a ser parciales, es decir, se puede tener un daño solamente en puntos específicos de la planta o bien, daños totales, haciendo que desparezca toda la planta por completo.

 $\overline{a}$ 

<sup>4</sup> *Centro de Orientación para la Atención de Emergencias (COATEA)/PROFEPA*

La seguridad y confianza de una planta dependerá que los equipos estén fabricados de acuerdo con las especificaciones de diseño e instalados adecuadamente. El mantenimiento a equipos será fundamental para tener un control de la seguridad en la planta.

Los daños producidos por estos tipos de accidentes nos pueden dar una idea muy cercana acerca del costo que producen en los ámbitos económico, ambiental o humano. A continuación se muestra una figura donde se observan parte de una planta la cual sufrió daños por explosión.

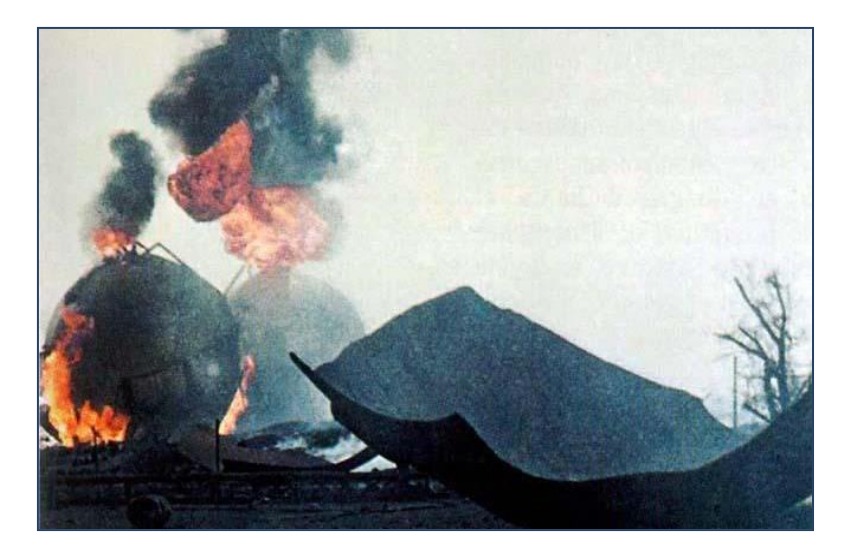

**Figura1.4-** *Fuga y explosión de más de 15 mil metros cúbicos de gas LP en San Juan Ixhuatepec, México 1984.*

## **1.1.4-Seguridad y medio ambiente.**

Muchas de las afectaciones a las instalaciones tienen impacto a los alrededores, causando un daño al medio ambiente. Este tipo de daño puede ser al suelo, al agua o al aire de los alrededores. Durante el 2002 se realizó una recopilación de los accidentes industriales con impacto al medio ambiente y se produjo la siguiente gráfica:

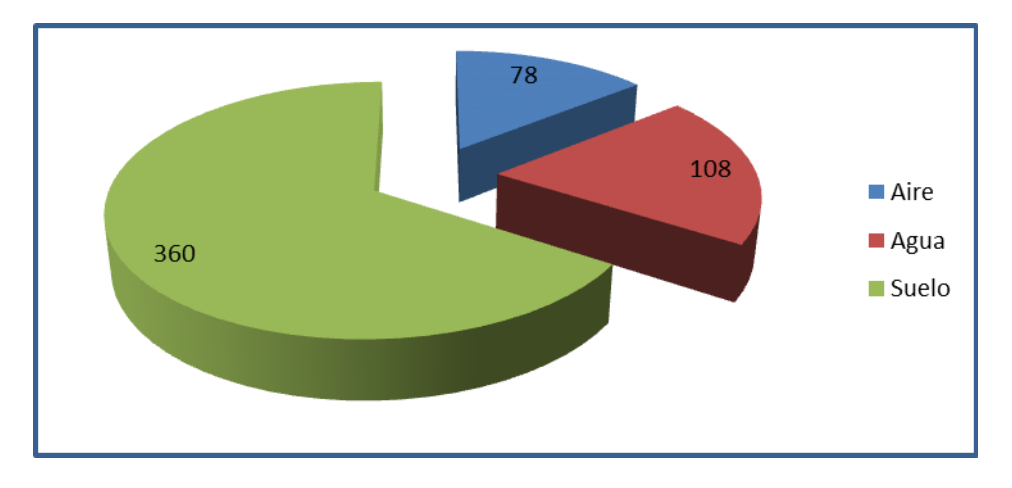

*Figura1.5- Afectaciones al medio ambiente durante el año 2002.*

Los daños al ambiente son sucesos que además de ser irreversibles, terminan con las condiciones favorables de la vida animal, vegetal o humana. Como se sabe, cuando ocurre una explosión, se emana calor hacia el exterior de la misma en forma de radiación y esta genera degradaciones en el aire del medio ambiente, además de causar lesiones severas por quemadura de piel en la población circunvecina. El humo causado por el proceso de combustión en una explosión o llamarada, causa grandes cambios en la calidad del aire del medio ambiente.

En un estudio realizado por el autor Walter M. Haessler<sup>5</sup>, se encontró que una exposición continua de radiación por parte de una persona resulta en afectaciones a los glóbulos blancos de la sangre, provocando daños psicológicos.

En los últimos años se han registrado los accidentes de las plantas industriales que han provocado fuertes impactos al medio ambiente. La COATEA (Centro de Orientación para la Atención a Emergencias Ambientales), registro todos estos accidentes desde el año 1999 hasta el 2006, los cuales se presentan en la **Tabla 1.3**

| <b>AÑO</b> | No. de emergencias | Afectación al agua | Afectación al aire | Afectación al suelo |
|------------|--------------------|--------------------|--------------------|---------------------|
| 1999       | 157                | 52                 | 39                 | 25                  |
| 2000       | 416                | 46                 | 72                 | 29                  |
| 2001       | 547                | 40                 | 45                 | 31                  |
| 2002       | 587                | 34                 | 41                 | 48                  |
| 2003       | 632                | 49                 | 43                 | 48                  |
| 2004       | 538                | 121                | 39                 | 53                  |
| 2005       | 469                | 49                 | 63                 | 42                  |
| 2006       | 470                | 8                  | 59                 | 30                  |

*Tabla 1.3- Accidentes industriales con impacto al medio ambiente.*

#### **1.2- Metodología y Campo de Aplicación: Análisis de riesgo.**

La intención de este apartado no es mostrar con detalle la metodología necesaria para elaborar un análisis de riesgo. El propósito es mostrar la relevancia del presente trabajo, y el contexto de su aplicación.

El análisis de riesgos es un sistema estructurado para identificar y conocer cuáles son los riesgos de determinadas actividades peligrosas, como puede ser el funcionamiento de una planta industrial. La evaluación se inicia determinando cuáles son los peligros potenciales, las posibilidades de que se produzcan y sus consecuencias.

Uno de estos sistemas estructurados fue propuesto en un manual publicado por el Banco Mundial (1988). La propuesta está basada en una serie de lineamientos a identificar posibles fallas (peligros), el impacto que puedan tener sobre las personas, construcciones, equipo de la planta y el ambiente. En la **Tabla 1.4** se muestran los 14 pasos que conforman este método de análisis de riesgos.

1

<sup>5</sup> *Haessler, Walter M.FIRE, Fundamentals and Control. 1era edición New York, New York. Marcel Dekker, INC.1989.*

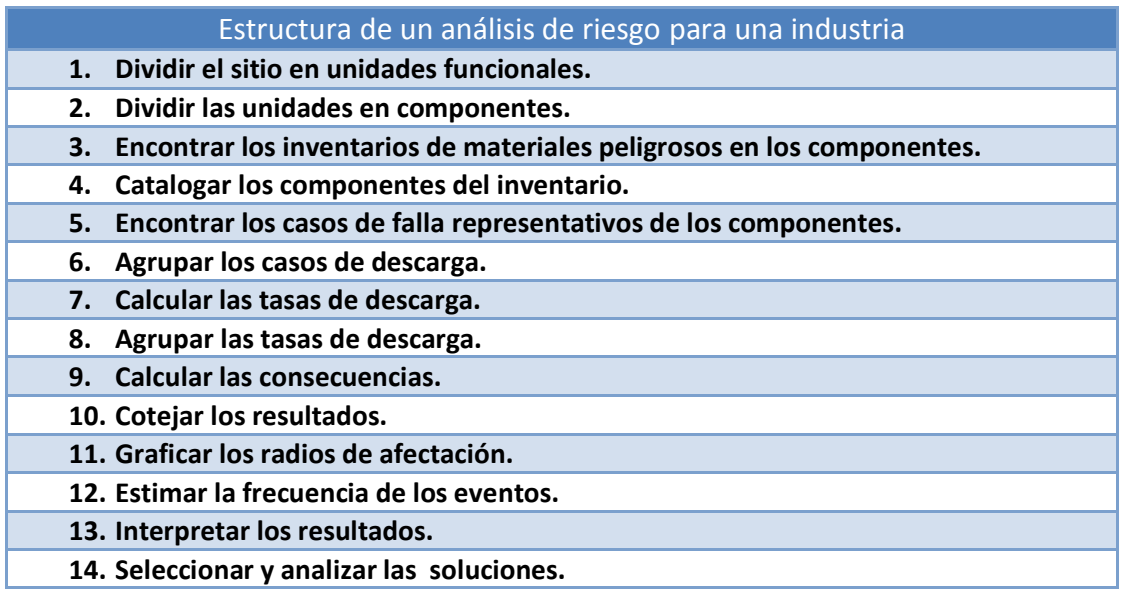

*Tabla1.4- 14 pasos que conforman un análisis de riesgo (The World Bank, 1988,p. 12)*

Se puede decir que el éxito de cualquier plan contra riesgos industriales depende fuertemente de la correcta aplicación de la metodología necesaria para un tipo de riesgo en especial. En general, cuando se tiene una emergencia relacionada con productos químicos en una planta, se recomiendan 8 pasos a seguir como operaciones de respuesta para el control del incidente, los cuales son:

1. Control y manejo del área.

El control del área del incidente es muy importante ya que con esto se conocen todos los posibles riesgos encadenados que podrían presentarse como consecuencia del incidente que inicio el accidente, y así poder controlarlos.

2. Identificación del problema.

Antes de intentar resolver el problema, es necesario saber en que lugar de la planta ocurrió el accidente. Con esto, se puede ahorrar tiempo, esfuerzo y dinero en la resolución final del problema.

3. Evaluación de riesgos.

La evaluación de riesgos que existen en una planta tiene mucha importancia en el control y seguridad de una planta. La evaluación, nos permite conocer que tan cerca estamos de un posible accidente y el nivel de protección con el que se cuenta

4. Selección de un puesto de mando.

Cuando ocurre un accidente, se tienen que tomar medidas de protección casi inmediatas y se necesita controlar el incidente de la manera más rápida y segura que se pueda, para que este no cause más daño. La elección de un puesto de mando tiene como objetivo mandar información al personal que se encuentre en el lugar, de que es lo que hay que hacer y como se tiene que hacer.

5. Administración de la información.

Las acciones de respuesta contra los accidentes que se toman dentro del puesto de mando, pasan por un proceso de filtrado para asegurarse que se mande solamente lo necesario, y no haya lugar a confusiones.

6. Implementación de la respuesta.

Una vez que se cuenta con la información necesaria para controlar el incidente, se tiene que buscar la manera de aplicar esas medidas de control. En este paso, se realiza físicamente lo que se obtiene de información en el paso anterior.

7. Descontaminación.

Es muy importante mencionar, que aunque el accidente haya sido controlado, se tiene que limpiar la zona de desastre y asegurarse que no existe ningún residuo tóxico, explosivo, inflamable, o con alguna característica específica que pueda causar mas daño ya sea al medio ambiente, al personal o a la planta.

8. Terminación del incidente.

Por último, es importante declarar el fin del incidente y documentarlo, con todas sus especificaciones correspondientes para que pueda servir como fuente de información para posibles incidentes en el futuro.

Lo más importante de este tipo de metodología es que además de disminuir los daños causados por el accidente, se salvarán vidas humanas y se documentará el tipo de evento con el propósito de tomar mejores medidas de protección en caso de que suceda otra vez.

Otro factor importante a considerar es el fluido de trabajo. Existen cinco propiedades de una sustancia que deben ser consideradas para determinar el posible escenario bajo estudio, estas son: estado de agregación (líquido, gas o bifásico), presión, temperatura, inflamabilidad y toxicidad. Si combinamos algunos de las propiedades ya citadas se puede caer dentro de alguna de las 4 categorías que se manejan en el manual, estas se muestran en la **Tabla 1.5.**

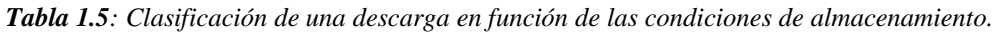

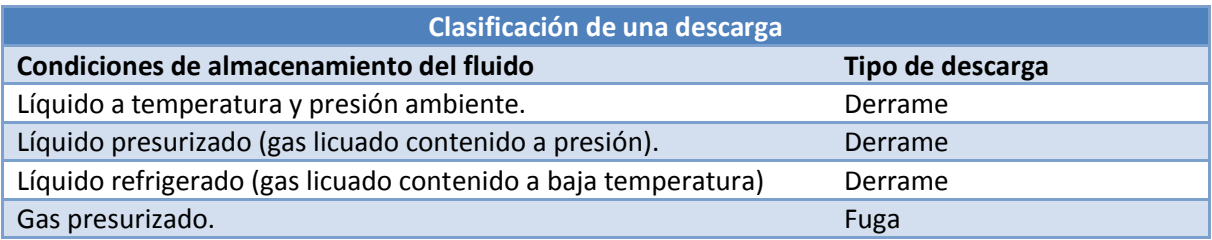

Un derrame se tiene cuando el fluido en cuestión se encuentra en fase líquida, cuando se trata de una gas estamos hablando de una fuga.

El siguiente paso importante es evaluar el tipo de escenario que se va a presentar. Para ello es necesario conocer las condiciones de almacenamiento, el tipo de fuga y las propiedades del fluido. La **Figura 1.6** nos muestra los posibles escenarios que podrían presentarse. Cada uno de los escenarios tienen características propias, el riesgo que represente cada uno dependerá de la propiedades de la sustancia y de las circunstancias en las cuales suceda el fenómeno.

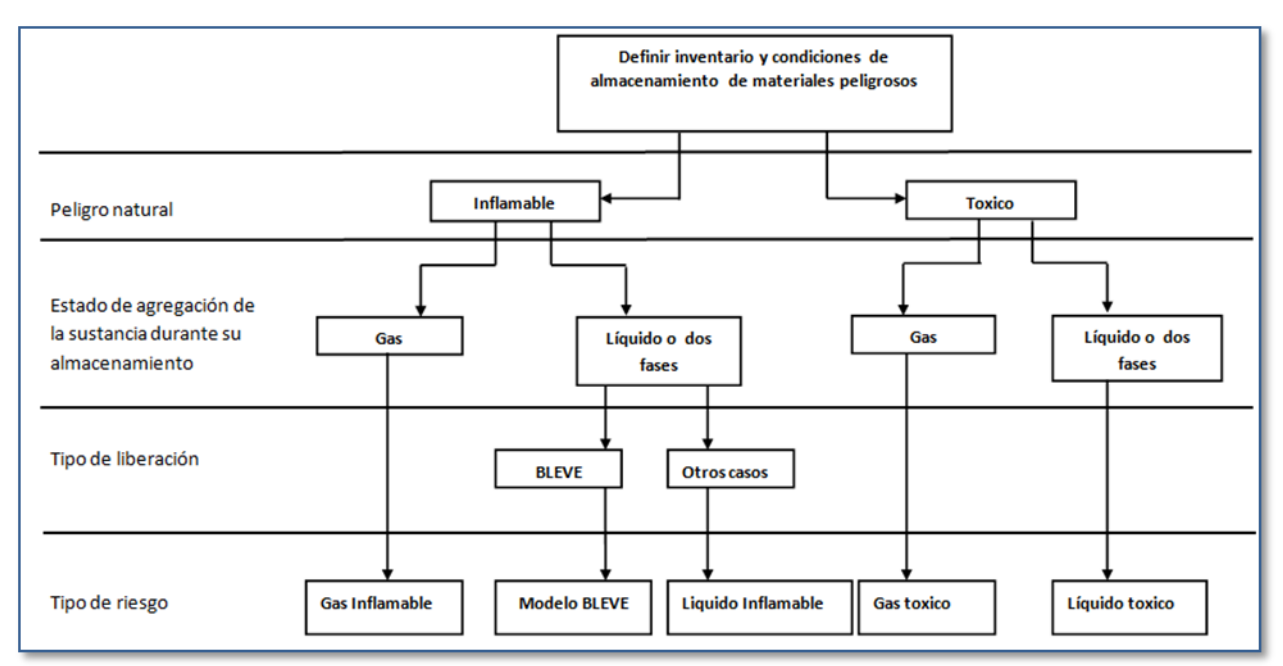

*Figura 1.6: Diagrama de fallas (The World Bank, 1988, p. 29).*

Cada uno de los escenarios tiene características que deben ser consideradas para analizarlos correctamente. A continuación se presenta una breve descripción de cada uno.

Gas inflamable: Cuando se pretende analizar la fuga de un gas, es muy importante reconocer las fuentes de ignición cercanas a la fuga. Se puede presentar una ignición inmediata lo que nos llevaría a tener un incendio de chorro o incluso una bola de fuego, si no se presenta la ignición entonces tendremos la formación de una nube de gas inflamable y la dispersión de la misma, con la mayor probabilidad de una explosión en zonas semi confinadas y un flamazo (*flash* fire)y posterior incendio de charco (*pool fire*) en zonas no confinadas. Se debe elegir un modelo de dispersión adecuado el cual dependerá de la densidad del gas, es decir, si es más pesado que el aire entonces la pluma se formara y dispersara a nivel del suelo lo que aumentara su peligrosidad, en el momento en que se presente la ignición tendremos entonces un flamazo (*flash fire*).

Modelo BLEVE: Ocurre cuando a un contener de algún líquido inflamable presurizado se ve afectado por la intensa radiación térmica proveniente de un incendio de chorro (*jet fire*) o por un incendio de charco. Si sucede un incendio en la zona cercana al tanque el material del contenedor comenzara a deteriorarse por la radiación térmica, además de esto, su contenido comenzara a absorber energía. El líquido comenzara a hacer ebullición, la presión dentro del tanque aumentara hasta fracturar al contener justo en la zona más débil del mismo (la que está siendo afectada por la radiación térmica externa). Los gases junto con el líquido escaparan y tendrán una ignición inmediata, el líquido experimentara una evaporación instantánea, todo esto provocara una gran explosión caracterizada por la formación de una bola de fuego la cual emitirá un gran cantidad de radiación. En estos casos se generan ondas de presión capaces de lanzar proyectiles (i.e. restos del contenedor) a varios cientos de metros de distancia dependiendo de la capacidad del tanque de almacenamiento. Los principales daños por este tipo de escenario vienen dados por la gran radiación térmica y por las ondas de presión generadas.

Líquido inflamable: Este escenario generara un charco, el cual, dependerá de las propiedades termodinámicas de almacenamiento. Se tendrán tres casos. El primero de ellos es cuando el líquido se almacena bajo condiciones ambientales, en este caso se formara un charco de gran extensión, tendremos muy poca evaporación del mismo por lo que el riesgo propio de tener la formación de una nube inflamable será bajo comparado con el que se tendría debido a un charco en llamas. El segundo de los casos se presenta cuando el líquido esta presurizado, cuando suceda la descarga tendremos una gran cantidad de líquido evaporándose por efecto flash, el riesgo debido a la nube inflamable será bastante considerable. El tercer caso está dado cuando tenemos un líquido almacenado a muy baja temperatura (criogénico), al descargarse se tendrá una tasa de evaporación menor al caso de líquido presurizado pero mayor al que se tiene al almacenarlo en condiciones atmosféricas, de forma similar al caso anterior se presentan ambos riesgos aunque la nube formada respecto a la del caso anterior será de menor dimensión, no obstante, la baja temperatura influirá provocando una alta densidad de la nube lo cual provocara que esta se disperse a nivel del suelo y lleguen a presentarse estancamientos en zanjas y depresiones topográficas (la temperatura de la tierra será más alta que la de la nube provocando la condenación y posterior formación de charcos en dichas depresiones).

Gas tóxico: La física del escenario es similar a la que se tiene por un gas inflamable, la diferencia radica en el riesgo. En este caso el riesgo que se tiene está ligado a la dispersión de la nube y por lo tanto es mucho más importante seleccionar un adecuado modelo de dispersión. Entre más tóxica sea una sustancia tendremos un riesgo más alto. Para analizar el riesgo en estos casos es indispensable contar con la hoja de datos de seguridad de la sustancia y así poder definir los radios de afectación de acuerdo a los límites tóxicos (ERPG 1, ERPG 2, IDLH, etc.).

ERPGs (*Emergency Response Planning Guidelines*) consisten en una serie de criterios publicados por la Asociación Americana de Higiene Industrial (*AIHA*). Se clasifican en tres rangos. ERPG-1 es la concentración máxima bajo la cual, los individuos que estén expuestos durante una hora, no experimentarán ningún síntoma o tendrán algún daño a su salud, tampoco podrán percibir el olor de la sustancia de forma clara. ERPG-2 es la concentración máxima bajo la cual, los individuos que estén expuestos durante una hora, no presentara daños serios o problemas irreparables a su salud, no presentaran síntomas que los lleven a no tener la capacidad de poder actuar para salvarse. ERPG-3 es la concentración máxima bajo la cual, los individuos que estén expuestos durante una hora, experimentaran o desarrollaran problemas en su salud. Dichos límites para el amoniaco son **25**, **200** y **1000** ppm respectivamente (Center for Chemical Process Safety, 1999).

IDLHs (*Immediately Dangerous to Life and Health*) son los criterios publicados por el Instituto Nacional de Seguridad y Salud Ocupacional (*NIOSH*) para indicar bajo que concentración una sustancia puede provocar una muerte inmediata o daños irreparables a la salud. La concentración IDLH para el amoniaco es **300** ppm (Center for Chemical Process Safety, 1999).

Ambos criterios fueron obtenidos mediante investigación experimental utilizando animales (comúnmente roedores).

Líquido tóxico: Este evento es muy similar a un líquido inflamable. Se tendrán los mismos tres casos dependiendo de las condiciones de almacenamiento. La peligrosidad del evento dependerá solamente de la formación y dispersión de la nube tóxica. Las fatalidades estarán en función únicamente de la toxicidad de la sustancia.

Es muy común que la mayor parte de los escenarios se haga analizando el peor escenario (*worst case)*. La EPA (*Environmental Protection Agency)* define al peor de los escenarios como aquel donde un tanque de almacenamiento puede vaciar todo su contenido en menos de 10 minutos (ver Pitblado et al, 2006).

#### **1.2.1 Documentación de eventos pasados.**

Las explosiones siempre han sido acontecimientos muy difíciles de olvidar, debido a su gran daño a la sociedad, y por ser un tipo de accidente llamativo. La gran importancia de la documentación de los eventos es el recuperar experiencias de todo tipo, obtener estadísticas de accidentes, conocer el comportamiento de las sustancias involucradas y verificar el funcionamiento de los sistemas de seguridad, ya que todo esto no se puede obtener con un simulacro. Las explosiones que se han recordado con más énfasis, a lo largo de la historia son las siguientes:

- Bhopal, India: Diciembre 4, 1984. Fuga de 40 toneladas de gas isocianato de metilo con explosión. Fue causado por un error humano y dejo como consecuencia 3800 muertes y 11 000 personas con secuelas permanentes. Tuvo un costo de 470 millones de dólares.
- Unión Soviética, central nuclear Chernobyl: Abril 26, 1986. Explosión de uno de los reactores nucleares. Fue causado por falta de capacidad técnica y científica. Como consecuencia hubieron 300 000 evacuados, 350 000 con secuelas permanentes, aumento de brotes de leucemia y 20% de tierra infértil durante 100 años.
- Córdova Veracruz, México: Mayo 3, 1991.Derrame y consecuentemente una explosión en la línea de envasado. Las consecuencias del evento fueron 300 personas intoxicadas por inhalación de vapores desprendidos, 5 bomberos gravemente afectados, 1700 personas evacuadas.
- San Juan Ixhuatepec, México: Noviembre 19,1984.Fuga de gas LP y una serie de explosiones que terminarían en la formación de un BLEVE (Boiling Liquid Expanding Volume Explosion).Se registraron 500 muertes y daños materiales en un radio de 400 muertes.
- Flixborough, Inglaterra: Junio, 1974.Explosión causada por una fuga. Se removió un reactor en serie debido a que se presentaba una fuga y se sustituyo por una tubería "by pass" que unía otros dos reactores, que posteriormente se partió. Este accidente tuvo como consecuencia la destrucción completa de la planta,28 personas muertas,36 heridos graves en 1821 casas,167 locales comerciales y otras instalaciones cercanas.

A raíz de los accidentes, países en todo el mundo empezaron a trabajar en acciones preventivas más efectivas contra los distintos riesgos en la industria.

En México desafortunadamente, también ha habido otras explosiones catastróficas cuyas consecuencias fueron muy severas. La más reciente de ellas, es la que ocurrió en una mina en Coahuila, llamada Pasta de Conchos. Este accidente arrojo un resultado final de 65 mineros muertos, como consecuencia de una explosión en el interior de la misma.

A continuación se muestran algunas otras explosiones que han dejado consecuencias fatales en nuestro país.

- Poza rica, Veracruz.1950.Fuga de fosgeno dando resultado a una explosión.
- Pozo Ixtoc, Sonda de Campeche: 1979.Incendio y derrame de petróleo.
- Córdova, Veracruz: 1991.Incendio de la empresa de Agroquímica Anaversa.
- Guadalajara, Jalisco: 1992. Explosión en el drenaje de la ciudad.
- Reforma Chiapas: 1996. Explosión de etano en el complejo procesador de gas.

Todos estos eventos causaron daño severo al medio ambiente, pérdidas materiales y lo más importante, pérdidas humanas.

En general, podemos mencionar que todos estos accidentes mencionados tienen como común denominador el uso de sustancias químicas, lo cual nos da una idea del peligro constante que se tiene en las plantas que usan este tipo de sustancias.

#### **1.3 Definición de una explosión: Efectos de sobrepresión.**

Actualmente, no existe una sola definición para una explosión. Cada autor presenta uan definición distinta al resto de los autores. La descripción de una explosión abarca numerosos eventos que bien, pueden ser usados para su compresión, tales como la ruptura de un tanque, una luz o "flash" causada por un corto circuito eléctrico, la detonación de un explosivo, la deflagración de un tanque que contiene una mezcla explosiva, una onda de choque y una bola de fuego entre otras.

La AICHE (por sus siglas en ingles de American Institute for Chemicals Engineers), menciona que una explosión se puede definir como un desprendimiento de energía que causa una onda de impacto. Sin embargo esta definición no es muy completa además de ser muy general.

Para fines de interés de este presente trabajo, una explosión es el efecto producido por una violenta y repentina expansión de gases que resulta en una onda de choque. El proceso de expansión de gases se puede llevar a cabo por 2 causas; de forma mecánica, o por reacción química. Cuando dicho proceso, se inicia por medio de una reacción química o por una reacción de oxidación, la explosión va acompañada por fuego.

El calentamiento acelerado y repentino de un combustible, generalmente provoca el inicio de una reacción exotérmica de oxidación, dando como resultado una explosión y posteriormente una onda de sobrepresión. El calor que resulta y que además se disipa tiene como consecuencia un aumento en la velocidad de reacción y otra reacción conocida como deflagración. Cuando las condiciones de temperatura y presión de esta onda incrementan, la velocidad también lo hace, hasta alcanzar velocidades supersónicas. En este caso hablamos de una reacción de detonación.

Es decir, cuando las ondas electromagnéticas por las cuales se transportan estos dos efectos de la explosión, viajan a una velocidad más lenta que la del sonido, la explosión se puede definir como una deflagración, y cuando estas mismas ondas viajan a velocidades más altas que la del sonido, entonces hablamos de una detonación.

#### **1.3.1 Tipos de escenarios.**

Un escenario se define como la descripción de los eventos que resultan en un accidente o incidente. Tal descripción deberá contener información relevante que identifique las causas del accidente. El estudio de los tipos de escenarios es fuente de información para la determinación de las consecuencias de un accidente, tales como lesiones a personas, afectaciones la medio ambiente o las instalaciones.

Los tipos de escenarios que pueden ocurrir en cierta planta de proceso dependen de muchas variables como por ejemplo el tipo o los tipos de materiales con los que se trabaja, los tipos de contenedores para esos materiales, la instrumentación del proceso, el lugar donde se sitúa la planta, condiciones meteorológicas, etc. Los tipos de escenarios más comunes son rupturas de tuberías, mangueras, tanques contenedores, equipos de instrumentación, desbordamiento de líquidos retenidos en tanques o fugas de gases.

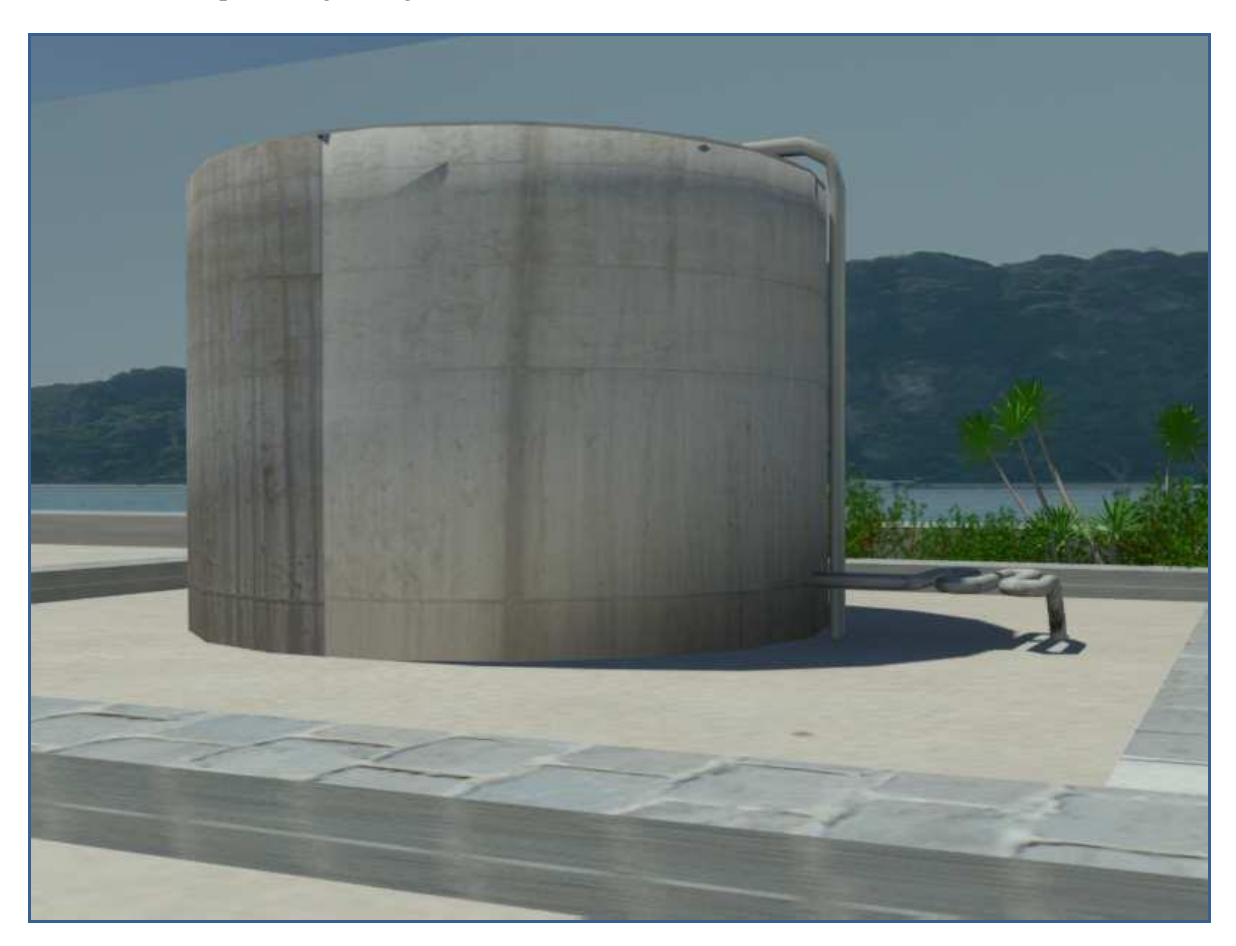

*Figura 1.7: Tanque de almacenamiento para gas natural. (Imagen realizada en 3d max)*

#### **1.3.2 Efectos de sobrepresión.**

El efecto más característico de una explosión, es el gran aumento de sobrepresión que se produce en el medio ambiente que lo rodea. Esta sobrepresión se transporta en el medio a través de ondas electromagnéticas en todas direcciones.

La explosión de un gas o polvo químico, resulta en una reacción que se desplaza desde el centro de la fuente de ignición hacia el exterior de la misma acompañada por una onda de presión. Esta reacción se finaliza cuando la cantidad total de combustible se termina. Sin embargo, cuando ésta reacción finaliza, la presión sigue su camino hacia el exterior, por medio de una onda de sobrepresión, la cual se compone por la presión mencionada y por la ráfaga de viento que esta emite. La sobrepresión se puede mostrar con el siguiente comportamiento.

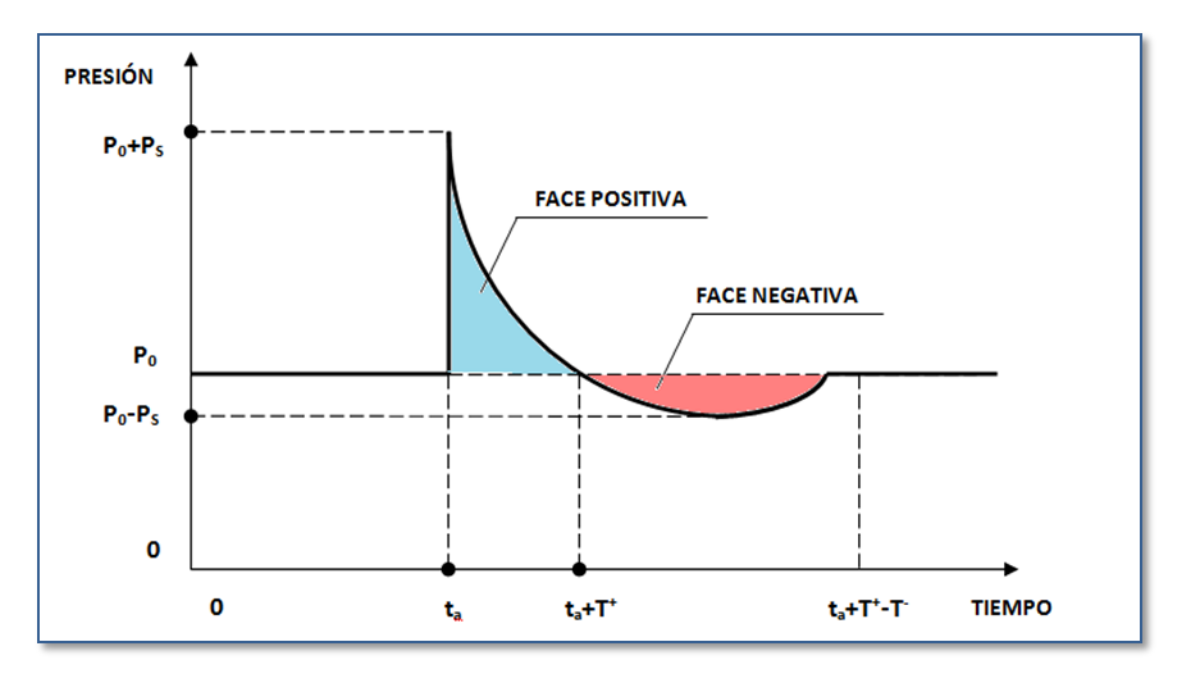

*Figura 1.8 6 : Comportamiento de onda de sobrepresión.*

En el tiempo cero, se considera el efecto de la fuente de ignición, es decir, el inicio de la explosión, cuando la presión registrada es la presión ambiental (P<sub>0</sub>). Cuando se origina la onda de choque en el tiempo de llegada (t<sub>a</sub>), la presión tiene un incremento hasta el valor  $P_0 + P_s$  en donde se registra la máxima presión. A partir de este punto, la magnitud de la sobrepresión sufrirá un decremento hasta llegar nuevamente al valor de la presión ambiental, en el tiempo  $t_a + T^+$ . En este periodo se producen los efectos más violentos de la onda de sobrepresión. Posteriormente, la presión continua en decremento, por debajo de la presión ambiental hasta llegar el tiempo  $t_a + T^*$ -T, pasando por un valor máximo de presión por debajo de la ambiental. En este periodo, la ráfaga de viento que resulta de la sobrepresión toma una nueva dirección inversa a la inicial hacia el centro de la explosión. Esto causa un daño pequeño en comparación con el causado por la sobrepresión, debido a que en este periodo la magnitud de la presión es muy pequeña. La región de sobrepresión, causante del mayor

1

<sup>6</sup> Instituto Nacional de Seguridad e Higiene en el trabajo.NTP 321: *Explosiones de nube de vapor no confinadas:* 

*E valuación de la Sobrepresión*. Ministerio de trabajo y asunto sociales, España, Sierra, Emilio. 2006.

daño de la explosión se le llama región positiva y la región donde se localiza la presión por debajo de la ambiental se le llama negativa. Finalmente, la presión regresa a su estado ambiental y finaliza la onda de choque de sobrepresión.

Como ya se menciono, la onda de sobrepresión resultante es la causa más importante de los efectos destructivos que ocasión una explosión. Cualquier objeto que se encuentre en la dirección de esta onda puede ser desplazado violentamente hacia cualquier parte del medio que rodee la explosión. La onda de sobrepresión es una cantidad vectorial, que se compone de magnitud y dirección. Por medio de la medición de la magnitud de la sobrepresión se puede conocer de antemano el alcance del daño que se podría generar. A continuación, se muestra la **Tabla 1.6<sup>7</sup>** que presenta el tipo de daño a diferentes magnitudes de sobrepresión.

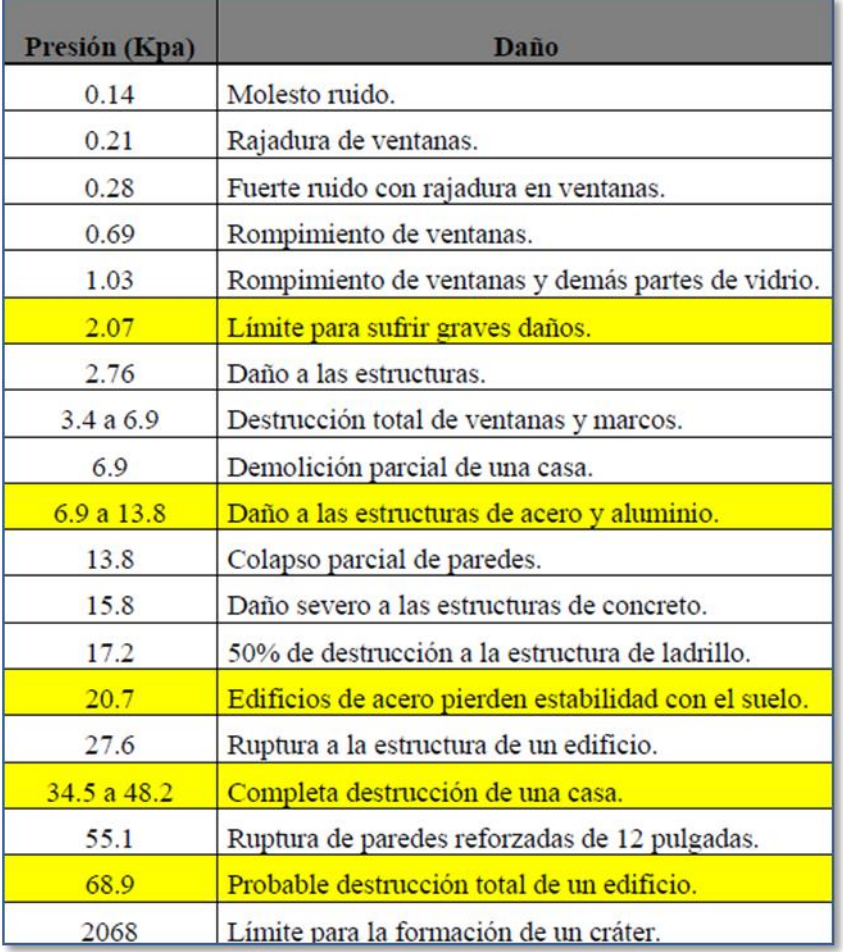

*Tabla 1.6 Daños causados por la onda de sobrepresión.*

1

<sup>&</sup>lt;sup>7</sup> V.J. Claney, "Diagnostic Features of Explosion Damage ," Articulo presentado en la Sexta Reunión anual de Ciencias Forenses (Edimburgo,1972).

# **Capítulo 2**

## **Antecedentes**

Los incidentes peligrosos mas graves suelen comenzar con una descarga de líquidos inflamables o material toxico fuera de su lugar normal de contención. Esto puede ser por una grieta o una fractura de los recipientes de proceso, tuberías o de una válvula abierta. Estas fugas pueden ser gases, líquidos, descargas en dos fases intermitente de liquido-gas. La cantidad liberada puede ser mayor o menor que el volumen del depósito (dependiendo de la tubería de conexión, válvulas de aislamiento etc.)Diferentes modelos son asignados para cada uno de estos por desgracia, no existe un modelo único para todas las aplicaciones.

En el caso de que el fluido tenga una ignición en el momento en el que está escapando del contenedor se evita una gran nube de vapor la cual se desarrollaría pero puede manifestarse como un chorro de fuego o bola de fuego según la naturaleza de la liberación. Estos pueden causar daños en partes cercanas a la liberación.

Por otro lado existe el caso en el que el fluido escapa del contenedor formando una nube la cual se dispersa con el aire circundante. Uno de los fenómenos físicos que puede ocurrir con la ignición retardada de esta nube es una explosión de una nube de vapor o un incendio repentino, que puede causar importantes daños. Un cálculo para esta situación en la mayoría de los casos es acompañado por un cálculo de dispersión, este se llevara a cabo por lo regular antes del cálculo de la Explosión de una Nube de Vapor.

El objetivo de este capítulo es revisar algunos modelos validos para la estimación de consecuencias derivadas de una fuga y con la dispersión generada provocar una explosión o algún chorro de fuego.

## **2.1 Modelos desarrollados para explosiones de nube de vapor confinado.**

La modelación es un recurso de análisis que permite la predicción de la magnitud de algún fenómeno ocasionado por los motivos antes mencionados. Los análisis de riesgo en la industria requieren de modelos de ecuaciones para conocer la sobrepresión originada por una explosión, así como de la temperatura de radiación emitida por el fuego. Una vez obtenidos estos datos se podrá tomar medidas preventivas a favor de la seguridad industrial.

Existen varios parámetros que influyen en el resultado de una explosión de nube de vapor:

- Volumen de la nube.
- Reactividad.
- Grado de congestión.

Y es de interés para el modelo predecir lo siguiente:

- Comportamiento de las ondas debidas a la explosión.
- Sobrepresión pico.

 $\blacksquare$  Efectos del daño.

En los últimos años se han ido desarrollando modelos basados en la resolución de las ecuaciones de conservación de masa, momento y energía. A continuación se muestran los modelos más comunes que son utilizados para calcular las ondas de presión debidas a una explosión de gas confinado.

- **Ecuación de sobrepresión por el método de equivalencia de TNT.**
- **Ecuación de sobrepresión por el método de multi-energía TNO.**
- **Método Baker-Strehlow.**
- **Ecuación de sobrepresión máxima en espacios confinados.<sup>8</sup>**

Todos estos modelos son cuasi-teóricos/empíricos y son basados en los limitados datos de campo e investigaciones de accidentes.

#### **2.1.1 Modelo de Equivalencia TNT.**

El TNT (trinitrotolueno) es un explosivo convencional. Militarmente has sido uno de los explosivos más utilizados y esto ha permitido que sus efectos hayan sido ampliamente estudiados y tabulados. El método TNT equivalente permite predecir, de una forma mas rápida y sencilla, los daños ocasionados por la explosión de una nube de vapor no confinada, a partir de la masa de TNT que equivaldría a la cantidad de hidrocarburo implicado, es decir, que ocasionaría el mismo nivel de daños. Este es probablemente el método más utilizado (por su facilidad de aplicación), aunque sus resultados no son siempre lo buenos que cabria esperar. La relación entre la masa de hidrocarburos y el equivalente TNT viene dada por la expresión siguiente:

$$
W_{TNT} = \frac{\eta ME_C}{E_{TNT}} \quad (2.1)
$$

Donde:

 $W_{TNT}$  = Masa equivalente de TNT [kg].

- $M =$ Masa de sustancia inflamable liberada (kg).
- Η = Rendimiento (eficacia) empírico de la explosión (0,01 a 0, 10).
- $E_C$  = Calor de combustión del gas o vapor inflamable (kJ/kg o Btu/lb).

 $E_{TNT}$  = Calor de combustión (detonación) del TNT (4437 a 4765 kJ/kg o 1943-2049 Btu/lb)

Una vez conocida la masa de TNT equivalente, se determina el valor del pico de sobrepresión (ΔP), el impulso (I), y la duración de la fase positiva (t<sup>+</sup>) en un punto situado a una distancia *d* del lugar de la explosión. Para ello se tiene que recurrir a una serie de gráficos *(Fig. 2.1, 2.2, 2.3)<sup>9</sup>* en los cuales cada uno de estos parámetros viene dado según la "distancia normalizada"; esta se puede calcular mediante la siguiente expresión:

 8 Propuesta por Palmer,K.N. en el libro "Dust Explosions and Fires"

<sup>&</sup>lt;sup>9</sup> Baker et al., 1994 of "Consequence Analysis of Chemical Realeses" American Institute of Chemical Enginners.

$$
d_n = \frac{d}{\sqrt[3]{W_{TNT}}} \quad (2.2)
$$

Donde:

- $d_n$  = distancia normalizada.
- $d =$  radio de afectación a la distancia.

 $W_{TNT}$  = Masa equivalente de TNT.

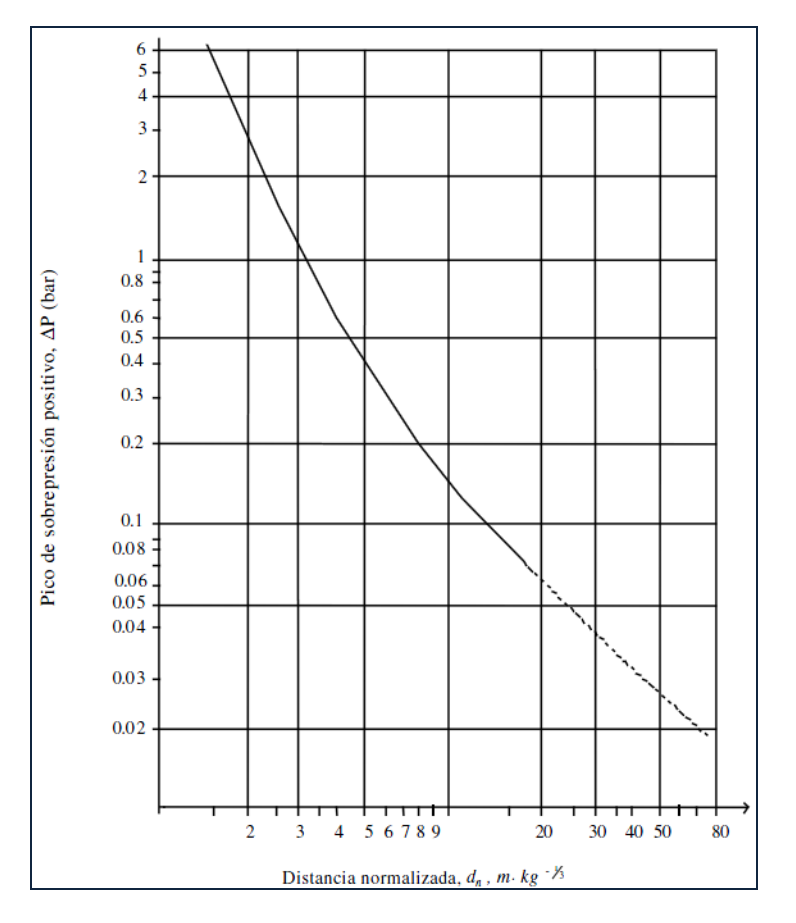

*Fig.2.1- Valor del pico de sobrepresión según la distancia normalizada.*

El principal problema de este es estimar el valor del parámetro η, que representa el rendimiento de la explosión. Este rendimiento representa la fracción de la energía liberada que se invierte en generar la onda de presión. En general, el valor de 0.1 es muy conservador, los valores más recomendados actualmente para nubes de vapor de hidrocarburos son del 3 al 4%(es decir, η=0.003 – 0.004).Es interesante observar que el rendimiento mecánico de las explosiones de nubes de hidrocarburos es bajo. Solo una pequeña fracción de energía desprendida se convierte en energía mecánica; la mayor parte se convierte en energía luminosa (llamarada).

En aplicaciones prácticas y para explosiones de nubes de vapor, hay que tener en cuenta que posiblemente no toda la nube esta dentro de los límites de inflamabilidad; este método calcula el peor de los casos.

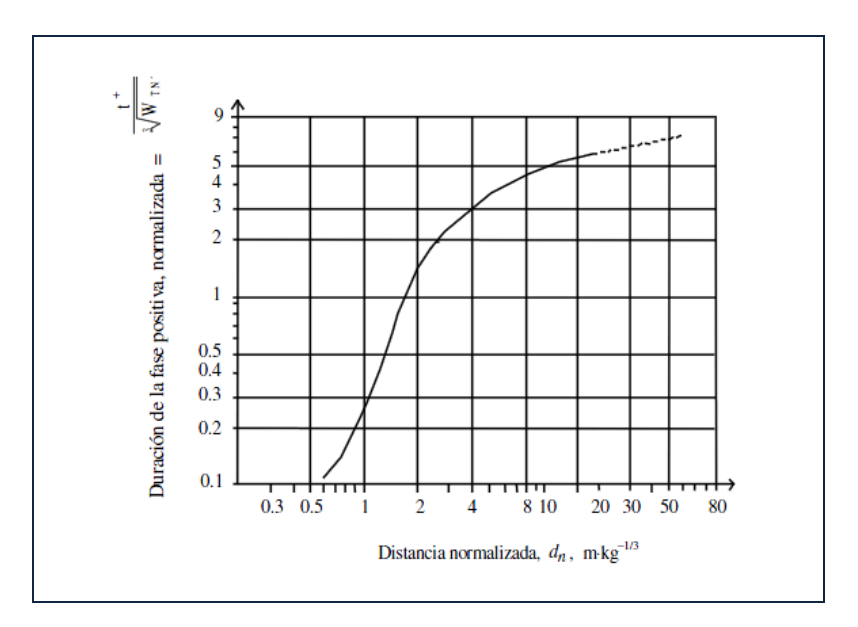

*Fig.2.2-Duracion de la fase positiva de la onda de choque según la distancia normalizada.*

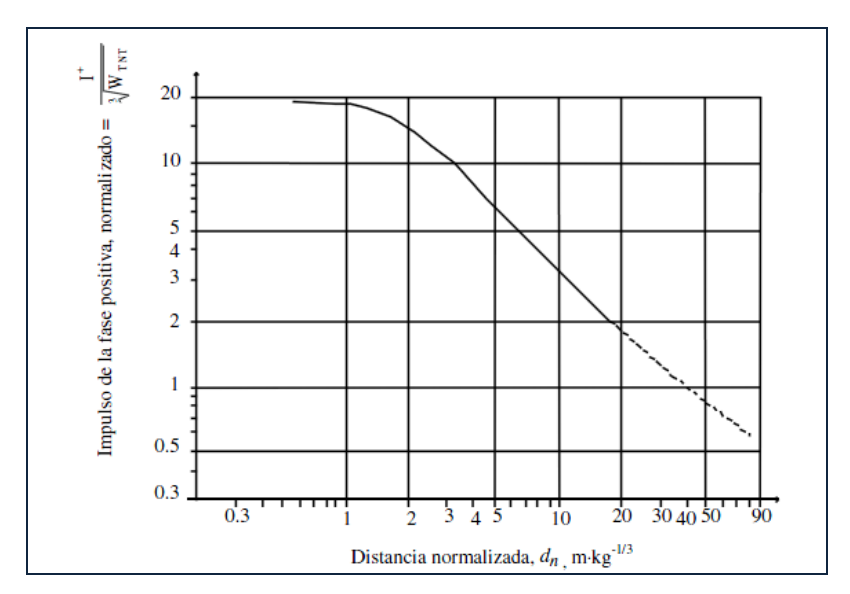

*Fig.2.3-Impulso de la fase positiva de la onda de choque en función de la distancia normalizada.*

Las limitaciones de este método son debidas principalmente a la gran diferencia existente entre la explosión de una nube de vapor y una explosión de TNT. La onda de sobrepresión debida a una explosión TNT tiene una amplitud muy grande pero es de corta duración, mientras que para las nubes de vapor la amplitud es menor y la duración mayor. En cualquier caso, si lo que interesa es determinar la resistencia de estructuras ante una determinada explosión de una nube de vapor, lo importante no es el valor puntual de sobrepresión sino la evolución de esta en el tiempo (forma y fase positiva); en estos casos, es mejor utilizar algún otro método más apropiado.

#### **2.1.2 Modelo de multi-energía TNO.**

Este método, desarrollado por Van den Berg, permite predecir la forma, la duración, la sobrepresión y el impulso de la onda de sobrepresión de una manera sencilla y rápida. El método se basa en la suposición de que únicamente la parte de la nube que se encuentra parcialmente o totalmente confinada genera la onda de sobrepresión.

La cantidad de energía liberada durante una Explosión de Nube Confinada se limita ya sea por el volumen de la porción de confinamiento parcial, de la nube de vapor inflamable (si la nube de vapor inflamable es mayor que la región de confinamiento parcial) o por el volumen de la nube de vapor (si la nube de vapor es menor que el volumen de la porción del espacio de confinamiento parcial). En cualquier caso el volumen de la nube dentro del espacio de confinamiento parcial, se puede convertir en un hemisferio de igual volumen.

El modelo trata a la nube semiesférica como una mezcla homogénea y estequiométrica de gas inflamable y aire, con una energía de combustión dependiendo de la mezcla que se esté manejando.

El procedimiento para emplear el modelo multi-energía para una explosión de nube de vapor semi confinada está dada por los siguientes pasos $^{10}$ :

1.- Se debe realizar un análisis de dispersión para determinar la extensión de la nube.

2.-Llevar a cabo una inspección de campo para identificar las áreas congestionadas. Normalmente los vapores pesados tenderán a moverse hacia abajo.

3.-Identificar las fuentes potenciales para una explosión dentro del área cubierta por la nube inflamable. Dentro de las fuentes potenciales de explosión se incluyen:

- Áreas congestionadas y edificios, tales como equipos de proceso en la industria química, las plantas o las refinerías y racks de tuberías.
- Espacios entre prolongados planos paralelos como por ejemplo, aquellos por debajo de coches estacionados, edificios abiertos, por ejemplo, garajes de varios pisos de estacionamiento.
- Espacios dentro de las estructuras, por ejemplo túneles, puentes, corredores, sistema de drenajes y alcantarillas.
- Una alta intensidad de turbulencia de la mezcla aire-combustible en un chorro resultado de la descarga a una alta presión.

4.-Calcular la energía de carga de la mezcla aire-combustible.

- Considerar la posibilidad de explosión por separado.
- Estimar los volúmenes de la actual mezcla aire-combustible en las áreas individuales identificadas como fuentes de explosión. Se debe tener en cuenta que la mezcla inflamable en ocasiones no llene por completo el volumen de la fuente de explosión y que el volumen de los equipos debe considerarse que representa una proporción apreciable de todo el volumen.
- Calcular la energía de combustión E[J].

1

<sup>&</sup>lt;sup>10</sup> AIChE / CCPS, 1994. American Institute of Chemical Engineers—Center for Chemical Process Safety.

5.-Estimacion de la fuerza de carga para la explosión. Algunas compañías han definido procedimientos para esto, sin embargo muchos analistas de riesgo utilizan su propio juicio. 6.-Una vez que la energía de combustión E y la fuerza de carga de las explosiones para la mezcla son estimadas, la sobrepresión y la fase de duración positiva debida a la explosión a cierta distancia *R* para la fuente de explosión son calculadas mediante los gráficos de la *Fig.2.4* después del cálculo de la distancia *R (escalada)*:

$$
\bar{R} = \frac{R}{\left(\frac{E}{P_0}\right)^{\frac{1}{3}}} \quad (2.3)
$$

Donde:

 $\bar{R}$  = distancia escala para la carga [1].

 $R =$  distancia para la carga (m).

 $E$  = energía de combustión (J).

 $P_0$ = presión ambiente (Pa).

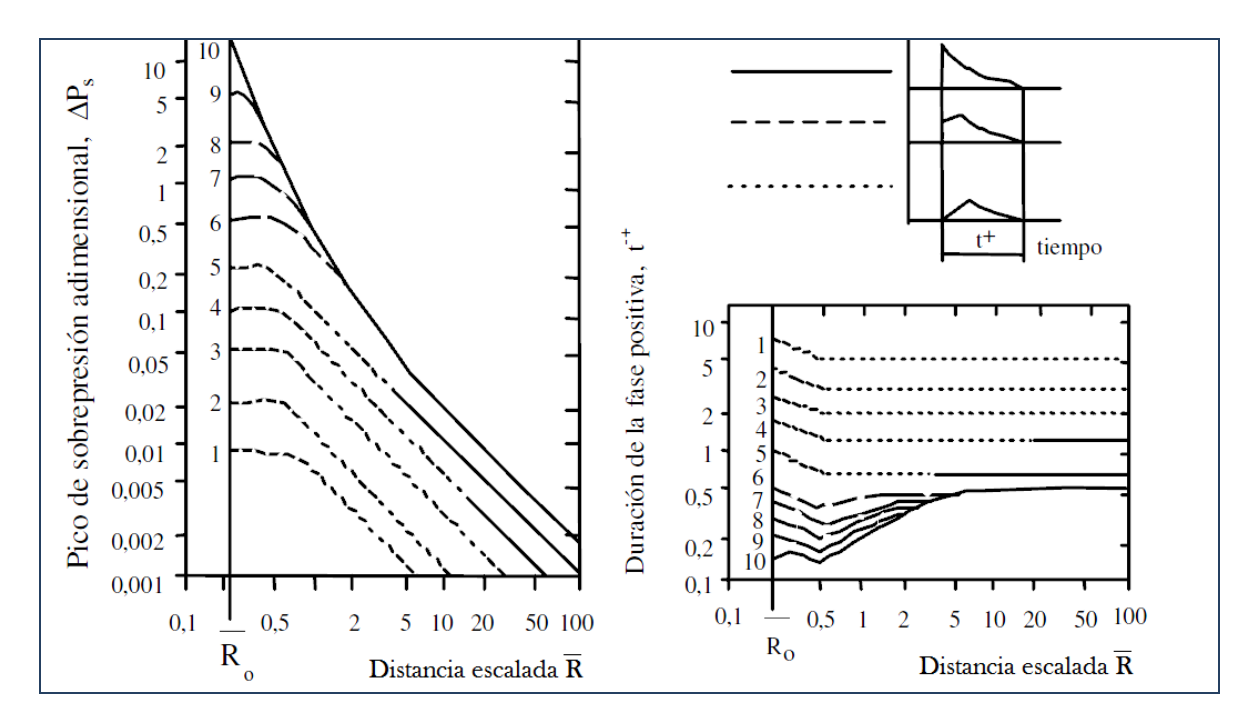

*Fig.2.4-Grafica de la relación entre la distancia escalada y la presión.*

En cada uno de los gráficos se pueden observar diez curvas numeradas, las cuales abarcan todo el rango de severidad de leve deflagraciones hasta detonación. El numero entero de cada una de estas

curvas indican el grado de gravedad, por lo tanto 1 significa una deflagración leve y 10 significa una detonación. Hay que escoger el valor que corresponda a la energía explosiva inicial. Este quizá sea el problema más importante de este método.

Hay que decir que, aun siendo un método conservador respecto al cálculo de la energía explosiva inicial, los resultados obtenidos mediante este método pueden considerarse más correctos y más acordes con la realidad que los que se obtienen con el método TNT equivalente. En el capitulo posterior retomare una explicación y análisis más completo de este modelo ya que el código generado en EES *(Engineering Ecuation Solver* ) toma como base este método.

#### **2.1.3 Método Baker-Strehlow.**

 $\overline{a}$ 

Este método es una modificación del modelo original elaborado por Strehlow (1979), con elementos incluidos del método de multi-energía TNO. El modelo esférico Strehlow fue elegido debido a una curva la cual es seleccionada en base a la velocidad de flama, la cual nos ofrece la oportunidad de utilizar datos empíricos en la selección.

Baker (1994) establece que los datos experimentales sugieren que los efectos combinados de reactividad del combustible, la densidad de obstáculo y el confinamiento pueden ser relacionados con la velocidad de flama. Se describe un conjunto de 27 posibles combinaciones de estos parámetros basado en expansiones de flama en 1,2 y 3D. Seis de las posibles combinaciones carecen de datos experimentales pero fue posible interpolar entre los datos existentes para obtener estos valores. Los resultados son mostrados en la *Tabla 2.1<sup>11</sup>*

| Expansión de flama | <b>Reactividad del</b><br><b>Combustible</b> | <b>Densidad de Obstáculo</b> |              |             |
|--------------------|----------------------------------------------|------------------------------|--------------|-------------|
|                    |                                              | Baja                         | <b>Media</b> | <b>Alta</b> |
| 1 <sub>D</sub>     | Alta                                         | 5.2                          | 5.2          | 5.2         |
|                    | Media                                        | 1.03                         | 1.77         | 2.27        |
|                    | Baja                                         | 0.294                        | 1.03         | 2.27        |
| 2D                 | Alta                                         | 0.59                         | 1.03         | 1.77        |
|                    | Media                                        | 0.47                         | 0.66         | 1.6         |
|                    | Baja                                         | 0.079                        | 0.47         | 0.66        |
| 3D                 | Alta                                         |                              | 0.153        | 0.588       |
|                    | Media                                        | 0.11                         | 0.44         | 0.50        |
|                    | Baja                                         | 0.026                        | 0.23         | 0.34        |

*Tabla 2.1- Velocidad de flama en términos del numero de Mach para fuentes de incendio.*

Las velocidades de flama están expresadas en unidades de número de Mach. Se debe tener en cuenta que los valores de la tabla 2.1 representan la velocidad máxima de la flama en cada caso y se pueden obtener resultados conservadores. El metano, amoniaco y gas natural son los materiales

 $11$  Baker et al., 1994 of "Consequence Analysis of Chemical Realeses" American Institute of Chemical Enginners.

considerados con reactividad baja, mientras que el hidrogeno, acetileno, etano, butano y propano son considerados con una reactividad alta. Todos los demás combustibles son considerados con una reactividad media.

El confinamiento está basado en las tres simetrías, como las mostradas en la *Tabla 2.2<sup>12</sup>* anterior "Point-symmetry" (3D), "line-symmetry" (2D) y "planar-symmetry" (1D).

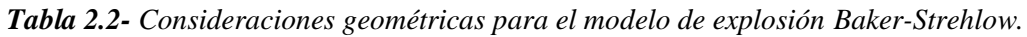

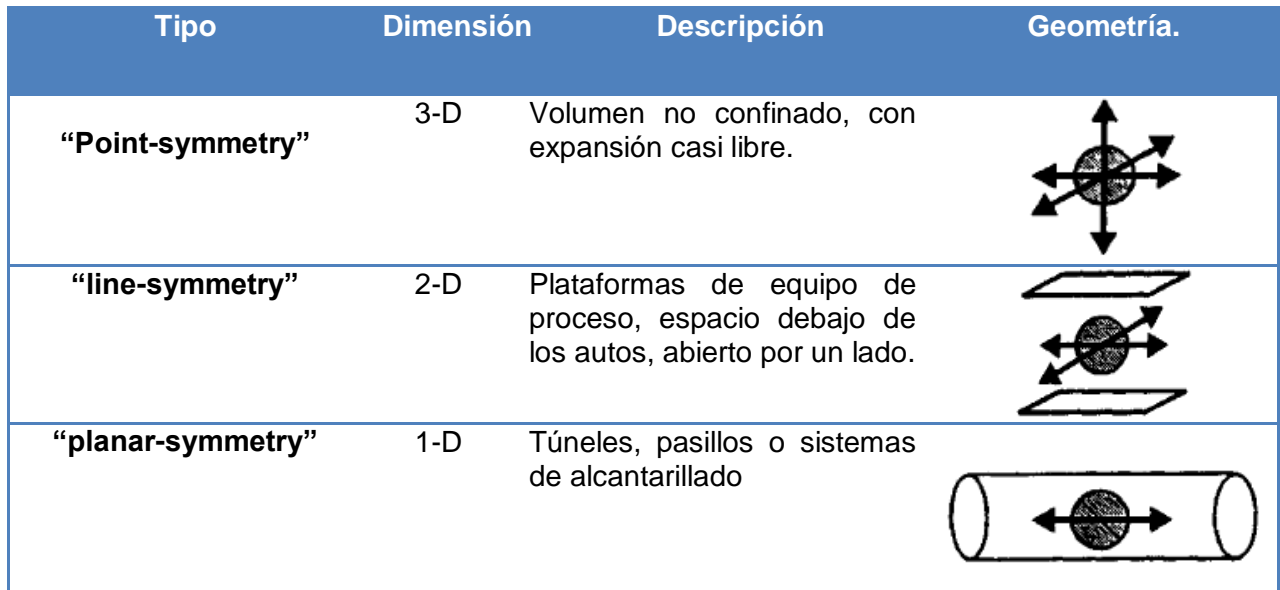

"Point-symmetry"(3D), también se conoce como geometría esférica o geometría no confinada, tiene el más bajo grado de confinamiento de flama. La flama es libre para expandirse esféricamente a partir de una fuente de ignición. El flujo de flama inducida puede decaer libremente en tres direcciones. Por lo tanto las velocidades de flujo son bajas y el flujo presenta perturbaciones por obstáculos pequeños.

Para el caso de "line-symmetry" (2D), esta es una flama cilíndrica entre dos planos, el área de la flama superficial total es proporcional a la distancia desde el punto de ignición. En consecuencia, la deformación de la flama superficial tendrá un efecto más fuerte que en el caso anterior.

En "planar-symmetry" (1D), esta se refiere a una flama plana en un tubo, el área superficial de la flama proyectada es constante. No existe prácticamente ningún deterioro en el campo del flujo y en la deformación de la flama tiene un efecto muy fuerte sobre la aceleración de la flama.

La densidad de obstáculo es clasificada como baja, media y alta como se muestra en la *Tabla 2.3* en función de la relación de obstáculos de bloqueo y el número de planos involucrados.

 $\overline{a}$ 

 $12$  Baker et al., 1994 of "Consequence Analysis of Chemical Realeses" American Institute of Chemical Enginners.

| <b>Tipo</b>  | <b>Relación de</b><br>obstáculos de<br>bloqueo por plano. | Paso de las capas<br>de obstáculos.                                  | Geometría. |
|--------------|-----------------------------------------------------------|----------------------------------------------------------------------|------------|
| <b>Baja</b>  | Menor que 10 %                                            | Una o dos capas de<br>obstáculos                                     |            |
| <b>Media</b> | Entre 10% y 40%                                           | Dos o tres capas de<br>obstáculos                                    |            |
| Alta         | Mayor de 40%                                              | Tres o más con<br>espacios muy<br>reducidos entre los<br>obstáculos. |            |

*Tabla 2.3-Consideraciones de confinamiento para el modelo de explosión Baker-Strehlow.*

La relación de bloqueo está definida como la relación del área bloqueada por los obstáculos respecto al área total de la sección. El paso de las capas se define como la distancia entre obstáculos sucesivos o filas de obstáculos. Para una baja densidad se asumen pocos obstáculos en el camino de la flama (la relación de bloqueo es menor del 10%), o los obstáculos son espaciados y solo existen una o dos capas de obstáculos. Existe el otro extremo el cual es la alta densidad esta ocurre cuando existen tres o más capas de obstáculos las cuales son muy cercanas entre si con una relación de bloqueo de 40% o mayor para cada una de las capas. La densidad media es la que se encuentra entre las dos categorías antes mencionadas.

Una densidad de obstáculo alta puede ocurrir en una unidad de proceso en el que hay muchos miembros estructurales estrechamente espaciados, tuberías, válvulas y otros generadores de turbulencia.

Una vez que la velocidad de flama es determinada entonces la *Figura 2.5y 2.6<sup>13</sup>* son utilizadas para determinar la sobrepresión y el impulso de la explosión respectivamente.

 $\overline{a}$ 

 $^{13}$  Baker et al., 1994 of "Consequence Analysis of Chemical Realeses" American Institute of Chemical Enginners.

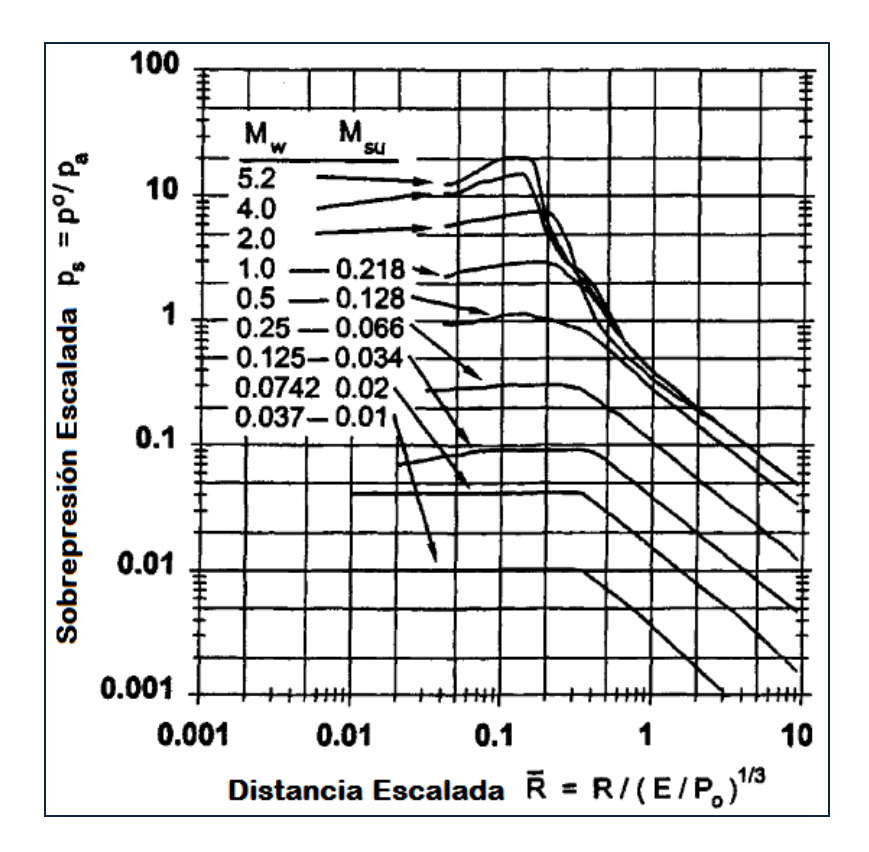

**Figura 2.5-** Modelo *Baker-Strehlow para explosiones de nube de vapor. La curva nos proporciona la sobrepresión escalada en función de una distancia escalada.*

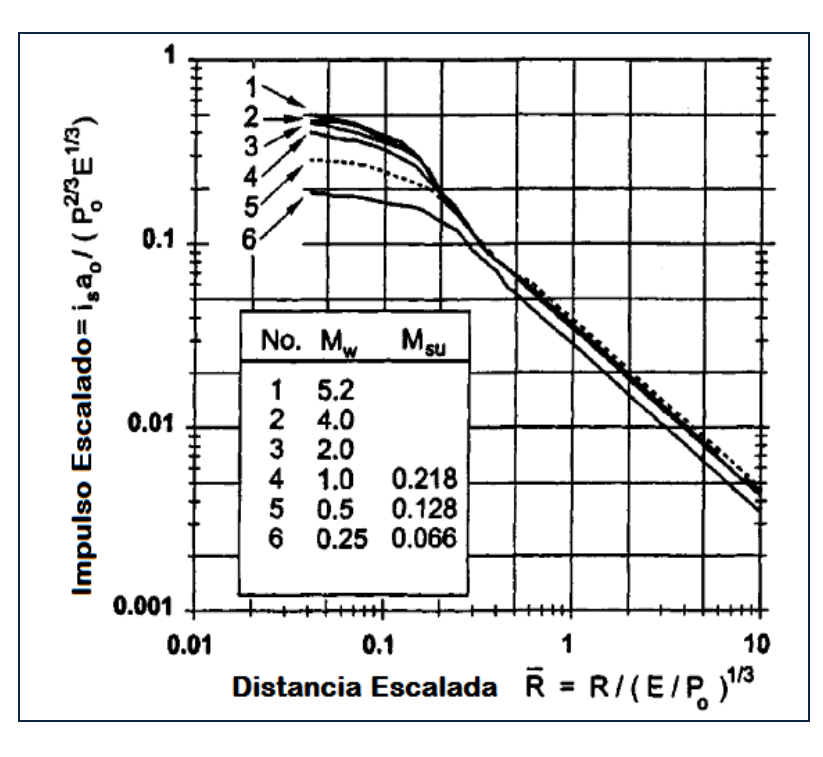

**Figura 2.6-** Modelo *Baker-Strehlow para explosiones de nube de vapor. La curva nos proporciona impulso en función de la distancia escalada.*

Las curvas en estas figuras son mostradas con dos velocidades de flama:  $M_w y M_{su}$ .  $M_w$  denota la velocidad de flama con respecto a un sistema de coordenadas fijo y es nombrado "velocidad de flama aparente". *Msu* es la velocidad de flama con respecto al gas no quemado por delante del frente de flama. Estas dos cantidades se encuentran expresadas con referencia al número de Mach y es calculado en relación con la velocidad del sonido en condiciones ambiente. Las tablas anteriores son basadas en ráfagas de aire libre, para una explosión cercana al nivel del suelo la energía es multiplicada por un factor de 2 para obtener el valor de la onda de presión reflejada.

El procedimiento para la ejecución del Modelo *Baker-Strehlow* es similar al Método Multienergético TNO.

#### **2.1.4 Fortalezas y debilidades.**

Los modelos TNT, multi-energía TNO y Baker-Strehlow son métodos simplificados. Una simplificación podría ser el uso de la masa de la nube de vapor de entrada sin la aplicación de un modelo de dispersión pero esto podría subestimar el tamaño de la nube desplazándose por la fuente de ignición.

Todos los métodos (excepto el equivalente TNT) requieren una estimación de concentración de vapor esto puede ser difícil de determinar en un área de proceso congestionado. El modelo de equivalencia TNT es fácil de usar, en el enfoque de TNT se debe seleccionar una masa de combustible y una eficiencia correspondiente a la explosión. Una debilidad es la diferencia física sustancial entre las detonaciones TNT y deflagraciones de las Explosiones de Nube de Vapor. Los métodos TNO y Baker-Strehlow son basados en interpretaciones de incidentes actuales de Explosiones de Nube de Vapor, estos modelos requieren datos adicionales sobre la geometría de la planta para determinar el volumen del confinamiento. El método TNO requiere la estimación de lala llamada fuerza de explosión mientras que el método Baker-Strehlow requiere una estimación de la velocidad de flama.

El mayor error potencial con el modelo de equivalencia TNT es la selección de una eficiencia explosiva y se tiene que garantizar que el rendimiento corresponde a la correcta masa del combustible. Otro error es la estimación de la masa de nube inflamable que se basa en los cálculos de evaporación de dispersión. No existe un modelo de dispersión capaz de predecir las concentraciones de vapor en un área de proceso congestionado. Una fuente de error más pequeño es el calor de combustión citado para TNT que varia aproximadamente 5%. El modelo TNT asume la propagación de la onda expansiva sin obstáculos, que rara vez es cierto para plantas químicas. Sin embargo el modelo tiene la virtud de ser más fácil de usar.

#### **2.2 Modelado de las dispersiones: Meteorología.**

Es importante ser capaz de predecir la distancia tomada por una nube de vapor que se dispersa y diluir a niveles específicos de concentración con el fin de cuantificar el riesgo resultante de la liberación de un material toxico o inflamable. En esta sección se describen las herramientas disponibles para el análisis de los problemas que afectan la dispersión de gases o mezclas.

La atmosfera es el medio en el que se liberan contaminantes, el transporte y la dispersión de estas descargas depende en gran medida de parámetros meteorológicos. Para realizar actividades relativas
a la planificación de la calidad del aire es imprescindible comprender la meteorología de la contaminación del aire y su influencia en la dispersión de las sustancias contaminantes.

Dispersión es la dilución de la nube de vapor mediante la mezcla con el aire. Parte de esta mezcla se asocia con la dinámica de fluidos de la descarga del mismo, el resto está dado por las propiedades de la atmosfera.

El papel desempeñado por la turbulencia atmosférica es más importante para la dilución de las concentraciones toxicas más que para las concentraciones inflamables pero en general representa más de la mitad de la mezcla a una dilución de un pequeño porcentaje de gas puro. Debido a la importancia de la turbulencia atmosférica en la dispersión, la mayoría de los modelos incluyen una parametrización del viento atmosférico. Un conocimiento general de por qué varios parámetros son necesarios, y cuál es el significado de ellos, es porque pueden tener un profundo efecto sobre los resultados obtenidos.

#### **2.2.1 Estabilidad Atmosférica.**

La estabilidad atmosférica describe la tendencia de la mezcla en la atmosfera entre aire y un contaminante debida a la generación de turbulencia por fuerzas naturales (Woodward, 1998), indica la tendencia de que una cierta cantidad de aire se mueva hacia arriba o hacia abajo verticalmente después de haber sido desplazado por una pequeña cantidad de aire o algún contaminante (Hanna, 1982 visto en Woodward, 1998).

El esquema más reconocido y utilizado para cuantificar la estabilidad atmosférica es el propuesto por Pasquill y Gifford. Dicho esquema clasifica la estabilidad ambiente utilizando letras de la A a la G, cada letra resume el comportamiento de la mezcla en la atmosfera bajo distintas condiciones. Actualmente existen muchos algoritmos para estimar en qué tipo de estabilidad Pasquill. Gifford se encuentra la atmosfera bajo la cual se hará un cierto análisis. La mayoría de dicho modelos requieren la estimación y/o medición de parámetros que muchas veces son difíciles de obtener. En este trabajo se muestra el algoritmo más sencillo aunque por supuesto menos preciso. Dicho algoritmo se resume en la *Tabla 2.4*.

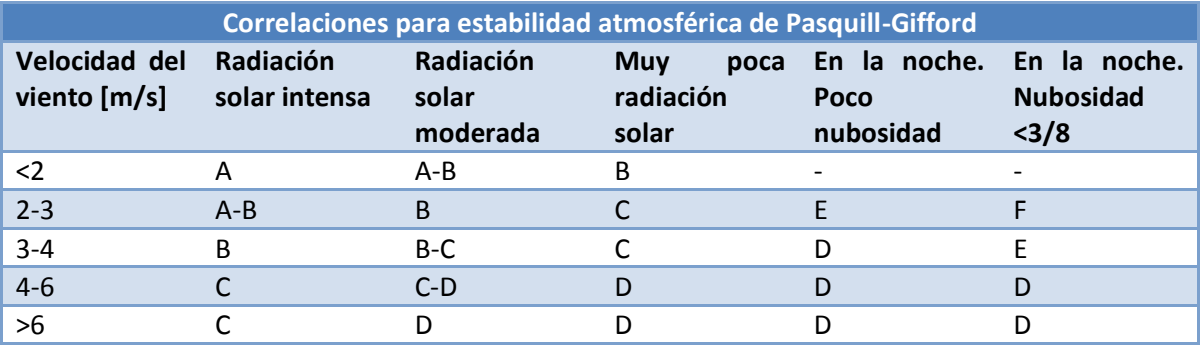

*Tabla 2.4- Correlaciones para estimar la estabilidad Pasquill Gifford (Woodward, 1998, p. 209 tabla A.1)*

Las estabilidades atmosféricas desde A hasta C comúnmente ocurren durante el día mientras el sol esta brillando. Ya que la tierra está caliente se generan patrones de flujo convectivos los cuales generan turbulencia la cual es la encargada de la dispersión. Las calcificaciones E y F ocurren

típicamente durante la noche con poco viento. La clasificación F ocurre únicamente durante la noche. La estabilidad G se utiliza exclusivamente durante la noche y sobre algún cuerpo de gua (mares, lagos, etc.), en este caso el gradiente de temperaturas será el motor que más influencie tenga en la dispersión. La estabilidad D representa una estabilidad neutral, es esta la que ocurre con mayor frecuencia. Cuando se tiene nubosidad con vientos desde ligeros hasta fuertes se puede utilizar la estabilidad D.

# **2.2.2 Rugosidad del terreno.**

La rugosidad del suelo se estima como un espesor o altura, este es un parámetro que influye en el perfil vertical de la velocidad del viento y por lo tanto en la dispersión. Entre más grande sea este parámetro mucha mayor será la turbulencia generada lo cual incrementa la dispersión y reduce por tanto la masa inflamable dentro de una nube de vapor. Para estimar este parámetro Pasquill (1974 visto en Woodward, 1998) propone la siguiente tabla. La **Tabla 2.5** proporciona el espesor o altura de la rugosidad para distintos tipos de terrenos.

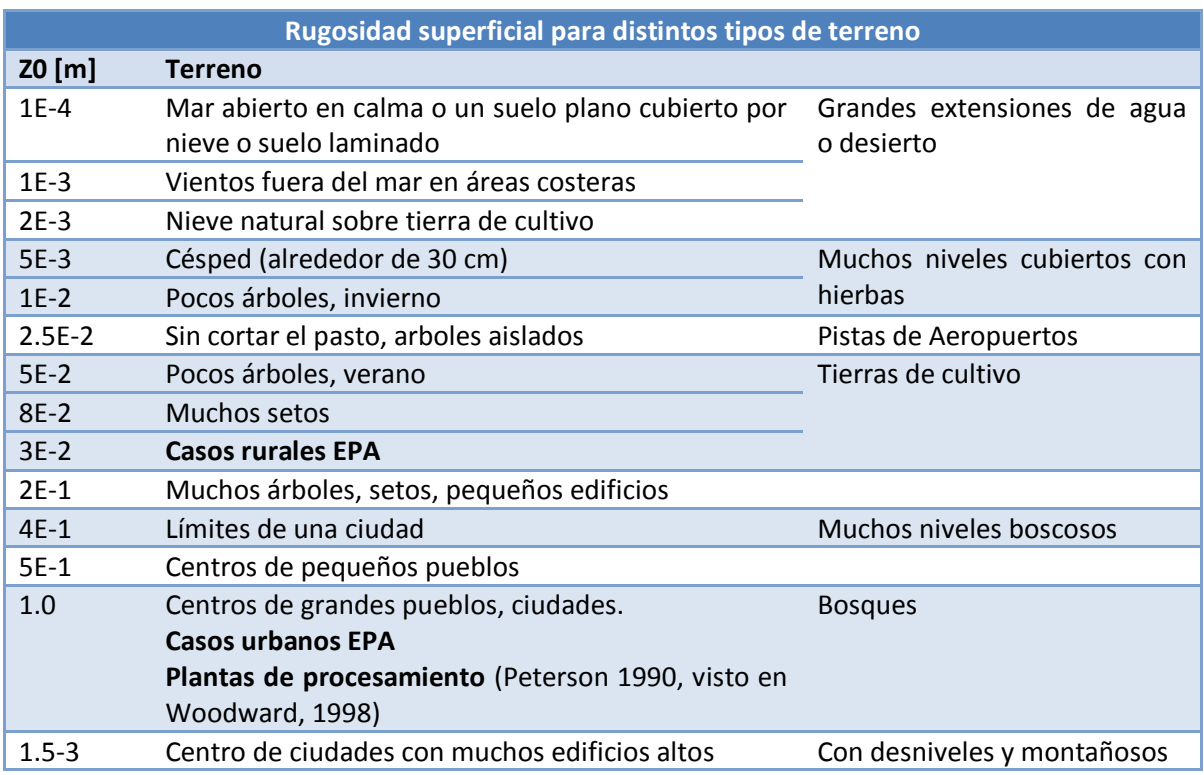

**Tabla 2.5-** *Rugosidad de la superficie para distintos terrenos (Pasquill, 1974 visto en Woodward, 1998, p. 66 tabla 4.6)*

#### **2.2.3 Promediando respecto al tiempo.**

Otra factor sumamente importante es el promediado del tiempo (*Averaging time*). El tiempo promediado trata de corregir dos situaciones que se presentan durante la dispersión de una nube de vapor. La primera de ellas es la duración la cual se utiliza cuando se busca analizar los efectos tóxicos de un gas, comúnmente se reportan tiempos más largos cuando en realidad en promedio el tiempo de exposición es más corto. La segunda situación consiste en el movimiento de la pluma. La acción del viento al cambiar continuamente de dirección provoca que la nube tenga un movimiento oscilatorio cambiando de dirección por lo cual un receptor fijo tendría momentos en los cuales reciba concentraciones muy grandes y otros donde estas sean muy pequeñas e incluso llegar a ser nulas. El tiempo promedio corrige ambos efectos.

Es importante saber estimar el tiempo promedio. En el caso del análisis de efectos tóxicos se pueden presentar tiempos muy largos ya que en este caso los efectos están en relación directa con el tiempo de exposición. Cuando se analizan nubes de vapor inflamables los tiempos generalmente son más cortos, pueden ser del orden de 1-10 s si se requiere analizar una ignición provocada por una superficie caliente por ejemplo.

#### **2.2.4 Viento.**

El viento es una cantidad vectorial y se puede considerar una variable primaria por naturaleza, por lo general en velocidad (magnitud del vector) y dirección (la orientación del vector) se consideran variables independientes. La velocidad del viento determina la cantidad de dilución inicial que experimente una pluma. Por lo tanto, la concentración de contaminantes en una pluma está directamente relacionada con la velocidad del viento. Esta también influye en la altura de la elevación de la pluma después de ser emitida. A medida que la velocidad del viento aumenta, la elevación de la pluma disminuye al ser deformada por el viento, esto hace que disminuya la altura de la pluma, que se mantiene más cerca del suelo y puede causar un impacto a distancias más cortas a sotavento.

Debido a la fricción con el suelo la velocidad del viento aumenta con la altura. La teoría de dinámica de fluidos muestra que esta variación es logarítmica si se está cerca del suelo y se modifica incrementándose debido al efecto de la estabilidad atmosférica esto a medida que aumenta la altura. Debido a que la velocidad del viento aumenta con la temperatura por lo general se especifica un valor a una altura fija, junto con un formulario para el perfil vertical. La altura de referencia siempre debe ser expresada pero a una altura de 10 [m] se suele tomar como un estándar meteorológico. La función de perfil del viento puede ser escrita explícitamente en función de la rugosidad de la superficie, la velocidad del viento y el flujo de calor de la superficie. Alternativamente, puede ser aproximada por una función de la ley de potencia, de la forma:

$$
U = U_{ref} \left(\frac{z}{z_{ref}}\right)^p \quad (2.3)
$$

#### Donde:

1

- $U =$  Velocidad del viento a la altura z.
- $U_{ref}$  = Velocidad del viento a la altura del suelo  $z_{ref}$ .
- $z_{ref}$  = Altura de referencia a la que se mide la velocidad del viento.
- P = Exponente el cual depende de la clase de estabilidad.

Esta ecuación es comúnmente usada en aplicaciones de ingeniería de viento. Para un estabilidad neutral el valor del exponente tiene un valor aproximado de 1/7 para un terreno rural.

El modelo para gases densos HEGADAS utiliza una función de la ley de potencia de esta forma es como una aproximación a la ley logarítmica, pero altera el índice de potencia para tener en cuenta los cambios en la rugosidad y la clase de estabilidad.

#### **2.3 Modelos de dispersión: Modelo Gaussiano.**

Un modelo de dispersión estándar, lo que constituye la base para varios modelos comerciales si se combina con sub-modelos para la elevación de la pluma y para la construcción de las influencia de la estela de la dispersión, es el modelo de la pluma Gaussiana. Este modelo es aplicable a las emisiones que son similares en la densidad del aire y que son fuentes de bajo impulso. El modelo codificado en Shell  $FRED^{14}$  es para descargas puntuales pero el modelo de pluma Gaussiana puede obtener también descripciones de área, volumen y fuentes lineales.

Para este modelo se tiene ciertas restricciones como las mencionadas a continuación:

-Solo es aplicable para terrenos abiertos y planos.

-No toma en cuenta la influencia de obstáculos.

-Se asumen condiciones meteorológicas y de terreno uniformes sobre la distancia aplicada.

-Debe ser utilizado con velocidades del viento mayores a 1 [m/s].

-Las predicciones cerca de la fuente pueden ser un poco inexactas.

Es llamado de pluma Gaussiana debido a que se basa en el modelo estadístico de distribución de Gauss, curva de distribución normal o campana de Gauss, la cual puede describir adecuadamente los perfiles de concentración en las direcciones horizontal y vertical. *Figura 2.7.*

 $14$  Shell Global Solutions, technology companies of the Royal Dutch/Shell Group.

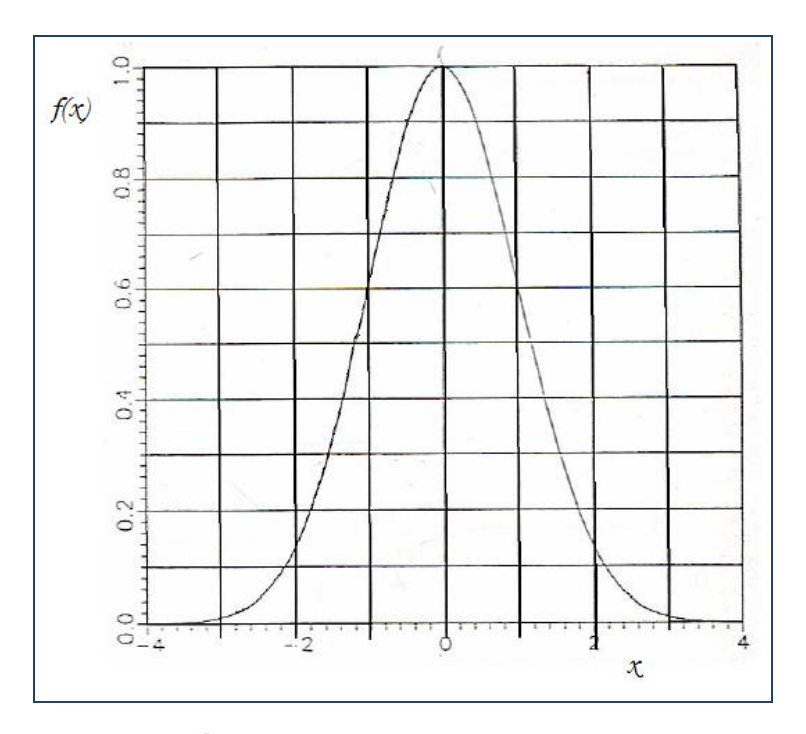

**Figura 2.7<sup>15</sup> -** *Curva de distribución de Gauss (Turner 1970).*

La ecuación que describe la campana de Gauss es la siguiente:

$$
f(\chi) = \frac{1}{\sigma (2\pi)^{1/2}} \exp \left[ -\frac{(\chi - \mu)^2}{2\sigma^2} \right] \quad (2.4)
$$

Donde:

 $\overline{a}$ 

- $\chi$  = Corresponde a la posición del pico.
- $\mu$  = Posición al centro del eje de las x y corresponde al valor máximo del pico en f(x).
- σ = Desviación estándar.
- $\frac{1}{2\pi^2}$  = Magnitud de distribución del pico.

El sistema de coordenadas está definido por tres ejes ortogonales X, Y, Z. *Figura 2.8*. Con el origen del sistema bajo el nivel del punto de emisión (para niveles de emisión bajos), o directamente debajo del punto de la emisión (para emisiones elevadas). Se asume que el eje X está orientado en la dirección a la cual se transporta el contaminante, esto es por encima de la superficie de la tierra, directamente debajo de la línea central de la pluma. El eje Y representa la dirección

<sup>&</sup>lt;sup>15</sup> Shell Global Solutions, technology companies of the Royal Dutch/Shell Group.

horizontal y el eje Z la dirección vertical. La orientación del sistema de eje se toma se toma para periodos de tiempo y promedios de dirección del viento, esto se realiza normalmente para una hora.

La forma más general de la ecuación de dispersión de Gauss, se presenta primero, siguiendo la derivación de la ecuación para las condiciones especiales. Esta ecuación estima la concentración así como la localización del receptor en X bajo viento, Y horizontal y la altura Z y sobre la superficie de la tierra los resulta de las emisiones tienen una altura efectiva H sobre la superficie.

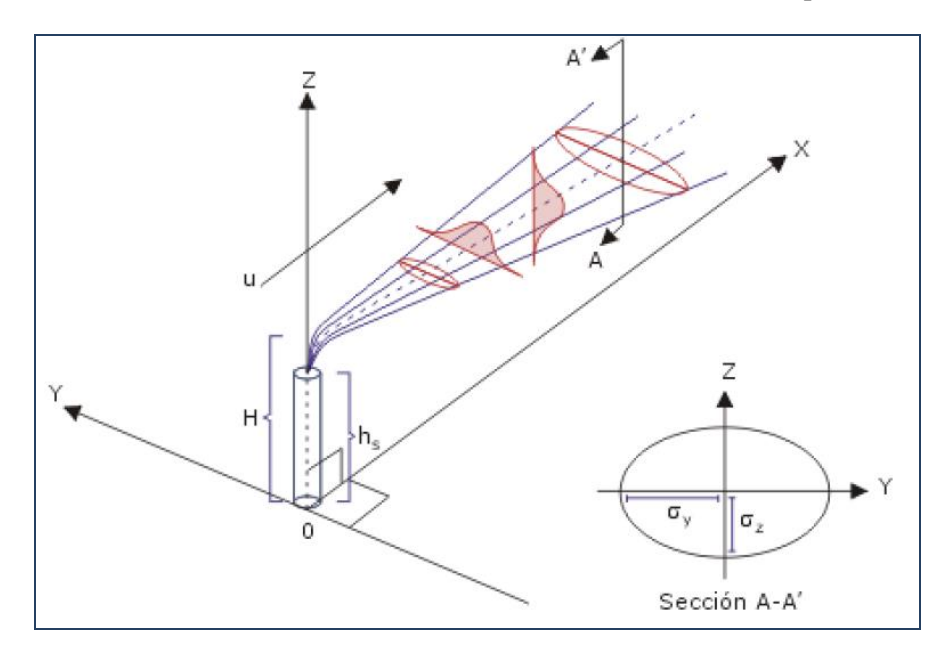

*Figura 2.8<sup>16</sup> - Sistema de coordenadas para mostrar la distribución de Gauss, horizontal y vertical.* 

Ecuación General:

$$
\chi = (x, y, z; H) = \frac{Q}{2\pi\nu\sigma_y\sigma_z} \exp^{\frac{y^2}{2\sigma_y^2}} \left\{ \exp^{\frac{-(H-z)^2}{2\sigma_z^2}} + \exp^{\frac{-(H+z)^2}{2\sigma_z^2}} \right\} \tag{2.5}
$$

Las variables aplicadas son:

- $=$  Concentración del gas (g/m<sup>3</sup>).  $\chi$
- $Q =$  Emisión (g/s).

 $\overline{a}$ 

- $v =$  Velocidad del viento (m/s).
- $\sigma_y$  = Coeficiente de dispersión horizontal(m).
- $\sigma_x$  = Coeficiente de dispersión vertical (m).

 $^{16}$  Shell Global Solutions, technology companies of the Royal Dutch/Shell Group.

- $\pi$  = Constante matemática.
- $H =$ Altura efectiva (m).

Donde:

Factor de emisión Q.

Factor horizontal  $\qquad$   $\qquad$ 

$$
\frac{1}{(2\pi)^{\frac{1}{2}}\sigma_{y}}\exp^{\frac{y^{2}}{2\sigma_{y}^{2}}}
$$

Factor vertical 
$$
\frac{Q}{(2\pi)^{\frac{1}{2}\sigma_z}} \left\{ exp^{-\frac{(H-z)^2}{2\sigma_z^2}} + exp^{-\frac{(H+z)^2}{2\sigma_z^2}} \right\}.
$$

#### **2.3.1 HGSYSTEM; HEGADAS.**

HGSYSTEM es un conjunto de modelos informáticos de descargas de líquido/vapor para depósitos a presión, la evaporación de un derrame y la dispersión de gases. Fue desarrollado por Shell Research Ltd. con el apoyo del programa de evaluación/mitigación de la industria cooperativa de fluoruro de hidrogeno y la participacion de 20 empresas químicas y petroleras.

HGSYSTEM se puede utilizar para modelar diferentes escenarios de descarga:

1.-Un agujero o una rotura en un deposito a presión (estado estable o transitorio, chorro de una fase o dos fases).

2.-Descarga instantánea por la falla de un depósito.

3.- Descargas derivadas de rejillas de ventilación o chimeneas.

4.-La evaporación de un material derramado.

HEGADAS (HEavy GAs Dispersion from Area Sources) es un bien desarrollado y validado modelo de dispersión de gas pesado. La aplicación de este modelo es simular una descarga accidental de un contaminante peligroso en un entorno industrial.

HEGADAS es una nueva versión mejorada de un modelo matemático desarrollado por Te Riele (1977) para la predicción de las concentraciones de gases en columnas de humo a nivel del suelo emitidos por fuentes de área en situaciones de estado estacionario, fue desarrollado originalmente por Colenbrander (1980,1984) tanto para descargas en estado estable como transitorio.

Las nubes densas de gas tienden a tener una forma ancha y plana, la nube se extiende lateralmente debido a los efectos de la gravedad y el crecimiento es generalmente mayor que la debida a la mezcla turbulenta. Los efectos gravitacionales también inhiben la mezcla vertical de manera que el crecimiento vertical es menor que para la correspondiente flotabilidad de la nube. Colenbrander y Bond (1986) incluyeron efectos del calor y la transferencia de vapor de agua del sustrato, esto es importante para dispersiones criogénicas donde la transferencia de calor ya sea directamente o en forma de calor sensible puede provocar una gran diferencia a la dispersión.

La física o los fundamentos del modelo HEGADAS se han desarrollado a partir de datos experimentales de laboratorio. El modelo fue validado con datos independientes de túnel de viento y datos de campo para asegurarse de que describen correctamente el efecto de estos procesos físicos.

# **2.3.2 AEROPLUME.**

AEROPLUME es un modelo de dispersión de chorro que puede describir tanto chorros de gas como descargas en de dos fases. El modelo puede describir descargas para un rango de liberación en diferentes direcciones y puede predecir chorros los cuales hacen contacto con el suelo. Esta última es principalmente para chorros densos que son inicialmente horizontales o incluso dirigidos hacia arriba y luego se hunden en dirección al suelo. Chorros que tienen por resultado el suelo a corta distancia pueden dar lugar a algunas dificultades numéricas. Aeroplume puede predecir la dispersión de flotación, así como gases densos.

Aeroplume por si mismo describe el chorro el cual tiene una concentración promedio en la sección transversal que cambia de forma dependiendo si el chorro esta en el aire o tocando el suelo. Para su uso en HGSYSTEM Aeroplano se basa en un perfil Gaussiano el cual utiliza para dibujar los contornos de concentración. Este programa de contornos supone que el pico de concentración en el perfil Gaussiano es mayor que la concentración de salida promedia por Aeroplume.

Aeroplume pretende predecir el comportamiento cerca de la fuente. Lejos de la fuente de la dispersión esta mejor modelado por un modelo de campo-lejano. Por lo tanto Aeroplume se apoya de HEGADAS u otro modelo de PGPLUME para terminar sus cálculos.

PGPLUME es un modelo estándar de dispersión Gaussiana, pero utiliza las correlaciones de parámetros de dispersión adecuadas para distancias más largas (el nombre se deriva del modelo de dispersión de gas Pasquill-Gifford). Solo se puede ejecutar de forma automática por parte de HGSYSTEM para completar un cálculo de dispersión y en general el usuario no tiene conocimiento de que se ha ejecutado.

# **2.4 Jet Fire (chorro de fuego).**

Las flamas de un incendio de hidrocarburos consisten en productos de la combustión a elevadas temperaturas con una temperatura de radiación entre 800 y 1600 [K]. La temperatura de la flama y el espectro de radiación de la llama son importantes para determinar el flujo de calor. Debido a la diferencia de temperaturas entre los gases calientes de la flama y los objetos en los alrededores, el calor será transferido.

En general, la energía de combustión en las llamas puede ser transferido por radiación de calor, calor por convección y conducción de calor.

A ciertos metros de distancia del fuego, la radiación de calor es predominante en la transferencia de calor. Si los objetos están rodeados por un fuego, la convección y conducción de calor tienen que ser tomados en cuenta. La conducción de calor es solo un fenómeno relevante de transporte de calor en el propio material.

El poder de emisión de la superficie es el flujo de calor debido a la radiación de calor en la superficie de la flama en  $W/m^2$ .

En principio la transferencia de calor desde una superficie radiante de una flama puede ser calculada con la ecuación Stefan-Boltzmann.

$$
PE = \varepsilon * \sigma * (T_f^4 - T_a^4) \qquad (2.6)
$$

Donde:

 $PE =$  Poder Emisivo de la Superficie,  $[J/(m^2*s)]$ .

 $\epsilon$  = Factor de emisividad (0 <  $\epsilon$  < 1).

- $\sigma$  = Constante de Stefan-Boltzmann; 5.6703\*10<sup>-8</sup> [J/(m<sup>2</sup>\*s\*T<sup>4</sup>)].
- $T_f$  = Temperatura de la superficie de la flama, [K].

 $T_a$  = Temperatura Ambiente, [K].

El poder emisivo de la superficie calculado es teóricamente el flujo de calor máximo que puede alcanzarse. Sin embargo, la temperatura de la flama es difícil de determinar porque la temperatura sobre la superficie no es homogénea. En la práctica, la ecuación de Stefan-Boltzmann es de uso limitado para el cálculo de la potencia emisiva en una flama.

Por lo tanto el enfoque llamado "flama solida" se utiliza, lo que significa que parte de la combustión de calor se irradia a través del área de la superficie visible de la flama. Sin embargo las flamas en realidad no emiten radiación únicamente desde su superficie. El flujo de calor emitido varía con la distancia sobre la cual se produce la emisión. Así esta forma de calcular la potencia de emisión es una simplificación en dos dimensiones de un fenómeno tridimensional muy complejo de flujo de calor [Cowley, 1991].

Para el modelo fuente puntual, el poder de superficie emitido por unidad de área es calculado utilizando el método de la fracción de radiación, el cual es mostrado a continuación.

PE<sub>teo</sub> puede ser estimado de la energía de combustión generada por segundo, que puede determinarse a partir de la tasa de combustión, el calor de combustión del material y el área superficial de la flama.

$$
PE_{teo} = \frac{Q}{A} \qquad (2.7)
$$

Donde:

 $PE_{\text{teo}}$  Poder Emisivo de la Superficie Teórico, [J/(m<sup>2\*</sup>s)].

- $\mathbb{Q}$  = Energía de combustión por segundo, [J/s].
- A = Área superficial de la flama,  $[m^2]$ .

 $PE<sub>max</sub>$  puede ser calculado a partir de  $PE<sub>teo</sub>$  y la fracción del calor generado radiado por la superficie de la flama. Por este medio es necesario seleccionar un valor de fracción de radiación F, **Tabla 2.6.**

$$
PE_{max} = F * PE_{teo} \quad (2.8)
$$

Donde:

 $PE_{\text{max}}=$  El máximo Poder Emisivo de la Superficie de una llama, [J/(m<sup>2\*</sup>s)].

 $F =$  Fracción de energía de combustión radiada por la superficie de la llama.

El factor F en la formula (2.6) ofrece la fracción de calor generado en el fuego el cual es emitido por la superficie de la flama en forma de radiación de calor. Esta fracción es diferente según el tipo de incendio tales como; chorro de fuego, charco en llamas y bola de fuego, pero también depende del tipo de material combustible.

**Tabla 2.6-** *Fracción del total de energía convertida en radiación para hidrocarburos,* (Mudan *and* Croce, 1988)*.*

| 1700).         |      |  |  |  |  |
|----------------|------|--|--|--|--|
|                |      |  |  |  |  |
| Hidrogeno      | 0.20 |  |  |  |  |
| <b>Metano</b>  | 0.20 |  |  |  |  |
| <b>Etileno</b> | 0.25 |  |  |  |  |
| Propano        | 0.30 |  |  |  |  |
| <b>Butano</b>  | 0.30 |  |  |  |  |
| $C5$ y mayores | 0.40 |  |  |  |  |

El término "jet fire" es usado para describir una flama producida a partir de una ignición, la liberación a presión a través de un agujero, por ejemplo:

- Llamarada
- Ignición de vapor o liquido/vapor en descarga de una válvula de alivio.
- Ignición de una fuga de la tubería de trabajo de alta presión, ya sea gas, liquido o de dos fases.

Un chorro de fuego es una flama de difusión turbulenta resultante de la liberación de gas o vapor con impulso considerable. Combustibles almacenados bajo presión podrían resultar en un chorro de fuego cuando se liberan a la atmosfera.

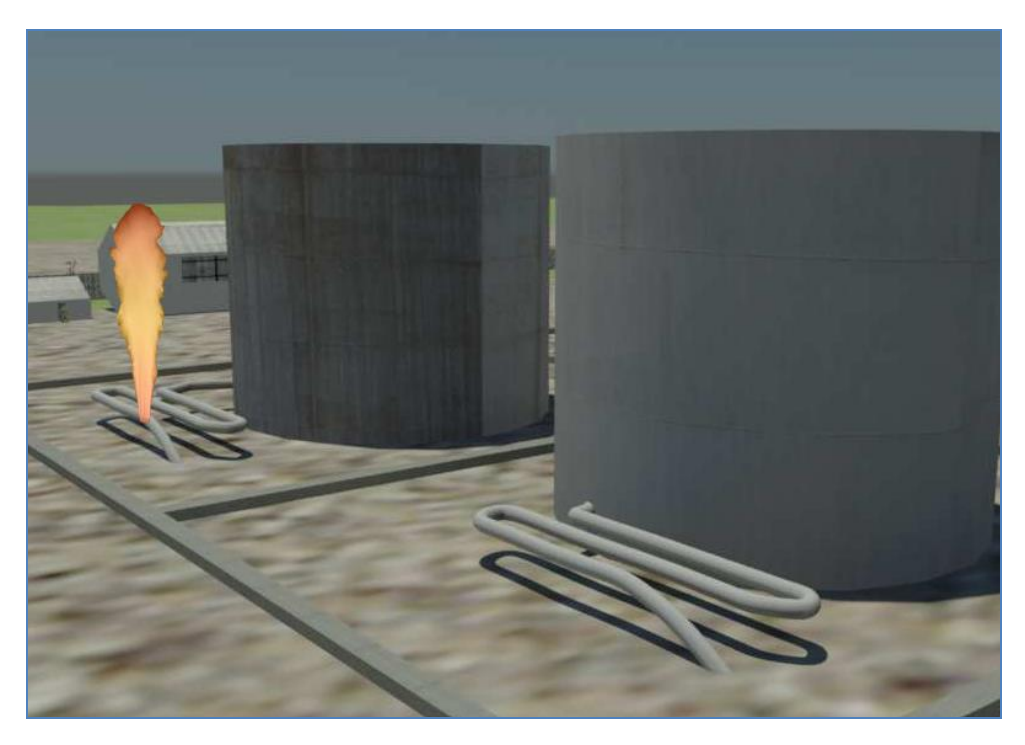

**Figura 2.9-** *Chorro de fuego (figura realizada en 3d max).*

Los modelos para "jet fire" no están tan bien desarrollados como para charcos en llama, pero varios se han revisado y han sido publicados.

El modelo API (American Petroleum Institute) es relativamente simple, mientras que otros métodos son más mecanicista. Una revisión más reciente es proporcionada por Mudan y Croce (1988).

El método API (1996) fue originalmente desarrollado para el análisis de llamarada, pero ahora es aplicado para los incendios de chorros derivados de escapes accidentales. Este modelo se aplica a emisión de gases de las boquillas con llamas verticales. Para las descargas accidentales, el orificio de liberación no es normalmente una boquilla, y la llama resultante no es siempre vertical. Para el modelo aquí presentado se hará la suposición de que el orificio de liberación se puede aproximar a una boquilla. La suposición de una flama vertical proporcionara un resultado conservador, ya que la llama vertical proporcionara el mayor flujo de calor radiante en cualquier punto del receptor.

El método API (1996) está basado en la fracción radiante de la energía de combustión total, que se supone que se derivan de una fuente puntual a lo largo de la trayectoria del chorro de fuego. La fracción de radiante se da como 0.20 para el hidrogeno, 0.20 para el metano y algunos otros valores para hidrocarburos (a partir de experimentos de laboratorio). Un factor adicional modificado de 0.67 se debe aplicar para permitir la combustión incompleta.

Mudan y Croce (1988) realizaron una revisión más detallada del modelo para chorro de fuego, modelo se retomara de manera detallada en el siguiente capítulo.

El modelo "Jet fire" incorpora varios muchos mecanismos similares para los considerados en un charco en llamas, como se muestra en el diagrama lógico de la **Figura 2.10.**

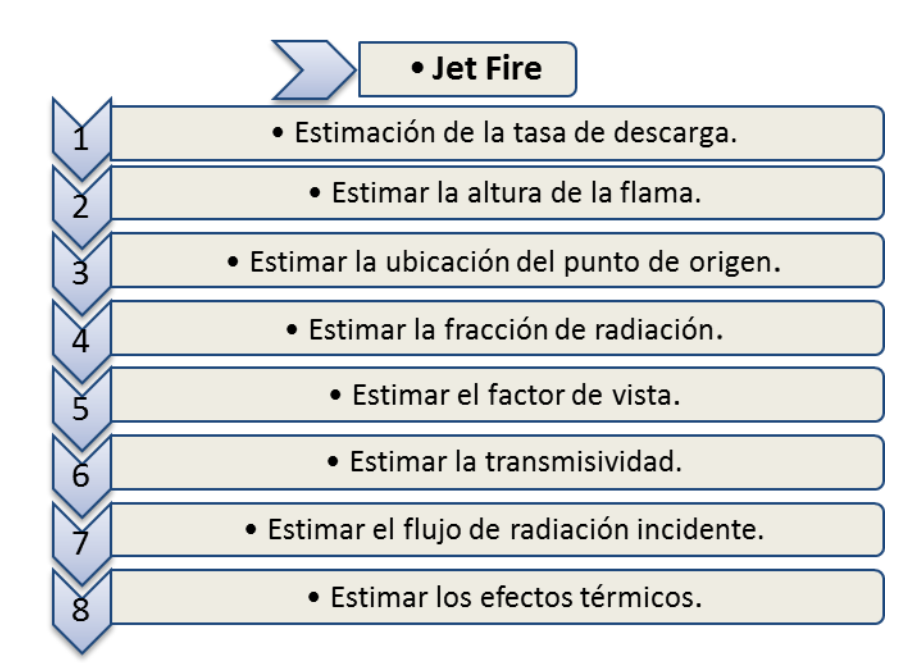

**Figura 2.10-** *Diagrama lógico para el cálculo de los efectos de radiación debido a un chorro de fuego.*

#### **2.5 Fatalidades.**

La estimación de las fatalidades es la parte más importante de un análisis de riesgo. La forma de estimar las consecuencias derivadas de un evento peligroso es utilizando la metodología Probit. Las ecuaciones Probit son el método más utilizado para expresar el efecto que tenga un estimulo entre un cierta población. Este modelo tiene su sustento en experimentos realizados con animales de laboratorio y en estudios sobre accidentes reales documentados en la literatura (SIAFA, 2010). Se basa en la cuantificación probabilística de la vulnerabilidad de personas e instalaciones ante efectos físicos de una magnitud determinada que se suponen conocidos.

La vulnerabilidad de personas se expresa como el número de individuos que, previsiblemente pueden resultar afectados con un cierto nivel de daño a causa de un accidente. Por otra parte, la vulnerabilidad de instalaciones se puede cuantificar utilizando magnitudes económicas. La respuesta de una población ante un fenómeno físico peligroso se distribuye según una ley lognormal. El modelo es aplicable sólo para aquellos fenómenos de los que se dispone de dicho modelo (GUIAR, 2010).

El valor de la variable Probit se determina con la ecuación 2.9:

$$
Y = K_1 + K_2 \ln(V) \qquad (2.9)
$$

Donde:  $K_1$ = constante1 de Probit  $K_2$ = constante 2 de Probit V= variable física representativa del accidente Y= variable Probit

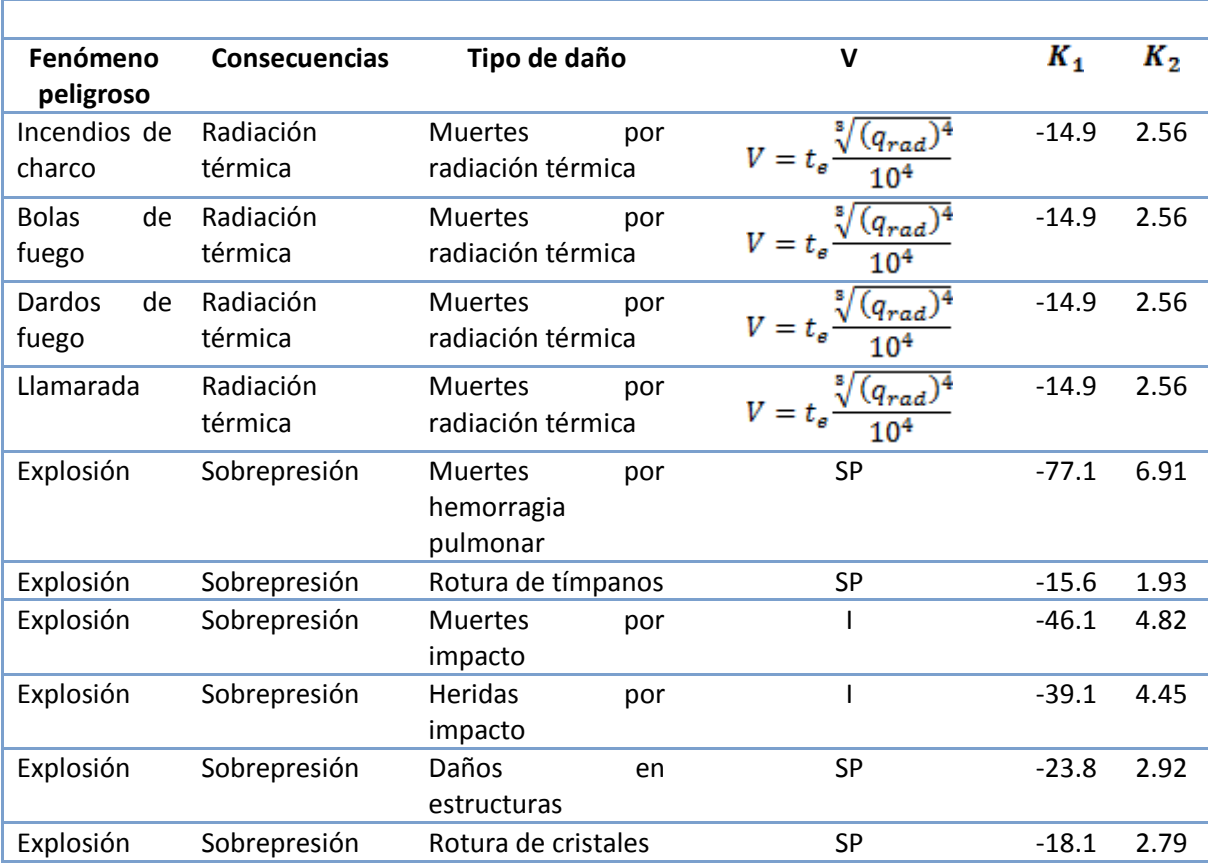

La *tabla 2.3* muestra los valores de las variables anteriores para distintos fenómenos peligrosos derivados de incendios y explosiones.

Donde: A= área

 $I =$ impulso

 $q_{rad}$  = flujo por radiación térmica (por unidad de área)

 $SP = sobrepresión$ 

 $t_e$  = tiempo de exposición

Conociendo la variable Probit podemos determinar la probabilidad de daño utilizando la ecuación 2.10.

$$
PY = 50\left\{\frac{Y - 5}{|Y - 5|} + erf\left[\frac{|Y - 5|}{\sqrt{2}}\right]\right\}
$$
 (2.10)

Donde:<br> $erf = function \, de \, error = \frac{2}{\pi} \int_0^x e^{-y^2} dy$ PY = probabilidad de daño

Esta metodología se ha utilizado dentro del Instituto de Ingeniería en proyectos sobre análisis de riesgo además de ser utilizada por distintos investigadores en todo el mundo razón por la cual se utilizara para cuantificar las fatalidades dentro de este proyecto siendo dichas fatalidades el alcance del mismo.

# **CAPITULO 3**

# **DESARROLLO DEL MODELO.**

Para la modelación en explosiones se necesita de un modelo matemático que permita crear los pasos necesarios que requiere dicho proceso. El conocimiento de las fallas en los equipos de proceso, que generan accidentes, es indispensable para la creación de modelos. La herramienta principal con la que consta un modelo, son las ecuaciones que describen los fenómenos físicos y/o químicos. Estas ecuaciones, generalmente describen el comportamiento de la sobrepresión o de la radiación térmica. Al realizar un código numérico implica el poder programar las ecuaciones que representan dicho fenómeno y obtener resultados de fácil interpretación y manipulación, para un manejo posterior.

La función de los modelos es decodificar la información de la fuente del incidente y convertirla en un riesgo potencial para la seguridad, tal como la intensidad de la radiación o la magnitud de la onda de sobrepresión. Finalmente, esta información se interpreta como daños a las personas, las estructuras o el medio ambiente.

El modelo obtenido se programo en el código EES (fchart, 2009) (*Engineering Ecuation Solver*). EES es un paquete computacional comercial cuya función principal es resolver sistemas de ecuaciones algebraicas, no obstante, tiene la capacidad de resolver sistemas de ecuaciones diferenciales tanto lineales como no-lineales. Las ecuaciones pueden ser introducidas en cualquier orden, las variables pueden ser nombradas de acuerdo a las necesidades del usuario y además es muy sencillo de utilizar pues utiliza un lenguaje muy similar a Pascal, C o FORTRAN.

# **3.1 Relaciones utilizadas para la onda de choque.**

En una combustión detonante, el frente de reacción se propaga por una onda de choque que comprime la mezcla por encima de su temperatura de auto ignición. Al mismo tiempo el choque es mantenido por el calor liberado por la reacción de combustión. Se tienen que entender algunas de las características básicas para comprender el comportamiento de una detonación como por ejemplo los valores de las propiedades generales como son la velocidad de la onda y la presión.

La velocidad del sonido es la velocidad de propagación de un impulso de presión de la fuerza infinitesimal a través de un fluido. Vamos a analizar en primer lugar teniendo en cuenta un pulso de fuerza finita, en la **Figura 3.1a** el pulso, u onda de presión se mueve a velocidad c en dirección al fluido (p, ρ, T, V = 0) a la izquierda, dejando atrás a las propiedades que se encuentran a la derecha del fluido (p + Δp, ρ + Δρ, T + ΔT) y una velocidad del fluido ΔV hacia la izquierda después de la ola pero mucho más lento. Para evitar los términos inestables que serian necesarios en la figura 3.1a, se adopta el cambio de volumen de control da la figura 3.1b el cual se mueve a la misma velocidad de onda c. Desde este punto de vista la onda parece fija, y el fluido parece tener la velocidad c en la izquierda y  $c + \Delta V$  a la derecha. Las propiedades termodinámicas p,  $\rho$  y T no se ven afectadas por este cambio de punto de vista. El flujo en la figura 3.1b es constante y de una sola dimensión a través de la onda.

Por lo tanto la ecuación de continuidad y cantidad de movimiento quedarían de la forma:

$$
\begin{cases}\n\int (V \cdot n) dA = 0 \\
\dot{m} = \int (V \cdot n) dA \\
\text{Ec. Continuidad.} \\
\sum_{i} (\dot{m}_{i})_{s} = \sum_{i} (\dot{m}_{i})_{e} \quad ; \quad \rho_{e} V_{e} A_{e} = \rho_{s} V_{s} A_{s} \\
\rho cA = (\rho + \Delta \rho)(c + \Delta V)A \\
\Delta V = c \frac{\Delta \rho}{\rho + \Delta \rho} \tag{3.1}\n\end{cases}
$$

$$
\sum F = \dot{m}(V_s - V_e)
$$
  
\n
$$
\dot{m} = \rho cA
$$
  
\n
$$
pA - (p + \Delta p)A = (\rho cA)(c - \Delta V - c)
$$
  
\n
$$
-\Delta p = \rho c (-\Delta V)
$$
  
\n
$$
\Delta p = \rho c \Delta V
$$
 (3.2)

Ec. M

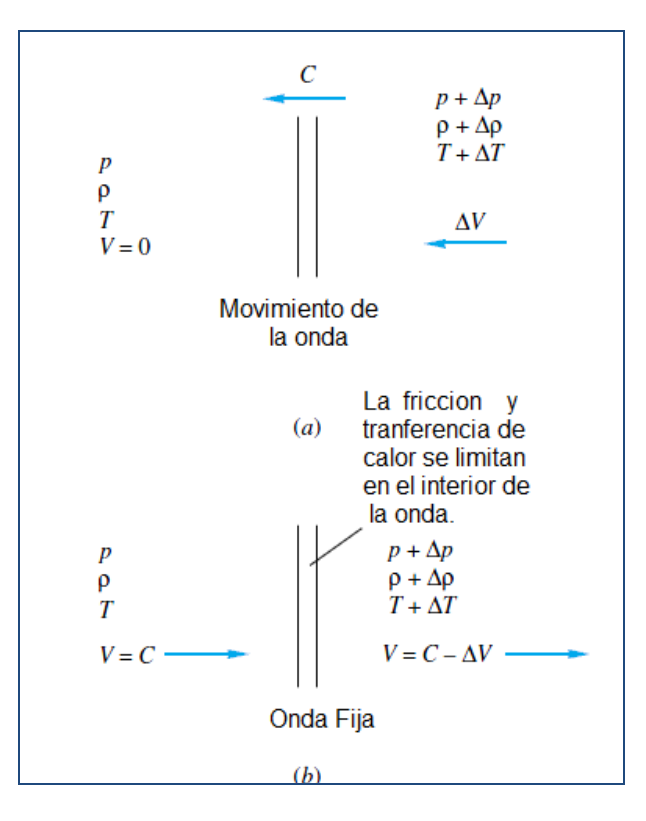

**Figura 3.1-***Análisis de un volumen de control de una onda de presión. (a) Volumen de control fijo a la izquierda. (b) Volumen de control desplazándose con velocidad de onda c.*

Si la intensidad de la onda es muy pequeña, el gradiente de presiones será de igual modo pequeño.

Finalmente combinando las ecuaciones 3.1 y 3.2, se tiene la expresión de la velocidad del pulso de presión.

$$
\Delta V = c \frac{\Delta \rho}{\rho + \Delta \rho} \; ; \Delta p = \rho c \; \Delta V
$$
\n
$$
c = \sqrt{\left(\frac{\Delta p}{\Delta \rho}\right) \left(1 + \frac{\Delta \rho}{\rho}\right)}
$$

Cuando mayor sea la fuerza Δρ/ρ de la onda, más rápida será la velocidad de las ondas, por ejemplo en una potente explosión las ondas se mueven más rápido que las ondas sonoras. En el límite de fuerza infinitesimal Δp→0, tenemos lo que se define como la velocidad del sonido en un fluido.

$$
a = \lim_{\Delta \rho \to 0} c = \lim_{\Delta \rho \to 0} \sqrt{\left(\frac{\Delta p}{\Delta \rho}\right) \left(1 + \frac{\Delta \rho}{\rho}\right)} = \left(\frac{\varphi p}{\varphi \rho}\right)_s
$$

La expresión correcta para la velocidad del sonido es:

$$
a^{2} = \left(\frac{\varphi p}{\varphi \rho}\right)_{s} \quad ; \quad a = \left(\left(k \frac{\varphi p}{\varphi \rho}\right)_{T}\right)^{\frac{1}{2}} = (kRT)^{1/2}
$$

Para cualquier líquido, gas o incluso un sólido tienen velocidad del sonido. Para un gas ideal la ecuación se reduce a:

$$
a = \left(\frac{kp}{\rho}\right)^{1/2} = (kRT)^{1/2}
$$

#### **3.2 Procedimiento para elaboración del código TNO.**

1.-En caso de que no se lleve a cabo el cálculo de la dispersión, la cantidad de masa tiene que ser estimada. Calcular el volumen "V<sup>"</sup> de una nube con la densidad  $\rho$  que contiene la cantidad de masa inflamable "Qex" a una concentración estequiométrica "c.e." con:

$$
V_{c} = \frac{Q_{ex}}{(\rho \times c.e)} \quad [m^3]
$$

Otra forma de obtener el "V<sub>c</sub>" es identificando el lugar en el cual la mezcla estequiométrica puede quedar confinada y expresarlo como el volumen de un prisma con los parámetros de entrada que son altura *H*, largo *L*, ancho *A.*

2.-Se tienen que identificar las fuentes potenciales de explosión en las proximidades de la ubicación de la nube. Las fuentes potenciales de una fuerte explosión son por ejemplo:

- El espacio entre planos prolongados paralelos; grupos de coches, edificios abiertos, garajes de estacionamiento.
- El espacio en estructuras de tuberías; túneles, puentes, corredores, sistemas de alcantarillado, desagües.
- Una intensa turbulencia de mezcla aire-combustible en un chorro debido a una descarga a presión.

3.-Calcular el volumen total confinado o volumen disponible " $V_d$ ", definir regiones obstruidas o estimar los limites de las regiones y determinar el volumen de obstrucción que se tiene  $V_{obs}$ , esto es el volumen de cuerpos que se encuentran dentro del volumen confinado para que sean considerados en el cálculo final del volumen disponible " $V_d$ ".

Calcular el volumen inflamable y disponible  $V_d$  de la nube de vapor con:

$$
V_d = V_c - Vobs \, [m^3]
$$

Calcular la energía E de cada región, multiplicando  $V_d$  por el calor de combustión (Q) por unidad de volumen.

$$
E = Q \times V_d \quad [J]
$$

4.- Estimar la intensidad de la fuente o el número de clase para la región. Como se ha explicado anteriormente, un enfoque conservador seria elegir un número de clase 10 para la región obstruida. Otros números pueden elegirse basándose en la información obtenida adicionalmente esta información se refiere a: *reactividad de la mezcla, obstrucción y expansión de flama* las cuales nos proporcionaran el numero '*charge strenght'* adecuado para poder interpretar sobre que curva de explosión estamos situados y determinar el rango de severidad correcto.

La fuerza inicial de la explosión se indica mediante un número que oscile entre 1 por muy bajo, de hasta 10, por la fuerza detonante, por lo tanto 1 significa una deflagración leve y 10 significa una detonación. En caso de movimiento inicial con baja turbulencia se espera en las regiones despejadas debido al movimiento de la descarga del combustible, para esta situación se aconseja en numero 3.

La intensidad de explosión inicial se define como un conjunto correspondiente de parámetros de la onda explosiva con respecto a la ubicación del radio de carga  $r_0$ . La fuerza de explosión consiste en una onda de choque la cual está representada por líneas sólidas. Las ondas de presión de una fuerza inicial baja son indicadas con líneas punteadas. Las ondas de presión pueden llegar a ser un poco más pronunciadas a las ondas de choque en un campo lejano, en la parte central se tiene un estado de transición el cual es indicado con líneas discontinuas. Las imágenes muestran en comportamiento característico de las ondas de choque de una explosión. Las ondas de presión, producidas por una carga de aire-combustible de baja resistencia muestran un comportamiento de sobrepresión acústica la cual decrece y una duración constante en la fase positiva.

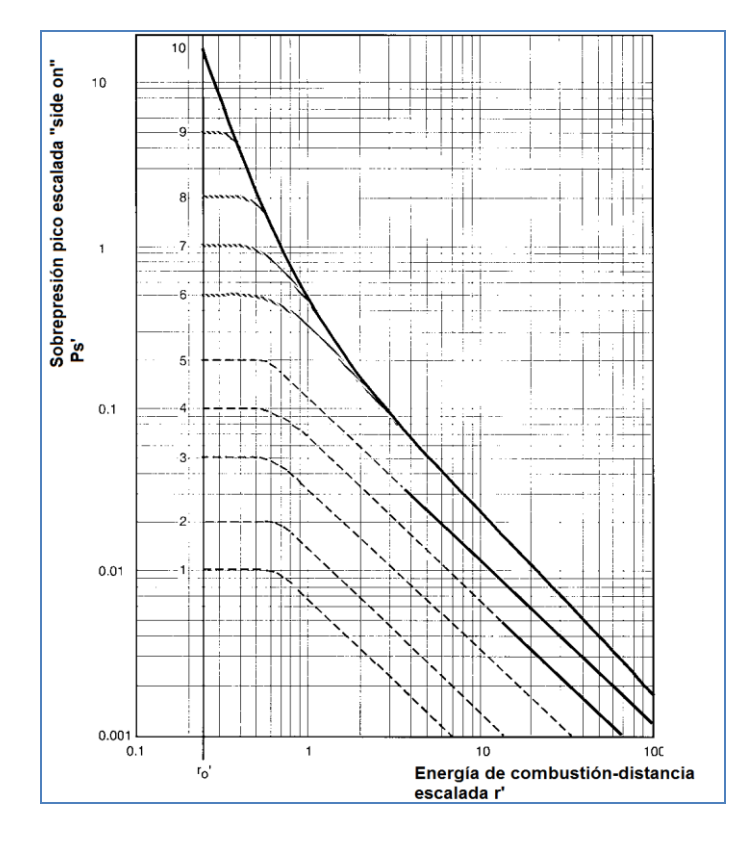

**Figura 3.2a<sup>17</sup> -***Grafica de explosión para el método Multi-Energía: sobrepresión pico escalada.*

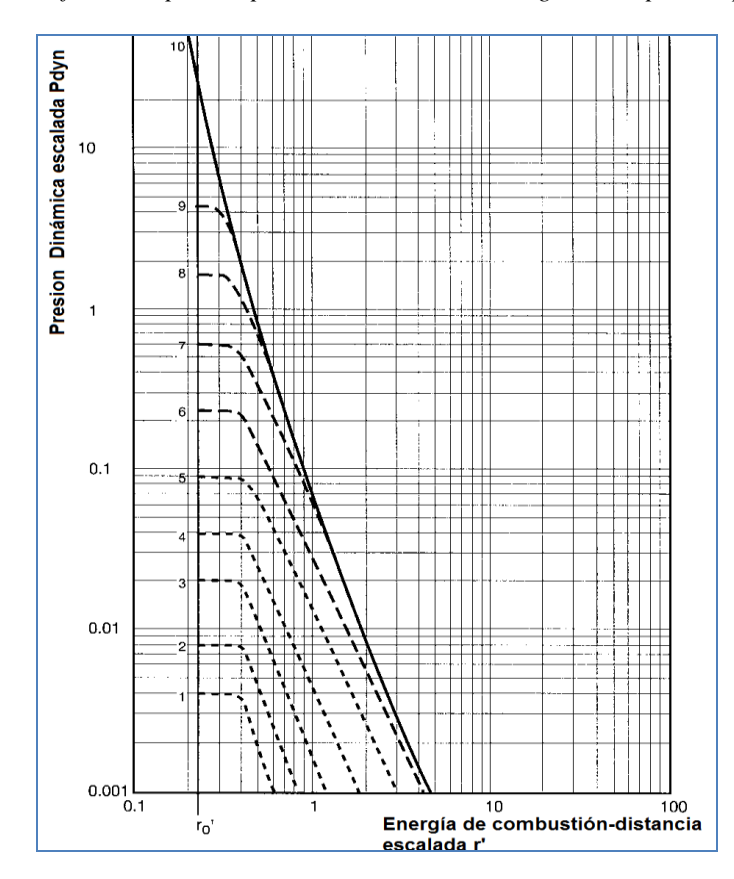

**Figura 3.2b<sup>18</sup> -***Grafica de explosión para el método Multi-Energía: presión dinámica escalada.*

1

 $^{17}$  Shell Global Solutions, technology companies of the Royal Dutch/Shell Group.

 $^{18}$  Shell Global Solutions, technology companies of the Royal Dutch/Shell Group.

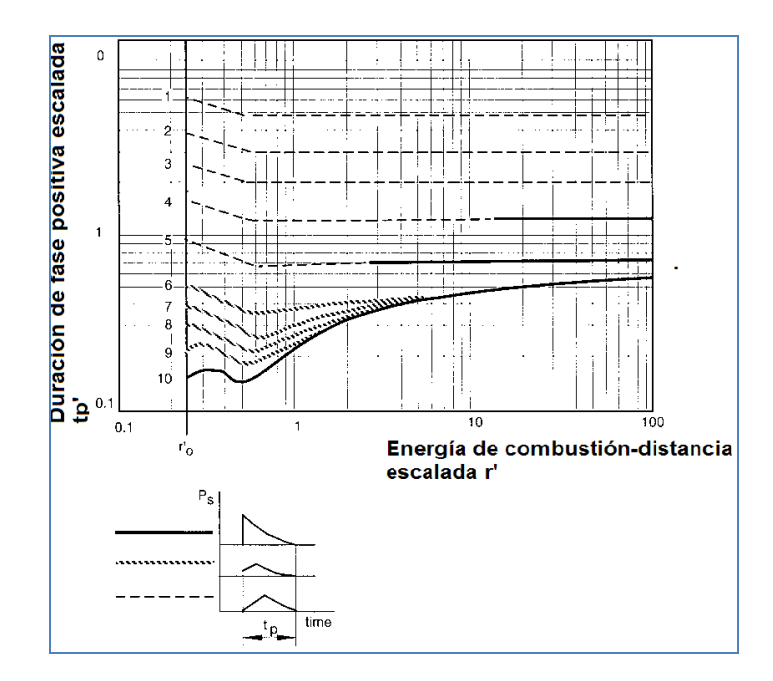

*Figura 3.2c***-***Grafico de explosión para el método Multi-Energía: duración de fase positiva y la forma de la onda explosiva.*

#### 5.- Calcular el radio.

Modelar la explosión de cada fuente como la explosión de una esfera equivalente de airecombustible, con carga de volumen de  $[Ec/Ep] = [m^3]$ ,  $Ep = 3.5 [MJ/m^3]$  (es el valor promedio para la mayoría de los hidrocarburos en una concentración estequiométrica), se puede tener una idea de la escala mediante el cálculo del radio  $r_0$  para cada fuente a partir de:

$$
r_0 = (\frac{3}{2}x \frac{E}{(E_p x \pi)})^{\frac{1}{3}} \qquad [m]
$$

6.-Calcular los parámetros de explosión.

Los parámetros de explosión de una distancia especifica r para una fuente de explosión pueden ser obtenidos de la figura **Figura 3.2a, b, c.** después de calcular la distancia escalada r'.

-La distancia escalada r' se puede calcular mediante la expresión:

$$
r' = \frac{r_0}{\left(E_{\text{/}P_0}\right)^{\frac{1}{3}}} \qquad [1] \text{ Adimensional}
$$

Donde:

 $Q$  = Energía de combustión del combustible en cuestión [J/m<sup>3</sup>].

Ep = Energía de combustión promedio  $[J/m^3]$ .

- $r_0$  = Distancia al centro de la explosión[m].
- $P_0$  = Presión atmosférica [Pa].

-Dependiendo del radio adimensional " $r'$ " y el número de clase 1,3...10, se puede tener una lectura de la sobrepresión side-on escalada (P'<sub>s</sub>), la presión dinámica escalada (P'<sub>dyn</sub>) y la duración de fase positiva escalada  $(t_p)$  de las respectivas gráficas para explosión de la *Figura 3.2.*

-Para calcular la sobrepresión side-on  $(P_s)$ , la presión dinámica  $(P_{dyn})$  y la fase positiva de duración  $(t<sub>p</sub>)$  con las unidades correspondientes se utilizan las siguientes expresiones:

$$
P_s = P'_s \times P_0 \qquad [Pa]
$$

$$
P_{dyn} = P'_{dyn} \times P_0 \qquad [Pa]
$$

$$
t_p = \frac{t'_p \left(\frac{E}{p_0}\right)^{\frac{1}{3}}}{a} \qquad [s]
$$

Dónde:

$$
P_s
$$
 = Sobrepresión (side –on) [Pa].

Pdyn = Presión dinámica [Pa].

 $t_p$  = Fase de duración positiva [s].

-Calcular el impulso positivo mediante la integración de la variación de sobrepresión en la fase positiva que se puede aproximar multiplicando la sobrepresión side-on con la duración de fase positiva y un factor de ½.

$$
i = \frac{1}{2} x P_s x t_p \qquad [Pa \cdot s]
$$

Dónde:

P<sub>0</sub> = Presión atmosférica [Pa].

- $a =$  Velocidad del sonido en el aire 340 [m/s].
- $i =$  Impulso de onda [Pa\*s].

Otra presión en el modelado de explosión es la presión máxima reflejada Pr. Cuando se lleva a cabo una detonación a cierta distancia se produce una onda de choque con una sobrepresión incidente, en el momento de encontrarse con un obstáculo de frente este produce a su vez una onda de choque con la misma presión pero que se mueve en dirección opuesta. El efecto de reflexión amplifica la presión de la explosión en el frente o hacia un lado de la pared del edificio. La presión máxima reflejada se puede expresar de la siguiente manera:

 $P_r = [2 + 0.05 P_s] P_s$ 

Dónde:

1

P<sup>r</sup> =Presión máxima reflejada [Pa].

# **3.2.1 Calculo para una explosión ocasionada por múltiples fuentes.**

Si los volúmenes confinados o fuentes se encuentran situadas cerca unas de otras eso quiere decir que la explosión de estas puede ser iniciada más o menos al mismo tiempo. La coincidencia de las explosiones en un campo lejano no puede ser descartada y las explosiones respectivas deben ser superpuestas.

Utilizando los mismos estándares y un conjunto de reglas de adición no lineales es posible construir la forma de onda en un punto dado que ve los efectos de dos o más ondas de choque. Esto es muy útil para definir las múltiples ondas de choque que son generadas por la combinación de dos o más detonaciones o por un reflejo de la onda expansiva de una superficie plana. Las reglas de adición se han etiquetado como las reglas de adición "LAMB" en parte para reconocer el trabajo de Sir Horace Lamb lo cual contribuyo a la hidrodinámica y porque las reglas son ampliamente utilizadas en el modelo "Low Altitude Multiple Burst".

Las reglas de adición se basan aproximadamente en las leyes de conservación de masa, cantidad de movimiento y energía. Estas aproximaciones solo son aplicables para modelos los cuales describen una onda de choque en campo libre. En la *Figura 3.3<sup>19</sup>* nos muestra las aproximaciones utilizadas para las reglas de adición "LAMB" para conservación de masa, cantidad de movimiento y energía.

<sup>&</sup>lt;sup>19</sup> Shock Wave and High Pressure Phenomena, C.E. Needham, Ed. Springer

"Conservation of Mass"

$$
\overline{\rho} = \rho_0 + \sum_{i=1}^{N} \Delta \rho_i
$$

"Conservation of Momentum"

$$
\vec{\nabla} = \frac{\sum_{i=1}^{N} \rho_i \vec{v}_i}{\overline{\rho}}
$$

"Conservation of Energy"

$$
P = P_0 + \sum_{i=1}^{NB} \Delta P_i + \left[ \frac{1}{2} \left( \sum_{i=1}^{NB} 1.2^* \rho_i \left| \vec{V}_i \right|^2 \right) - \frac{1}{2} \overline{\rho} \left| \vec{V} \right|^2 \right]
$$

*Figura 3.3: Reglas para la adición "LAMB".*

La primera ecuación indica que la densidad en un punto en el espacio es igual a la densidad ambiente más la suma de las densidades de cada una de las ondas de choque que contribuyen. Para el momento, la suma total del momento en el punto de interés es la suma vectorial de la fuerza de cada onda explosiva contribuyendo en ese punto. El vector velocidad es obtenido dividiendo la suma de cantidades de movimiento por la densidad calculada de la primera ecuación.

La ecuación de conservación se utiliza para calcular la presión en el punto de interés. La presión es, la suma de la presión ambiente más la suma de las sobrepresiones de cada onda expansiva que contribuyen más 1.2 veces el total de la presión dinámica especifica menos la presión dinámica de las ondas combinadas como se determina a partir de las dos primeras ecuaciones. Este procedimiento es en efecto no lineal, lo hace preservar el carácter vectorial de la velocidad, cantidad de movimiento y en cierto sentido conservación de la energía.

En algunos casos, las múltiples formas de onda pueden ser superpuestas a la vez y su posición, de tal manera que varias fases negativas son coincidentes. En raras ocasiones, la suma de las densidades pueden ser negativas y/o mayores en magnitud que la densidad del ambiente. Si en determinado caso se llega a tener una densidad negativa se debe establecer un limite, y este se maneja como una fracción (10%) de la densidad del ambiente y después se debe contnuar con las cálculos.

#### **3.3 Modelo para estimar la radiación debido a un chorro de fuego.**

Un chorro de fuego normalmente resulta de la combustión de un material en medida que está siendo lanzado desde una unidad de proceso a presión. La principal preocupación, al igual que los incendios de chorro son los efectos de radiación que estos pueden generar.

La aplicación más común de los modelos "jet fire" es la especificación de las zonas de exclusión alrededor de la llamarada.

El modelo API (American Petroleum Institute) se basa en una fracción de radiación del total de energía de combustión, y supone que se deriva de una fuente puntual a lo largo de la trayectoria del chorro de fuego.

Mudan y Croce (1988) realizaron una revisión más detallada del modelo para chorro de fuego. Este método comienza con el cálculo de la altura de la llama. Si define el punto de la ruptura para el chorro como el punto en la parte inferior de la llama, por encima de la boquilla, donde la llama turbulenta comienza, entonces la altura de la llama para un chorro de fuego turbulento con el aire en calma está dada por:

$$
\frac{L}{D} = \frac{5.3}{C_T} \sqrt{\frac{T_f}{\alpha_T} \left[ C_T + (1 - C_T) \frac{M_a}{M_f} \right]}
$$

Donde:

- $L = Es$  la longitud de la llama turbulenta medible desde el punto de la ruptura [m].
- $D = Es$  el diámetro del chorro, es decir, el diámetro físico de la boquilla [m].

 $C_T$  = Es la concentración molar de combustible en una fracción estequiométrica de la mezcla airecombustible [1].

 $T_f$  = Es la temperatura adiabática de la flama [K].

 $T_i$  = Es la temperatura del fluido de chorro [K].

 $\alpha_T$  = Son los moles de reactivo por el mol de producto para una mezcla estequiometrica airecombustible [1].

 $M_a$  = Es el peso molecular del aire [kg/mol].

 $M_f$  = Es el peso molecular del combustible [kg/mol].

Para la mayoría de los combustibles,  $C_T$  es mucho menor que 1,  $\alpha_T$  es aproximadamente 1, y la relación  $\frac{T_f}{T_i}$  varía entre 7 y 9. Estas suposiciones se aplican en la ecuación antes mencionada y se

llega a la siguiente simplificación:

$$
\frac{L}{D} = \frac{15}{C_T} \sqrt{\frac{M_a}{M_f}}
$$

Mudan y Croce también proporcionan expresiones para la altura de la llama teniendo en cuenta los efectos del viento. El flujo de radiación recibida por una fuente se determina mediante el procedimiento similar al método de fuente puntual descrito para un incendio de charco. Para este caso, el flujo de radiación en el receptor se determina a partir de la siguiente expresión:

$$
E_r = \tau_a Q_r F_p = \tau_a \eta \dot{m} \Delta H_c F_p \qquad [J/(m^2 \cdot s)]
$$

Donde:

 $=$  Flujo de radiación en el receptor  $[J/m^2s]$ 

 $\tau_a$  = Transmisividad atmosférica [1].

- $Q_r$  = Total de energía de radiación proporcionada por la fuente [J/s].
- $=$  Es el factor de vista de la fuente  $[m^2]$ .
- $\eta$  = Fracción del total de energía convertida en radiación [1].
- $\dot{m}$  = Es la tasa de flujo de masa del combustible [kg/s].

 $\Delta H_c$  = Energía de combustión del combustible [J/kg].

Para este modelo, la fuente puntual se encuentra en el centro de la llama, es decir, intermedio a lo largo de la línea central de la llama desde el punto de rotura a la punta de la llama. La fracción de la energía convertida en energía radiante " $\eta$ " se calcula utilizando los valores proporcionados en la **Tabla 2.6** antes exhibida.

#### **3.3.1 Factor de vista.**

El factor de visión o de vista suele expresarse mediante ecuaciones muy complejas que dependen de las relaciones geométricas de la flama y la posición del objeto receptor. Dichas ecuaciones suelen resolverse numéricamente. Dado el alcance de este proyecto no es conveniente una solución numérica para encontrar el factor de vista así que se optara por utilizar relaciones mucho más sencillas. Como se muestra a continuación en la **Figura 3.3**.

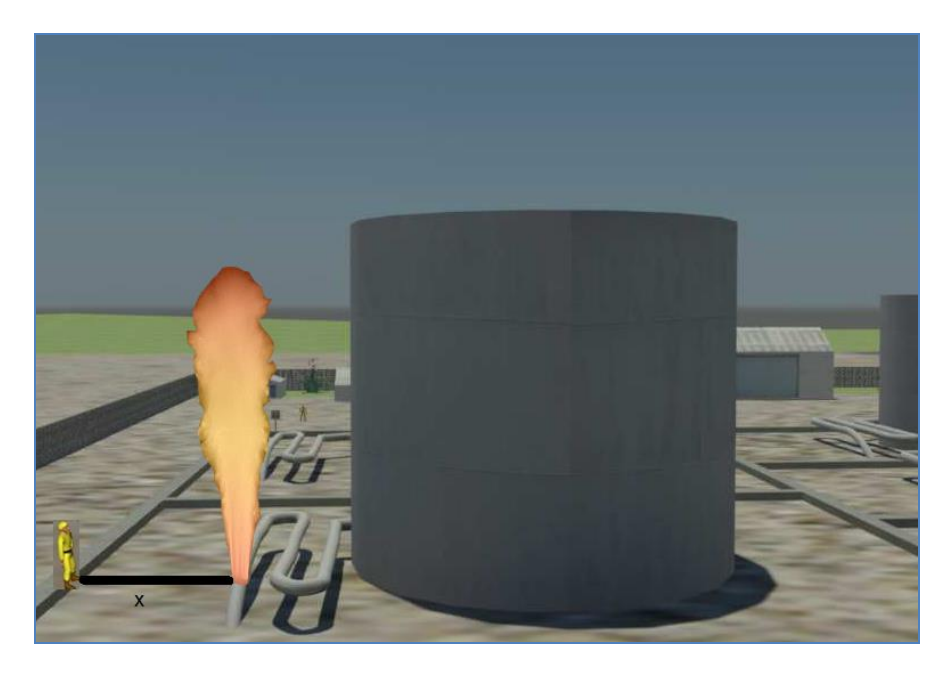

*Figura 3.3: Modelo geométrico utilizado para un modelo de pluma sólida (imagen realizada en 3d max)*

$$
F_p = \frac{1}{4\pi x^2} \quad [1/m2]
$$

Donde:

 $\overline{a}$ 

$$
F_p = \text{Factor de vista } [1/m^2].
$$

 $x =$  Distancia desde el punto de la fuga al punto objetivo[m].

Esta ecuación supone que toda la radiación proviene de un solo punto y es recibida por un objeto perpendicular a este. Este factor de vista solo debe aplicarse a la salida total de calor, no al flujo. Existen otros factores de vista basados en formas específicas (por ejemplo cilindros) requieren el uso de flujo térmico y son adimensionales. El factor de visión o de vista proporciona una estimación razonable del flujo recibido a distancias alejadas de la llama. En distancias cortas existen formulas más rigurosas o tablas proporcionadas por Hamilton y Morgan (1952), Crocker y Napier (1986), y TNO (1979).

Las figuras 3.4 y 3.5 muestran la forma más sencilla de estimar el factor de vista máximo para dos casos, sin la acción del viento y con la acción del mismo. La *figura 3.4<sup>20</sup>* fue propuesta por Mudan y Croce (1988, visto en *Center for Chemical Process Safety*, 1999, p. 219).

<sup>&</sup>lt;sup>20</sup> Baker et al., 1994 of "Consequence Analysis of Chemical Realeses" American Institute of Chemical Enginners.

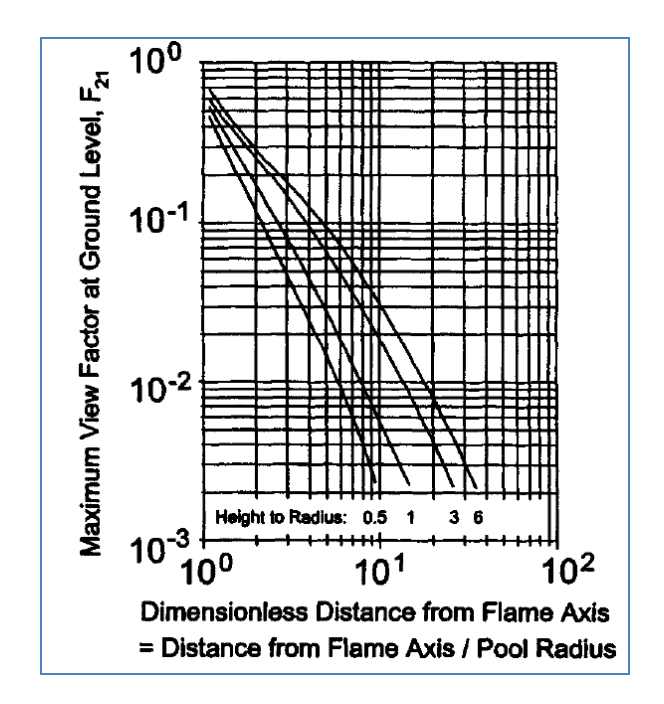

*Figura 3.4: Factor de vista máximo cuando no se considera la acción del viento.*

La figura 3.5 también fue propuesta por Mudan y Croce (1988, visto en *Center for Chemical Process Safety*, 1999, p. 219), en este caso es necesario estimar el ángulo de inclinación de la flama y también la distancia adimensional entre el receptor y el incendio.

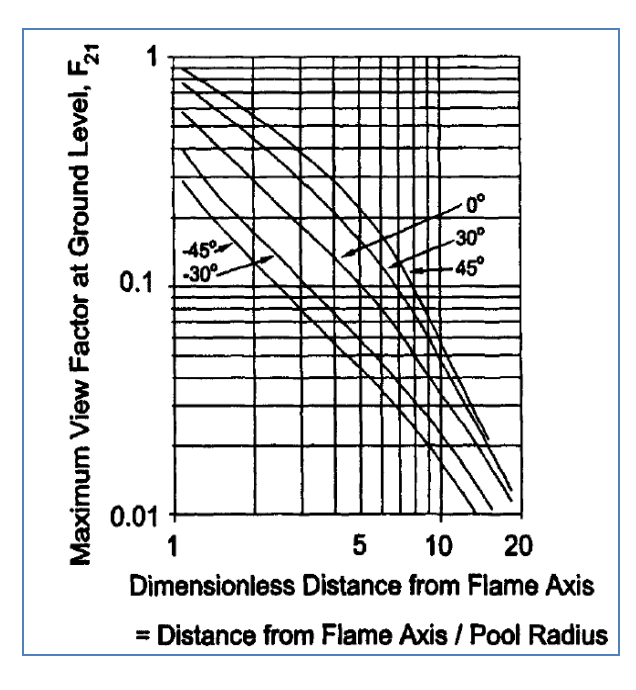

*Figura 3.5: Factor de vista máximo cuando se considera que el viento provoca una inclinación en la flama.*

#### **3.3.2 Coeficiente de transmisividad atmosférica a la radiación térmica.**

El coeficiente de transmisividad atmosférica a la radiación térmica se determina utilizando los principales componentes del aire que absorben radiación térmica, el vapor de agua y el dióxido de carbono. La energía térmica que pueda ser trasmitida a través del aire será toda aquella que sea emitida menos la que los dos anteriores componentes absorban, por esta razón dicho coeficiente siempre será menor a uno y solamente puede considerarse como la unidad cuando sea necesario hacer una estimación rápida y no se cuenten con los datos necesarios para estimarla analíticamente. En el presente trabajo se utilizará la expresión propuesta por Bagster (1989, visto en Departamento de ingeniería química Universidad de Murcia, 2002) la cual omite la absorción dado por el dióxido de carbono en el aire ya que es pequeña en comparación la del vapor de agua. Dicha propuesta puede observarse en la siguiente ecuación:

 $\tau_a = 2.02 (P_w x)^{-0.09}$ 

Donde:

 $P_w$  = Presión parcial de vapor de agua [Pa].

Como podemos ver es una ecuación muy sencilla y fácil de programar.

Conjuntando todas las ecuaciones mostradas en esta sección se puede estimar la radiación térmica recibida por algún objeto receptor y con este valor evaluar las consecuencias debidas a la misma radiación térmica.

Otra forma de calcular la presión parcial de vapor de agua es utilizando la siguiente ecuacion la cual fue dada por Mudan y Croce (1988, visto en *Center for Chemical Process Safety*, 1999). La ecuación es una función de la humedad relativa y la temperatura ambiente.

$$
P_{w} = 101325 (HR)e^{14.4114 - \frac{5328}{T_{amb} + 273.5}} [Pa]
$$

Donde:  $HR$  = Humedad relativa [%].  $T_{amb}$  = Temperatura ambiente [C].

#### **3.3.3 Tasa de flujo de la descarga.**

La descarga de gas puede derivarse de varias fuentes: de un agujero en un tanque, desde una tubería, o de válvulas de alivio o respiraderos. La mayoría de las descarga de gases en las plantas de proceso será inicialmente sónica.

En la descarga de un gas existe una caída de presión la cual genera que el gas se expanda. Así la presión integral en el balance de energía mecánica, requiere de una ecuación de estado y una condición termodinámica para completar la integración.

$$
\int_{P_1}^{P_2} \frac{dP}{\rho} + \frac{g}{g_c} (z_2 - z_1) + \frac{1}{2g_c} (v_2^2 - v_1^2) + \sum_{f} e_f + \frac{W_s}{m} = 0
$$

Donde:

 $P =$  Presión [Pa]

- $=$  Densidad [kg/m<sup>3</sup>]
- $=$  Aceleración debido a la gravedad [m/s<sup>2</sup>].
- = Constante proporcionalidad gravitacional  $6.674 \times 10^{-11}$ [m<sup>3</sup>/kg\*s].
- $z =$  Altura vertical para los datos [m].
- = Velocidad del fluido  $[m/s^2]$ .
- $=$  Termino para perdidas por fricción  $[m^2/s^2]$ .
- $W_s$  = Trabajo de eje o flecha [J/s]

Para descarga de gases en un agujero la ecuación anterior se integra a lo largo de la trayectoria isotrópica para determinar la velocidad de descarga de masa. Se toma la consideración de un gas ideal, no existe transferencia de calor y no existe trabajo de eje o flecha.

$$
\dot{m} = C_D A P_1 \sqrt{\frac{2g_c M_f}{R_g T_1} \frac{k}{k-1} \left[ \left(\frac{P_2}{P_1}\right)^{1/k} - \left(\frac{P_2}{P_1}\right)^{(k-1)/k} \right]} \left[\frac{kg}{s}\right]
$$

Donde:

- $\mathcal{C}_D$  = Coeficiente de descarga [1].
- $=$  Área del agujero [m<sup>2</sup>].

 $P_1$  = Presión aguas arriba del orificio [Pa].

 $k$  = Relación de capacidad térmica  $\binom{c_p}{c_n}$  [1].

 $R_g$  = Constante universal de los gases 0.286 [kJ/kg\*K].

 $T_1$  = Temperatura inicial del gas [K].

 $P_2$  = Presión aguas abajo [Pa].

A medida que la presión aguas arriba  $P_1$  decrece se tiene un máximo en la ecuación anterior. Este máximo ocurre cuando la velocidad de descarga alcanza la velocidad del sonido. En este punto, el flujo se hace independiente de la presión  $P_2$  y es dependiente solamente de la  $P_1$ . La ecuación que representa el caso sónico mencionado es la siguiente:

$$
\dot{m} = C_D A P_1 \sqrt{\frac{kg_c M_f}{R_g T_1} \left(\frac{2}{k+1}\right)} \qquad \qquad \text{[} \frac{kg}{s} \text{]}
$$

Para este trabajo se utilizará la ecuación para obtener el flujo másico de la fuga. Para la relación de capacidades térmicas k se utilizan los valores para diferentes gases de la tabla ubicada en el Apéndice A.

Los modelos para predecir la altura de la flama son empíricos, pero bien aceptado y documentados en la literatura. El modelo de radiación de una fuente puntual solo se aplica a un receptor y a una cierta distancia de la fuente. El modelo solo describe las llamas producidas por chorro de gases inflamables con el aire en reposo, los flujos de dos fases no pueden ser tratados. La fracción de energía radiante basada empíricamente también es una fuente de error.

Los modelos para chorro de fuego no se encuentran bien tratados teóricamente como los modelos de incendio de charco, pero las correlaciones dadas por API (American Petroleum Institute) y Mudan y Croce (1988) permiten una estimación adecuada del riesgo.

#### **3.4 Código para dispersión basado en el modelo Aeroplume.**

HGSYSTEM versión 1.0 (nov.90) describe una descarga presurizada en estado estacionario de un contaminante o combustible, y se ha actualizado considerablemente para el uso en HGSYSTEM versión 3.0 que da como resultado en el nuevo modelo recién nombrado AEROPLUME.

HGSYSTEM contiene dos modelos para describir la dispersión de la descarga de un contaminante dentro de un recipiente a presión. AEROPLUME y HFPLUME ambos tienen un modelo de descarga similar para estimar las tasas de descarga de un deposito.

AEROPLUME tiene su propio modelo de descarga para calcular (en estado estacionario) las tasas de liberación de un depósito a presión. El usuario puede especificar las tasas de descarga si es necesario. AEROPLUME simula en campo cercano, en el campo lejano el código genera automáticamente un archivo de vínculo. El modelo AEROPLUME determinara automáticamente al realizar una transición del campo lejano. No debe ser utilizado para velocidades muy bajas (más bajas que la velocidad del viento) ya que puede generar un error significativo.

AEROPLUME no debe ser utilizado para situaciones en las cuales no exista presión, ni casos donde las velocidades de salida sean pequeñas en comparación con la velocidad viento en el ambiente, en el cual el impulso inicial es rápidamente destruido por el impacto del suelo. Es muy importante a la hora de interpretar los resultados de AEROPLUME darse cuenta de todas las magnitudes físicas (concentración, densidad, temperatura, etc.) y siempre serán cantidades promedio en la columna transversal de la pluma. Como una regla general, el pico(es decir la línea central) las concentraciones serán de aproximadamente un factor de 1.3 a 1.4 más alta que las concentraciones transversales medias. Aunque este modelo es razonablemente robusto, bajo ciertas circunstancias el solucionador no lineal utilizado, podría no ser capaz de encontrarla solución (física). Esto ocurre especialmente cuando el combustible es muy denso, chorros muy bajos o plumas que se arrastran a sí mismas debido a la fuerte flexión.

Las dificultades numéricas en ocasiones pueden ser superadas cambiando ligeramente los parámetros de entrada. Debe tenerse en cuenta que la influencia de los parámetros atmosféricos (velocidad del viento, clase de estabilidad) y también rugosidad de la superficie en la dispersión de campo cercano no son muy fuertes para los chorros con gran impulso. Por lo tanto cambiar estos parámetros no tendrá grandes efectos en los resultados calculados por AEROPLUME.

Para su uso en HGSYSTEM Aeroplano se basa en un perfil Gaussiano el cual utiliza para dibujar los contornos de concentración *Ecuaciones 2.4 y 2.5*.

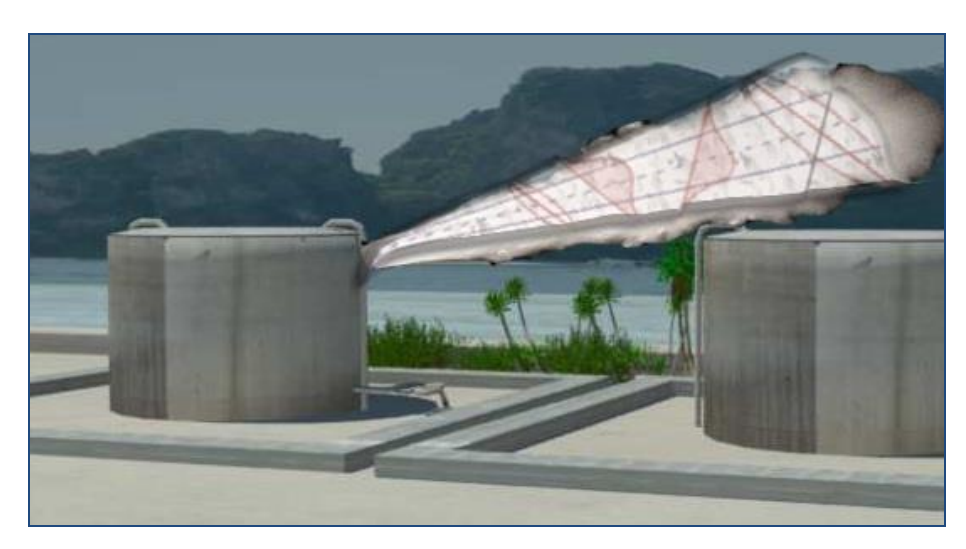

*Figura 3.6: Descarga de combustible generando una pluma (dibujo elaborado en 3dmax).*

AEROPLUME tiene un archivo de entrada del tipo texto con el nombre y la extensión 'casename.API' 'donde 'casename' es el nombre suministrado por el nombre del problema que se está tratando.

Todos los parámetros, excepto TITULO, se producen en bloques precedidos por una palabra clave del bloque específico. Para AEROPLUME estas palabras clave de bloque son las siguientes: RESERVOIR, RELEASE, GASDATA, PIPE, AMBIENT, DISP, MMESOPT, TERMINAT, Match. Proporcionando como resultado el desplazamiento, altura, diámetro, concentración, velocidad y tiempo de descarga de la pluma entre otros resultados importantes.

En ocasiones suele ser un poco tardado y causa un poco de confusión el tratar de introducir los datos de entrada en el archivo de texto 'casename.API' para que el código aeroplume los analice. El desarrollo de esta parte de trabajo consistió en conseguir dos códigos de ayuda en el software EES, uno para generar una entrada de datos de una manera más sencilla y amigable, y el segundo para que los resultados proporcionados por aeroplume pudiesen ser exportados a EES para manipularlos de tal forma que puedan presentarse en una forma mucho más clara, ya sea en forma de tablas o graficas de una forma directa *Figura 3.7*.

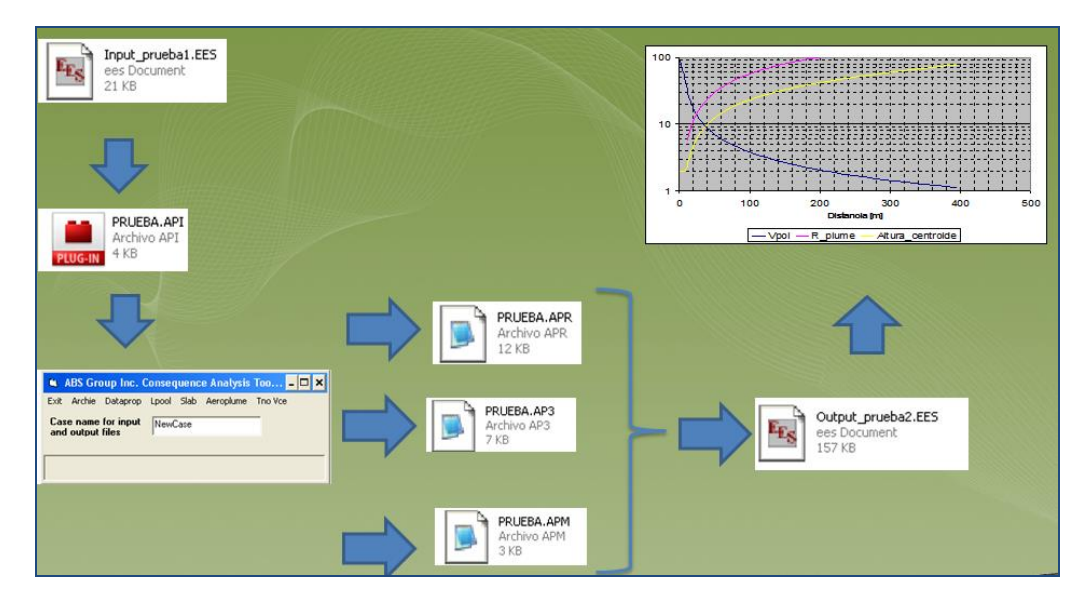

*Figura 3.7: Esquema ilustrativo del nuevo procedimiento que lleva a cabo para obtener resultados en AEROPLUME.*

# **CAPITULO 4**

# **Programación del Modelo.**

Se tiene que modelar un evento cuando se realizan actividades catalogadas como altamente riesgosas y se requiere saber de antemano los alcances de los efectos producidos por un accidente industrial. Este procedimiento se realiza las veces que sea necesario para incluir todos los distintos eventos y escenarios que se pueden originar en cualquier planta industrial. La modelación, además nos permite conjugar distintos tipos de escenarios con distintos tipos de eventos, lo cual brinda mayor conocimiento acerca de los riesgos que existen dentro de una planta.

La flexibilidad del software EES nos permite nombrar a las variables con el nombre que necesitemos y además no necesita tener un orden en las ecuaciones que va a resolver pues resuelve los sistemas de ecuaciones utilizando un método iterativo mediante el cual asigna un valor a cada variable el cual puede ser dado por el programador. El único orden que debe respetarse es que el programa necesita que al inicio del código se tengan todas las FUNCIONES y PROCESOS (ambas son consideradas como sub-rutinas) que utilizara dentro de la rutina principal. Es esta flexibilidad, en conjunto con la amigable interfaz que ofrece, la razón por la cual se eligió este paquete para programar el modelo de consecuencias.

La idea inicial es tener los recursos suficientes para poder saber los alcances de los efectos producidos cuando se tiene la descarga de un combustible, teniendo en cuenta que se puede manifestar como chorro de fuego, o una descarga la cual generaría un volumen confinado y en el caso de tener ignición como consecuencia se tendría una explosión.

Se logra obtener cuatro códigos los cuales pueden estimar los efectos para estos eventos: el primer código nos pueda proporcionar el efecto de la sobrepresión causado por un volumen confinado, con este primer código se logra obtener un segundo código más complejo el cual nos puede

proporcionar la sobrepresión en un punto específico debido a varias fuentes de confinamiento, el tercero estima la radiación ocasionada debido a la ignición del combustible en el momento de la salida, mejor conocido como chorro de fuego y el cuarto es la mejora con ayuda de EES sobre el modelo AEROPLUME el cual como se ha mencionado con anterioridad nos ayuda para obtener parámetros debido a una descarga. En este capítulo se muestra el procedimiento de programación de cada uno de los programas realizados en el presente trabajo de Tesis.

#### **4.1 Variables de entrada.**

La gran labor de investigación realizada en este trabajo permite que las variables de entrada que el usuario debe ingresar para hacer uso del código y beneficiarse de la rapidez y precisión de los resultados sean datos muy fáciles de obtener. Lo anterior se refiere a que los datos ingresados al modelo corresponden únicamente a características geométricas y ambientales. Los valores más complicados de evaluar se presentan en la forma de menús de tal forma que solamente se debe elegir alguno de los valores que ya se han investigado y probado en lugar de buscar valores en la literatura. A continuación se hace una descripción de todas las variables de entrada involucradas en el presente trabajo tanto las que deben ser ingresadas por el usuario como las que este mismo solo debe elegir de los menús.

# **4.1.1 Variables de entrada para el código multi-energía TNO.**

Para este caso se considera una fuga de combustible(gas), en la cual no existe una ignición inmediata y se genera una nube de gas inflamable, se necesita identificar el lugar en el cual la mezcla estequiometrica puede quedar confinada y expresarlo como el volumen de un prisma con los parámetros de entrada que son altura *H*, largo *L*, ancho *A* de igual modo se debe estimar el porcentaje de estructura *% structure* que se encuentra dentro de este, esto es el porcentaje de cuerpos que se encuentran dentro del volumen para que sean considerados en el cálculo final del volumen confinado *Volumenconf.*

Existen otras variables de entrada que se tienen que considerar como son las condiciones ambientales en la que se encuentra el caso a tratar, temperatura  $T_a$  y presión  $P_a$ .

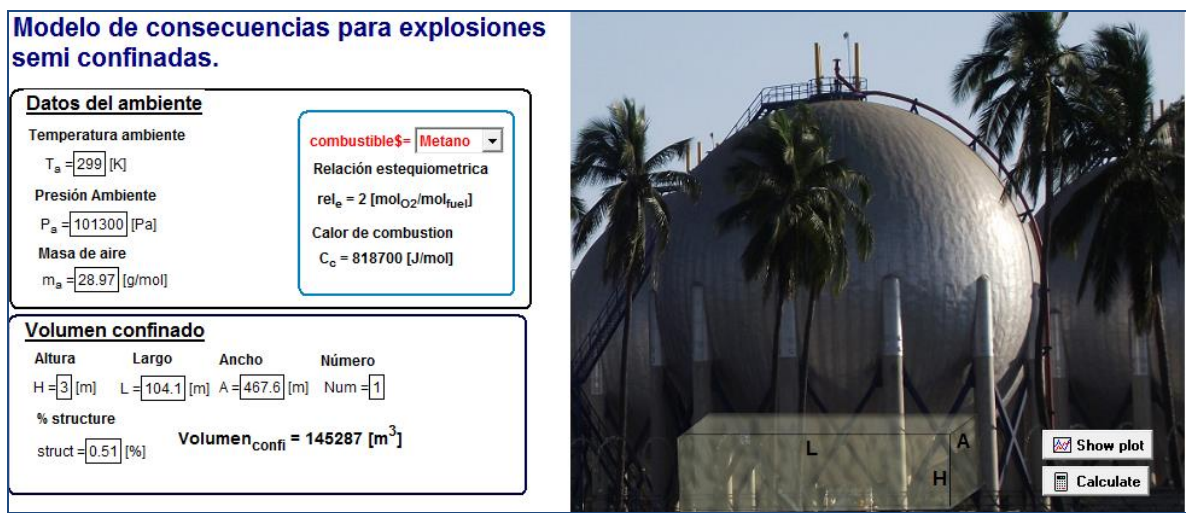

*Figura 4.1: Variables de entrada para estimar el volumen confinado de la mezcla estequiometrica.*

Igualmente se tiene como variable de entrada y como opción a escoger el tipo de hidrocarburo *combustible\$=,* sobre el cual conoce su calor de combustión y se realiza un balance estequiométrico de su reacción de oxidación, esto para conocer los coeficientes estequiométricos de los productos de combustión, tal como se muestran a continuación en la *Tabla 4.1.*

|                     |                         | <b>COEFICIENTES ESTEQUIOMETRICOS</b> |                 |                |           |                |  |  |
|---------------------|-------------------------|--------------------------------------|-----------------|----------------|-----------|----------------|--|--|
| <b>HIDROCARBURO</b> | $\Delta$ He<br>(Kj/mol) | $\Delta$ He<br>(Kj/Kg)               | CO <sub>2</sub> | <b>H2O</b>     | <b>O2</b> | N <sub>2</sub> |  |  |
| <b>Butano</b>       | 2750.20                 | 47417.24                             | 4               | 5              | 0.26      | 25.43          |  |  |
| Pentano             | 3389.80                 | 47080.55                             | 5               | 6              | 0.32      | 31.3           |  |  |
| <b>Acetileno</b>    | 1236.00                 | 47538.46                             | 2               | 1              | 0.1       | 9.78           |  |  |
| Benceno             | 3210.30                 | 41157.7                              | 6               | 3              | 0.3       | 29.34          |  |  |
| <b>Etano</b>        | 1468.70                 | 49956.66                             | 2               | 3              | 0.14      | 13.69          |  |  |
| <b>Etileno</b>      | 1332.40                 | 47585.71                             | 2               | $\overline{2}$ | 0.12      | 11.73          |  |  |
| Heptano             | 4671.00                 | 46710                                | 7               | 8              | 0.44      | 43.33          |  |  |
| Hexano              | 4030.30                 | 46863.95                             | 6               | 7              | 0.38      | 37.16          |  |  |
| Metano              | 818.70                  | 51168.75                             | 1               | 2              | 0.08      | 7.82           |  |  |
| Octano              | 5301.80                 | 46507.02                             | 8               | 9              | 0.5       | 48.9           |  |  |

*Tabla 4.1: Cálculo de los coeficientes estequiométricos para el método TNO.*

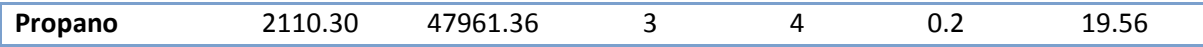

Otro punto importante a tratar son las variables de entrada; *reactividad de la mezcla, obstrucción y expansión de flama* las cuales nos proporcionaran el numero '*charge strenght'* adecuado para poder interpretar sobre que curva de explosión estamos situados y determinar el rango de severidad correcto.

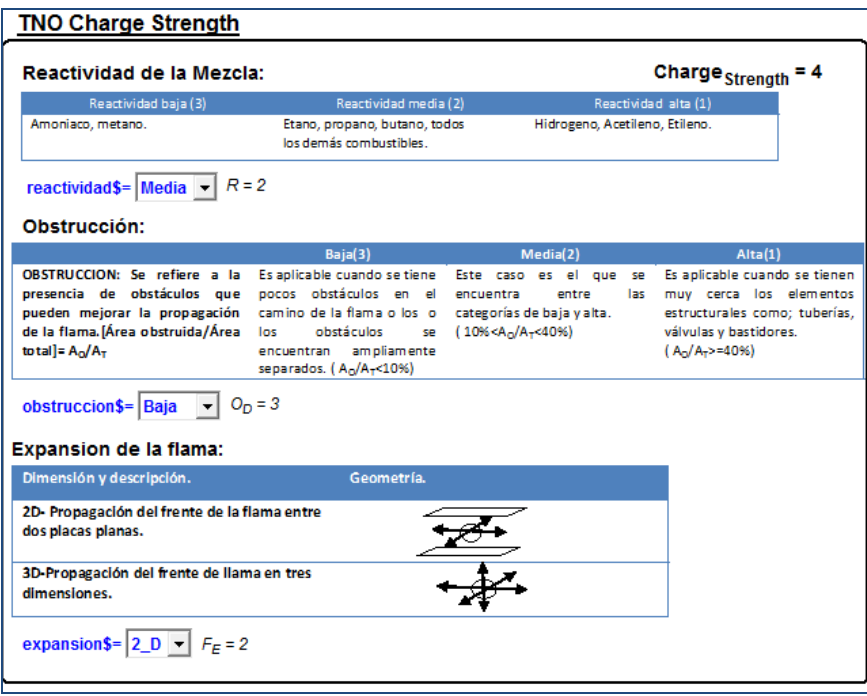

*Figura 4.2***:** *Imagen que muestra el menú de entrada para reactividad de la mezcla, obstrucción y expansión de la mezcla.*

Para nuestros cálculos la *reactividad* es clasificada como baja, media y alta como se muestra en la *Tabla 4.2.*

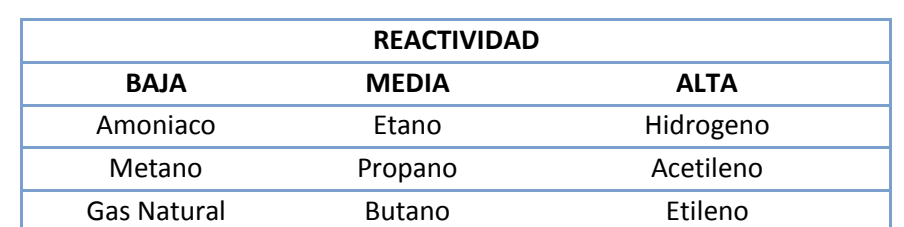

Isobutano Oxido Propileno

**Tabla 4.2**: Clasificación de materiales según su reactividad organizadas para  $\text{TNO}^{21}$ .

 $\overline{a}$ 

 $^{21}$  Methods for the Calculation of Physical Effects Resulting from Releases of Hazardous Materials, CPR 14E Second Edition1992.
La *obstrucción* se refiere a la presencia de obstáculos dentro del volumen que se está considerado en confinamiento, para tener un parámetro y poder medir la obstrucción se toma en cuenta la siguiente relación [Área Obstruida/Área Total] =  $[A_0/A_T]$ , y se clasifica como *baja* cuando se tiene pocos obstáculos en el camino de la flama o los obstáculos se encuentran ampliamente separados  $(A_0/A_T < 10\%)$ , *alta* cuando se tienen muy cerca los elementos estructurales como son tuberías, válvulas y bastidores ( $A_0/A_T$  >= 40%) y *media* es cuando se encuentra entre las dos categorías de baja y alta (10% < $A_0/A_T$  < 40%).

La *expansión de la flama* se refiere a la geometría asociada con la propagación (expansión) de la flama. Si la propagación de la flama se encuentre entre dos planos o placas planas esta corresponde a 2D. Por otro lado si la propagación de la flama es en tres dimensiones corresponde a 3D.

Estas son las variables de entrada para el fenómeno de explosión y poder estimar la sobrepresión en un punto, ocasionado por el confinamiento de una nube.

También se logro obtener un nuevo código similar a este pero con mayor grado de complejidad y utilidad ya que se estima la sobrepresión en un punto tomando en cuenta que se tienen varios volúmenes confinados en diferentes ubicaciones, esto quiere decir que existirán diferentes magnitudes de ondas de presión que se sumaran en este punto dependiendo la distancia. Por tal motivo se necesita agregar variables de entrada las cuales nos proporcionen la opción de conocer la posición del punto a evaluar '*punto objetivo'* y el número de volúmenes confinados '*Numtanq'* que se pueden tener, tanto la ubicación de cada uno de ellos *'coordenadas'* con respecto a un punto de referencia.

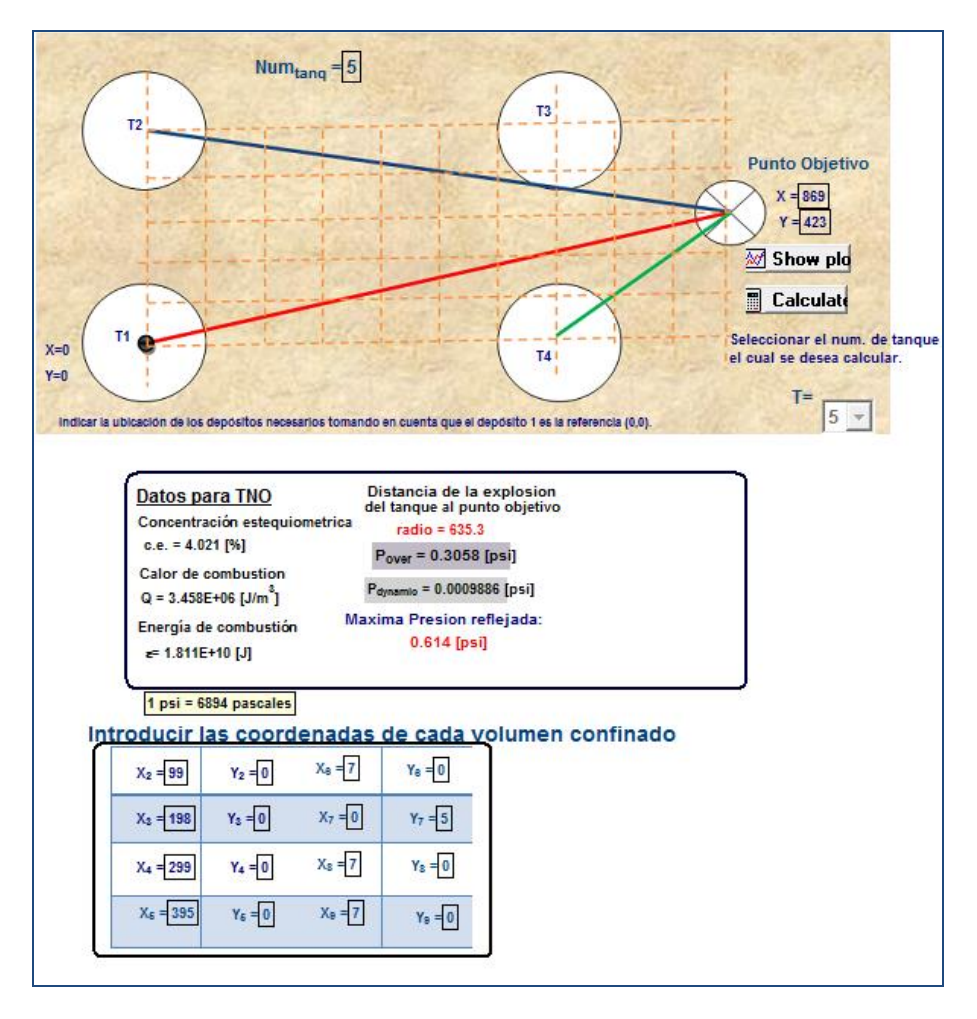

*Figura 4.3: Imagen que muestra el menú de entrada para la ubicación de los diferentes volúmenes confinados.*

El '*Numtanq'* nos indicara el número de veces que se tiene que correr el programa solamente que cada vez que recalculemos necesitamos indicar en la casilla 'T' el número de tanque que estamos calculando, con esto se generara una base de datos de todas las corridas hechas y sus respectivas características las cuales serán tomadas en cuenta para al representar los datos finales sobre el punto objetivo.

#### **4.1.2 Variables de entrada para el código Jet-fire.**

El siguiente caso que se tiene en consideración es una descarga de hidrocarburo inflamable solo que en esta ocasión se tiene ignición en el momento de la descarga generando lo que se conoce como un 'chorro de fuego'. La estimación de la radiación proveniente de un chorro de fuego a una determinada distancia nos indicara el riesgo que dicho evento implica.

Dicha estimación utiliza variables de entrada las cuales se mencionan a continuación; presión del contenedor, temperatura de la flama, entre otras, también se necesita saber tanto la altura a la que se encuentra la fuga tomando como referencia el piso como el diámetro del orificio que provoca dicha fuga, la distancia a la que se encuentra la persona o el punto objetivo y el coeficiente de descarga correspondiente. Para valores principales del combustible como son calor de combustión, fracción molar, relación de capacidad calorífica, peso molecular, fracción de energía total convertida solo es necesario seleccionar el nombre en la parte de '*combustible\$='* y el código proporcionara los valores adecuados ya que se encuentran almacenados en la base de datos.

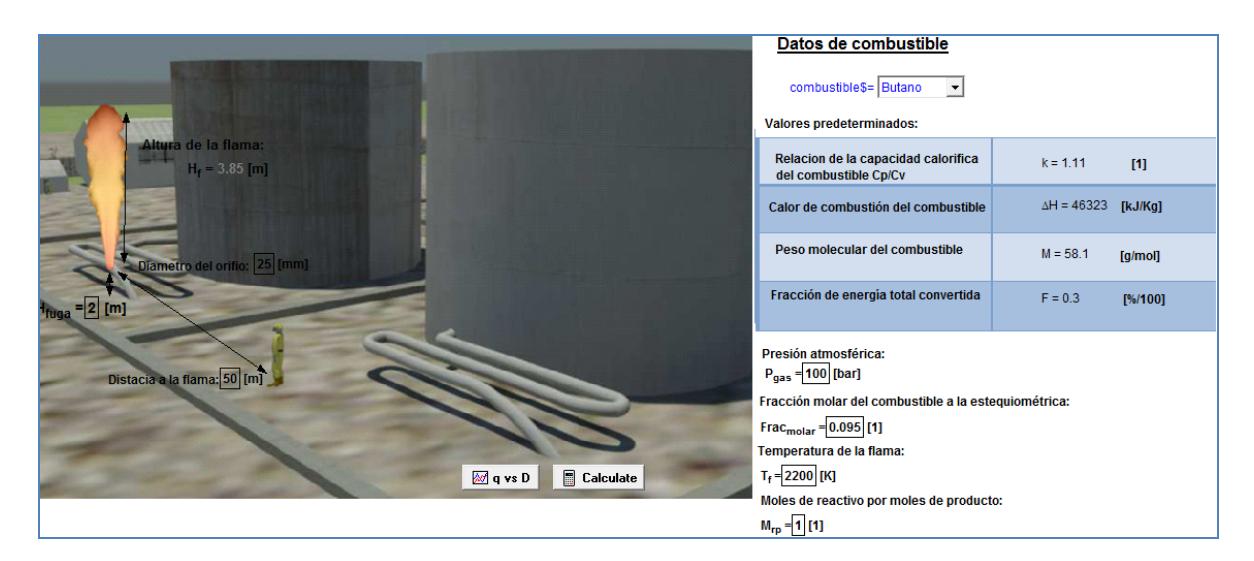

*Figura 4.4: Variables de entrada para estimar la radiación proveniente de un chorro de fuego.*

Los valores de intensidad de radiación térmica y del tiempo de exposición dependerán del tipo de análisis a realizar. Es importante señalar que existen muchas fuentes que indican el flujo de calor permisible en distintos casos. Dicho flujo de calor representara los radios de afectación a calcular. La tabla 4.3 muestra los límites de dicho flujo de calor en distintas situaciones, la tabla fue obtenida del manual *Guidelines for Consequence Analysis of Chemical Releases* (Center for Chemical Process Safety, 1999).

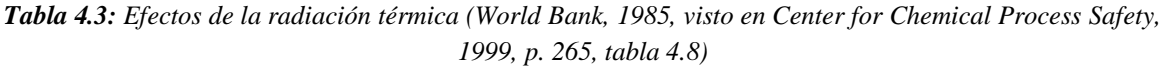

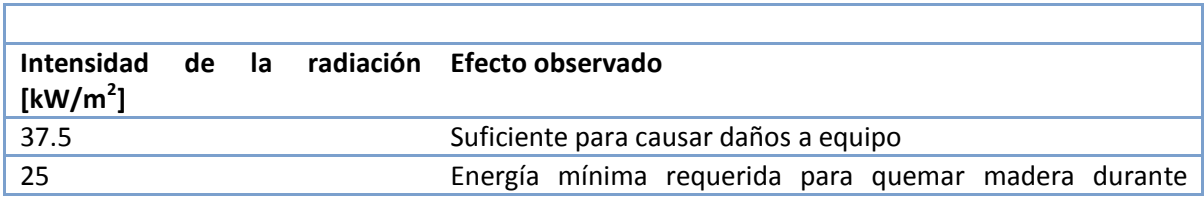

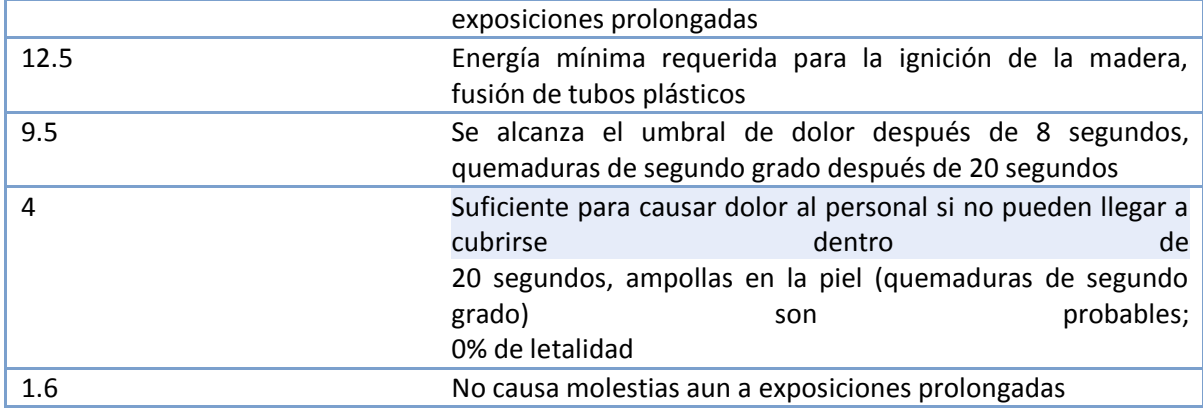

Los valores a utilizar durante el análisis pueden provenir de cualquier fuente que el usuario dese consultar. De igual forma para estimar las fatalidades puede utilizarse como referencia la tabla 4.4 la cual muestra el tiempo al cual se alcanza el umbral de dolor a distintos valores de radiación térmica.

*Tabla 4.4: Tiempo al cual se alcanza el umbral de dolor en una persona (API, 1996 visto en Center for Chemical Process Safety, 1999, p. 263, tabla 4.6)*

| Intensidad de la radiación [kW/m <sup>2</sup> ] | Tiempo al cual se alcanza el umbral de dolor [s] |
|-------------------------------------------------|--------------------------------------------------|
| 1.74                                            | 60                                               |
| 2.33                                            | 40                                               |
| 2.90                                            | 30                                               |
| 4.73                                            | 16                                               |
| 6.94                                            | ٩                                                |
| 9.46                                            | 6                                                |
| 11.67                                           |                                                  |
| 19.87                                           |                                                  |

Una vez más el usuario puede elegir los valores adecuados de la fuente que le sea más confiable.

### **4.1.3 Variables de entrada para el código de interfaz AEROPLUME.**

Cuando se tiene la descarga de un depósito a presión es importante saber cómo es el rango de liberación del combustible y poder predecir que chorros tienen contacto con el suelo, de igual forma poder estimar los rangos de concentración en la pluma que se haya generado. Para esto utilizamos el modelo Aeroplume que como se mencionó con anterioridad se mejoró generándole una ventana inicial en la cual podemos introducir las variables de entrada de una manera más fácil de cómo era en un principio. Tales variables son temperatura y presión del depósito, velocidad del viento, diámetro del orificio entre otros Figura 4.5.

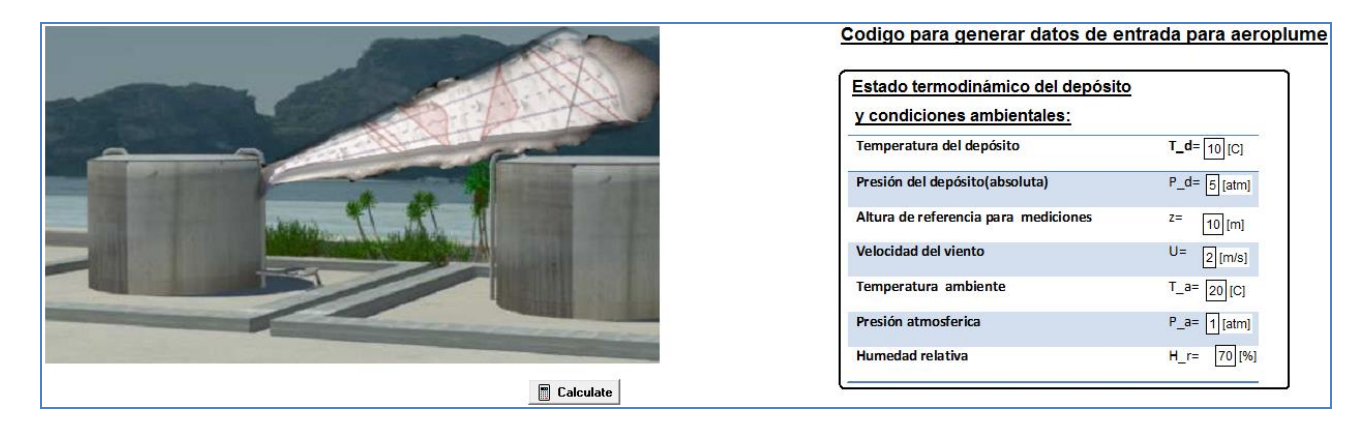

*Figura 4.5: Algunas variables de entrada necesarias para generar los datos del código Aeroplume.*

Para los valores principales del combustible tales como capacidad térmica específica, peso molecular y otros valores propios de este, solo es necesario indicar el combustible a tratar y el programa tomara en cuenta los valores proporcionados en la base de datos. Como ya se mencione en capitulo anterior también es necesario introducir la estabilidad atmosférica y la rugosidad del tipo adecuados Figura 4.6.

| Correlaciones para estabilidad atmosférica de Pasquill-Gifford |                                         |           |                                         | Rugosidad superficial para distintos tipos de terreno |                  |            | combustible\$= butano                     |                        |         |                                       |
|----------------------------------------------------------------|-----------------------------------------|-----------|-----------------------------------------|-------------------------------------------------------|------------------|------------|-------------------------------------------|------------------------|---------|---------------------------------------|
| <b>Velocidad</b>                                               | Radiación                               | Radiación | Muy poca                                | En la                                                 | En la            | 20 [m]     | Terreno                                   |                        |         |                                       |
| del viento                                                     | solar                                   | solar     | radiación                               | noche.                                                | noche.           | $LE-4$     | Mar abierto en calma o un suelo plano     | Grandes extensiones de |         | Altura del orificio respecto al suelo |
| $[m/s]$ , a                                                    | intensa                                 | moderada  | solar                                   | Algo de                                               | <b>Nubosidad</b> |            | cubierto por nieve o suelo laminado       | agua o desierto        |         |                                       |
| 10 <sub>m</sub>                                                |                                         |           |                                         | nubosidad                                             | < 3/8            | $1E-3$     | Mentos fuera del mar en áreas costeras    |                        |         | $1$ [m]                               |
| altura                                                         |                                         |           |                                         |                                                       |                  | $2F-3$     | Nieve natural sobre tierra de cultivo     |                        |         |                                       |
| $\leq$                                                         | A                                       | $A - B$   | B                                       | Р                                                     | F                | $SE-3$     | Césped (alrededor de 30 cm)               | Muchos                 | niveles | Diametro del orificio                 |
|                                                                |                                         |           |                                         |                                                       |                  | $1E-2$     | Pocos árboles, invierno                   | cubiertas con hierbas  |         | $0.02$ [m]                            |
| $2 - 3$                                                        | $A-B$                                   | B         | Ċ                                       | Ε                                                     | F                | $2.5E - 2$ | Sin cortar el pasto, arboles ai slados    | Pistas de Aeropuertos  |         |                                       |
| $3-4$                                                          | в                                       | B-C       | c                                       | D                                                     | ε                | $5E-2$     | Pocos árboles, verano                     | Tierras de cultivo     |         | Angulo de descarga                    |
| $4 - 6$                                                        | Ċ                                       | $C-D$     | D                                       | D                                                     | D                | $8E-2$     | Muchos setos                              |                        |         |                                       |
| >6                                                             | Ċ.                                      | D         | D                                       | D                                                     | D                | $3F-2$     | Casos rurales EPA                         |                        |         | $10$ [ $^{\circ}$ ]                   |
|                                                                |                                         |           |                                         |                                                       |                  | $2E-1$     | Muchos árboles, setos, pequeños edificios |                        |         |                                       |
| Clases de estabilidad:                                         |                                         |           |                                         |                                                       |                  | $4E-1$     | Límites de una ciudad.                    | Muchos                 | niveles |                                       |
|                                                                | A, extremadamente inestable             |           | pas_gif\$- D                            |                                                       |                  |            |                                           | boscosos               |         |                                       |
|                                                                | <b>B, moderadamente inestable</b>       |           |                                         |                                                       |                  | $5E-1$     | Centros de pequeñas pueblos               |                        |         |                                       |
| C, ligeramente inestable                                       |                                         |           |                                         |                                                       |                  | 1.0        | Centros de grandes pueblos, ciudades.     | <b>Bosques</b>         |         |                                       |
|                                                                |                                         |           | Casos urbanos EPA                       |                                                       |                  |            |                                           |                        |         |                                       |
| D, neutralmente estable                                        |                                         |           | Plantas de procesamiento (Peterson      |                                                       |                  |            |                                           |                        |         |                                       |
| E, liger amente estable                                        |                                         |           | 1990, visto en Woodward, 1998)          |                                                       |                  |            |                                           |                        |         |                                       |
| F.moderadamente estable                                        |                                         | $1.5 - 3$ | Centro de ciudades con muchos edificios | desniveles<br>Con                                     |                  |            |                                           |                        |         |                                       |
|                                                                |                                         |           |                                         | altos                                                 | montañosos       |            |                                           |                        |         |                                       |
|                                                                | <b>Punneidad euperficial: 0.003 [m]</b> |           |                                         |                                                       |                  |            |                                           |                        |         |                                       |

*Figura 4.6: Selección del combustible, estabilidad atmosférica y rugosidad de la superficie.*

### **4.2 Programación del modelo multi-energía TNO.**

EES (*Engineering Equation Solver*) es un paquete computacional de gran utilidad para resolver problemas de Ingeniería. Cuenta con una interfaz bastante amigable para poder obtener programas que muestren resultados de forma rápida y de fácil interpretación. Este software trabaja resolviendo sistemas de ecuaciones algebraicas, las ecuaciones se programan dentro del código sin importar que estén escritas implícitamente o en desorden. El paquete resuelve el sistema haciendo iteraciones hasta encontrar la solución del mismo. Cuenta con muchas constantes útiles dentro de los cálculos de Ingeniería, utilización y conversión de unidades, gran versatilidad para introducir símbolos dentro de las ecuaciones y una interfaz amigable para mostrar resultados.

Los cálculos se colocan de primera instancia en la ventana principal de programación de ecuaciones"*Equiations Window",* el código EES contiene una herramienta que nos permite observar las ecuaciones programadas de forma en que estas se visualicen más fácilmente. Esta herramienta llamada *"Formatted equations"* es de gran ayuda para revisar rápidamente las ecuaciones dentro del código y de esa forma identificar más fácilmente si existe algún error de sintaxis. La figura 4.6 muestra un ejemplo de esta herramienta. Con este software Las ecuaciones pueden ser ingresadas sin ninguna restricción así que si se desea se pueden programar utilizando la misma nomenclatura que se utiliza en el capítulo 3.

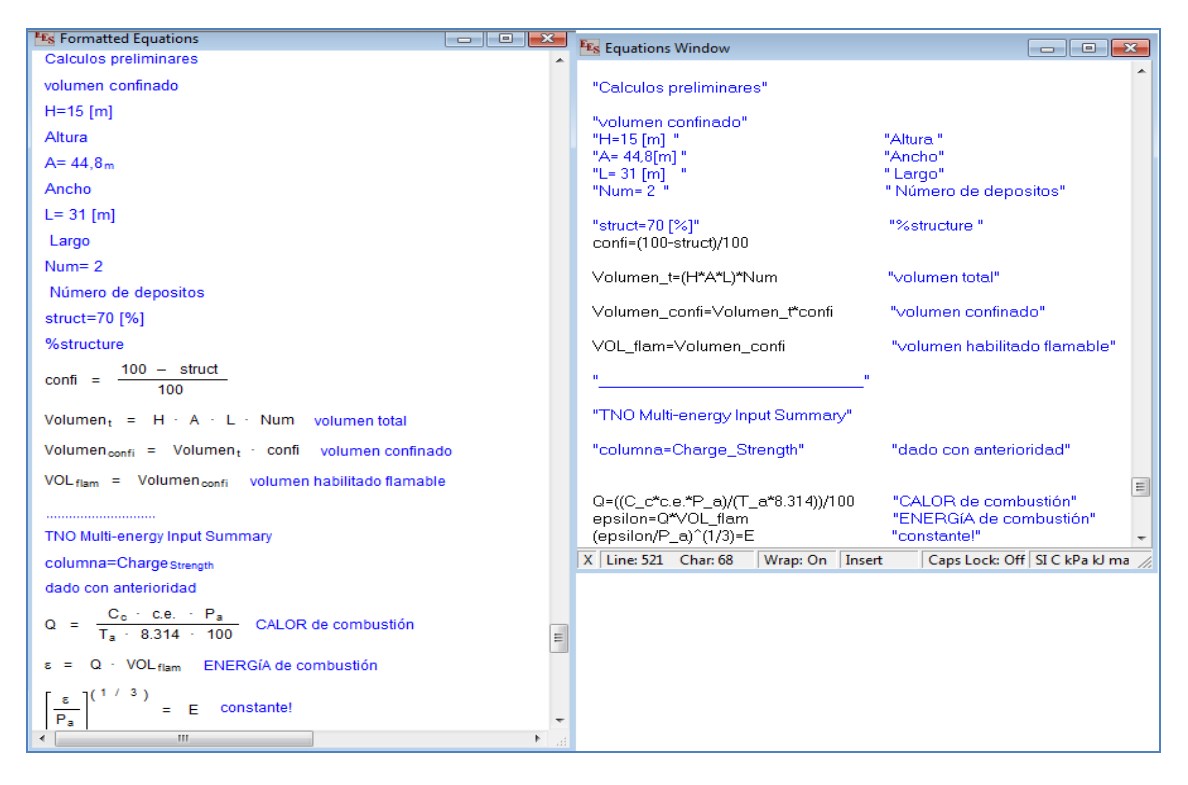

*Figura 4.7: Ventana en la cual se programan las ecuaciones "Equations Window"(der.)Ventana en la cual se muestran las ecuaciones formateadas "Formatted Equations"(izq.).*

La programación guarda ciertas similitudes con FORTRAN 90 con la ventaja de que EES trabaja con un lenguaje menos rígido. En EES podemos trabajar con subrutinas llamadas en este lenguaje procedimientos "PROCEDURE" y con funciones "FUNCTION*"*, ambas deben escribirse antes del programa principal.

El programa TNO.ees comienza con utilizando el procedimiento "PROCEDURE Combustible" (combustible\$:M,Rel,DELTAH). Las variables de entrada a un procedimiento se escriben primero dentro del paréntesis, las variables de salida se escriben en segundo término y serán precedidas por ':'. El procedimiento regresara todas las propiedades del líquido combustible elegido en la ventana del diagrama, la evaluación la realiza mediante la variable "Combustible\$". De igual modo se tienen tres procedimientos más los cuales nos ayudaran a saber la reactividad del combustible "PROCEDURE Reactividad", expansión de la flama "PROCEDURE Expansion" y el grado de obstrucción "PROCEDURE Obstrucción".

La primer Función que aparece en la ventana de ecuaciones es la de "FUNCTION Charge\_Strength (F\_E, R, O\_D)" esta función utiliza los resultados de los procedimientos anteriores para determinar la fuerza de explosión y así poder seleccionar adecuadamente el número de la curva que nos proporcione las ondas de presión para el caso en cuestión.

La función "FUNCTION tbar (columna, positive)"interpola un valor de tiempo adimensional sobre los valores de la curva de fuerza de explosión resultante, este valor lo utiliza en una expresión proporcionada y regresa el valor de la duración de fase positiva del evento, es decir el tiempo desde que se tiene un pico de máxima presión hasta que se regresa a la presión atmosférica que se tenía en un principio.

La función "FUNCTION Pbar (columna,Rbar) interpola un valor de presión adimensional sobre los valores de la curva de fuerza de explosión adecuada, a partir de un radio mínimo seleccionado, este valor adimensional se utiliza en una expresión programada y regresa el valor de la sobrepresión "side-on"  $(P_s)$ .

La función "FUNCTION Pdyn (columna, Rbar)" interpola un valor de presión dinámica adimensional sobre los valores de la curva de fuerza de explosión adecuada, este valor adimensional se utiliza en una expresión programada y regresa el valor de la Presión Dinámica ( $P_{dyn}$ ).

Concluida la declaración de las funciones y procedimientos necesarios inicia el programa principal. Al inicio se tienen programadas las ecuaciones las cuales una vez que se determinan los valores adimensionales necesarios nos ayudaran a determinar los valores de sobrepresión side on, presión dinámica, presión máxima reflejada, duración de fase positiva y el impulso. Algunas de estas expresiones se introducen dentro de un ciclo llamado "DUPLICATE" el cual nos dará un listado de resultados muy útiles para el análisis. Enseguida se muestran las variables de entrada comentadas ya que los valores se obtienen de los elegidos por el usuario en la ventana del diagrama. Aquellas que permanecen constantes como la aceleración de la gravedad aparecen sin comentar.

Seguidamente el programa realiza los cálculos preliminares tales como relaciones geométricas, calor de combustión, concentraciones estequiométricas, velocidad del sonido y se llama a los procedimientos ya descritos. Por último se involucra un ciclo "DUPLICATE" el cual en esta ocasión generar circunferencias con las medidas de los radios de afectación obtenidos para poder interpretar los resultados de una forma más clara.

Los resultados son mostrados tanto en la ventana inicial "Diagram Window" como en otra ventana nombrada "Plot Window" para poder tener una interpretación más grafica de los resultados adquiridos.

# **4.2.1 Programación del modelo multi-energía TNO, involucrando diferentes volúmenes confinados.**

Para comenzar debo de mencionar el procedimiento para manipular este análisis de explosión involucrando los diferentes volúmenes confinados a diferentes distancias; primero se tiene un código el cual nos dará los resultados ( $P_s$ ,  $P_{dyn}$ ,  $P_{max}$ ) de cada uno de los volúmenes confinados en relación con un punto objetivo, esto quiere decir que será necesario correr el programa tantas veces como número de volúmenes se tengan, especificando las características para cada uno de ellos, con esto se generaran resultados en archivos con extensión .csv. Estos resultados serán exportados a un segundo código el cual utilizará estos archivos para realizar los cálculos respectivos y así mostrar los resultados finales sobre el punto objetivo debido a la influencia de las diferentes explosiones en diferente ubicación.

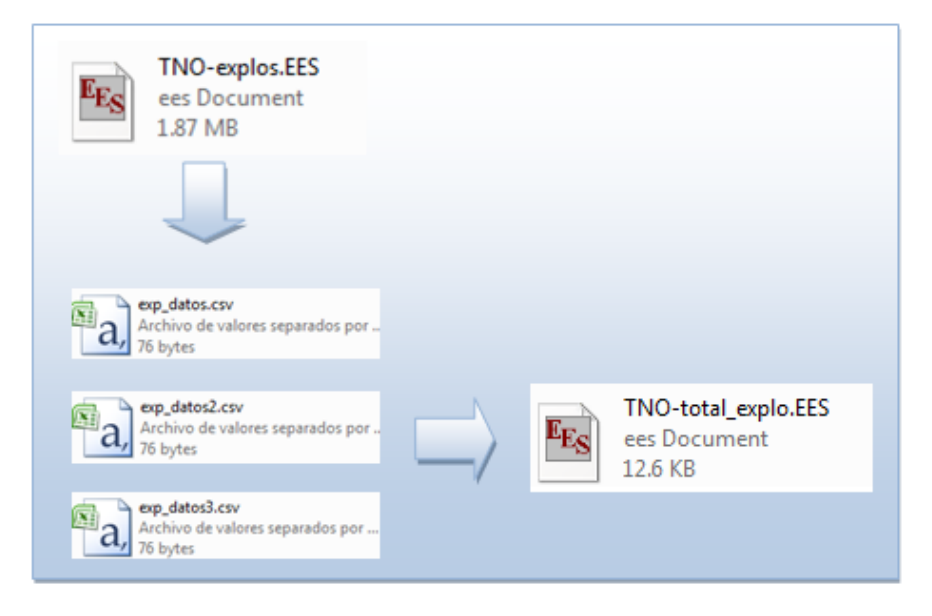

*Figura 4.8: Imagen que muestra el procedimiento que se lleva a cabo para el resultado de diferentes explosiones sobre un punto.*

La programación de esta código en un principio resulta muy similar al anterior pero involucra diferentes expresiones y comandos lo cual lo convierte en algo más complejo, las variantes de este código son las siguientes; se agrega una función más "FUNCTION radio t(NUMTANK\$,distancia dot,distancia2 dot,distancia3 dot,distancia4 dot,distancia5 dot,dis tancia6\_dot,distancia7\_dot,distancia8\_dot,distancia9\_dot)" la cual nos ayudara a determinar en la ventana de inicio con que volumen confinado comenzaremos los cálculos.

Después se tienen que introducir comandos para conocer tanto la ubicación del punto objetivo como la de los tanques respecto a un sistema coordenado establecido, una vez establecidos los comandos para saber la ubicación de cada uno de los elementos se necesita programar relaciones geométricas las cuales nos darán la distancia exacta de cada uno de los tanques con respecto al punto a evaluar

"distancia dot=sqrt ( $(X_t)^2+(Y_t)^2$ )" una vez conocidas las distancias en un principio se toman como casos particulares, solo que esta vez los resultados de cada caso evaluado serán almacenados.

El comando \$Export se utiliza para escribir la variable a exportar en el archivo correspondiente, la sintaxis utilizada es \$Export /(acción) (archivo donde se exportara) (variable):(formato), "ExplosionN\$=concat\$(EESFILEDIR\$,'exp\_datosN.csv')" ; "\$Export /C ExplosionN\$ Radio,P over,Pres max,T,Num tanq". Acción se refiere a lo que ejecutara al exportar, si aparece un A sobrescribirá el archivo existencia, si se escribe /C entonces se borrara el archivo, se escribe el nombre del archivo o la variable a la cual se asigno la información, después se escribe la variable a importar y su formato, una letra A indica automático y el formato será el mismo que aparece en la ventana de resultados, una letra F seguido de un numero entero indica que se trata de una variable real cuyos dígitos después del punto decimal se indican con el numero posterior a la letra F.

Los archivos .csv generados el código TNO-total\_explos.ees los importará mediante comandos "\$Import 'exp\_datos.csv' Radio, P[1], MaximunP[1],T, Num\_tanq" para realizar las operaciones pertinentes y obtener los resultados de los radios de afectación sobre el punto a analizar.

# **4.3 Programación del modelo para estimar la radiación provocada por un chorro de fuego.**

Para programar el cálculo sobre la radiación emitida por chorro de fuego se utilizó el modelo de Mudan y Croce (1988) descrito en el capítulo 3.

El programa jetfire.ees comienza con utilizando el procedimiento "PROCEDURE combustible (combustible\$:M,k,F,DELTAH)". El procedimiento regresara todas las propiedades necesarias para el análisis del combustible elegido en la ventana del diagrama, la evaluación la realiza mediante la variable "Combustible\$". Una vez que se ha seleccionado el material el cual se realizará el análisis, se tiene la zona donde se introdujeron las variables de entrada como por ejemplo; Distancia a la flama, Diámetro del orificio, Altura de la fuga desde el suelo, Presión atmosférica, etc.

Posteriormente se introdujeron las ecuaciones que van desde algo sencillo como obtener el área del orifico "A\_o" hasta las expresiones de Mudan y Croce comenzando por la que relaciona L/D la cual es separada en dos para poder tener un mayor control y así poder verificar con mayor facilidad si existe algún error, con estas dos relaciones se obtiene la altura de la flama "H\_f".

De igual modo se introdujo la ecuación para determinar el flujo de radiación en el receptor "q", solo que en esta ocasión la ecuación va precedida de otras expresiones más como se explica en el capítulo tercero, como son; la Presión parcial de vapor de agua " $P_w$ ", Transitividad atmosférica " $\tau_a$ ", Fracción del total de energía convertida en radiación " $\eta$ ", Tasa de flujo de masa del combustible " $\vec{m}$ ", Factor de vista de la fuente " $\vec{F}_p$ " Figura 4.9.

*Figura 4.9: Ventana en la cual se programaron las ecuaciones para el Modelo de Mudan y Croce (1998).*

Al igual que los otros códigos, en este se introdujeron de ciclos "DUPLICATE" los cuales nos proporcionaran una serie de tablas de datos para poder interpretar y representar los resultados de una manera más factible.

### **4.4 Programación del código de entrada para estimar la dispersión de una descarga de un recipiente a presión.**

La programación de esta parte del modelo no presenta más complejidad que la interacción entre dos paquetes, EES y HGSYSTEM-AEROPLUME. Para la estimación de la dispersión de una nube de vapor se utilizará AEROPLUME, dicho paquete realizará los cálculos numéricos.

El objetivo principal es poder manipular de una manera práctica el software y que nos pueda proporcionar resultados para la dispersión de una nube de vapor, una opción era el programar las extensas expresiones correspondientes al fenómeno pero para esto se llevaría mucho tiempo de programación y tiempo al momento de calcular los resultados por la complejidad del fenómeno, sin mencionar que no se contaba con la exactitud de las especificaciones con que trabaja HGSYSTEM, por tal motivo se opto por realizar un código en EES el cual nos permite tener una primera interacción a modo de tener una ventana de inicio y poder introducir las especificaciones de una manera más accesible con esto el paquete HGSYSTEM-AEROPLUME pueda importar los datos y realizar los cálculos necesarios. De igual forma se realizó un código en EES para que una vez obtenido los resultados en AEROPLUME se puedan tener una mejor visualización de una manera más práctica.

El primer código genera el archivo de entrada INPUT.TXT, este comienza con el procedimiento "PROCEDURE Combustible" (combustible\$:M,Rel,DELTAH,mm,cp) para poder seleccionar algunas características necesarias del combustible a tratar.

Después se tiene una serie de instrucciones que comienzan con el comando AERO\$=concat\$(EESFILEDIR\$,'PRUEBA.txt') esta primera sirve para generar el archivo con extensión .TXT y darle el nombre que se prefiera, las siguientes instrucciones nos darán los datos necesarios para llevar a cabo el análisis, este archivo será importado a AEROPLUME. **Figura 4.10.**

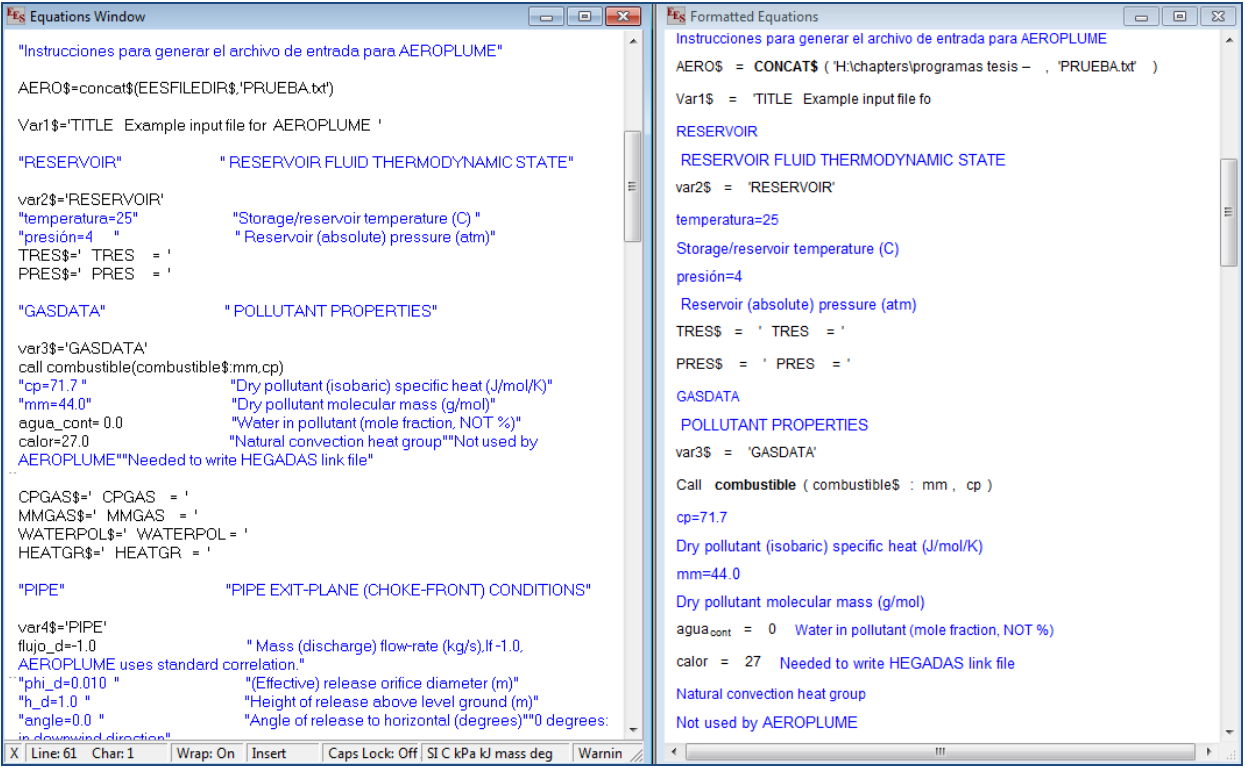

*Figura 4.10-Ventana en la cual se introducen las instrucciones necesarias "Equations Window"(der.)Ventana en la cual se muestran las instrucciones formateadas "Formatted Equations"(izq.).* 

Para poder concluir el movimiento de exportación es necesario introducir los comandos de cierre, estos comando tienen la siguiente escritura; \$Export /C /Q AERO\$ Var1\$:A. El comando \$Export se utiliza para escribir la variable a exportar en el archivo correspondiente, \$Export /(acción) (archivo donde se exportara) (variable):(formato). Acción se refiere a lo que ejecutara al exportar, si aparece un A sobrescribirá el archivo existencia, si se escribe /C entonces se borrara el archivo,

se escribe el nombre del archivo o la variable a la cual se asigno la información, después se escribe la variable a importar y su formato, una letra A indica automático y el formato será el mismo que aparece en la ventana de resultados, una letra F seguido de un número entero indica que se trata de una variable real cuyos dígitos después del punto decimal se indican con el numero posterior a la letra F.

Con lo anterior hemos generado un archivo con extensión .TXT el cual será almacenado en la dirección correspondiente. Antes de tratar de importar el archivo para AEROPLUME se tiene que cambiar de manera manual la extensión, esto quiere decir; que cuando tenemos el archivo prueba.txt necesitamos desplegar el menú de propiedades para este archivo y realizar el cambio a la extensión prueba .API ya que AEROPLUME solo importa archivos con esta extensión.

# **4.5 Programación del código de resultados para estimar la dispersión de una descarga de un recipiente a presión.**

Como se menciono con anterioridad se necesita un segundo código elaborado en EES, el cual después de que el paquete HGSYSTEM-AEROPLUME realice los análisis numéricos y tener los resultados adecuados, sea capaz de poder interpretar los resultados y expresarlos de una manera más comprensible y amigable.

En lo que se basa este código es importar los datos del archivo u archivos de resultados existentes que en este caso serán dos; prueba.APR y prueba.AP3.Lo primero que se tiene en este código es la instrucción la cual generara la opción de importar los datos del archivo .APR y colocar los datos en una "Lookup Table", esta instrucción está compuesta por varios comandos como son: FUNCTION SetLookup(mix[1..49,1..14],mixf[1..12,1..14]), SetLookup:=1 y otros más para importar y asignar los datos como se muestra en la **Figura 4.11**.

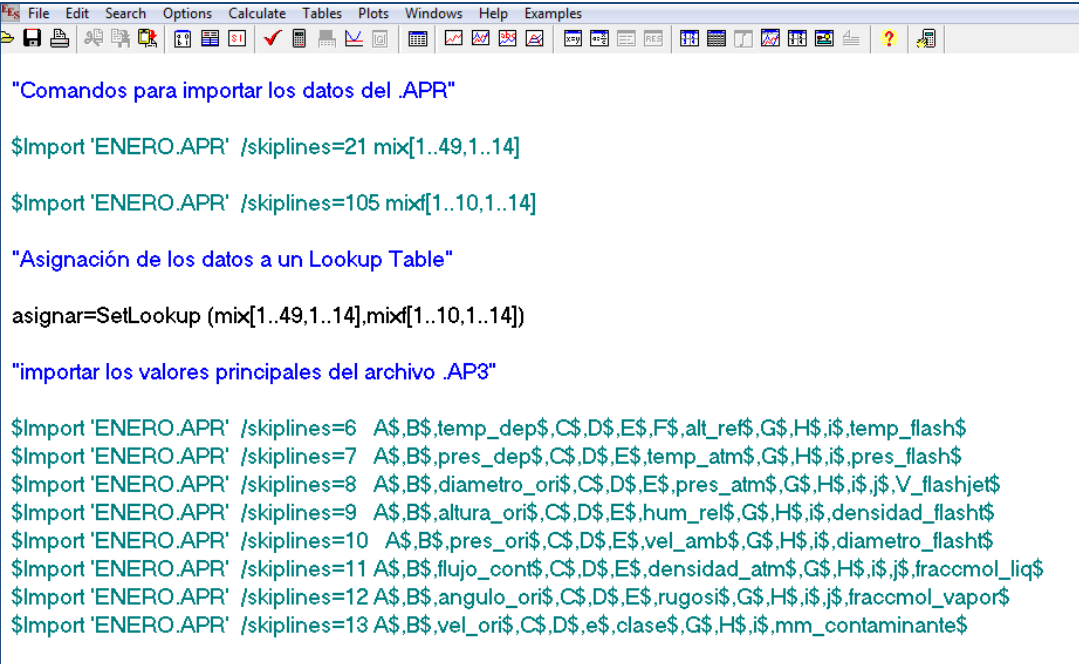

#### *Figura 4.11-Ventana en la cual se introducen y se muestran los comando para importar y asignar valores.*

Con las instrucciones anteriores podemos tener de una manera más ordenada los resultados obtenidos por AEROPLUME y poder manipularlos desde nuestra "Lookup Table" como muestra la siguiente **Figura 4.12**.

|                  | Ers EES Academic Commercial: H:\chapters\programas tesis -EES-6.8\enero\Output_prueba2okk.EES - [Lookup Table] |             | <b>ENERO.APR: Bloc de notas</b>      |                                                                                  |
|------------------|----------------------------------------------------------------------------------------------------|-------------|--------------------------------------|----------------------------------------------------------------------------------|
|                  | FE <sub>S</sub> File Edit Search Options Calculate Tables Plots Windows Help Examples                          |             | Archivo<br>Edición Formato Ver Ayuda |                                                                                  |
| ● 日昌 啤 鸭 飞       | 3 国 3 1 √ 国 删 凶 回                                                                                              | ■ 2 2 2 2 2 | اء                                   |                                                                                  |
| pluma            |                                                                                                    |             |                                      |                                                                                  |
|                  | Desplazamiento Horizontal   Altura C. de la pluma   Diametro efectivo Pluma                                    |             |                                      | Output from AEROPLUME Version 2.1                                                |
|                  | [m]                                                                                                    | [m]         | [m]                                  | Reservoir/release orifice conditions                                             |
| Row <sub>1</sub> | 0.985                                                                                                    | 1.17        | 0.31                                 | 11.00 degC<br>reservoir temperature:                                             |
| Row <sub>2</sub> | 1.972                                                                                                    | 1.34        | 0.62                                 | reservoir pressure:<br>5.00 atm<br>orifice diameter:<br>.02 <sub>m</sub>         |
| Row <sub>3</sub> | 2.959                                                                                                    | 1.5         | 0.93                                 | orifice height:<br>1.00 m<br>2.90 atm                                            |
| Row <sub>4</sub> | 3.947                                                                                                    | 1.65        | 1.23                                 | orifice pressure:<br>pollutant mass-flux:<br>.44 $kg/s$                          |
| Row <sub>5</sub> | 4.936                                                                                                    | 1.8         | 1.54                                 | orifice inclination:<br>$10.00$ deg<br>orifice velocity:<br>$237.92 \text{ m/s}$ |
| Row <sub>6</sub> | 5.926                                                                                                    | 1.94        | 1.84                                 | orifice density:<br>5.84 $kg/m3$                                                 |
| Row 7            | 6.917                                                                                                    | 2.07        | 2.15                                 | orifice temperature:<br>$-7.37$ degC                                             |
| Row <sub>8</sub> | 7.909                                                                                                    | 2.2         | 2.46                                 | NB: Reservoir/flash wet pollutant con                                            |
| Row 9            | 8.901                                                                                                    | 2.32        | 2.76                                 | DX<br>z<br>D<br>U<br>PHI                                                         |
|                  |                                                                                                    |             |                                      |                                                                                  |
| <b>Row 10</b>    | 9.894                                                                                                    | 2.44        | 3.06                                 | .985<br>1.17<br>41.95<br>9.68<br>.31<br>1.972<br>1.34<br>.62<br>21.86<br>9.34    |
| <b>Row 11</b>    | 10.89                                                                                                    | 2.55        | 3.36                                 | 2.959<br>8.99<br>1.50<br>.93<br>14.93                                            |
| <b>Row 12</b>    | 11.88                                                                                                    | 2.66        | 3.66                                 | 1.23<br>3.947<br>1.65<br>11.44<br>8.63<br>1.80<br>1.54<br>8.27<br>4.936<br>9.34  |
| <b>Row 13</b>    | 12.88                                                                                                    | 2.76        | 3.96                                 | 1.84<br>7.93<br>7.92<br>5.926<br>1.94                                            |
| <b>Row 14</b>    | 13.87                                                                                                    | 2.85        | 4.25                                 | 2.15<br>7.57<br>6.917<br>2.07<br>6.94<br>2.20<br>2.46<br>7.22<br>7.909<br>6.19   |
| <b>Row 15</b>    | 14.87                                                                                                    | 2.94        | 4.55                                 | 2.32<br>2.76<br>5.61<br>6.88<br>8.901                                            |
| <b>Row 16</b>    | 15.87                                                                                                    | 3.03        | 4.83                                 | 2.44<br>9.894<br>3.06<br>5.15<br>6.55<br>10.888<br>2.55<br>3.36<br>4.78<br>6.23  |
| <b>Row 17</b>    | 16.86                                                                                                    | 3.11        | 5.12                                 | 11.882<br>2.66<br>3.66<br>4.47<br>5.92<br>12.877<br>2.76<br>4.22<br>5.61         |
| <b>Row 18</b>    | 17.86                                                                                                    | 3.19        | 5.4                                  | 3.96<br>13.873<br>4.00<br>2.85<br>4.25<br>5.32                                   |
| <b>Row 19</b>    | 18.86                                                                                                    | 3.26        | 5.68                                 | 14.869<br>2.94<br>4.55<br>3.81<br>5.04<br>3.03<br>4.83<br>4.77<br>15.865<br>3.65 |
| <b>Row 20</b>    | 19.85                                                                                                    | 3.33        | 5.96                                 | 16.862<br>3.11<br>5.12<br>3.51<br>4.51                                           |
| <b>Row 21</b>    | 20.85                                                                                                    | 3.39        | 6.22                                 | 17.859<br>3.19<br>5.40<br>3.38<br>4.26<br>3.26<br>3.27<br>4.02<br>18.856<br>5.68 |
| <b>Row 22</b>    | 21.85                                                                                                    | 3.45        | 6.48                                 | 3.79<br>3.33<br>3.18<br>19.854<br>5.96                                           |
|                  |                                                                                                    |             |                                      | 3.39<br>6.22<br>3.09<br>3.58<br>20.852                                           |

*Figura 4.12-Imagen la cual muestra el formato original de resultados de AEROPLUME (der.).Imagen que muestra la forma en que el código elaborado en EES interpreta los resultados (Izq.).*

# **Capítulo 5**

# **Resultados**

El objetivo de este capítulo es mostrar todo aquello conseguido durante la realización del presente trabajo. Se muestran los programas obtenidos en el presente trabajo, dichos programas representan todo el trabajo de investigación realizado para obtener herramientas útiles en la estimación de riesgos y fatalidades derivadas de la fuga de un combustible almacenado a presión. Los resultados incluyen los datos obtenidos de una simulación numérica realizada en el código EES, los cuales en algunos capítulos son comparados con modelos comerciales.

### **5.1 Código para estimar los radios de afectación, basado en el modelo multi-energía TNO.**

Una vez con el modelo concluido se realizaron varios ejercicios para poder percatarnos del alcance del modelo y los detalles faltantes. La *Figura 5.1* muestra la ventana para el programa que estima los radios de afectación para una explosión de vapor semi-confinado (*Diagram window*).

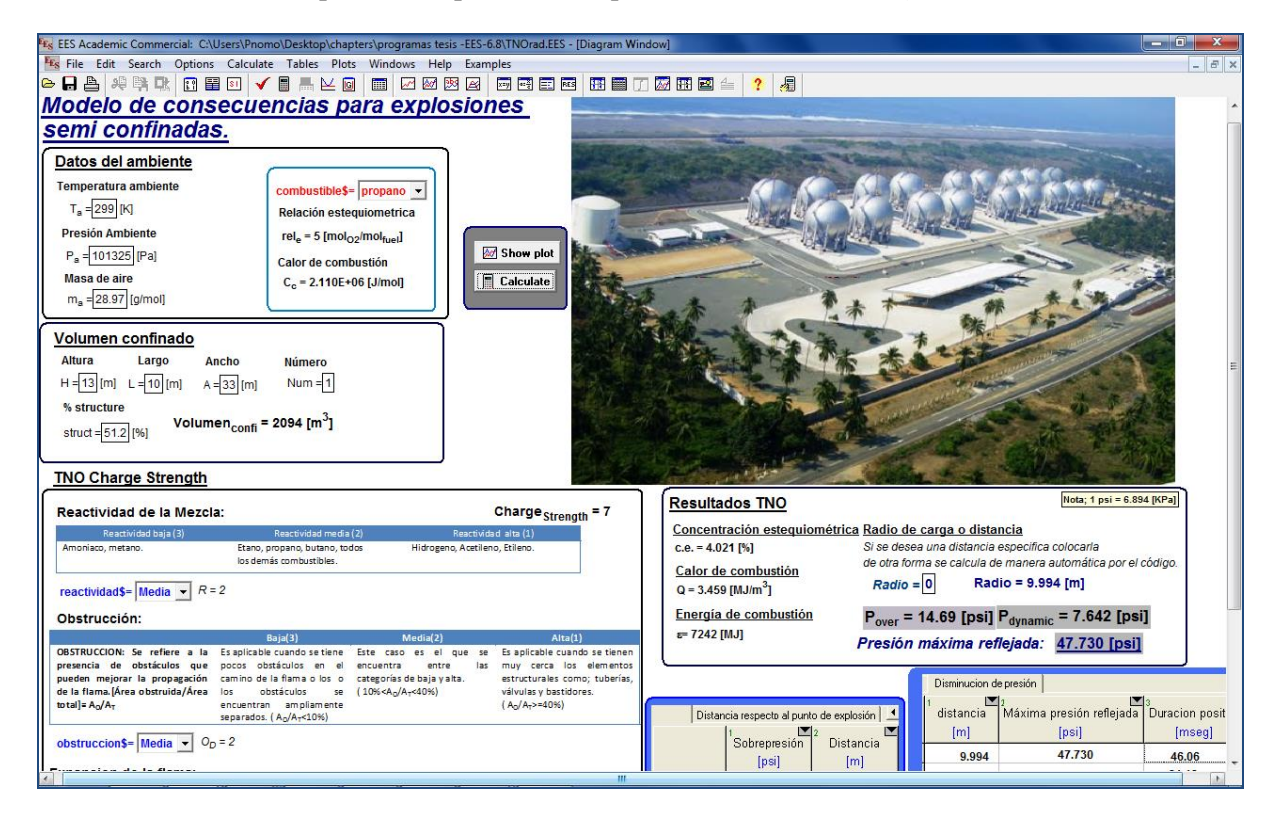

*Figura 5.1: Ventana principal para el programa que estima los radios de afectación para una explosión semi-confinada.*

En este programa se introducen todas las variables de entrada necesarias para los cálculos correspondientes a esta sección. Gracias a la amigable interfaz ofrecida por EES, fácilmente se pueden identificar las variables que deben ser introducidas y en las unidades adecuadas. Se pueden apreciar zonas bien definidas para introducir las variables. Por otra parte se deben introducir las características del medio ambiente y los valores de entrada para calcular el volumen, que son altura *H*, largo *L*, ancho *A* de igual modo se debe estimar el porcentaje de estructura *% structure.* La siguiente sección de datos corresponde a las características de la nube confinada como son; la reactividad, nivel de obstrucción y la expansión de la flama para las cuales se encuentra una breve explicación en el recuadro correspondiente en la pantalla inicial (1988, visto en *Center for Chemical Process Safety*, 1999, p. 147) una vez seleccionadas las características podemos obtener el nivel de explosión dentro del rango de 1 a 10, considerando el nivel 1 como deflagración más débil y 10 como la detonación más fuerte. Con los valores de distancia escalada  $(\vec{r})$  y nivel de energía (obtenido automáticamente al elegir el combustible) se obtienen los parámetros de ajuste estos parámetros se obtienen con la gráfica de los niveles de energía mostrada en el capítulo 3 *Figura 3.2*, posteriormente se encuentran valores en forma de tabla los cuales son obtenidos de una regresión de datos de la gráfica de niveles de energía. Si se pulsa el botón correspondiente a *Lookup Tables* se puede visualizar fácilmente las tablas con los valores adimensionales obtenidos para Overpressure, Dynamic Pressure y Positive Phase Duration *Figura 5.2*.

|               | Fry EES Academic Commercial: C:\Users\Pnomo\Desktop\chapters\programas tesis -EES-6.8\TNOrad.EES - [Lookup Table]                                                                 |              |                         |                   |        |          |        |          |
|---------------|----------------------------------------------------------------------------------------------------|--------------|-------------------------|-------------------|--------|----------|--------|----------|
|               | <sup>E</sup> E <sub>S</sub> File Edit<br>Options<br>Calculate Tables Plots<br>Search<br><b>Windows</b><br>Examples<br>Help                                                        |              |                         |                   |        |          |        |          |
|               | 履<br>- 日昌 パ 単 【<br><b>12 ■ 31</b><br>xay as EEI RES<br>汤田区<br>圍<br>pot.<br>※ A<br><b>THE THE</b><br>ା ਘ<br>$\boxed{G}$<br>m<br>$\lambda^{\prime\prime}$<br>$\triangleq$<br>2<br>✔ |              |                         |                   |        |          |        |          |
|               | Overpressure Data   Dynamic Pressure Data<br>iration Data                                                                                                    |              |                         |                   |        |          |        |          |
| Paste         | $\mathbb{Z}_2$<br>Rbar1                                                                                                    | ≥ 3<br>Pbar1 | ⊡4<br>Rbar <sub>2</sub> | Pbar <sub>2</sub> | Rbar3  | Pbar3    | Rbar4  | Pbar4    |
| Special       | $[1]$                                                                                                    | $[1]$        | $[1]$                   | $[1]$             | $[1]$  | $[1]$    | $[1]$  | $[1]$    |
| Row 9         | 0.01703                                                                                                    | $-2.191$     | 0.1139                  | $-1.967$          | 0.2553 | $-1.747$ | 0.5051 | $-1.691$ |
| Row 10        | 0.04139                                                                                                    | $-2.215$     | 0.1461                  | $-2$              | 0.301  | $-1.793$ | 0.5798 | $-1.764$ |
| Row 11        | 0.06446                                                                                                    | $-2.237$     | 0.1761                  | $-2.032$          | 0.3617 | $-1.853$ | 0.6435 | $-1.827$ |
| <b>Row 12</b> | 0.08636                                                                                                    | $-2.258$     | 0.2041                  | $-2.061$          | 0.415  | $-1.906$ | 0.699  | $-1.882$ |
| <b>Row 13</b> | 0.1072                                                                                                    | $-2.279$     | 0.2304                  | $-2.089$          | 0.4472 | $-1.937$ | 0.7482 | $-1.93$  |
| <b>Row 14</b> | 0.1271                                                                                                    | $-2.298$     | 0.2553                  | $-2.115$          | 0.4624 | $-1.953$ | 0.7924 | $-1.974$ |
| <b>Row 15</b> | 0.1461                                                                                                    | $-2.317$     | 0.2788                  | $-2.14$           | 0.5051 | $-1.995$ | 0.8325 | $-2.014$ |
| Row 16        | 0.1644                                                                                                    | $-2.335$     | 0.301                   | $-2.163$          | 0.5441 | $-2.034$ | 0.8692 | $-2.05$  |
| <b>Row 17</b> | 0.1818                                                                                                    | $-2.352$     | 0.3222                  | $-2.185$          | 0.5798 | $-2.069$ | 0.9031 | $-2.083$ |
| Row 18        | 0.1987                                                                                                    | $-2.368$     | 0.3424                  | $-2.207$          | 0.6128 | $-2.102$ | 0.9345 | $-2.114$ |
| <b>Row 19</b> | 0.2148                                                                                                    | $-2.384$     | 0.3617                  | $-2.227$          | 0.6435 | $-2.132$ | 0.9638 | $-2.143$ |
| <b>Row 20</b> | 0.2304                                                                                                    | $-2.399$     | 0.3802                  | $-2.246$          | 0.6721 | $-2.161$ | 0.9912 | $-2.17$  |
| <b>Row 21</b> | 0.2455                                                                                                    | $-2.414$     | 0.3979                  | $-2.265$          | 0.6812 | $-2.17$  | 1.017  | $-2.196$ |
| <b>Row 22</b> | 0.2553                                                                                                    | $-2.424$     | 0.415                   | $-2.283$          | 0.699  | $-2.187$ | 1.041  | $-2.22$  |
| <b>Row 23</b> | 0.2601                                                                                                    | $-2.428$     | 0.4314                  | $-2.3$            | 0.7243 | $-2.212$ | 1.064  | $-2.242$ |
| <b>Row 24</b> | 0.2742                                                                                                    | $-2.442$     | 0.4472                  | $-2.317$          | 0.7482 | $-2.236$ | 1.086  | $-2.264$ |
| <b>Row 25</b> | 0.2878                                                                                                    | $-2.455$     | 0.4624                  | $-2.333$          | 0.7634 | $-2.251$ | 1.107  | $-2.285$ |
| <b>Row 26</b> | 0.301                                                                                                    | $-2.468$     | 0.4771                  | $-2.348$          | 0.7709 | $-2.259$ | 1.127  | $-2.304$ |
| <b>Row 27</b> | 0.3139                                                                                                    | $-2.481$     | 0.4914                  | $-2.363$          | 0.7924 | $-2.28$  | 1.146  | $-2.323$ |
| Row 28        | 0.3263                                                                                                    | $-2.493$     | 0.5051                  | $-2.378$          | 0.8129 | $-2.3$   | 1.164  | $-2.341$ |
| <b>Row 29</b> | 0.3385                                                                                                    | $-2.505$     | 0.5185                  | $-2.392$          | 0.8325 | $-2.32$  | 1.182  | $-2.358$ |
| <b>Row 30</b> | 0.3502                                                                                                    | $-2.516$     | 0.5315                  | $-2.405$          | 0.8513 | $-2.338$ | 1.199  | $-2.375$ |
| <b>Row 31</b> | 0.3617                                                                                                    | $-2.528$     | 0.5441                  | $-2.419$          | 0.8692 | $-2.356$ | 1.215  | $-2.391$ |
| <b>Row 32</b> | 0.3729                                                                                                    | $-2.539$     | 0.5563                  | $-2.432$          | 0.8865 | $-2.373$ | 1.23   | $-2.406$ |
| <b>Row 33</b> | 0.3838                                                                                                    | $-2.549$     | 0.5682                  | $-2.444$          | 0.8921 | $-2.379$ | 1.246  | $-2.421$ |
| Row 34        | 0.3945                                                                                                    | $-2.56$      | 0.5798                  | $-2.456$          | 0.9031 | $-2.39$  | 1.26   | $-2.435$ |
| <b>Row 35</b> | 0.4048                                                                                                    | $-2.57$      | 0.5911                  | $-2.468$          | 0.9191 | $-2.405$ | 1.274  | $-2.449$ |

*Figura 5.2: Imagen que muestra los valores de las constantes obtenidos de las graficas de niveles de energía para el modelo TNO.*

Todos los cálculos se realizan de forma interna siendo únicamente el radio o distancia de carga, Sobrepresión, Presión dinámica, Presión Máxima e Impulso los únicos resultados que serán visibles en una pequeña tabla dentro de la ventana principal. Si son necesarios otro tipo de resultados u otro tipo de interpretación de los mismos, se puede acceder a la sección de Array Tables o Plot Window *Figura 5.3*.

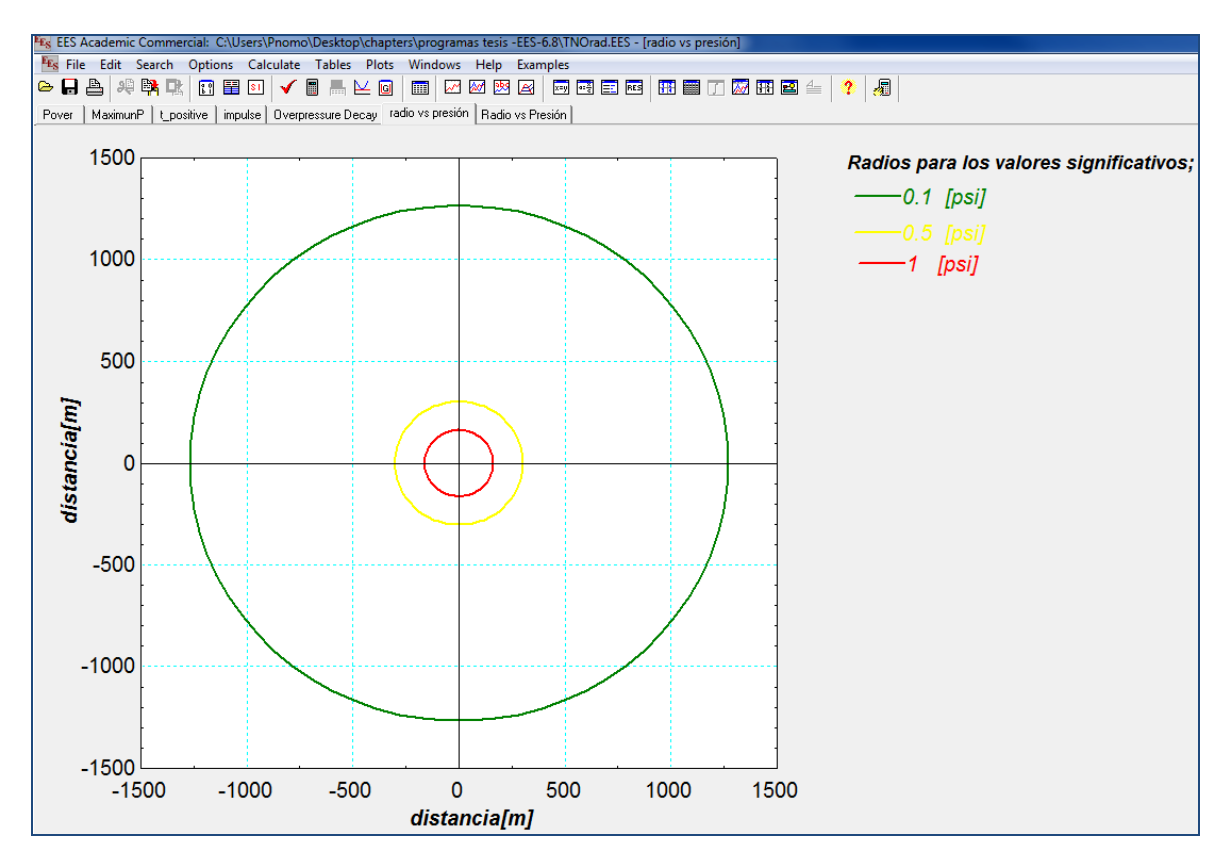

*Figura 5.3: Gráfica mostrada en sección "Plot window", y la cual sirve para visualizar los radios de afectación según la presión, dentro del programa TNO.ees.*

### **5.1.2 Código para estimar los radios de afectación ocasionados por diversas fuentes.**

Después de concluir el modelo TNO para estimar las presiones ocasionadas por la onda de choque, el modelo que se muestra a continuación es el único de su tipo en este campo de investigación. Este puede calcular tanto la "sobrepresión" como la "presión máxima reflejada" sobre un punto objetivo, ocasionadas por diversas explosiones de vapor confinado con diferentes ubicaciones. En este caso se han programado dos códigos en EES, el primero para poder introducir los datos necesarios y evaluar el caso, en este mismo también contiene únicamente resultados concernientes a las diferentes explosiones, estos resultados los genera y exporta en diferentes archivos, el número de las explosiones sobre el punto a evaluar "Numtang" nos dirá las veces que debemos de correr el programa y también nos dará el número de archivos con extensión .csv generados.

| Frs EES Academic Commercial: H:\chapters\programas tesis -EES-6.8\TNO-explos.EES - [Diagram Window]                                                                                                    |                                                         |             |                                                      |                                                             |  |  |  |
|----------------------------------------------------------------------------------------------------|---------------------------------------------------------|-------------|------------------------------------------------------|-------------------------------------------------------------|--|--|--|
| <b>E<sub>Es</sub></b> File<br>Options<br>Calculate Tables Plots<br>Windows<br>Edit<br>Search<br>Help                                                                                                    | Examples                                                |             |                                                      |                                                             |  |  |  |
| 理學<br>$\mathbb{R}^n$<br>里<br>E<br>  <br>$\triangleright$ H<br>DŁ.<br>S1<br>$\frac{1}{\left  \frac{1}{2} \right  \left  \frac{1}{2} \right }$<br>$\simeq$ 0<br>Аđ<br>M<br>v                                                                                                    | <b>xay a 图 RES</b><br>陝<br>B                            |             | ₩■ Ⅲ 网 ₩ 図                                           | 履                                                           |  |  |  |
| Modelo de consecuencias para explosiones                                                                                                    |                                                         |             |                                                      |                                                             |  |  |  |
| semi confinadas.                                                                                                    |                                                         |             |                                                      |                                                             |  |  |  |
|                                                                                                    | $Numtang = 8$                                           |             |                                                      |                                                             |  |  |  |
| Datos del ambiente<br>Temperatura ambiente<br>combustibles= propano                                                                                                    |                                                         |             | T\$                                                  | <b>R</b> Calculat                                           |  |  |  |
| T <sub>2</sub><br>T. 299 [K]<br>Relación esteguiometrica                                                                                                    |                                                         |             |                                                      | Show pk                                                     |  |  |  |
| Presión Ambiente<br>rel. = 5 [mologmolius]                                                                                                    |                                                         |             |                                                      |                                                             |  |  |  |
| P. 101300 Pal<br>Calor de combustion<br>Masa de aire                                                                                                    |                                                         |             |                                                      | 86.<br>423                                                  |  |  |  |
| Cc = 2.110E+06 [J/mol]<br>m. - 28.97 [g/mol]                                                                                                    |                                                         |             |                                                      |                                                             |  |  |  |
|                                                                                                    |                                                         |             |                                                      |                                                             |  |  |  |
| Volumen confinado<br>Altura<br>Largo<br>Ancho<br>Número                                                                                                    |                                                         |             |                                                      |                                                             |  |  |  |
| T1<br>$H = 7$ [m]<br>$-17.34$ mm A<br>$Num - 1$<br>17.34 [fm]<br>٠<br>$X=0$                                                                                                    |                                                         |             | T4                                                   | Seleccionar el num, de tanque<br>el cual se desea calcular. |  |  |  |
| % structure<br>$Y=0$<br>Volumen <sub>cont</sub> = 1273 [m <sup>-</sup> ]                                                                                                    |                                                         |             |                                                      | $T = 8$ $\rightarrow$                                       |  |  |  |
| struct - 39.51 [%]<br>Indicar la ubicación de los depósitos necesarios tomando en cuenta que el depósito 1 es la referencia (0,0).                                                                                                    |                                                         |             |                                                      |                                                             |  |  |  |
| <b>TNO Charge Strength</b>                                                                                                    |                                                         |             |                                                      |                                                             |  |  |  |
|                                                                                                    | <b>Resultados TNO</b>                                   |             | Distancia de la explosión                            | Nota; 1 psi = 6894 [Pa]                                     |  |  |  |
| Reactividad de la Mezcla:<br>Chargestrength = 7<br>Reactividad baja (3)<br>Reactividad alta (1).<br>Reactividad media (2)                                                                                                    | Concentración esteguiométrica                           |             | del tanque al punto objetivo<br>$radio = 966.2$      |                                                             |  |  |  |
| Amoniaco, metano.<br>Etano, progano, butano, todos<br>Hidrogeno, Acatileno, Etieno,<br>ios demás combustibles.                                                                                                    | $c.e. = 4.021 [%]$                                      |             | $P_{\text{ow}} = 0.1134$ [psf]                       |                                                             |  |  |  |
| reactividad\$= Media $\sqrt{\ell}$ = 2                                                                                                    | Calor de combustion<br>$Q = 3.458$ [MJ/m <sup>3</sup> ] |             | Paynenic = 0.00009338 [psi]                          |                                                             |  |  |  |
| Obstrucción:                                                                                                    | Energia de combustión                                   |             | Maxima Presión refiejada:                            |                                                             |  |  |  |
| <b>Rata(3)</b><br>Media(2)<br>Attal1                                                                                                    | z= 4403 [MJ]                                            |             | 0.2269 [psi]                                         |                                                             |  |  |  |
| OBSTRUCCION: Se refiere a la Es aplicablecuando se tiene Este caso es el que se Es aplicable cuando se tienen<br>presenda de obstáculos que pocos obstáculos en el encuentra<br>las muy cerca los elementos<br>entre                                                                                                    |                                                         |             |                                                      |                                                             |  |  |  |
| pueden mejorar la propagadón camino de la fiama o los o categorías de baja y alta.<br>estructurales como; tuberlas.<br>de la fiama. Area obstruida/Area los<br>obstáculos<br>se (10% <a<sub>c/A<sub>c</sub>-40%)<br/>válvulas y bastidores.<br/>total-A<sub>a</sub>/A<sub>r</sub><br/>encuentran ampliamente<br/><math>(A_0/A_2) = 40\%</math></a<sub> |                                                         |             | Introducir las coordenadas de cada volumen confinado |                                                             |  |  |  |
| separados. (A <sub>n</sub> /A <sub>n</sub> <10%)                                                                                                    | Tangue Número 2                                         | $X_2 = 99$  |                                                      | $X_5 = 7$                                                   |  |  |  |
| obstruccions= Media $\sqrt{2a}$ = 2                                                                                                    |                                                         |             | Tanque Número 6                                      |                                                             |  |  |  |
| Expansion de la flama:                                                                                                    |                                                         | $Y_2 = 0$   |                                                      | $Y_8 = 0$                                                   |  |  |  |
| Dimensión y descripción.<br>Ge ome tria.<br>2D- Propagación del frente de la flama entre                                                                                                    | Tanque Número 3                                         | $X_3 = 198$ | Tanque Número 7                                      | $X_7 = 0$                                                   |  |  |  |
| dos placas planas.                                                                                                    |                                                         | $Y_3 = 0$   |                                                      | $Y_7 = 5$                                                   |  |  |  |
| 3D-Propagación del frente dellama en tres<br>dimensiones.                                                                                                    |                                                         | $X_4 = 299$ | Tangue Numero 8                                      | $X_3 = 7$                                                   |  |  |  |
|                                                                                                    | Tanque Numero 4                                         |             |                                                      |                                                             |  |  |  |
| expansion\$= $2D \times F_0 = 2$                                                                                                    |                                                         | $Y_4 = 0$   |                                                      | $Y_3 = 0$                                                   |  |  |  |
|                                                                                                    | Tanque Número 5                                         | $X_5 = 395$ | Tanque Numero 9                                      | $X_2 = 7$                                                   |  |  |  |
|                                                                                                    |                                                         | $Y_3 = 0$   |                                                      | $Y_2 = 0$                                                   |  |  |  |
|                                                                                                    |                                                         |             |                                                      | Nota;las coordenadas estaran dadas en [m].                  |  |  |  |

*Figura 5.4: Imagen que muestra la ventana de inicio para el modelo que estima las presiones ocasionadas por diferente explosiones confinadas.*

El menú de inicio de este programa es muy similar al código generado para una sola explosión, solo que esta vez aparece una sección donde se tiene que especificar el número de volúmenes propensos a generar una explosión (tanques) y las características de cada uno de ellos, esto es que cada vez que se seleccione un tanque diferente con especificaciones determinadas se tendrá que correr el programa y así poder generar el número de archivos .csv necesarios para obtener un buen resultado.

Dentro de los archivos .csv generados se tienen los resultados del primer programa, estos primeros resultados servirán como datos de entrada para el segundo programa generado de igual forma en EES y el cual nos dará los resultados de la suma de presión final en el punto deseado *Figura 5.5*.

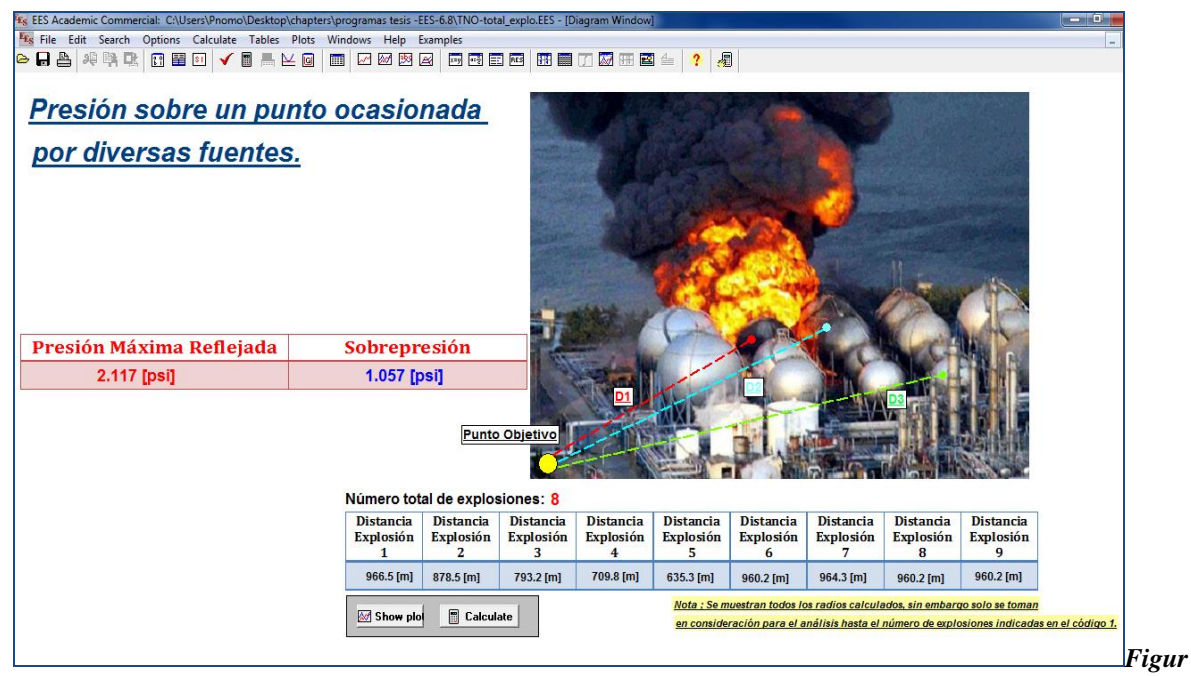

*a 5.5: Diagrama del programa para TNO-tota\_explol.ees (Diagram Window).*

Se puede apreciar en el menú principal este programa que aparecerán las distancias que han sido calculadas por el programa TNO-explos.ees previamente, y los resultados finales de "Sobrepresión" y "Presión Máxima Reflejada" tomando en cuenta en número de explosiones que las ocasionan. Si se requiere más detalle de los resultados u otro tipo de interpretación de los mismos se puede acceder a la sección "Arrays Table" y/o "Plot Window".

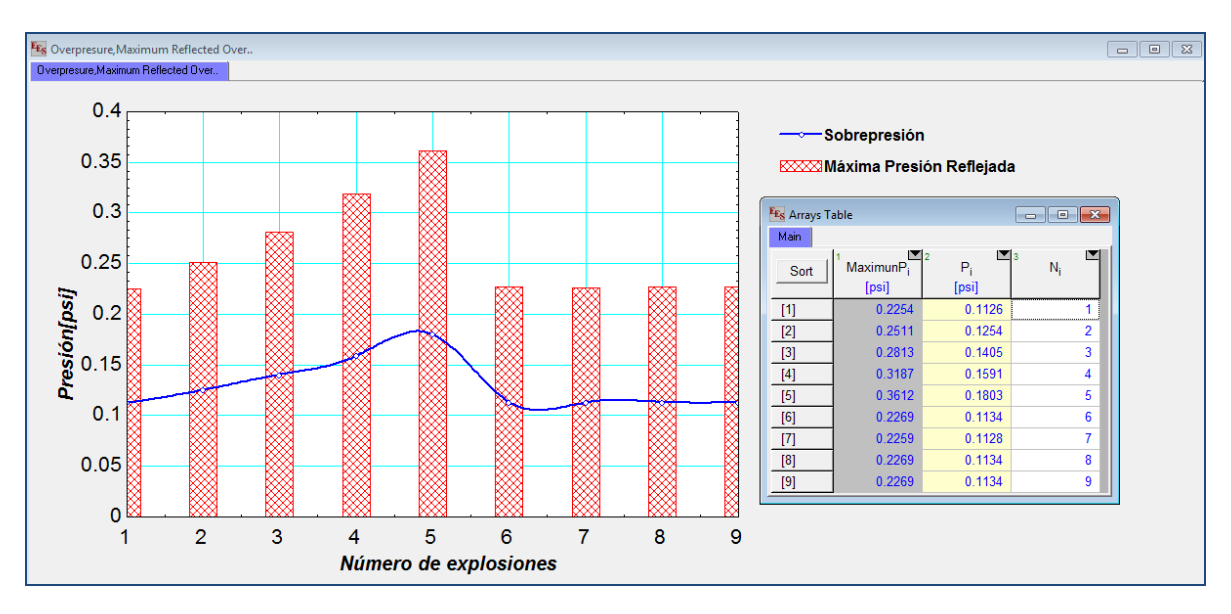

*Figura 5.6: Gráfica mostrada en sección "Plot window", dentro del programa TNO-tota\_explol.ees*

# **5.2 Código para estimar la radiación ocasionada por un chorro de fuego.**

Si se requiere cuantificar la radiación producida por un chorro de fuego vertical es necesario utilizar el programa realizado en EES con el nombre jetfire.ees. Dicho programa se puede visualizar desde la pantalla inicial "Diagram Window" *Figura 5.7,* cabe mencionar que para la parte final de este programa se agrego la tabla que muestra los diferentes coeficientes de descarga dependiendo la configuración de la fuga de, el programa comienza con la selección del combustible y de otros datos adicionales necesarios para el cálculo de la radiación, tal y como se menciono en el capítulo 4.

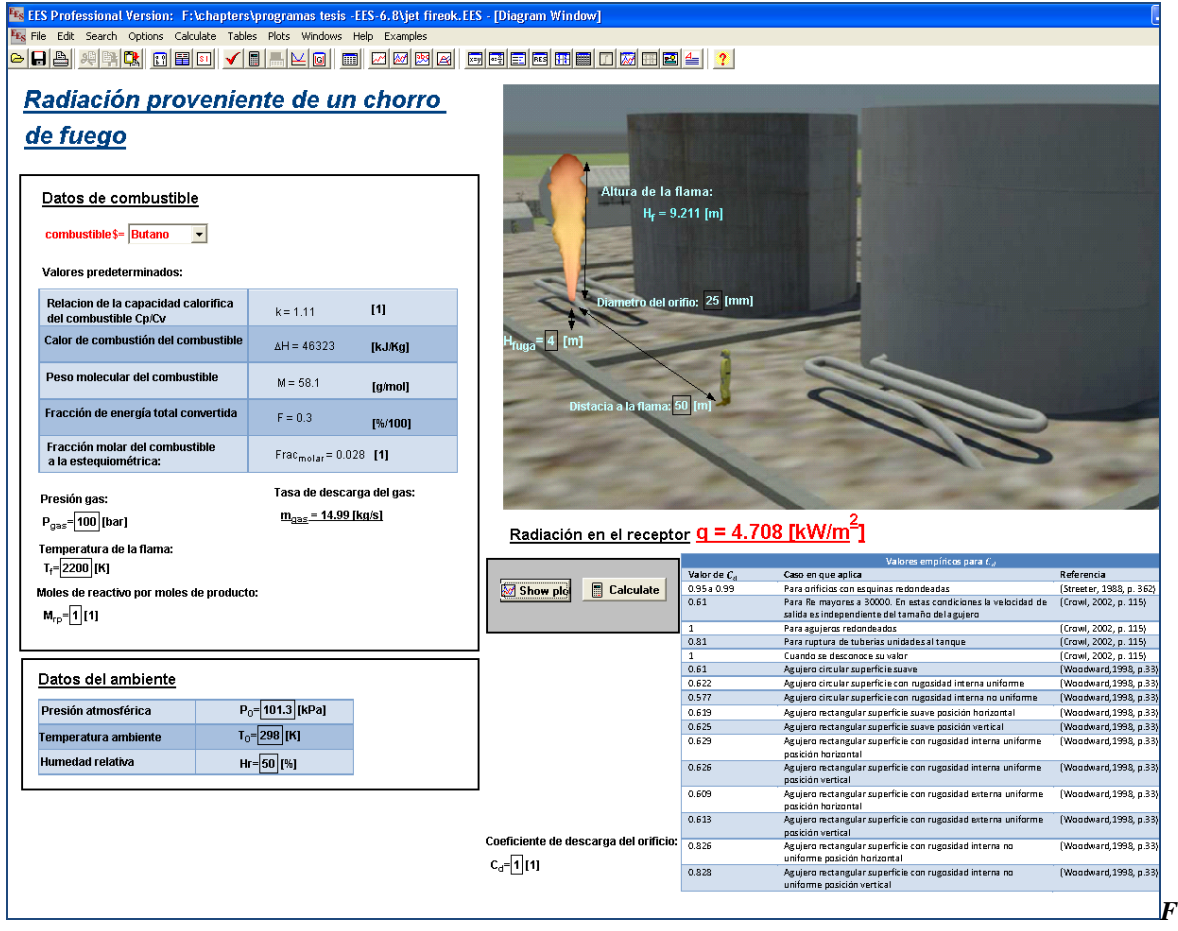

*igura 5.7: Diagrama del programa para* Jetfire.ees *(Diagram Window).*

Al igual que el programa que nos muestra los radios de afectación para una explosión, en este caso también es posible mostrar una gráfica donde aparecerán algunos radios de afectación y otra donde se aprecia la radiación en función de la distancia. La *figura 5.8* muestra un ejemplo de dicha gráfica, con dicho operación resulta un poco más sencillo realizar un análisis de los resultados ya que podrían visualizarse las zonas más peligrosas y también aquellas que se vean menos afectadas y que puedan ser consideradas como zonas de seguridad donde podría reunirse a los trabajadores y mantenerlos seguros.

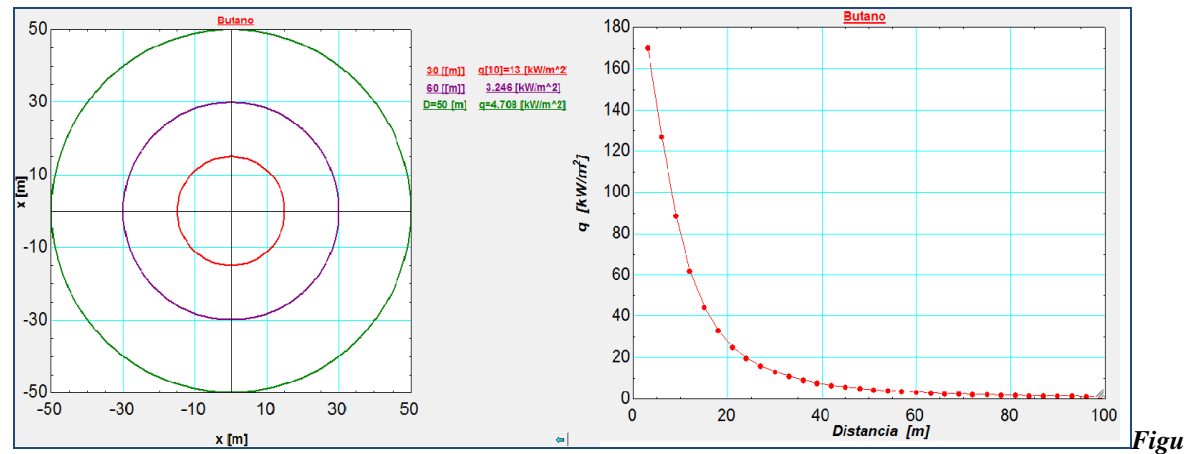

*ra 5.8: Gráfica que muestra los radios de afectación obtenidos en el análisis para un chorro de fuego.*

### **5.3 Código generado para mejoras en el modelo Aeroplume.**

Como ya se ha mencionado capítulos anteriores se trabajo para elaborar dos códigos en EES y con ellos poder manipular de una manera más amigable el software HGSYSTEM-AEROPLUME. Para el primer código Input\_Aero.ees con solo introducir los datos necesarios desde la ventana inicial *"Diagram Window" Figura 5.9*, generará un archivo con extensión .TXT con los datos necesarios para la lectura en el software Aeroplume, no obstante es necesario cambiar este archivo a un formato de extensión .API, esta transformación se hará de manera manual desplegando la ventana de propiedades de dicho archivo ya que Aeroplume solo puede importar archivos con la extensión mencionada.

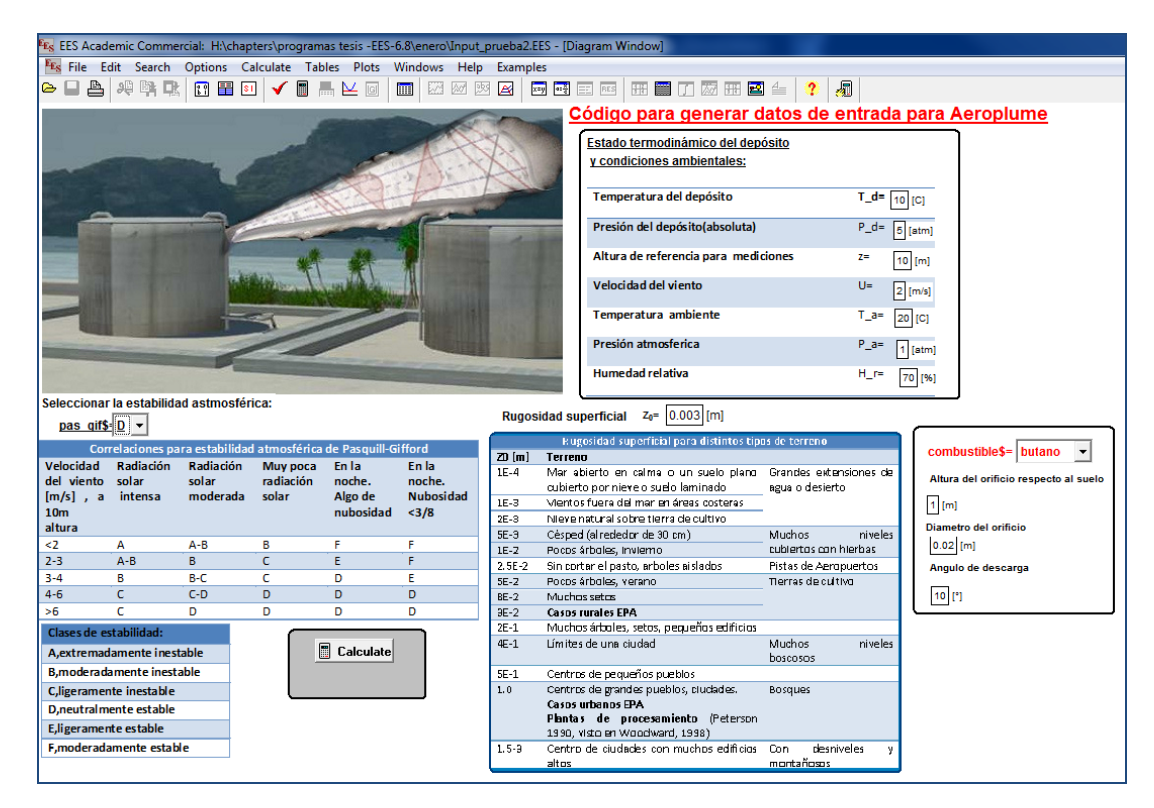

*Figura 5.9: Diagrama del programa Input\_Aero.ees (Diagram Window).*

Una vez generado el archivo .TXT y haberlo transformado a una extensión .API solamente se tiene que correr el software Aeroplume y este automáticamente realizara las operaciones necesarias con los datos existentes, se puede tener lectura de los resultados mediante archivos con extensión .APR Y .APM los cuales se pueden abrir con facilidad como texto, y aquí es donde se utiliza el segundo programa en EES ya que solo basta con abrir y correr el archivo Output\_Aero.ees para importar estos documentos y tener lectura de los resultados de una forma más gráfica y organizada; el proceso que se realiza se puede observar en la *Figura 3.7* mostrada con anterioridad en el capítulo 3.

|                                                                                                    |                        | Fr. EES Academic Commercial: H:\chapters\programas tesis -EES-6.8\enero\Output_prueba2okk.EES - [Diagram Window] |                |                             |                             |  |  |
|----------------------------------------------------------------------------------------------------|------------------------|----------------------------------------------------------------------------------------------------|----------------|-----------------------------|-----------------------------|--|--|
| Fis File Edit Search Options Calculate Tables Plots Windows Help Examples                                                                                          |                        |                                                                                                    |                |                             |                             |  |  |
| ●日台 神話は 四国四 ✔■■下回                                                                                                    |                        | ■ 20092 回电三四 田目①愿田国 4                                                                                            |                | 园<br>$\ddot{\phantom{0}}$   |                             |  |  |
| A'<br><b>Calculate</b><br><b>Av Show plot</b><br>н<br>Y<br>$\sigma_{\rm v}$<br>$\sigma_z$<br>Sección A-A'<br><b>RESULTADOS obtenidos por AEROPLUME version 2.1</b> |                        |                                                                                                    |                |                             |                             |  |  |
| <b>Condiciones del</b><br>contenedor/orificio                                                                                                    |                        | Condiciones en la<br>Atmosfera.                                                                                  |                | <b>Flash Conditions</b>     |                             |  |  |
| Temperatura del<br>Depósito                                                                                                    | 11.00 <sup>[°</sup> C] | Altura de referencia                                                                                             | 10.00 $[m]$    | <b>Flash Temperature</b>    | $-33.41$ [°C]               |  |  |
| Presión del Deposito                                                                                                    | 5.00 [Pa]              | Temperatura atmosférica                                                                                          | 20.00 [°C]     | <b>Flash Pressure</b>       | 1.00 [atm]                  |  |  |
| Diámetro del orificio.                                                                                                    | $.02$ [m]              | Presión atmosférica                                                                                              | 1.00 [Pa]      | Flash jet velocity.         | 376.13 [m/s]                |  |  |
| Altura del orificio                                                                                                    | $1.00$ [m]             | <b>Humedad Relativa</b>                                                                                          | 70.00 [%]      | <b>Flash density</b>        | $2.24$ [kg/m <sup>3</sup> ] |  |  |
| Presión en el orificio                                                                                                    | 2.90 [Pa]              | Velocidad del viento                                                                                             | $2.00$ [m/s]   | <b>Flash diameter</b>       | $2.57$ [cm]                 |  |  |
|                                                                                                    |                        |                                                                                                    |                |                             |                             |  |  |
| Flujo del contaminante                                                                                                    | .44 [kg/s]             | <b>Densidad Atmosfera</b>                                                                                        | 1.19 $[kg/m3]$ | <b>Mole fraction liquid</b> | .00[%]                      |  |  |

*Figura 5.10: Imagen que muestra los resultados proporcionados por Aeroplume con el formato de EES (archivo Output\_Aero.ees).*

La ventana que se despliega inicialmente con los resultados obtenidos por Aeroplume es la mostrada en la *Figura 5.10*, de ahí se puede tener acceso a las graficas correspondientes al caso en cuestión. Es recomendable para cada análisis crear una carpeta donde se tendrá registro de cada caso con diferentes datos y resultados, ya que estos programas sobrescriben y de este modo se perderán los resultados del caso anterior. Algo muy importante para poder llevar a cabo este proceso de análisis en Aeroplume es que se deben tener los archivos Input\_Aero.ees, Output\_Aero.ees y el mismo Aeroplume almacenados en la misma carpeta para no generar un error de direccionamiento de los archivos.

### **5.4 Comparación con códigos comerciales; Modelo TNO.**

El presente trabajo forma parte de los productos que se han obtenido como resultado de la labor investigativa dentro del Instituto de Ingeniería, en este se realizan proyectos relacionados con análisis de riesgos en terminales de almacenamiento y reparto de líquidos combustibles. Dichos análisis incluyen la estimación de las consecuencias de un chorro de fuego o de una explosión de vapor confinado debido a la posibilidad de que se presente el escape de algún combustible contenido en uno o más de los tanques de almacenamiento ubicados dentro de las instalaciones de dichas terminales.

En esta sección se hará la comparación con códigos comerciales a fin de validar los modelos desarrollados. Dichos códigos comerciales han sido validados previamente y la finalidad de esta sección es mostrar que el trabajo desarrollado en la presente Tesis puede competir con paquetes mucho más sofisticados y costosos obteniendo resultados dentro de un rango aceptable de incertidumbre en poco tiempo y mediante una interfaz fácil de utilizar.

El análisis comparativo se realizó sobre una terminal de almacenamiento de la planta Zeta-Gas de LPG (Gas Licuado de Petróleo) formado principalmente por propano, que se encuentra muy cercana a la terminal de almacenamiento y reparto de GNL (Gas Natural Licuado) ubicada en km 3.5 y el km 6 de la carretera estatal Manzanillo-Colima, México.

La planta Zeta-Gas cuenta con depósitos de LPG divididos en 5 secciones (cluesters) cada cluster cuenta con 4 depósitos de un radio de 11.8 [m]cada uno, formando así un total de 20 depósitos en la planta. La *figura 5.11* muestra una imagen de dicha planta.

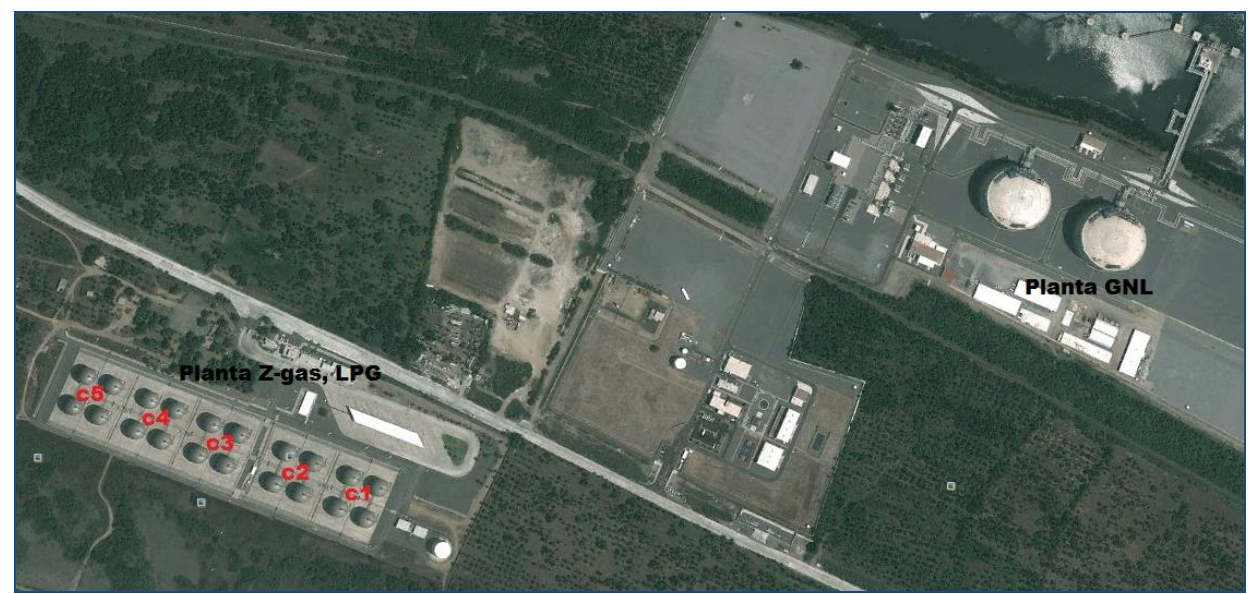

*Figura 5.11: Imagen que muestra la planta Zeta-Gas LPG(Imagen obtenida de Internet<sup>22</sup>) .*

El paquete computacional contra el cual se realizara la comparación es el de HGSYSTEM versión 3.0, que es un paquete computacional el cual nos ofrece simulaciones para dispersiones de contaminantes tóxicos y/o inflamables .Dicho paquete contiene modelos para el análisis de un derrame, charco en llamas, cuatro modelos para dispersión y un apartado especial para explosiones confinadas mediante el modelo multi-energético TNO.

 $\overline{a}$ 

 $^{22}$  La liga a este tipo de imágenes puede ser consultada en la bibliografía en la sección de fuentes electrónicas.

El análisis en la planta Zeta-Gas fue realizado utilizando HGSYSTEM-TNO. Se tiene una descarga de propano en uno de los contenedores, el porcentaje que se escapa de la esfera es del 30% del volumen total, esta cantidad es capaz de generar una nube de vapor la cual alcanzara un grado de confinamiento ocasionado por la parte inferior de la esfera y el suelo, esto para cuatro esferas  $(1<sup>er</sup>$ cluster) y consiguiendo una altura de 7.0 [m] como se muestra en la *Figura 5.12*.

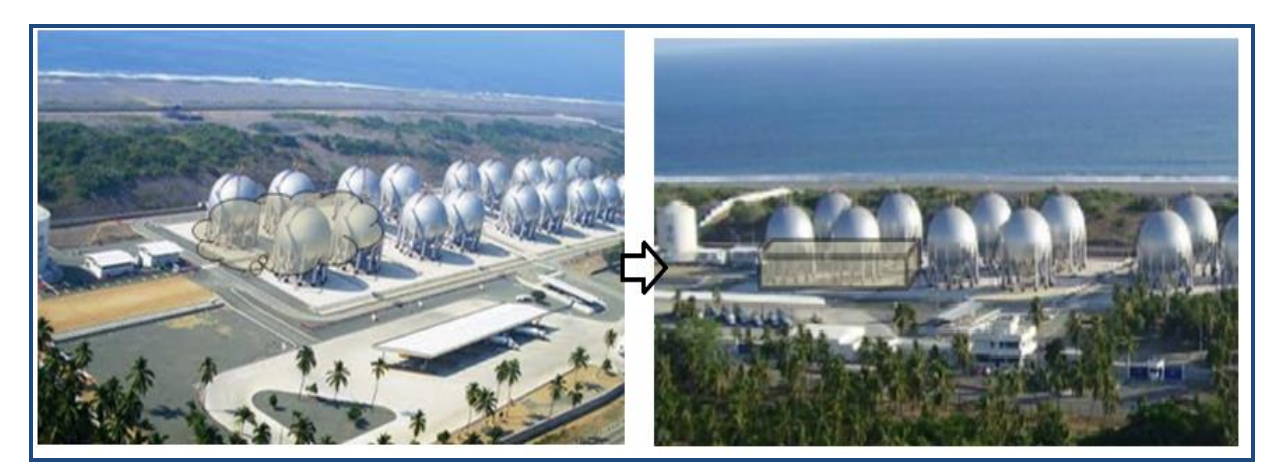

*Figura 5.12: Imagen que ejemplifica la nube originada por la fuga de propano(Imagen obtenida de Internet<sup>23</sup>).*

El grado de congestión debido a los accesorios y los pilares del soporte no se puede calcular de una forma exacta ya que no se cuenta con la ubicación exacta ni el número de estos accesorios, por este motivo se toma para los cálculos una congestión *media*.

Después de tener en cuenta estas consideraciones se calcula el volumen confinado, dado que las esferas del primer cluster se encuentran muy cercanas entres si, se toma como volumen confinado total a la suma del cada una de ellas con respecto suelo. Una vez calculado el volumen confinado que fue de **5236 [m<sup>3</sup> ]** se tienen que introducir todos los datos con las características del evento en la ventana de inicio, teniendo como valores iniciales los mostrados en la **Tabla 5.1.**

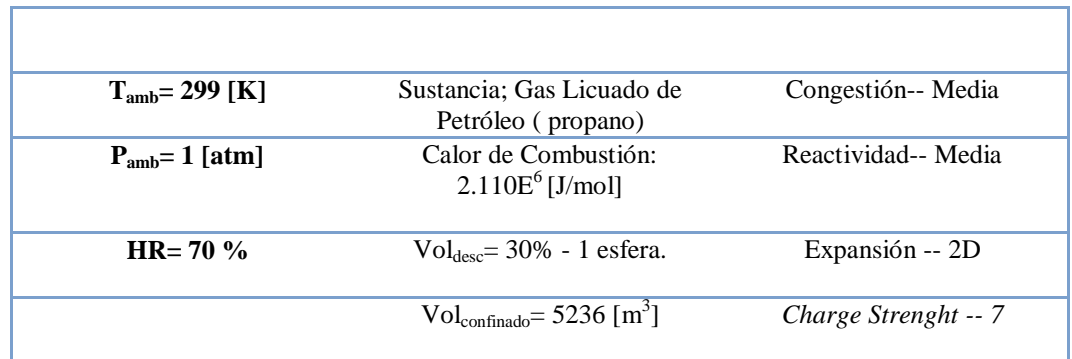

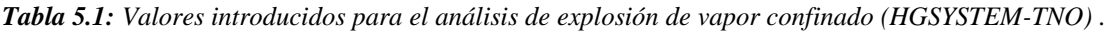

 $\overline{a}$ 

<sup>&</sup>lt;sup>23</sup> La liga a este tipo de imágenes puede ser consultada en la bibliografía en la sección de fuentes electrónicas.

Los datos anteriores serán introducidos al paquete HGSYSTEM-TNO con la finalidad de hacer la comparación con el modelo de consecuencias desarrollado. Los porcentajes del LPG dependen del tipo de región, por ejemplo en zonas donde las temperaturas son en promedio bajas, el LPG está compuesta de mayor porcentaje de  $C_4$  (abutanado), mientras que en zonas donde la temperatura son en promedio altas, el LPG está compuesto de mayor porcentaje de  $C_3$  (apropanado). Para este análisis se toma en cuenta un tipo apropanado teniendo así características muy similares a las de un gas propano.

| <b>CLIENT</b>                        | Zeta-Gas        |                                              |                                                                                                    |                                   |             |                           |  |  |
|--------------------------------------|-----------------|----------------------------------------------|----------------------------------------------------------------------------------------------------|-----------------------------------|-------------|---------------------------|--|--|
| <b>PURPOSE</b>                       |                 | Análisis explosión Planta LPG --- Manzanillo |                                                                                                    |                                   |             |                           |  |  |
| <b>SCENARIO</b>                      |                 | Fuga en un tanque                            |                                                                                                    |                                   |             |                           |  |  |
| <b>CALCULATION</b>                   |                 |                                              |                                                                                                    |                                   |             |                           |  |  |
| <b>JOB No</b>                        |                 | <b>CALCULATION BY</b>                        |                                                                                                    |                                   | <b>PAGE</b> | м                         |  |  |
| <b>Obstacle Density</b>              |                 |                                              |                                                                                                    |                                   |             |                           |  |  |
| Low                                  |                 |                                              | <b>Obstacle Density</b> refers to the presence of obstacles that may enhance flame propagation. Low obstacle density is |                                   |             |                           |  |  |
| <b>Medium</b>                        |                 |                                              | applicable when there are few obstacles in the flame's path, or the obstacles are widely spaced                         |                                   |             |                           |  |  |
|                                      |                 |                                              | (blockage ratio "< 10%) and only one or two layers of obstacles are present. High obstacle density is applicable        |                                   |             |                           |  |  |
|                                      |                 |                                              | when there are three or more fairly closely spaced layers of obstacles with a blockage ratio of > 40% per layer         |                                   |             |                           |  |  |
|                                      |                 |                                              | (e.g., closely spaced structural members, pipes, valves, and pipe racks). Medium obstacle density is that which falls   |                                   |             |                           |  |  |
|                                      |                 | between the low and high categories.         |                                                                                                    |                                   |             |                           |  |  |
| <b>Mixture Reactivity</b>            |                 |                                              |                                                                                                    |                                   |             |                           |  |  |
| Low                                  |                 |                                              | Reactivity is classified as low, medium (average), or high according to the recommendations of TNO [Methods for the     |                                   |             |                           |  |  |
| <b>Medium</b>                        |                 |                                              | Calculation of Physical Effects Resulting from Releases of Hazardous Naterials (Liquids and Gases), CPR NE, Second      |                                   |             |                           |  |  |
|                                      |                 |                                              | Edition 1992). Ammonia, carbon monoxide, methane, and natural gas are the only materials regarded as having low         |                                   |             |                           |  |  |
|                                      |                 |                                              | reactivity. Hydrogen acetylene, ethylene, ethylene oxide, and propylene oxide are considered highly reactive. All other |                                   |             |                           |  |  |
|                                      |                 |                                              | fuels (ethane, propane, propylene, butane, isobutane, etc.) are classified as average (medium) reactivity.              |                                   |             |                           |  |  |
| <b>Flame Expansion</b>               |                 |                                              |                                                                                                    |                                   |             |                           |  |  |
| $2-D$                                |                 |                                              | Flame Expansion refers to the geometry associated with the propagating (expanding) flame front. Propagation of the      |                                   |             |                           |  |  |
|                                      |                 |                                              | flame front between two flat plates corresponds to 2-D. Propagation of the flame front in three dimensions corresponds  |                                   |             |                           |  |  |
|                                      |                 |                                              | to 3-D. Note: Multideck, open framework structures should be treated as 2-D.                                            |                                   |             |                           |  |  |
|                                      |                 |                                              |                                                                                                    |                                   |             |                           |  |  |
|                                      |                 |                                              |                                                                                                    |                                   |             |                           |  |  |
| Ambient Air and Flammable Cloud Data |                 |                                              |                                                                                                    | <b>Congested Volume</b>           |             |                           |  |  |
| Ambient pressure                     | 101,300 Pa      |                                              |                                                                                                    | Height                            |             | 7.2 <sub>m</sub>          |  |  |
| Ambient temperature                  | 299 K           |                                              |                                                                                                    | Width                             |             | 17.34 m                   |  |  |
| Mair                                 |                 | 28.97 g/mol                                  |                                                                                                    | Length                            |             | 17.34 m                   |  |  |
| $k_{\text{alt}}$                     | 1.4             |                                              |                                                                                                    | Number                            |             | 4                         |  |  |
| Stoichiometric ratio                 |                 | 5 mol-O <sub>2</sub> /mol-fuel               |                                                                                                    | % Structure                       |             | 40%                       |  |  |
| Fuel heat of combustion              | 2.110.000 J/mol |                                              |                                                                                                    | <b>Estimated Congested Volume</b> |             | $5,238.97$ m <sup>3</sup> |  |  |
| Available flammable volume           | 5,239 $m^3$     |                                              |                                                                                                    |                                   |             |                           |  |  |

*Figura 5.13: Imagen del ingreso de datos en la ventana principal de HGSYSTEM-TNO.*

Debido a que es este software no se cuenta con un buen modelo para cálculo de volumen, se debe de encontrar la forma de expresar el volumen calculado de una manera equivalente como se muestra en la parte inferior derecha de la *Figura 5.13.*

La corrida realizada corresponde al análisis de los cuatro volúmenes confinados (debajo de cada esfera), teniendo en cuenta que el origen de la explosión se lleva a cabo justamente en el centro del llamado cluster, y se obtuvieron los resultados mostrados en la siguiente figura:

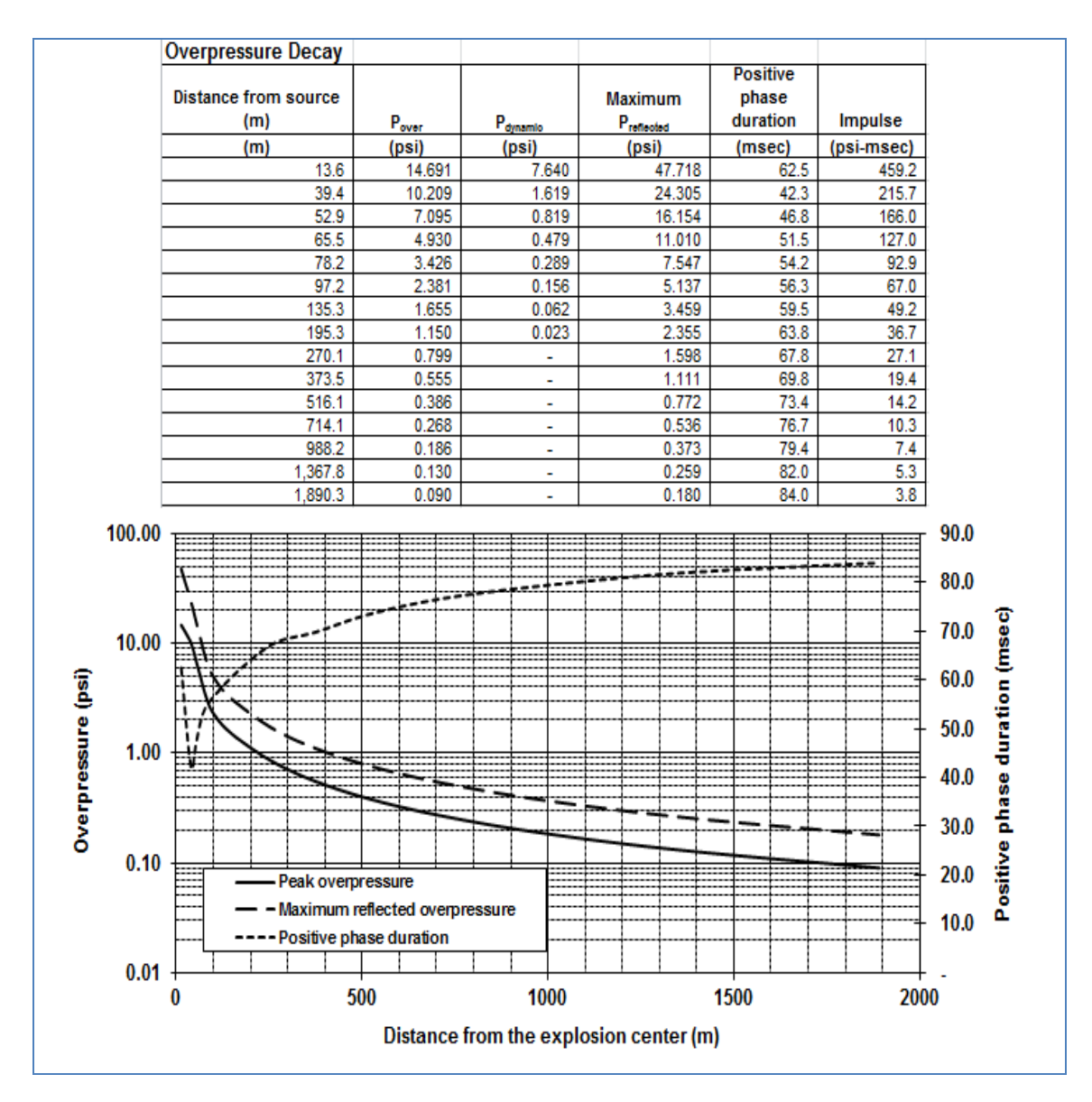

*Figura 5.14: Resultados obtenidos* de la simulación realizada con *HGSYSTEM-TNO.*

Después de esto se realizó el análisis del mismo caso solo que en esta ocasión utilizando el modelo desarrollado en el presente trabajo, a continuación se muestran las ventanas tanto de datos de inicio como la de resultados obtenidos con dicho modelo.

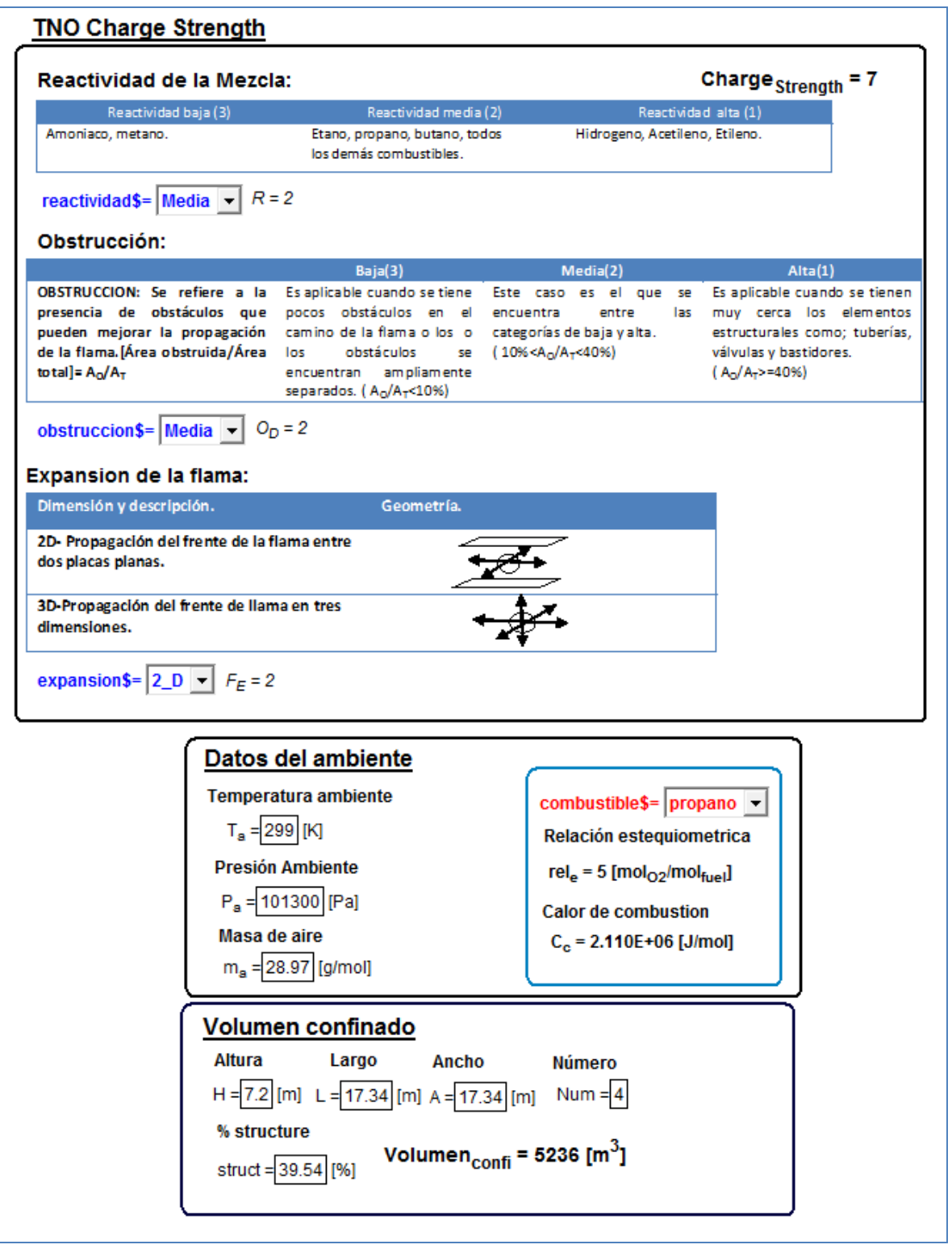

*Figura 5.15: Imagen del ingreso de datos en la ventana principal del programa TNO.ees.*

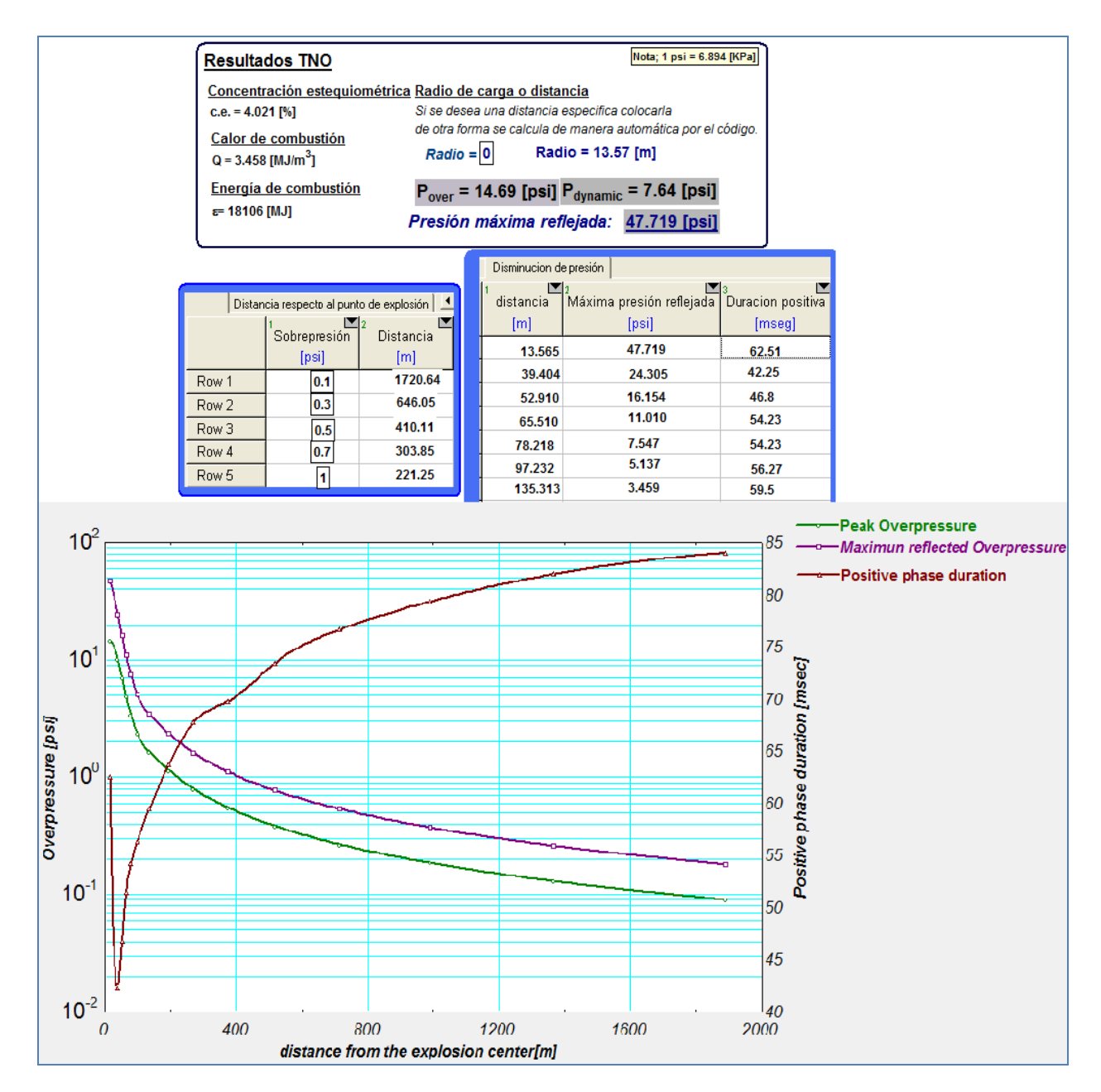

*Figura 5.16: Resultados obtenidos* de la simulación realizada con el *programa TNO.ees.*

Como podemos observar existe una aproximación muy precisa entre los resultados obtenidos previamente con el modelo comercial y el modelo desarrollado en el presente trabajo. Evidentemente la forma de presentar los resultados en el modelo desarrollado son de una forma más clara debido al formato que se tiene, cabe mencionar que se cuenta con otro grafico el cual facilita la lectura de los resultados correspondientes a los radios de afectación *Figura 5.17*.

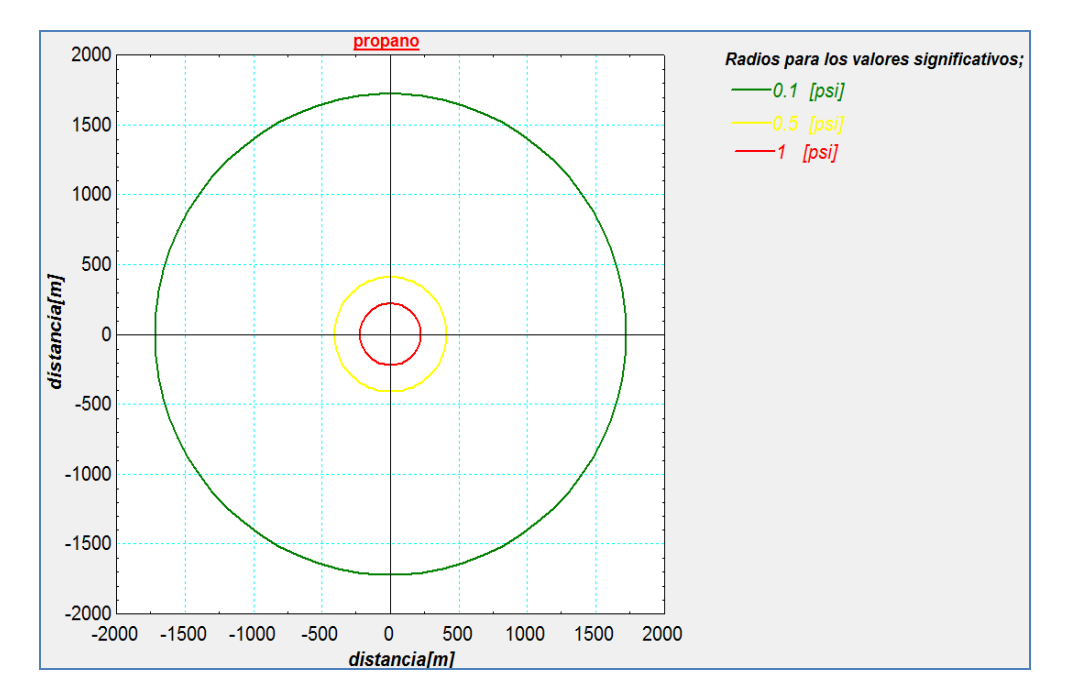

*Figura 5.17: Radios de afectación obtenidos de la simulación realizada con el programa TNO.ees.*

Si se quisiera hacer una comparación rigurosa entre los dos códigos disponibles sería necesario realizar un gran número de simulaciones y realizar un análisis estadístico de los resultados para afirmar con gran certeza cuál de ellos arroja resultados más confiables. El proceso previamente descrito requiere invertir mucho tiempo e implica tener disponible una gran cantidad de casos a analizar. Para poder observar más claramente la comparación de los resultados significativos entre los dos códigos se generó la siguiente tabla resumen:

| Simulación para una descarga de propano                           |                                  |                                     |  |  |  |  |
|-------------------------------------------------------------------|----------------------------------|-------------------------------------|--|--|--|--|
|                                                                   | HGSYSTEM-TNO.                    | <b>EES-TNO</b>                      |  |  |  |  |
| <b>Combustible</b>                                                | LPG (Gas Licuado de<br>Petróleo) | LPG (Gas Licuado de<br>Petróleo)    |  |  |  |  |
| Volumen confinado                                                 | 5238.9 $\text{[m}^3$             | $\overline{5236}$ [m <sup>3</sup> ] |  |  |  |  |
| <b>Charge strength</b>                                            | 7                                | 7                                   |  |  |  |  |
| Concentración<br>estequiométrica                                  | 4.0[%]                           | 4.021 $[%]$                         |  |  |  |  |
| Energía de combustión                                             | 1.812 E+10 $[J/m^3]$             | 18106[MJ]                           |  |  |  |  |
| Radio de centro<br>equivalente<br>(Radio de carga o<br>distancia) | 13.6[m]                          | $13.57$ [m]                         |  |  |  |  |

*Tabla 5.2: Tabla comparativa para la simulación de una fuga de Propano utilizando un código comercial y el modelo desarrollado en el presente trabajo.*

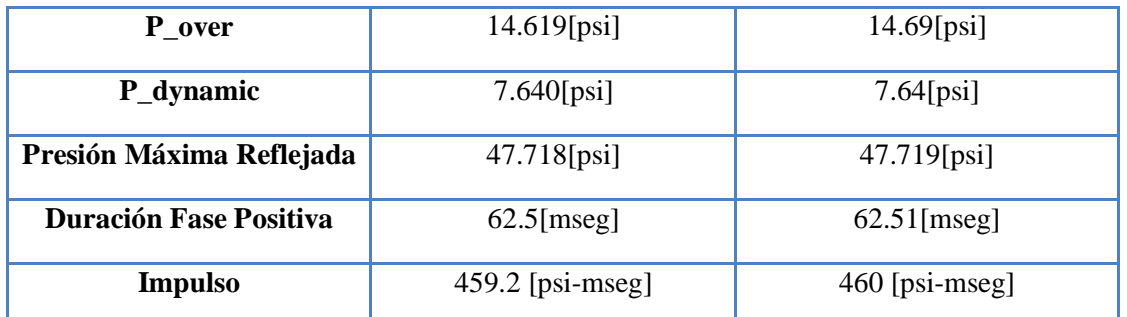

Como podemos observar en la tabla anterior los resultados arrojados por el código comercial son similares a los obtenidos por el modelo desarrollado. El cálculo del volumen confinado es sumamente importante ya que funge como variable de entrada, dicho resultado es igual en los dos códigos y de ahí se parte para realizar los cálculos siguientes como son el radio equivalente de la nube de vapor y las sobrepresiones.

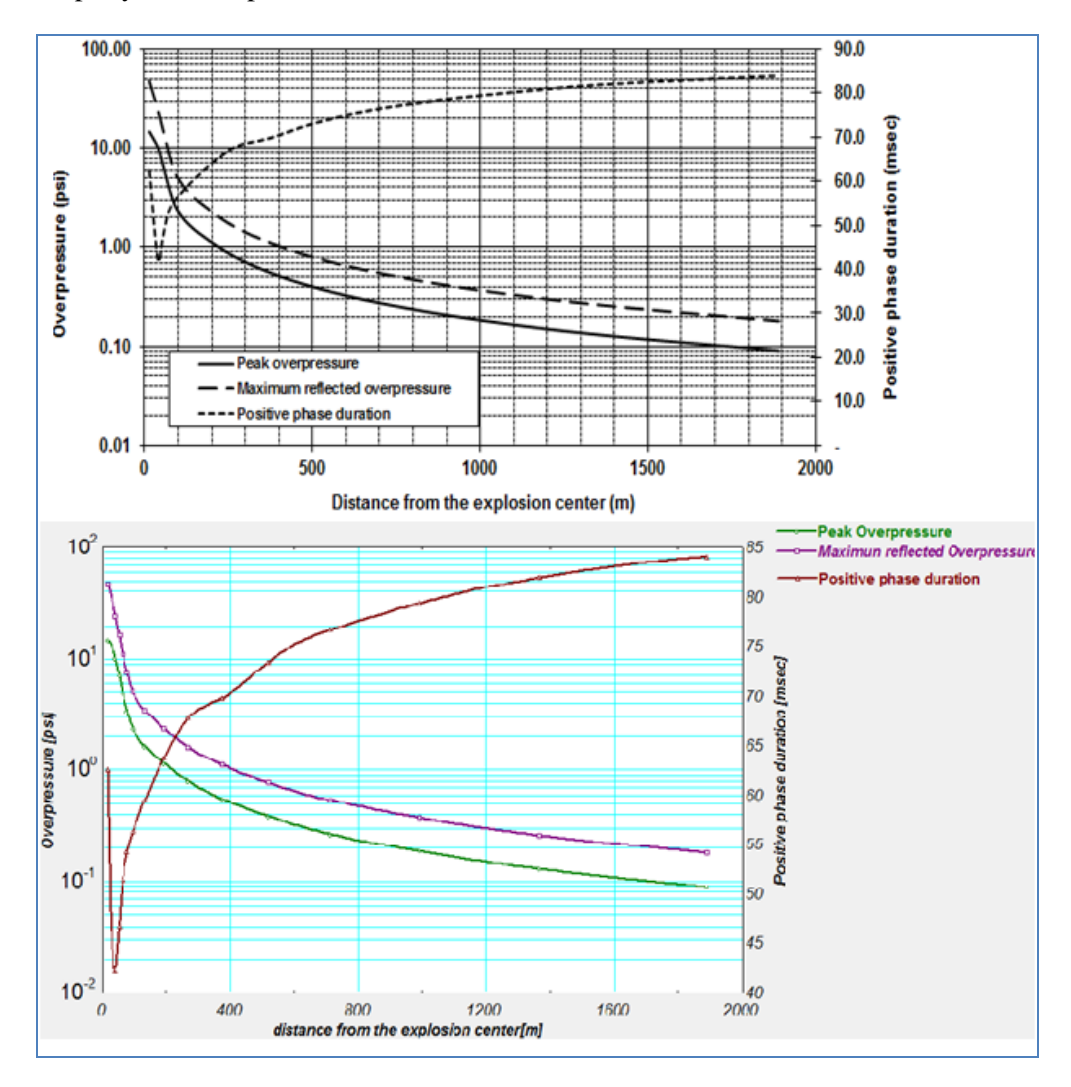

*Figura 5.18: Graficas comparativas de presiones y distancias obtenidas para la simulación de una fuga de Propano utilizando un código comercial y el modelo desarrollado en el presente trabajo.*

Como se puede apreciar en las gráficas las sobrepresiones (side-on) con respecto a la distancia resultaron ser las mismas para los dos códigos ejecutados, los dos códigos muestran una presión pico de 13.5 [psi] y decaen aproximadamente en la distancia de 1.9[km] con una sobrepresión de 0.08[psi],cabe mencionar que en la curva que muestra la fase positiva se aprecia un notorio declive con respecto a la gráfica del modelo comercial, esto a primera vista puede parecer un error pero se tiene que hacer notar que los ejes a los cuales hace referencia esta curva son el de la distancia(inferior) y el del tiempo (derecho), así tomando un buena lectura veremos que los resultados son similares en los dos códigos.

### **5.4.1 Radios de afectación ocasionados por multi-fuentes.**

Como ya se mencionó anteriormente en el instituto de ingeniería también se elaboró un modelo para poder estimar lo radios de afectación pero en esta ocasión provocados por diversas fuentes puntuales, es decir por diferentes volúmenes confinados que al llevarse a cabo la explosión generan presiones mucho más elevadas y con daños muy considerables sobre un punto en específico. Utiliza como base el modelo simple TNO, ecuaciones de cantidad de movimiento así como el estudio de conceptos, características y análisis del comportamiento de las ondas.

Se realizaron diversas pruebas y simulaciones para este nuevo modelo, una de ellas la que se muestra a continuación en la cual se tiene una fuga de LPG (Gas Licuado de Petróleo) en cada uno de los clusters , generando así un confinamientos por debajo de cada esfera, la consideración que se toma es que se calcula el confinamiento por debajo de cada tanque, se suman los 4 volúmenes por cluster y se analizan como uno; teniendo así un total de 5 volúmenes confinados.

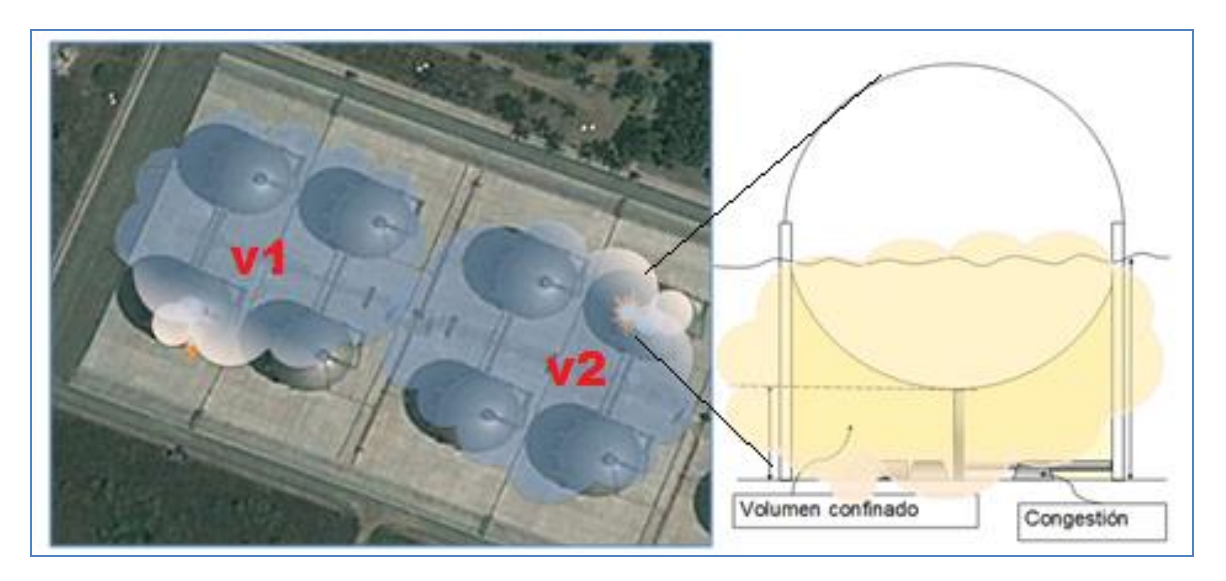

*Figura 5.19: Imagen que ejemplifica el confinamiento de los clusters en la planta Zeta-Gas LPG.*

La siguiente *Tabla 5.3* muestra el nivel de fuga de cada uno de los clusters al igual que el volumen confinado que se tiene en cada uno de ellos y con la cual se calculó el análisis de la explosión en el código realizado en este trabajo.

| <b>GRUPOS</b>            | Altura de la nube<br>[m] | Volumen confinado<br>por esfera.<br>$\text{[m}^3\text{]}$ | Volumen total del<br>grupo.<br>$\mathbf{[m^3]}$ |
|--------------------------|--------------------------|-----------------------------------------------------------|-------------------------------------------------|
| 1 <sup>er</sup><br>grupo | 7                        | 1249                                                      | 4997                                            |
| $2do$ grupo              | 6                        | 952.7                                                     | 3807                                            |
| 3 <sup>er</sup> grupo    | 8                        | 1546                                                      | 6183                                            |
| $4to$ grupo              | 5                        | 665.4                                                     | 2662                                            |
| $5^{to}$ grupo           | 7                        | 1249                                                      | 4997                                            |

*Tabla 5.2: Tabla que muestra la magnitud de una fuga de Propano en cada uno de los clusters.*

Por lo tanto como menciono anteriormente tenemos 5 volúmenes confinados, uno por cada grupo de esferas los cuales al llevarse a cabo la explosión generan una onda de choque la cual a su vez genera una rápida perturbación en la presión la cual conocemos como sobrepresión o presión side-on "PS", la expansión de la onda provoca que partículas de aire se muevan hacia el exterior durante la fase positiva y hacia adentro en la fase negativa. El flujo de partículas de aire crea una presión análoga a la producida por el viento. La presión producida por este flujo se conoce se conoce como presión dinámica "P<sub>d</sub>". De tal modo se calcularon los daños generados por las explosiones simultáneas de estos clusters para así saber si en algún momento la planta de Gas Natural Licuado (GNL) que se encuentra a unos kilómetros de Z Gas podría ser afectada de gravedad y así generar un nuevo riesgo de fuga y/o explosión, el tan llamado efecto dominó.

Para esto se introducen los datos de la fuga empezando por el primer cluster y como se puede observar los datos de la fuga pueden tener diferentes características, en este caso lo que necesitamos saber es el daño que causaría cada una de estas explosiones, por lo tanto necesitamos saber la distancia aproximada sobre la cual queremos saber los efectos. Una vez realizado lo mencionado los datos y resultados fueron los siguientes;

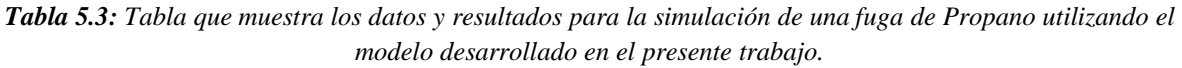

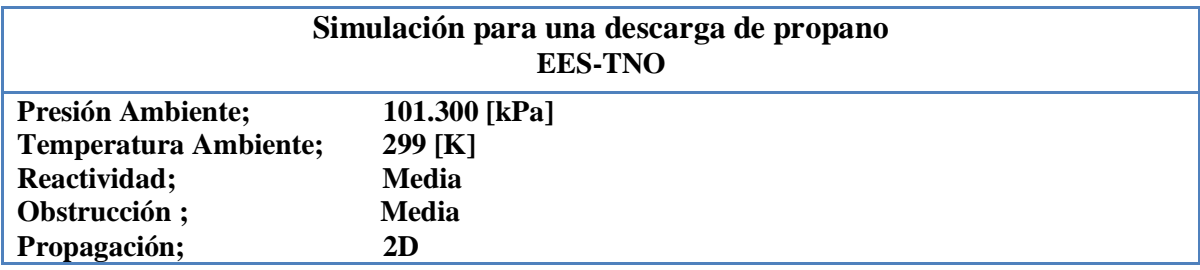

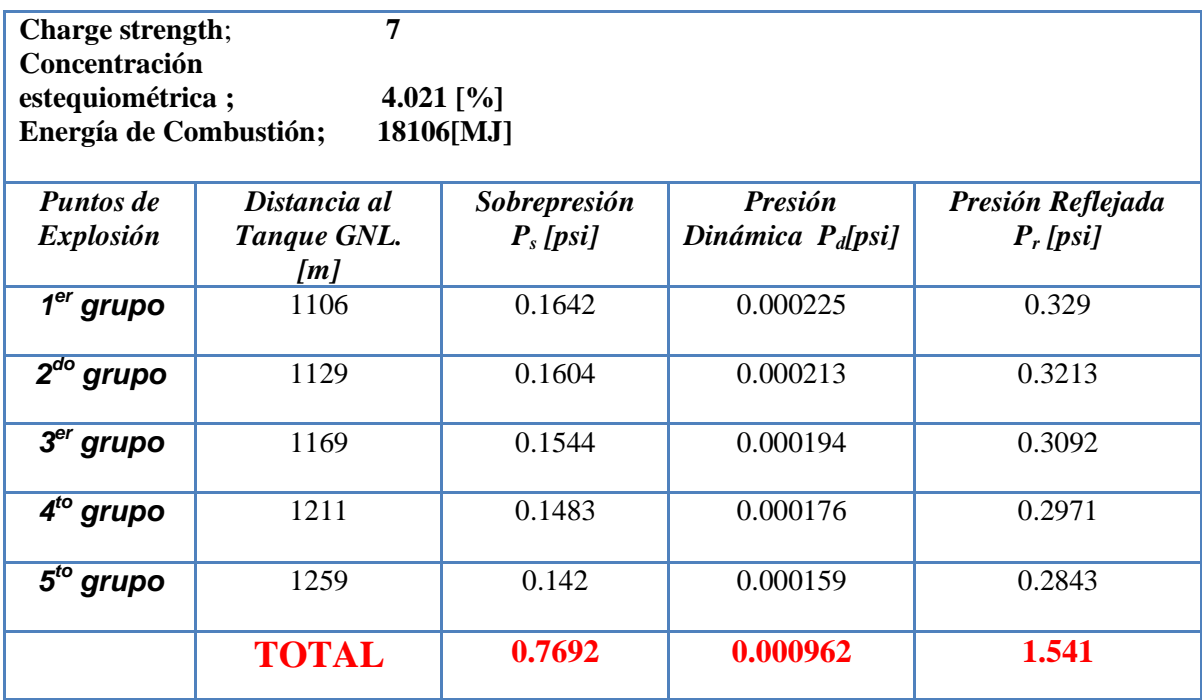

Los resultados obtenidos de las simulaciones utilizando propano muestran las sobrepresiones sobre el tanque número 1 de la planta de Gas Natural Licuado para poder determinar el nivel del daño al cual está expuesto si llegara a ocurrir un accidente de esta magnitud los datos nos dejan ver una sobrepresión en ese punto de  $Ps = 0.7692[psi(5.29[kPa])$  la cual como ya sabemos es provocada por las ondas de choque, con esta cantidad podemos llegar a la conclusión de que es una sobrepresión considerable ya que haciendo referencia a la **Tabla 1.6** nos damos cuenta que causaría averías como son la destrucción de algunas ventanas y marcos, por otro lado podemos agregar que tenemos una Presión Máxima Reflejada ya que esta es máxima cuando la onda expansiva llega normal a una pared u objeto, teniendo como resultado  $P_r = 1.541$  [psi] (10.610[Kpa]) esta cantidad de presión es muy significativa ya que puede ser causante de daño a las estructuras de acero y aluminio, con esto existiría una ruptura de conexiones que generarían liberación de una sustancia inflamable en la planta de GNL lo cual provocaría un nuevo evento el cual podría ser el confinamiento de la sustancia y tener una nueva explosión o en dado caso que exista ignición en el momento de la liberación del combustible se generará lo conocido como jet fire.

# **5.5 Comparación; Modelo de Radiación ocasionada por un chorro de fuego.**

Otro modelo realizado en el presente trabajo es el de chorro de fuego, la principal aplicación de este modelo es la especificación de los alrededores de la zona de la llama y así conocer el nivel de daño que puede causar una fuga de este tipo. Los modelos para predecir la altura de una llama de chorro son empíricos y se basan en la estequiometría de la reacción y los pesos moleculares, pero son bien aceptados y documentados en la literatura. Una vez concluido el modelo se realizaron varios ejercicios de comparación con la literatura y artículos, a continuación se muestra una breve reseña de una comparación realizada.

Se realizó el análisis de una planta de Gas Natural Licuado, como sabemos el gas natural está compuesto de diversos hidrocarburos pero principalmente de metano, se genera un pequeño agujero de 25 [mm] en una de las tuberías del combustible que al final resulta en una fuga de metano y una llama. La fuga tiene lugar a una altura de 2 [m] por encima del nivel del piso. Para este caso como ya se ha mencionado el resultado principal es el poder percatarnos como es que varía el flujo de radiación de calor de la llama en cuestión y así poder determinar las áreas de riesgo.

Se asumió una llama en posición vertical y que el agujero está representado en forma de boquilla redondeada. La *Tabla 5.4* muestra los datos principales los cuales se deben considerar para poder llevar a cabo la simulación.

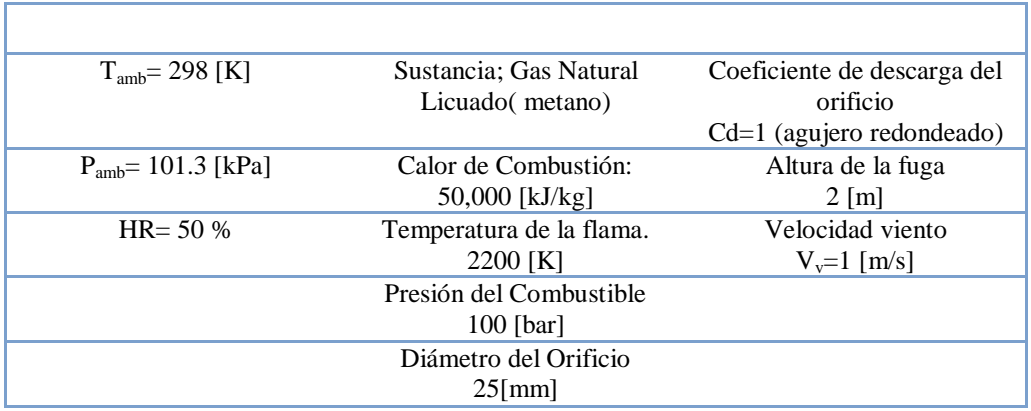

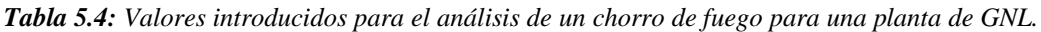

El primer calculo que realiza el código es el de saber la altura de la llama mediante la relación L/D para así poder obtener la ubicación de la fuente puntual, para los datos como la relación de capacidad calorífica del combustible " $c_p/c_v$ ", calor de combustión, peso molecular, fracción de energía total convertida y fracción molar, son datos los cuales el programa calcula automáticamente al momento de seleccionar el combustible. La velocidad de descarga del metano se obtiene utilizando la ecuación para flujo de un gas estrangulado a través de un agujero.

El código realizado está basado en aproximaciones puntuales de radiación esto nos puede dar como resultado estimaciones pobres del flujo térmico por el chorro, la fracción de energía total convertida también puede ser un error considerable, cabe mencionar que este código basado en el modelo y ecuaciones de Mudan y Croce no se puede aplicar si se cuenta con una velocidad del viento. Aun teniendo las consideraciones mencionadas se tiene una buena estimación de la radiación, la *Tabla 5.5* muestra los resultados de la simulación.

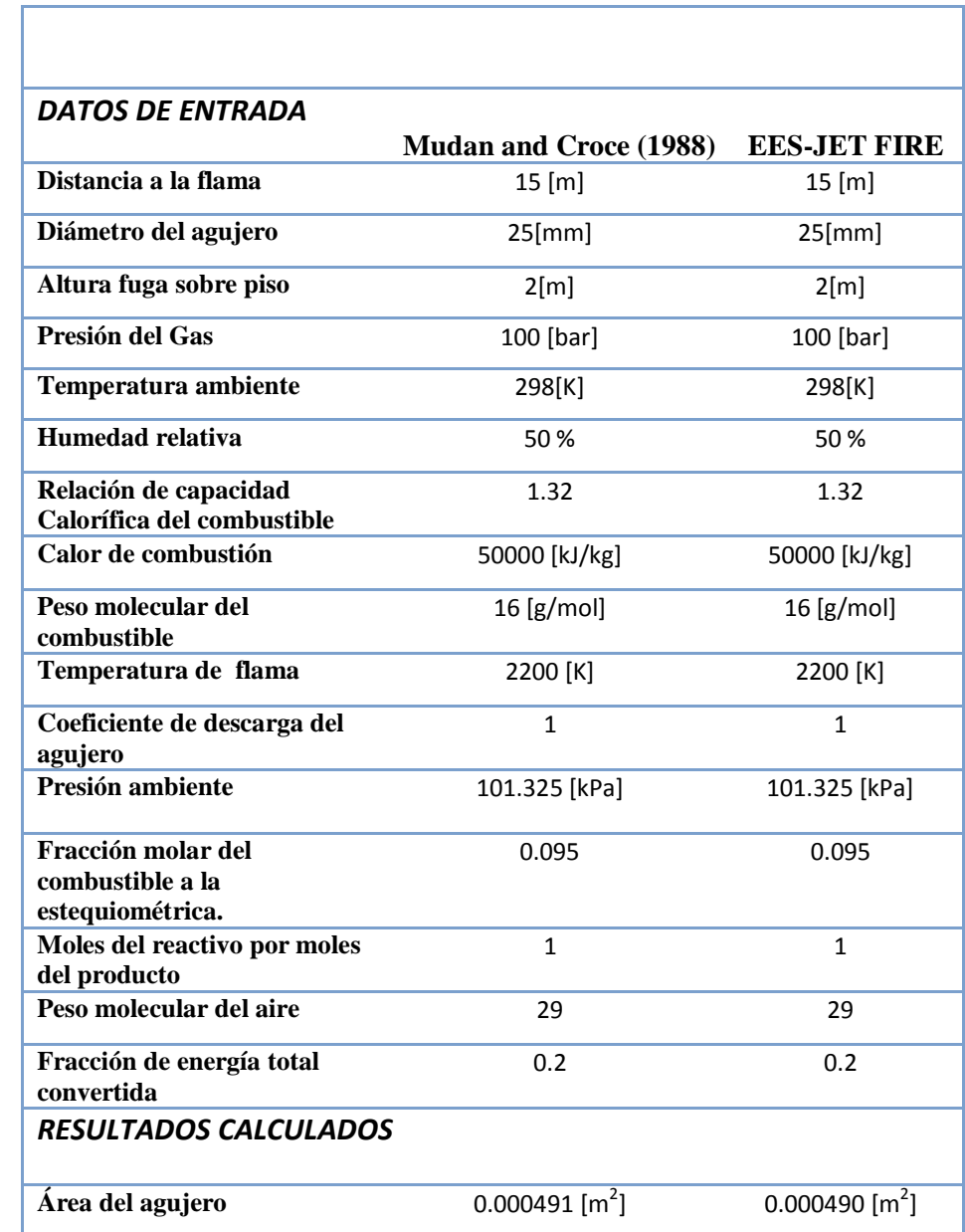

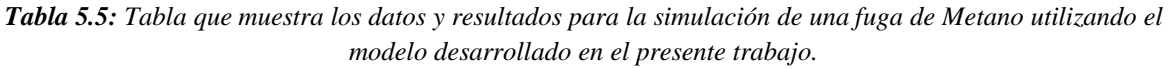

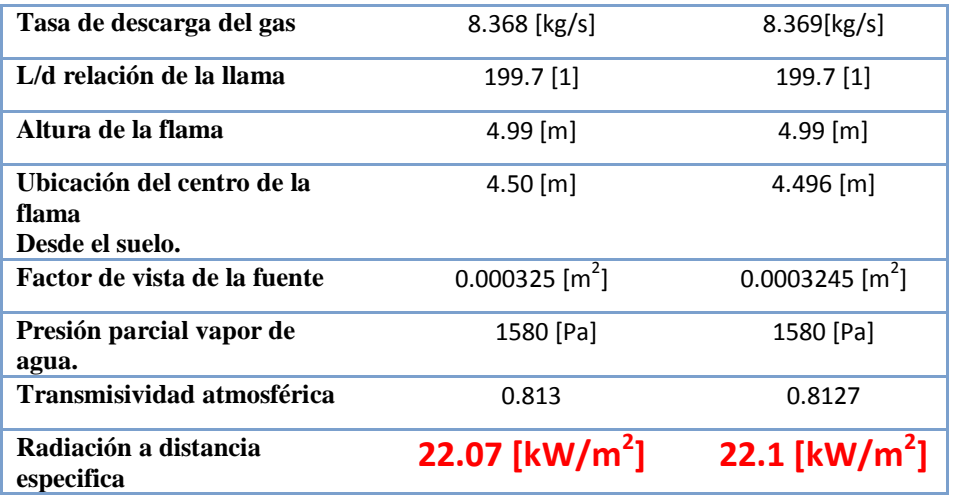

En este caso tenemos como resultado fundamental la radiación sobre un punto en específico que es el de 15 [m] de distancia con respecto a la fuente, obteniendo como resultado 22.0 [kW/m<sup>2</sup>], con este cantidad de radiación y refiriéndonos a una tabla correspondiente, podemos asegura que los daños pueden ser graves ya que en este punto se puede tener ignición de madera y fusión de tubos de plástico como nos muestra la *Tabla 5.6*; los valores de intensidad de radiación térmica y del tiempo de exposición dependerán del tipo de análisis a realizar. Es importante señalar que existen muchas fuentes que indican el flujo de calor permisible en distintos casos. Dicho flujo de calor representara los radios de afectación a calcular.

*Tabla 5.6: Efectos de la radiación térmica (World Bank, 1985, visto en Center for Chemical Process Safety, 1999, p. 265, tabla 4.8)*

| Intensidad de la radiación Efecto observado<br>$\left[\mathrm{kW/m}^2\right]$ |                                                                                                    |
|-------------------------------------------------------------------------------|----------------------------------------------------------------------------------------------------|
| 37.5                                                                          | Suficiente para causar daños a equipo                                                                                                    |
| 25                                                                            | Energía mínima requerida para quemar madera<br>durante<br>exposiciones prolongadas                                                                                                    |
| 12.5                                                                          | Energía mínima requerida para la ignición de la madera, fusión<br>de tubos plásticos                                                                                                    |
| 9.5                                                                           | Se alcanza el umbral de dolor después de 8 segundos,<br>quemaduras de segundo grado después de 20 segundos                                                                                           |
| 4                                                                             | Suficiente para causar dolor al personal si no pueden llegar a<br>cubrirse<br>dentro<br>de<br>20 segundos, ampollas en la piel (quemaduras de segundo grado)<br>probables;<br>son<br>0% de letalidad |
| 1.6                                                                           | No causa molestias aun a exposiciones prolongadas                                                                                                    |

Como podemos observar los resultados son similares y es de esperarse ya que el código toma como base las ecuaciones de Mudan y Croce, pero existen cosas que se ha mejorado el programa realizado en EES una de ellas es el poder obtener la variación de radiación en función a la distancia, al igual que poder graficarla *Figura 5.19* y poder visualizar de una mejor manera lo que está sucediendo en los radios cercanos al fenómeno, esto sin mencionar obviamente el tiempo de cálculo ya que un ingeniero capacitado requeriría varias horas para poder completar un escenario de chorro de fuego a mano si tuviera todos los datos necesarios, formula termodinámicas, factores de vista, humedad.

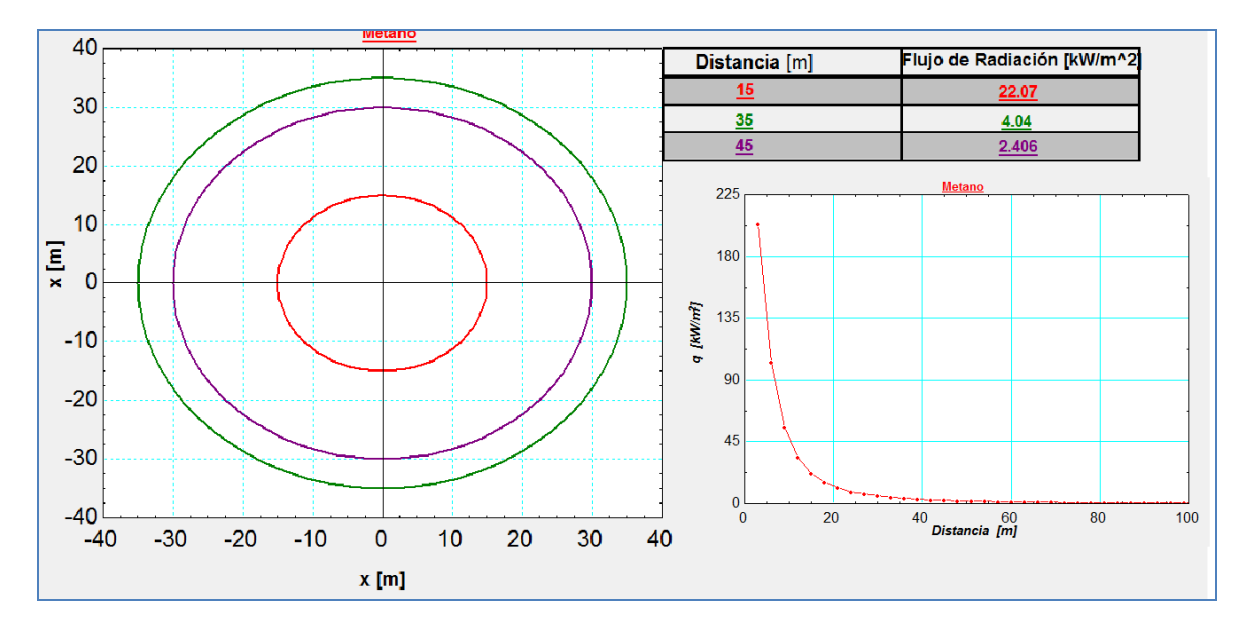

*Figura 5.19: Graficas; Radiación vs distancia obtenidas para la simulación de una fuga de Metano utilizando el modelo desarrollado en el presente trabajo.*
### **5.6 Comparación; Modelo para dispersión basado en el modelo Aeroplume.**

La última comparación necesaria corresponde al caso de la dispersión de un contaminante o combustible, en el medio. Típicamente los cálculos de dispersión proporcionan una estimación de la zona afectada y el promedio de las concentraciones de vapor esperados.

Como ya se mencionó en los capítulos anteriores este código fue realizado para mejorar el menú de entrada y salida, por lo tanto se realizaron con éxito dos códigos para el modelo de dispersión AEROPLUME- HGSYSTEM. En este capítulo simplemente se muestra uno de los ejemplos para el cálculo de dispersión de un combustible para así poder comparar los resultados obtenidos del nuevo código respecto a la versión original.

El escenario que se tiene es una fuga debido a la falla de un cabezal de 900mm de diámetro. Considerando una fuga de sección del 20% del área del tubo, se tendría una fuga de un orificio de diámetro equivalente de 403 [mm], para las condiciones de operación nominales de P =7 [MPa], T= 10[°C] y un gasto de 1577.51 [kg/s] .Se considera que la falla tiene una duración de 10 minutos, al no operar las salvaguardas del sistema.

Para este caso se requiere del análisis de consecuencias evaluando la fuga de un gas (metano), o bien el derrame de un líquido en función de las características del sistema, para este caso se tiene que suponer que no existe ignición inmediata por lo tanto se genera una pluma de gas inflamable con origen en el tubo de alta presión, están características serán evaluadas con el código Aeroplume que considera la cantidad de movimiento del chorro a presión así como la evaluación de la pluma por el cambio de densidad al mezclarse con el aire circundante. A continuación en la *Tabla 5.7* se muestran los datos a considerar para la simulación.

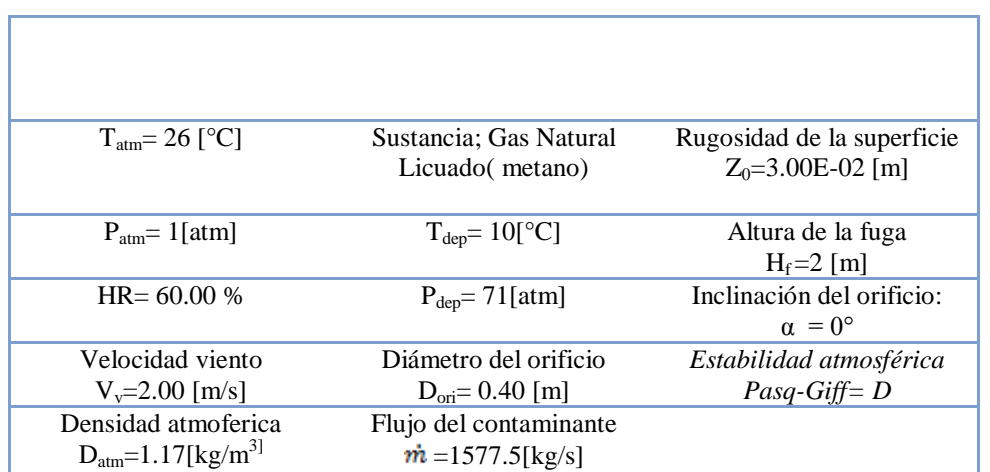

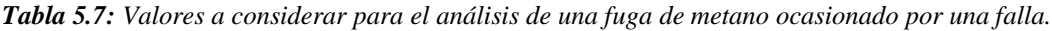

Una vez tomando en cuenta las cuestiones atmosféricas, del contenedor y las consideraciones específicas del evento, se obtuvieron resultados tanto por el software original como con la modificación realizada en el presente trabajo, a continuación se muestran los resultados obtenidos por ambas partes. La primera imagen (*Fig 5.20*) muestra los resultados obtenidos directamente por Aeroplume.

| Output from AEROPLUME Version 2.1                                                                                                    |                                                                                                    |                                                                                                    |                                                                                                    |                                                                                                    |                                                                                                    | Title:<br>Example input file for<br><b>AEROPLUME</b>                                                                                                    |                                                                                                    |                                                                                                    |                                                                                                    |   | Date: 23/11/12 Time: 19:48:48                                                                                                    |                                                                                                    |                                                                                                    |
|----------------------------------------------------------------------------------------------------|----------------------------------------------------------------------------------------------------|----------------------------------------------------------------------------------------------------|----------------------------------------------------------------------------------------------------|----------------------------------------------------------------------------------------------------|----------------------------------------------------------------------------------------------------|----------------------------------------------------------------------------------------------------|----------------------------------------------------------------------------------------------------|----------------------------------------------------------------------------------------------------|----------------------------------------------------------------------------------------------------|---|----------------------------------------------------------------------------------------------------|----------------------------------------------------------------------------------------------------|----------------------------------------------------------------------------------------------------|
| Reservoir/release orifice conditions                                                                                                    |                                                                                                    |                                                                                                    |                                                                                                    |                                                                                                    |                                                                                                    | Atmosphere reference conditions                                                                                                    |                                                                                                    |                                                                                                    |                                                                                                    |   | Flash conditions                                                                                                    |                                                                                                    |                                                                                                    |
| reservoir temperature:<br>reservoir pressure:<br>orifice diameter:<br>orifice height:<br>orifice pressure:<br>pollutant mass-flux:<br>orifice inclination:<br>orifice velocity:<br>orifice density:<br>orifice temperature: |                                                                                                    |                                                                                                    | 10.00 degC<br>71.00 atm<br>.40 <sub>m</sub><br>2.00 m<br>38.68 atm<br>1577.51 kg/s<br>.00 <sub>deq</sub><br>407.97 m/s<br>30.77 kg/m3<br>$-28.04$ deac                          |                                                                                                    |                                                                                                    | 2.00 m<br>data reference height:<br>26.00 degC<br>atmosphere temperature:<br>1.00 atm<br>atmosphere pressure:<br>relative humidity:<br>60.00 %<br>ambient wind-speed:<br>2.00 m/s<br>atmosphere density:<br>1.17 $kg/m3$<br>surface roughness:<br>$3.00E - 03$ m<br>Pasquill/Gifford class:<br>D<br>NB: Reservoir/flash wet pollutant concentration are 100 % by definition. |                                                                                                    |                                                                                                    |                                                                                                    |   | flash temperature:<br>$-105.90$ degC<br>flash pressure:<br>$1.00$ atm<br>flash jet velocity:<br>$712.10$ m/s<br>flash density:<br>1.17 $kg/m3$<br>155.54 cm<br>flash diameter:<br>mole fraction liquid:<br>.00%<br>100.00 %<br>mole fraction vapour:<br>molar mass pollutant:<br>$16.00\ \text{kq/kmole}$                   |                                                                                                    |                                                                                                    |
| DX                                                                                                    | z                                                                                                    | D                                                                                                    | U                                                                                                    | PHI                                                                                                    | т                                                                                                    | н                                                                                                    | <b>RHO</b>                                                                                                    | <b>CPOL</b>                                                                                                    | <b>VPOL</b>                                                                                                    | L | <b>DMDT</b>                                                                                                    | <b>ENTR</b>                                                                                                    | <b>TIME</b>                                                                                                    |
| 1,000<br>2.000<br>3.000<br>4.000<br>5.000<br>6.000<br>7.000<br>8.000<br>9.000<br>9.998<br>10.993<br>11.985<br>12.973<br>13.959<br>14,943<br>15.926<br>16.908<br>17.890                                                      | 2.00<br>2.00<br>2.00<br>2.00<br>2.00<br>2.00<br>2.00<br>2.01<br>2.03<br>2.09<br>2.19<br>2.32<br>2.47<br>2.64<br>2.81<br>3.00<br>3.19<br>3.38 | 1.98<br>2.38<br>2.77<br>3.15<br>3.51<br>3.87<br>4.32<br>5.04<br>6.04<br>7.25<br>8.54<br>9.83<br>11.08<br>12.31<br>13.54<br>14.70<br>15.85<br>16.99 | 588.51<br>500.60<br>435.04<br>384.50<br>344.45<br>312.01<br>280.92<br>248.35<br>219.46<br>195.11<br>174.93<br>158.05<br>143.82<br>131.68<br>121.10<br>112.03<br>104.18<br>97.32 | .00<br>.00<br>.00<br>.00<br>.00<br>.00<br>.12<br>.80<br>2.30<br>4.45<br>6.55<br>8.14<br>9.22<br>9.99<br>10.50<br>10.73<br>10.88<br>10.98 | $-21.82$<br>$-13.60$<br>$-7.81$<br>$-3.02$<br>.99<br>4.58<br>7.26<br>9.27<br>10.81<br>12.16<br>13.76<br>15.09<br>16.19<br>17.10<br>17.88 | $-72.77 - 150.48$<br>$-49.88 - 102.05$<br>$-33.50 - 70.94$<br>$-49.90$<br>$-35.04$<br>$-24.18$<br>$-14.76$<br>$-5.93$<br>1.02<br>6.23<br>10.09<br>13.01<br>15.25<br>16.99<br>18.40<br>19.51<br>20.40<br>21.13                                                                                                    | 1.056<br>1.009<br>.988<br>.980<br>.979<br>.983<br>.990<br>1.003<br>1.014<br>1.026<br>1.037<br>1.047<br>1.056<br>1.062<br>1.067<br>1.072<br>1.076<br>1.080 | .8724<br>.7087<br>.6023<br>.5276<br>.4722<br>.4292<br>.3891<br>.3482<br>.3110<br>.2792<br>.2527<br>.2305<br>.2118<br>.1956<br>.1816<br>.1696<br>.1591<br>.1499 | 89.654<br>81.145<br>74.032<br>68.010<br>62.854<br>58.404<br>53.903<br>48.947<br>44,292<br>40.159<br>36.598<br>33.567<br>30.991<br>28.784<br>26.842<br>25.167<br>23.691<br>22.382 |   | .21 1909.901<br>.38 2246.654<br>.50 2586.801<br>.56 2928.642<br>.56 3271.097<br>.52 3613.384<br>.45 4015.313<br>.37 4543.626<br>.28 5145.911<br>.19 5797.396<br>.11 6476.670<br>$.04$ $7168.418$<br>$.00$ $7863.682$<br>.008561.945<br>$.00$ $9271.587$<br>$.00$ 9971.807<br>.00 10670.472 697.844<br>.00 11367.156 695.728 | 334.145<br>338.729<br>341.181<br>342.275<br>342.519<br>342,008<br>473,400<br>568.719<br>627.931<br>666.921<br>686.809<br>694.345<br>696.031<br>699.605<br>700.806<br>699.627 | .002<br>.003<br>.006<br>.008<br>.011<br>.014<br>.017<br>.021<br>.025<br>.030<br>.036<br>.042<br>.048<br>.055<br>.063<br>.072<br>.081<br>.091 |
| 18.872                                                                                                    | 3.57                                                                                                    | 18.12                                                                                                    | 91.29                                                                                                    | 11.05                                                                                                    | 18.53                                                                                                    | 21.74                                                                                                    | 1.084                                                                                                    | .1418                                                                                                    | 21.214                                                                                                    |   | .00 12061.599 693.403                                                                                                    |                                                                                                    | .102                                                                                                    |

*Figura 5.20: Resultados obtenidos de la simulación realizada con HGSYSTEM-AEROPLUME.*

Las siguientes imágenes (*Fig. 5.21 y 5.22*) se muestran los resultados obtenidos por Aeroplume pero en esta ocasión utilizando los códigos realizados para mejorarlo.

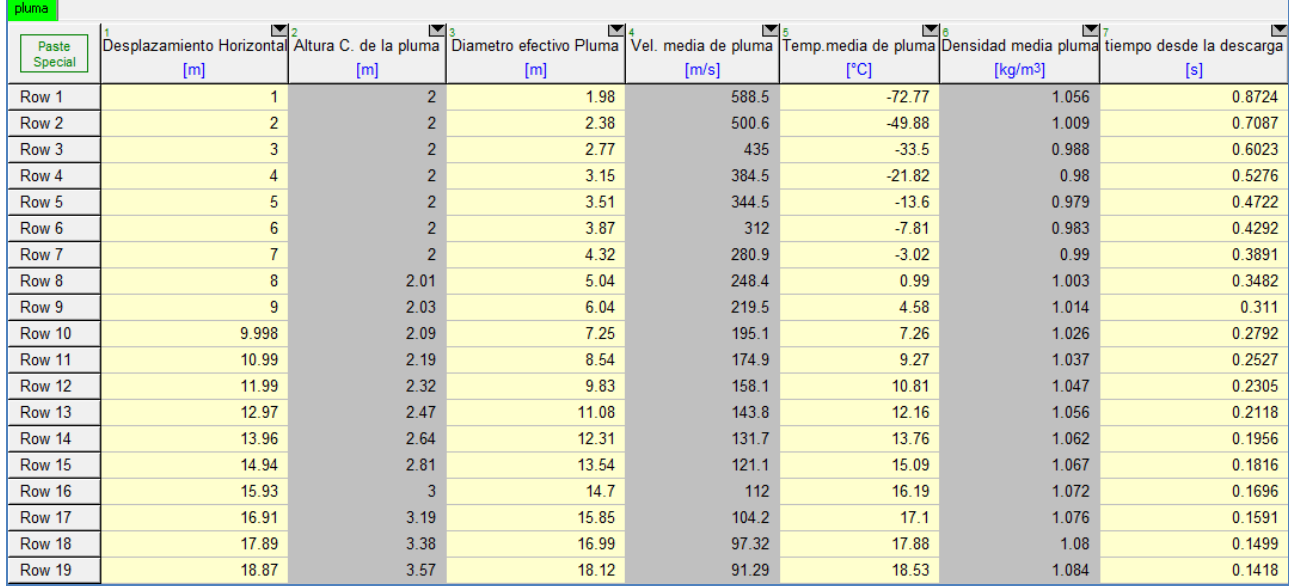

600  $10<sup>3</sup>$ Velocidad media de la pluma Diámetro efectivo de la pluma Altura del centro de la pluma 500 ξ.<br>Ε400  $10<sup>2</sup>$  $\begin{bmatrix}\n\text{median} & \text{d} \\
\text{partial} & \text{d} \\
\text{partial} & \text{d} \\
\text{partial} & \text{d}\n\end{bmatrix}$  $10<sup>1</sup>$  $\vec{e}$ <sub>100</sub>  $10<sup>0</sup>$  $\pmb{0}$  $\bf{0}$ 20 40 60 80 100  $\mathbf{0}$ 20 40 60 80 100 120 Desplazamiento Horizontal [m] Desplazamiento Horizontal [m]

*Figura 5.21: Resultados obtenidos de la simulación realizada con HGSYSTEM-AEROPLUME interpretados por el nuevo código en EES.*

*Figura 5.22: Resultados obtenidos de la simulación realizada con HGSYSTEM-AEROPLUME interpretados por el nuevo código en EES.*

Como ya sabemos la dispersión se ve muy afectada por las condiciones atmosféricas, principalmente la velocidad del viento, estabilidad atmosférica, el suelo y rugosidad por eso se tiene que tener mucho cuidado al momento de tener una simulación ya que si no se toman en cuenta estas consideraciones los resultados pueden diferir de lo que en verdad buscamos, afortunadamente se logró el objetivo de la elaboración de los códigos en EES ya que los resultados son los mismos solo que como podemos notar con la implementación se obtiene una mejor visualización.

## **Capítulo 6**

### **Conclusiones y recomendaciones.**

Se realizaron modelos muy importantes para calcular las consecuencias en la industria; dispersión de contaminante/combustible, chorro de fuego y el más importante al menos para el presente trabajo que es explosión por nube de vapor semi confinada. En general podemos mencionar que estos accidentes mencionados tienen como común denominador el uso de sustancias químicas, lo cual nos da una idea del peligro constante que se tiene en las plantas que usan este tipo de sustancias, esto es lo que hace a este trabajo muy importante ya que tiene una gran campo de aplicación. Por tal motivo se llevó a cabo una amplia búsqueda bibliográfica de todos los factores que pueden intervenir en un accidente de este tipo, pero se hizo mayor énfasis en las soluciones existentes para modelar este tipo de eventos. Una vez analizado lo anterior se encontraron diversas soluciones para modelar una explosión de vapor confinado y basándose en una de ellas se desarrolló un código que predice los daños ocasionados por la sobrepresión debido a la ignición de una nube inflamable confinada.

Como se puede entender, el comportamiento de una explosión es difícil de predecir, sin un análisis adecuado que reúna y considere todas las variables, las cuales sirven tanto para la descripción del comportamiento como para el cálculo del daño que se pueda tener. Por tal motivo se llega a generar y proponer un nuevo código único en su género ya que puede predecir las diferentes presiones sobre un punto, pero lo que hace tan particular a este código es que lo hace tomando en cuenta 'n' número de explosiones simultáneas. En el caso del chorro de fuego se utilizó un modelo de llama vertical para así poder cuantificar la radiación proveniente del mismo, el modelo desarrollado nos proporciona las distancias y el nivel de radiación para cada una de ellas al igual que las gráficas que nos ayudan a visualizar de una forma más clara lo que está sucediendo. Por último se tiene el caso de análisis de una fuga de combustible, para este simplemente se toma como base el modelo de Aeroplume y se mejora, para esto se programaron dos códigos; uno de ellos para poder introducir las consideraciones y datos de una manera amigable, y el segundo para poder manipular los resultados fácilmente y así poder visualizarlos de una mejor forma.

El trabajo realizado se comparó con otros modelos los cuales en presunción pueden ser más confiables en los resultados ya que son de uso comercial y se encuentran validados algunos por datos experimentales y otros de una manera empírica. La primera comparación realizada fue sobre el modelo para predecir las sobrepresiones generadas por una explosión de vapor confinado el modelo realizado en el presente trabajo se puso a prueba en diferentes escenarios y con diferentes modelos comerciales, solo que como se aprecia en el capítulo anterior solo se muestra la comparación con TNO-HGSystem ya que las expresiones y la teoría que se toma es la de TNO- Multi energy, teniendo para el inicio un buen desempeño ya que se pueden introducir los datos de una forma muy clara ya que se cuenta con un buen menú de inicio

´diagram window´ el cual toma en cuenta todas las consideraciones pertinentes para dicho evento, en esta parte nos damos cuenta que el software con el que fue comparado muestra ciertas limitaciones al introducir los datos ya que se tienen que hacer de forma manual cada una de las características del combustible a tratar, por el contrario de nuestro código que ya se encuentran predefinidas las características necesarias de cada posible combustible. En la parte de resultados nos encontramos que los resultados proporcionados por el modelo desarrollado en el presente trabajo se encuentra en un rango muy aceptable manejando errores del 0-5 %, cabe mencionar que los resultados se encuentran de una manera clara y con gráficas las cuales permiten tener una visión de lo que está sucediendo para tal evento. Si hablamos de las limitaciones de nuestro programa se mencionaría que la única que existe es el tener que calcular con estimar el volumen confinado y representarlo de una manera equivalente como lo pide la ventana de inicio. Por lo tanto al comparar los resultados obtenidos para un caso práctico utilizando el modelo desarrollado con los resultados derivados de un paquete comercial (*HGSYSTEM-TNO*), se observó que el presente trabajo cuenta con la precisión necesario para considerar que los resultados que arroja son tan válidos como los obtenidos utilizando paquetes más costosos y sofisticados.

El modelo obtenido en el presente trabajo representa una herramienta útil cuando se requiere hacer el análisis de riesgo para el caso en que sea necesario tener un tanque de almacenamiento de un combustible (LPG, GNL) dentro de las instalaciones de una industria, parque industrial o terminal de abastecimiento y reparto. Se añadió también como sustancia a elegir para el análisis al Octano. Se incorporó dicha sustancia ya que, pese a no tratarse de un líquido combustible, suele almacenarse en grandes cantidades dentro de las instalaciones de muchas industrias dentro de nuestro país. Como se mencionó anteriormente también se generó un nuevo modelo para calcular las diferentes presiones en un punto específico ocasionadas por varias fuentes, este modelo tubo como bases en primer lugar el código TNO y en segundo lugar la investigación bibliográfica referida a ondas de choque, se realizaron diversos ejercicios para tratar de obtener un rango el cual nos proporcionara un tipo de validación y proponerlo para futuros cálculos ya que no se encontró algún modelo comercial similar el cual nos proporcionara resultados ya reconocidos.

Para el modelo que nos permite estimar la radiación proveniente de un chorro de fuego "jet fire" se realizaron varios ejercicios de validación con respecto a artículos y uno de los mostrados en el capítulo anterior que se obtuvo de la literatura, en primera instancia se tiene que mencionar que este modelo obtenido presenta una serie de limitaciones. Una de ellas es que este modelo solo describe las llamas producidas por la inyección de gases inflamables con él en viento en reposo (V<sub>V</sub>=0[m/s]). Otra limitación es que solo se puede predecir la radiación de una llama en posición vertical y que la energía de radiación empírica también suele ser un error. Pese a estas limitaciones el modelo se comporta de una buena manera teniendo un menú amigable para introducir los datos y/o condiciones, y obteniendo resultados de una manera rápida y clara.

Por último se realizó una comparación del modelo original para la dispersión de un combustible (*HGSYSTEM-AEROPLUME*) con respecto a ese mismo modelo solo que este segundo incluye los dos códigos realizados en *EES* para mejorarlo, en estas comparaciones nos pudimos percatar de que las mejores realizadas son de gran ayuda ya que en primera instancia se tiene un menú de acceso mucho más amigable donde puedes introducir las variables necesarias de una forma fácil y clara, para los resultados, con satisfacción apreciamos que tenemos los mismo resultaos y que estos se presentan de una forma la cual facilita su análisis ya que solamente se muestran resultados que serían de interés, tanto de forma numérica como gráfica, con las unidades adecuadas para facilitar el análisis.

Finalmente, los modelos desarrollados obtienen valores adecuados de forma rápida y confiable cuando se requiere hacer el análisis de riesgo para el caso en que se pretenda almacenar un combustible o cuando ya se cuente con una instalación de este tipo y se requiera información sobre el riesgo potencial por el almacenamiento en grandes cantidades de una sustancia inflamable. Los modelos obtienen gráficos que fácilmente pueden ser superpuestos en imágenes satelitales del sitio bajo análisis de tal forma que se puedan visualizar fácilmente los radios de afectación estimados.

Los resultados del presente trabajo mostraron que los modelos obtenidos arrojan datos de salida dentro de un rango de incertidumbre aceptable. Es importante señalar que debido a las limitaciones de la versión de EES fue necesario utilizar el ingenio para resolver algunos problemas.

La principal ventaja que se tiene al utilizar el modelo desarrollado en el presente trabajo es que se cuenta no solo con información sobre cómo utilizar dicho modelo, sino además, se cuenta con la información necesaria si se requieren conocer los procesos de calculo que realiza dicho modelo y de esta forma alterarlos si fuera necesario

### **Nomenclatura**

- $\vec{\nabla}$  = operador nabla
- $\vec{v}$ T = gradiente de temperaturas [K/m]

A= área  $\text{[m}^2\text{]}$ 

- $W_{TNT}$  = Masa equivalente de TNT [kg].
- $E_{TNT}$  = Calor de combustión (detonación) del TNT (4437 a 4765 kJ/kg o 1943-2049 Btu/lb)
- $\bar{R}$  = distancia escala para la carga. (adimensional)
- $R =$  distancia para la carga [m].
- $E$  = energía de combustión [J].
- $P_0$ = presión ambiente [Pa].
- $U =$  Velocidad del viento a la altura z [m/s].
- $U_{ref}$  = Velocidad del viento a la altura del suelo  $z_{ref}[m]$ .
- $z_{ref}$  = Altura de referencia a la que se mide la velocidad del viento[m].
- σ = Desviación estándar.
- $=$  Concentración del gas (g/m<sup>3</sup>).
- $Q =$ Emisión (g/s).
- $v =$  Velocidad del viento (m/s).
- $σ<sub>y</sub> = Coeficiente de dispersion horizontal(m).$
- $\sigma_x$  = Coeficiente de dispersión vertical (m).
- $\pi$  = Constante matemática.
- $H =$ Altura efectiva (m).
- $PE =$  Poder Emisivo de la Superficie,  $[J/(m^2*s)]$ .
- $\epsilon$  = Factor de emisividad (0< $\epsilon$ <1).
- $\sigma$  = Constante de Stefan-Boltzmann; 5.6703\*10<sup>-8</sup> [J/(m<sup>2</sup>\*s\*T<sup>4</sup>)].
- $T_f$  = Temperatura de la superficie de la flama, [K].
- $T_{amb}$  = Temperatura Ambiente, [K].
- $PE_{\text{teo}}$  Poder Emisivo de la Superficie Teórico, [J/(m<sup>2\*</sup>s)].
- $\mathbb{Q}$  = Energía de combustión por segundo, [J/s].

A = Área superficial de la flama,  $[m^2]$ .

 $PE_{\text{max}}=$  El máximo Poder Emisivo de la Superficie de una flama, [J/(m<sup>2\*</sup>s)].

 $F =$  Fracción de energía de combustión radiada por la superficie de la flama.

 $K_1$ = constante1 de Probit

 $K_2$ = constante 2 de Probit

V= variable física representativa del accidente

Y= variable Probit  $q_{rad}$  = flujo por radiación térmica (por unidad de área)

 $SP = sobrepresión [Pa].$ 

 $t_{\epsilon}$  = tiempo de exposición [s]

 $E_y$  = valor promedio para la mayoría de los hidrocarburos en una concentración estequiométrica.

 $r_0$  = radio para obtener el volumen de hemisferio equivalente de aire-combustible [m].

 $r'$  = distancia escalada[1].

Eexp= Energía de explosión [J].

P<sub>0</sub> = Presión atmosférica 101.000[kPa].

P'<sup>s</sup> = Sobrepresión máxima side-on escalada [1].

P'dyn = Presión dinámica escalada [1].

 $t'_p$  = Duración de fase positiva escalada [1].

P<sup>s</sup> = Sobrepresión máxima side-on [Pa].

 $P_{dyn}$  = Presión dinámica [Pa].

- $t_p$  = Duración de fase positiva [Pa].
- $a =$  Velocidad del sonido en el aire 340 [m/s].

 $L =$  Es la longitud de la flama turbulenta medible desde el punto de la ruptura [m].

D = Es el diámetro del chorro, es decir, el diámetro físico de la boquilla [m].

 $C_T$  = Es la concentración molar de combustible en una fracción estequiométrica de la mezcla airecombustible [1].

 $T_F$  = Es la temperatura adiabática de la flama [K].

i=impulso de onda [Pa s]

 $T_j$  = Es la temperatura del fluido de chorro [K].

 $\alpha_T$  = Son los moles de reactivo por el mol de producto para una mezcla estequiometrica airecombustible [1].

- $M_a =$  Es el peso molecular del aire [kg/mol].
- $M_f$  = Es el peso molecular del combustible [kg/mol].
- = Flujo de radiación en el receptor  $[J/m^2s]$
- $\tau_a$  = Transmisividad atmosférica [1].
- $Q_r$  = Total de energía de radiación proporcionada por la fuente [J/s].
- $=$  Es el factor de vista de la fuente  $[m^2]$ .
- $\eta$  = Fracción del total de energía convertida en radiación [1].
- $\dot{m}$  = Es la tasa de flujo de masa del combustible [kg/s].
- $\Delta H_c$  = Energía de combustión del combustible [J/kg].
- $HR = Humedad$  relativa [%].
- $P_w$  = Presión parcial de vapor de agua [Pa].
- $P =$  Presión [Pa]
- $=$  Densidad [kg/m<sup>3</sup>]
- $=$  Aceleración debido a la gravedad [m/s<sup>2</sup>].
- = Constante proporcionalidad gravitacional  $[m^3/kg*s]$ .
- $z =$  Altura vertical para los datos [m].
- $=$  Velocidad del fluido  $[m/s^2]$ .
- $=$  Termino para perdidas por fricción  $[m^2/s^2]$ .
- $W_s$  = Trabajo de eje o flecha [J/s].
- $\mathcal{C}_D$  = Coeficiente de descarga [1].
- $=$  Área del agujero [m<sup>2</sup>].
- $P_1$  = Presión aguas arriba del orificio [Pa].
- = Constante proporcionalidad gravitacional  $6.674 \times 10^{-11}$ [m<sup>3</sup>/kg\*s].

 $R_g$  = Constante universal de los gases 0.286 [kJ/kg\*K]

# **Glosario de términos.**

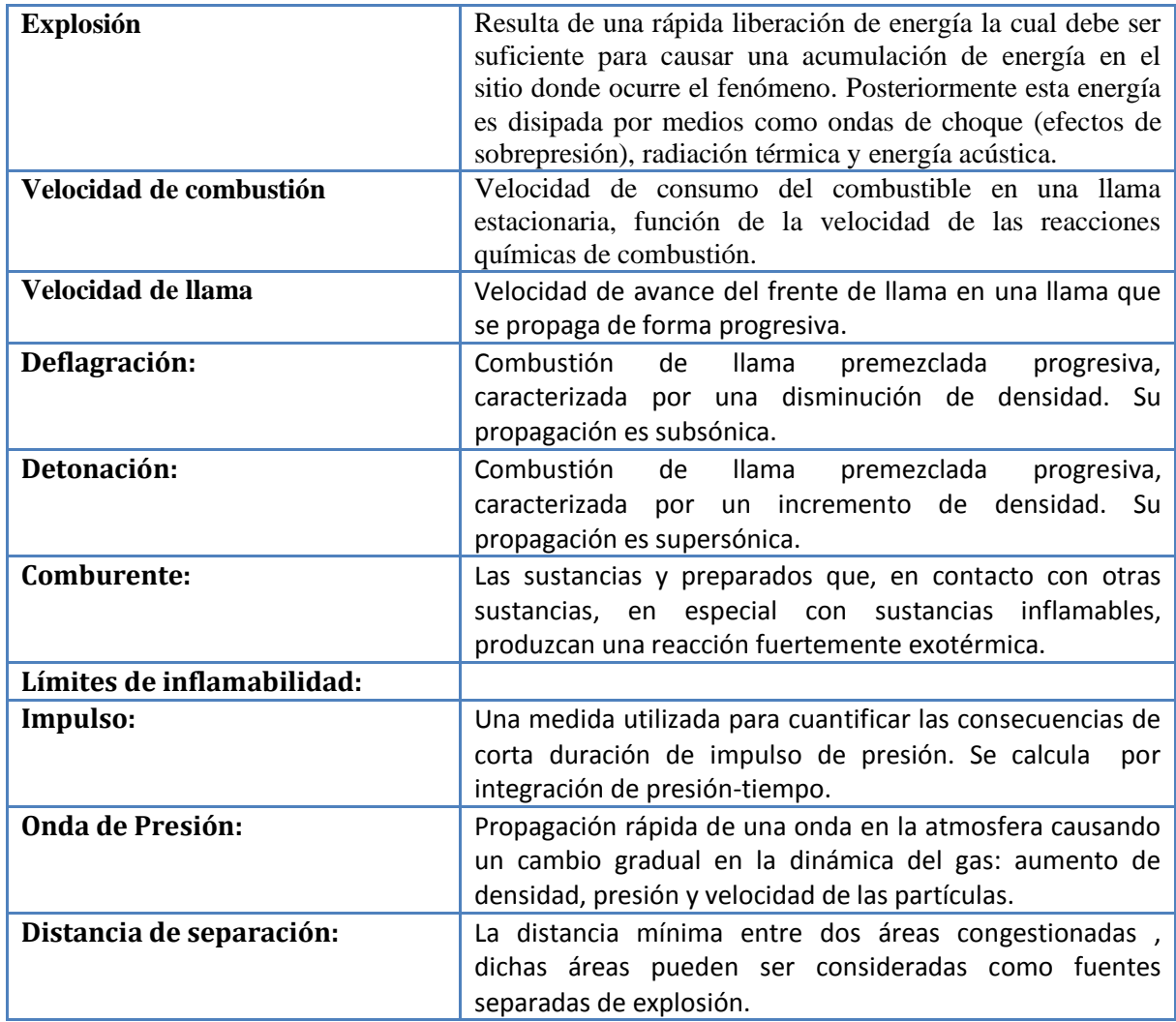

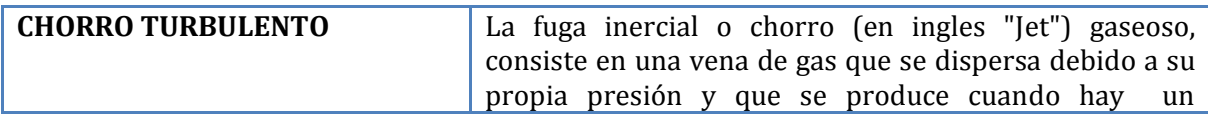

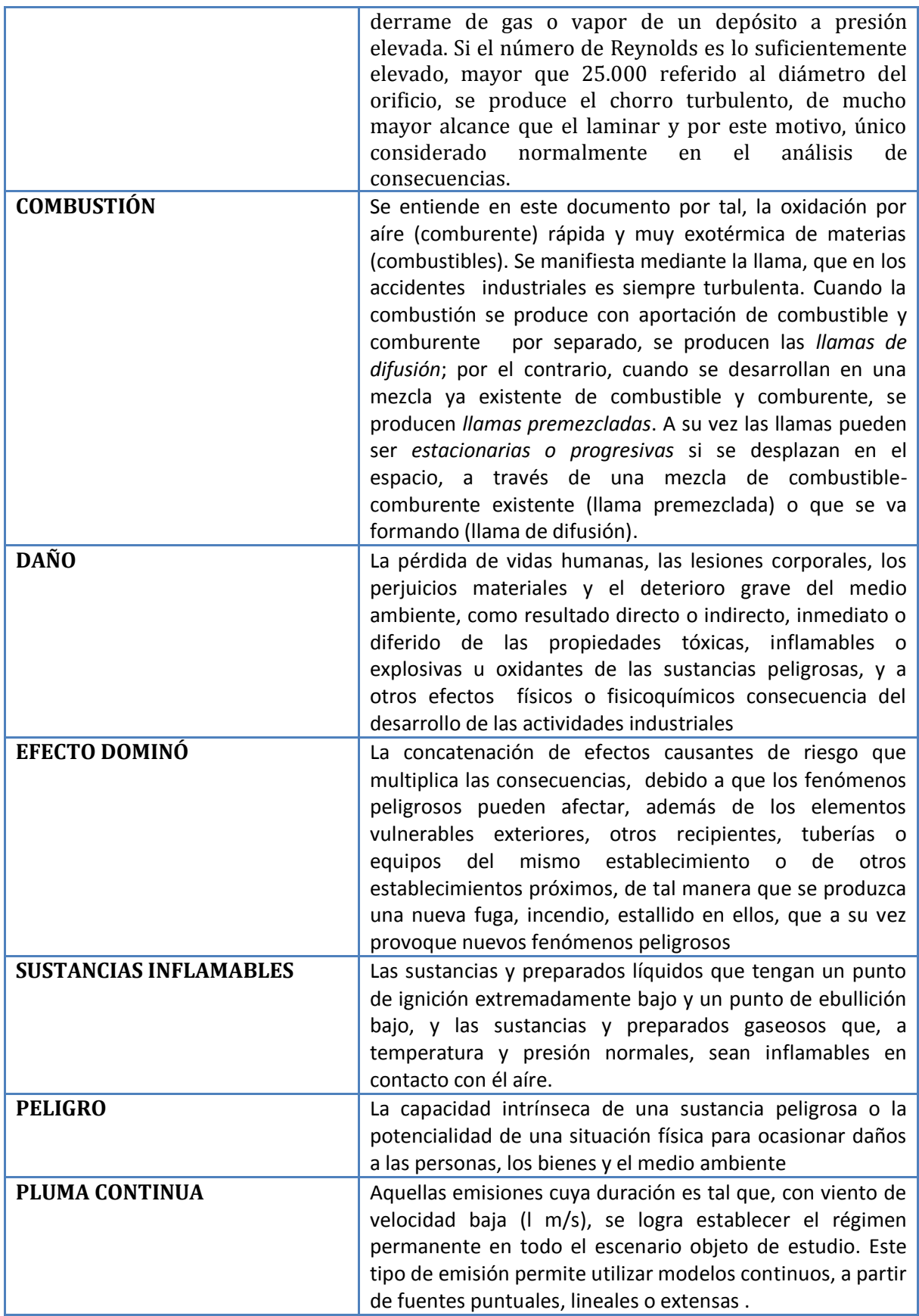

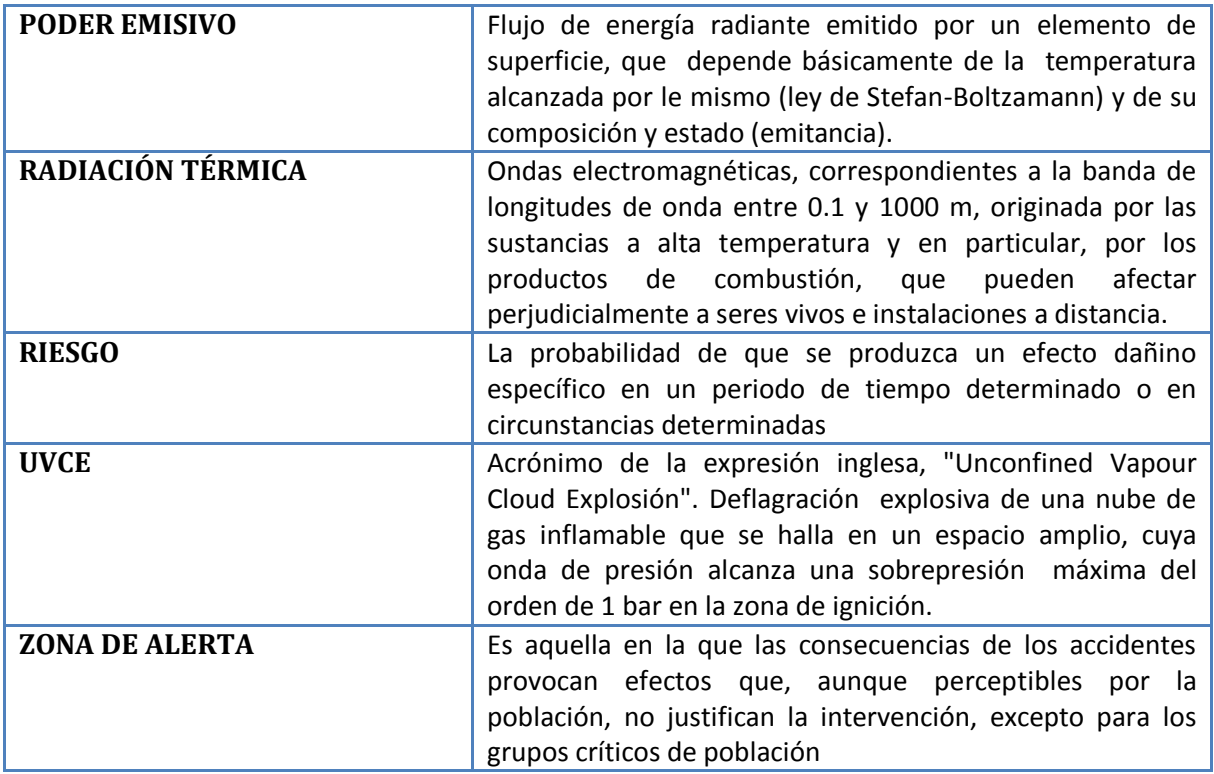

## **Bibliografía**

Libros, manuales y reportes**.**

Anglia Ruskin University, 2008. *Guide to the Harvard Style of Referencing.* Disponible en <http://libweb.anglia.ac.uk/referencing/harvard.htm>

Arpaci V. S., 1966. *Conduction Heat Trasfer*. U.S.A. Addison-Wesley Publishing Company.

Center for Chemical Process Safety, 1999. *Guidelines for Consequence Analysis of Chemical Releases*, NY, U.S.A., American Institute of Chemical Engineers.

Crowl D. A. y Louvar J. F., 2002. *Chemical Process Safety: Fundamentals with Applications.* 2<sup>nd</sup> ed. NJ, U.S.A. Prentice Hall PTR. Ermark D. L., 1990. *User's Manual for SLAB: At Atmosferic Dispersion Model for Denser-Than\_Air Releases (Abriged version)*. Lakes Envoronmental. Disponible en: [http://www.lakes-envoronmental.com](http://www.lakes-envoronmental.com/)

Ermark D. L., 1990. *User's Manual for SLAB: At Atmosferic Dispersion Model for Denser-Than\_Air Releases (Abriged version)*. Physics department, Atmospheric and Geophysical Sciences Division University of California. Disponibles en: [http://www.epa.gov/scram001/dispersion\\_alt.htm#slab](http://www.epa.gov/scram001/dispersion_alt.htm#slab)

F-Chrat Software, 2009. *Engineering Equation Solver Manual*.Disponible en <http://www.fchart.com/>

Lienhard J. H. IV y Liendhard J. H. V., 2004. *A Heat Transfer Textbook*. 3rd ed. Cambridge, Massachusetts, U.S.A. Published by Phlogiston Press.

Rew P. J. y Hulbert W. G., 1996. *Development of pool firethermal radiation model*. HSE Contract research report No 96/1996. Disponible en [http://www.hse.gov.uk/research/crr\\_pdf/1996/crr96096.pdf](http://www.hse.gov.uk/research/crr_pdf/1996/crr96096.pdf)

Streeter V. L. y Wylie E. B., 1988. *Mecánica de los fluido*. 3<sup>rd</sup> ed. en español. Estado de México, México. McGraw-Hill/Interamericana de México.

Surinder P., 2010. *Petroleum fuels Manufacturing Handbook*. Mac Graw-Hill.

The World Bank, 1988. *Techniques for Assessing Industrial Hazards: A manual*. World Bank technical paper number 55. Washington, D.C., U.S.A.

Woodward J. L., 1998. *Estimating the flammable mass of a vapor cloud*. Center for Chemical Process Safety of the American Institute of Chemical Engineers, NY, USA.

Yaws C. L., 2008. *Thermophysical Properties of Chemicals and Hydrocarbons*. William Andrew. Texas, U.S.A.

### **Artículos.**

Boyle G. J. y Kneebone A. A., 1973. Laboratory investigations into the characteristics of LNG spills on water. Evaporation, spreading and vapor dispersion. Shell Research Ltd., Thornton research Centre, Report 6-32.

Colenbrander G. W., et al., 1983. Dense Gas dispersión behavior experimental observation and model developments. *Fourth Int. Sym. On Loss Prev. and Safety*, 90, pp. F66-F76.

Conrado C. y Vesovic V., 2000. The influnce of chemical composition on vaporisation of LNG and LPG on unconfined water surfaces. *Chemical Engineering Science,* 55, pp. 4549-4562.

Eugene F. A., 1990. Origins of the heat transfer coefficient. *Mechanical Engineering.* West Chester, Ohio. Pp. 46-49.

Fay J. A., 2003. Model of spills and fires from LNG and oil tankers, *Journal of Hazardous Materials* B96, pp. 171-188.

Luketa-Hanlin A., 2006. A review of large-scale LNG spills: Experiments and modeling. *Journal of Hazardous Materials,* A132, pp. 119-140.

Phani P. K., 2008. Field tests on human tolerance to (LNG) fire radiant heat exposure, and attenuation effects of clothing and other objects. *Journal of hazardous Materials*, 157, 247-259.

Reid R. C. y Wang R., 1978. The boiling rates of LNG on typical dike floor materials. *Cryogenics,* pp. 401-404.

**Seminario** *Materiales Peligrosos y Administración de Emergencias Químicas*, 2009. Instituto de Ingeniería, Noviembre 2009, México D. F.

### **Fuentes electrónicas.**

Hoja de datos de seguridad gasolina PEMEX Magna. Disponible en <http://www.pemex.com/files/content/pemex%20magna.pdf>

Hoja de datos de seguridad PEMEX Diesel. Disponible en <http://www.pemex.com/files/content/pemex%20diesel.pdf>

Hoja de datos de seguridad PEMEX Gas Natural. Disponible en <http://is.gd/eY22u> Hoja de datos de seguridad PEMEX Gas Licuado del Petróleo. Disponible en <http://is.gd/eY28c>

Ovidio P. R., 2010. *El calor de combustión y el ahorro de energía*. Instituto Superior Pedagógico Carlos Manuel de Céspedes. Disponible en <http://is.gd/hXxOs>

Presión de vapor de agua a varias temperaturas. Disponible en http://is.gd/dkxQe *Accidente de San Juan de Ixhuatepec*. Disponible en [http://www.unizar.es/guiar/1/Accident/San\\_Juan.htm](http://www.unizar.es/guiar/1/Accident/San_Juan.htm)

Algoritmo de mínimos cuadrados. Tecnológico de Monterrey, Departamento de Ingeniería eléctrica y electrónica, 2010. Disponible en <http://is.gd/fwaOt>

Anónimo, 2009. *Riesgo químico: Condiciones para BLEVE.* Disponible en <http://www.riesgoquimico.es/?p=52>

EEE, 2010. *F-chart*. Información disponible en [http://www.fchart.com](http://www.fchart.com/)

Heat of combustion. Wikipedia, 2010. Disponible en [http://en.wikipedia.org/wiki/Heat\\_of\\_combustion](http://en.wikipedia.org/wiki/Heat_of_combustion)

Sitio web de la Procuraduría Federal de Protección Ambiental (PROFEPA), 2010. Disponible en <http://www.profepa.gob.mx/profepa>

Reglamento de la Ley General del Equilibrio Ecológico y la Protección al Ambiente en Materia de Prevención y Control de la Contaminación de la Atmosfera (LGEEPA, 1988). Nuevo reglamento publicado en el diario oficial de la Federación el 25 de Noviembre de 1988. Última reforma publicada DOF 03-06-2004. Disponible en http://is.gd/bXve5

# **ANEXOS**

### **Principales casos de fallas en equipos.**

(The Wold Bank, 1988, pp 17-26).

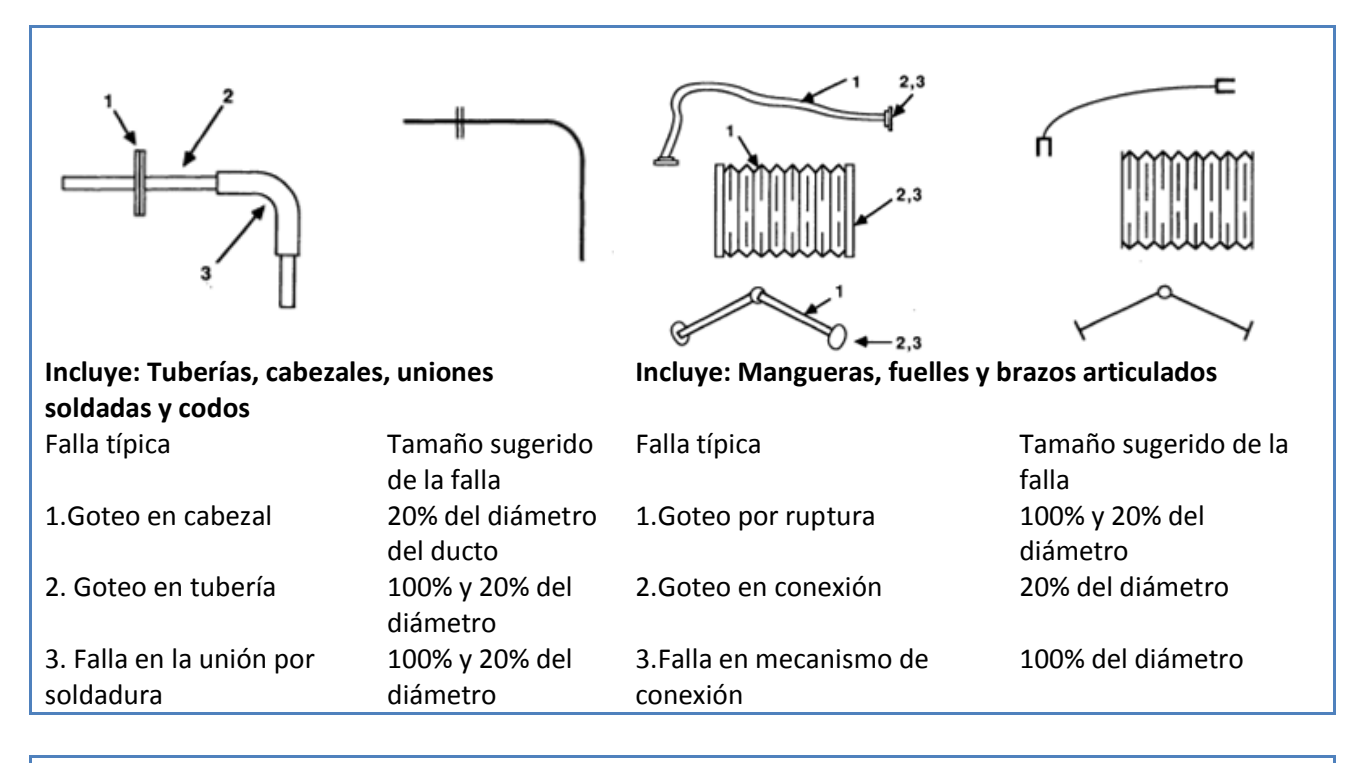

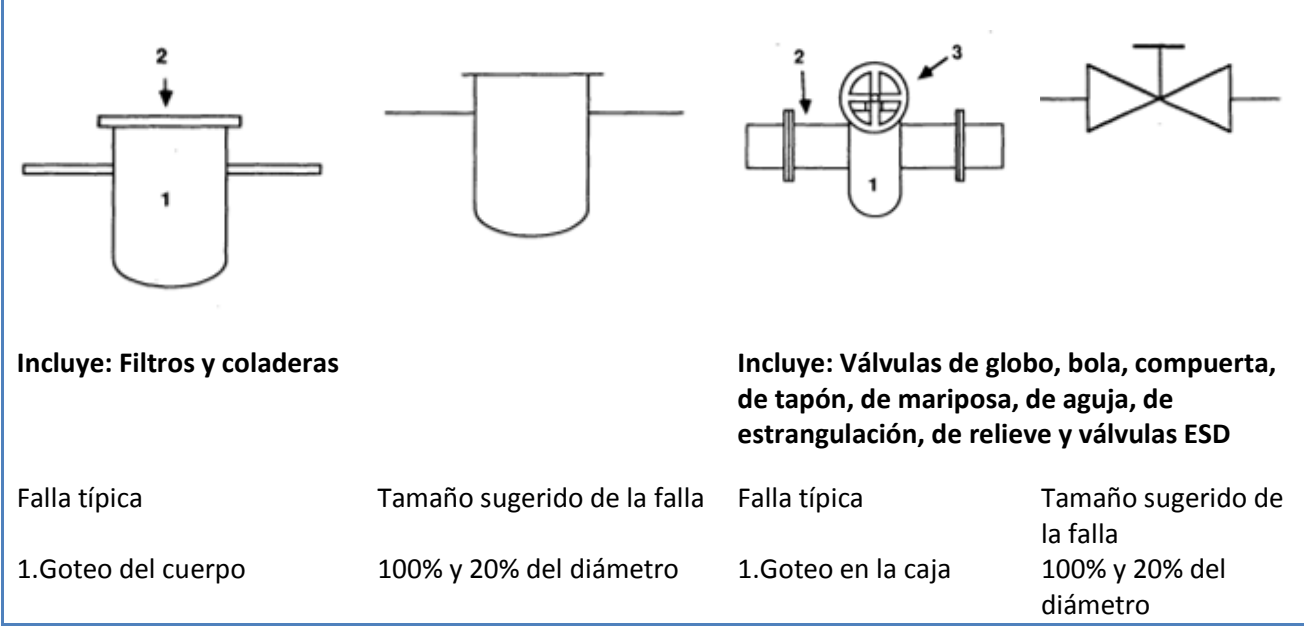

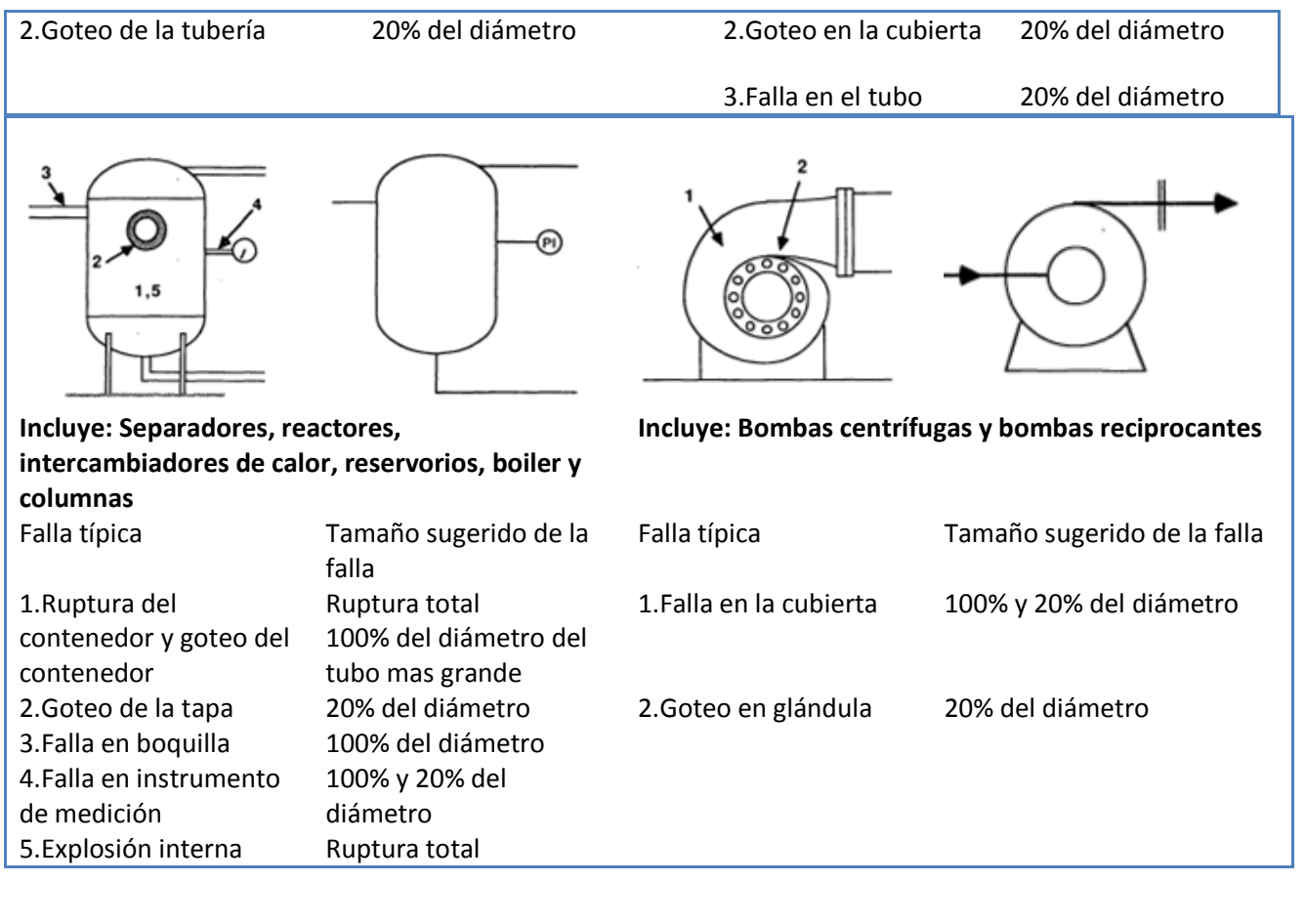

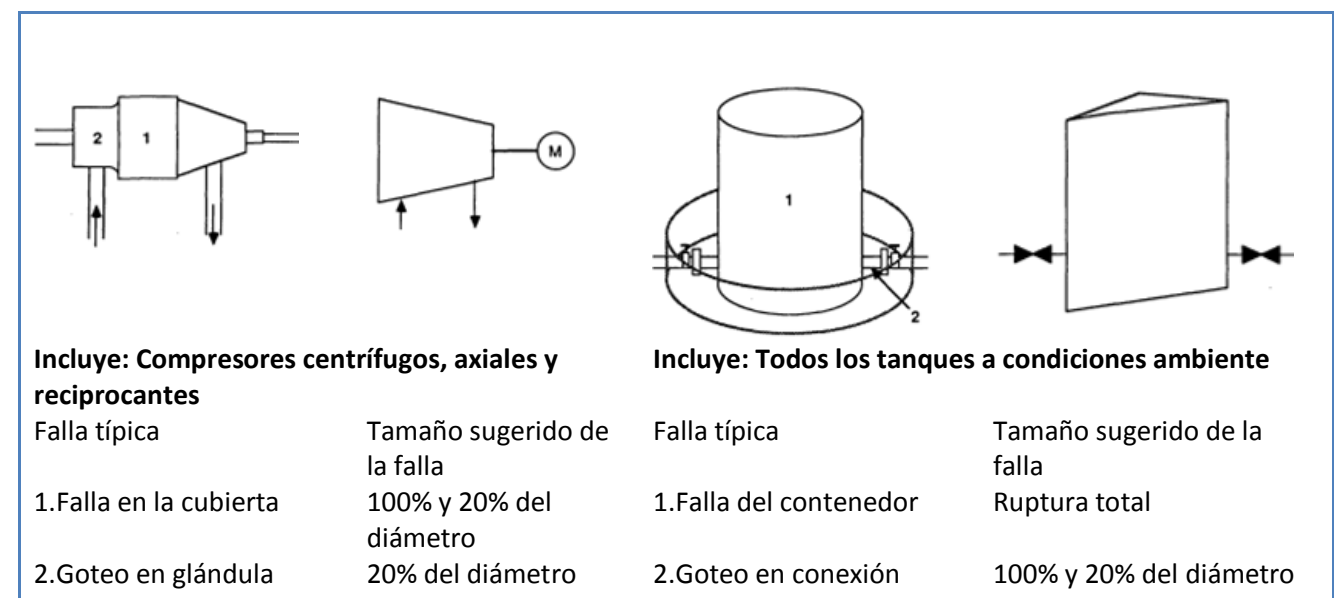

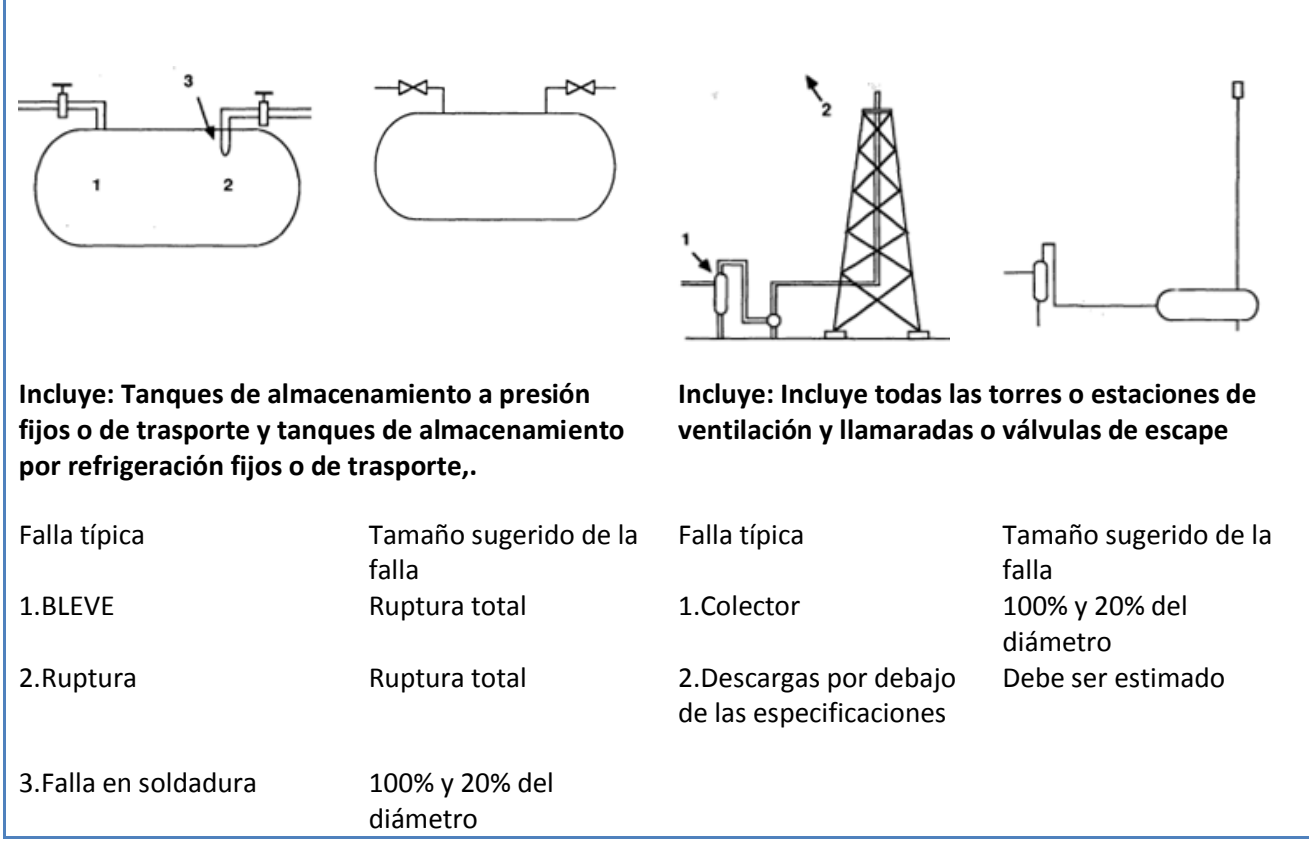

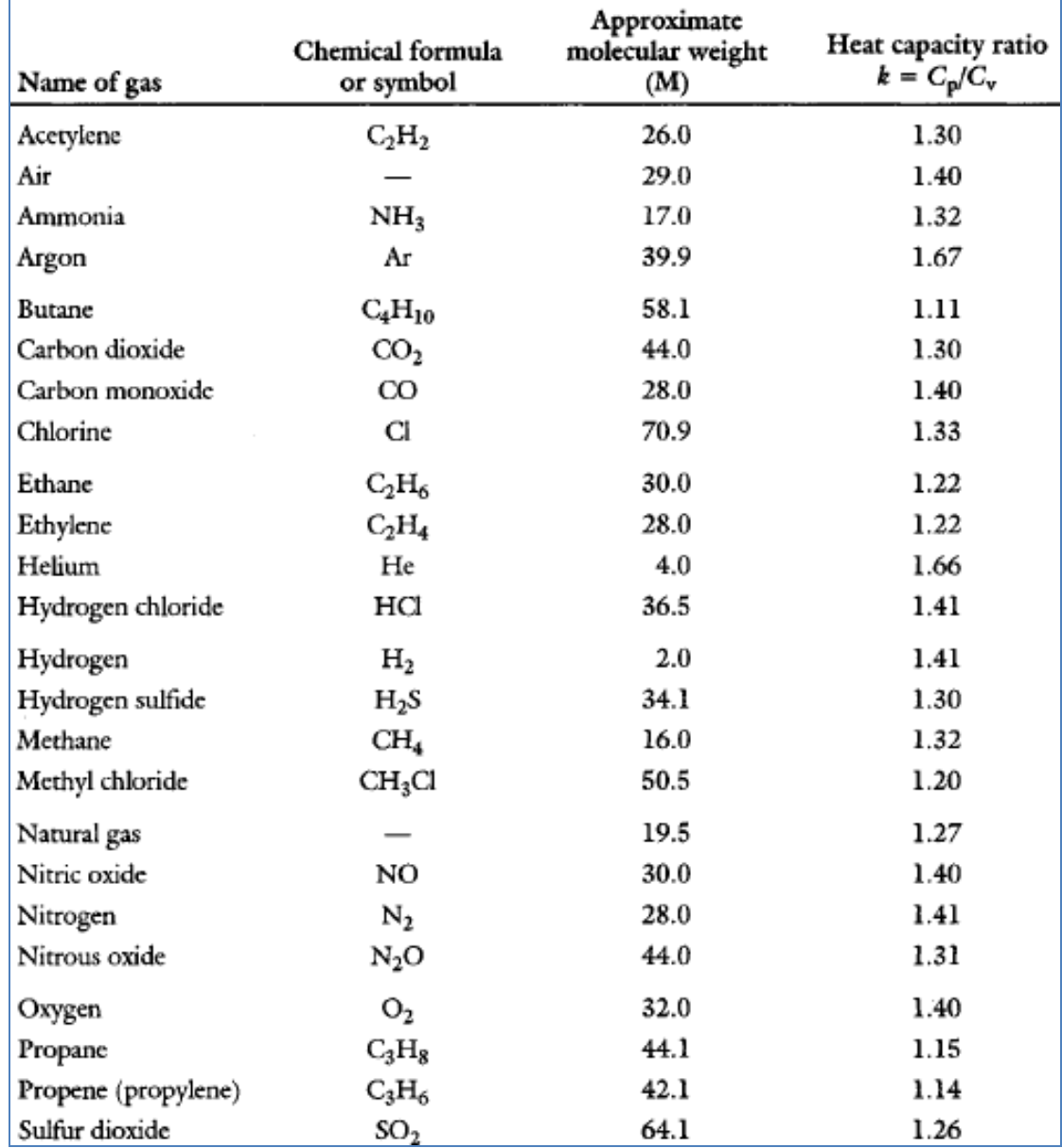

### **Relación de capacidades térmicas "k" para algunos gases24.**

1

<sup>&</sup>lt;sup>24</sup> Baker et al., 1994 of "Consequence Analysis of Chemical Realeses" American Institute of Chemical Enginners.

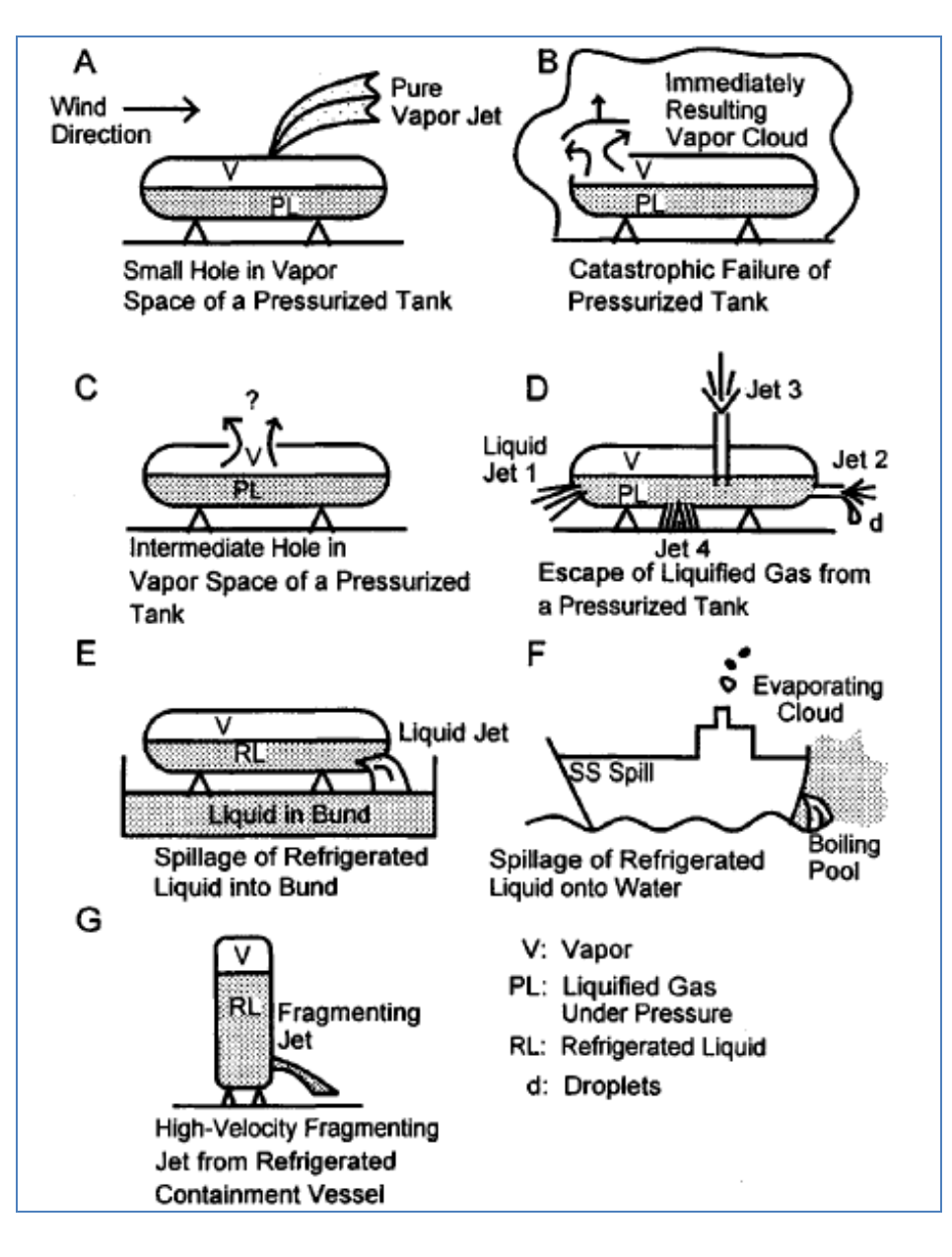

#### **Algunas formas de liberación de combustible<sup>25</sup>**

 $\overline{a}$ 

<sup>&</sup>lt;sup>25</sup> Baker et al., 1994 of "Consequence Analysis of Chemical Realeses" American Institute of Chemical Enginners.

#### **Códigos de los programas realizados en EES**

Los códigos fuente mostrados corresponden exactamente a aquellos mediante los cuales se obtuvieron los programas realizados durante el presente trabajo de Tesis. A diferencia de otros tipos de lenguaje, en el software EES no basta con el código fuente para poder ejecutar el programa, es necesario contar con el programa y tener los conocimientos básicos del mismo para poder ingresar las variables de entrada de cada programa ya sea desde la ventana de ecuaciones (donde se programa el código) o desde la ventana del diagrama (diagram window).

#### **"Método MultI-Energy TNO (Planta GNL )"**

"Función para determinar las propiedades a utilizar del combustible"

Procedure Combustible(combustible\$:M,Rel,DELTAH) If combustible\$='Metano' then M:=16 "peso molecular [g/mol]" Rel:=2 "Relación estequiométrica [mol-o2/mol fuel]" DELTAH=818700 "calor de combustión [J/mol]" else If combustible\$='Pentano' then  $M:=72$  $Rel:=8$ DELTAH=3225000 else If combustible\$='Octano' then  $M:=114$  $Rel:=13$ DELTAH=5301800 else If combustible\$='Etileno' then M:=28  $Rel:=3$ DELTAH=1332400 else If combustible\$='propano' then M:=68 Rel:=5 DELTAH=2110300 endif;endif;endif;endif;endif end "\_\_\_\_\_\_\_\_\_\_\_\_\_\_\_\_\_\_\_\_\_\_\_\_\_\_\_\_\_\_\_\_\_\_\_"

"Función para determinar el nivel de reactividad" procedure Reactividad(reactividad\$:R) If reactividad\$='Alta' then  $R:=1$ else

If reactividad\$='Media' then  $R:=2$ else If reactividad\$='Baja' then  $R:=3$ endif;endif;endif end "----------------------------------------------------" "Función para determinar el tipo de expansion de la flama" procedure expansion(expansion\$:F\_E) If expansion\$='2\_D' then  $F_E:=2$ else If expansion\$='3\_D' then  $F_E:=3$ endif; endif end "\_\_\_\_\_\_\_\_\_\_\_\_\_\_\_\_\_\_\_\_\_\_\_\_\_\_\_\_\_\_" "Función para determinar el tipo de obstaculos en camino de la flama" procedure Obstruccion(obstruccion\$:O\_D) If obstruccion\$='Alta' then  $O\_D:=1$ else If obstruccion\$='Media' then  $O_{D}:=2$ else If obstruccion\$='Baja' then  $O\_D:=3$ endif; endif;endif end "\_\_\_\_\_\_\_\_\_\_\_\_\_\_\_\_\_\_\_\_\_\_\_\_\_\_\_\_\_\_" "Función para determinar el Radio de carga o distancia" FUNCTION g(k\_r,VOL\_flam)  $if(k_r>0)$  then  $g=(k_r)$ else  $if(k_r=0)$  then  $g=((3*VOL_flam)/(2*3.1459))^{\wedge}(1/3)$ endif; endif END "\_\_\_\_\_\_\_\_\_\_\_\_\_\_\_\_\_\_\_\_\_\_\_\_\_\_\_\_\_" "Función para determinar TNO Charge Strength" FUNCTION Charge\_Strength(F\_E,R,O\_D)

if( $F_E=2$ ) and  $(R=1)$  and  $(O_D=1)$  then Charge\_Strength=9 ELSE if( $F_E=2$ ) and ( $R=1$ ) and ( $O_D=2$ ) then

Charge\_Strength=8 ELSE if( $F_E=2$ ) and ( $R=1$ ) and ( $O_D=3$ ) then Charge\_Strength=7 else if( $F_E=2$ ) and ( $R=2$ ) and ( $O_D=1$ ) then Charge\_Strength=8 else if( $F_E=2$ ) and ( $R=2$ ) and ( $O_D=2$ ) then Charge\_Strength=7 else if( $F_E=2$ ) and ( $R=2$ ) and ( $O_D=3$ ) then Charge\_Strength=4 else if( $F_E=2$ ) and ( $R=3$ ) and ( $O_D=1$ ) then Charge\_Strength=7 else if( $F_E=2$ ) and ( $R=3$ ) and ( $O_D=2$ ) then Charge\_Strength=7 else if( $F_E=2$ ) and ( $R=3$ ) and ( $O_D=3$ ) then Charge\_Strength=3 ".....3d..." else if( $F_E=3$ ) and ( $R=1$ ) and ( $O_D=1$ ) then Charge\_Strength=7 ELSE if( $F_E=3$ ) and ( $R=1$ ) and ( $O_D=2$ ) then Charge\_Strength=5 ELSE if( $F_E=3$ ) and ( $R=1$ ) and ( $O_D=3$ ) then Charge\_Strength=3 else if( $F_E=3$ ) and ( $R=2$ ) and ( $O_D=1$ ) then Charge\_Strength=5 else if( $F_E=3$ ) and ( $R=2$ ) and ( $O_D=2$ ) then Charge\_Strength=4 else if( $F_E=3$ ) and ( $R=2$ ) and ( $O_D=3$ ) then Charge\_Strength=1 else

Charge\_Strength=5 else if( $F_E=3$ ) and ( $R=3$ ) and ( $O_D=2$ ) then Charge\_Strength=4 else if(F\_E=3) and (R=3) and (O\_D=3) then Charge\_Strength=1 endif;endif;endif;endif;endif endif;endif;endif;endif endif;endif;endif;endif;endif endif;endif;endif;endif END "\_\_\_\_\_\_\_\_\_\_\_\_\_\_\_\_\_\_\_\_\_\_\_\_\_\_\_\_\_" "Función para determinar t\_positive" FUNCTION tbar(columna,positive) if (columna=1) then tbar=interpolate1('Positive Phase Duration Data.lkt','Rbar1','tbar1',Rbar1=positive) else if (columna=2) then tbar=interpolate1('Positive Phase Duration Data.lkt','Rbar2','tbar2',Rbar2=positive) else if (columna=3) then tbar=interpolate1('Positive Phase Duration Data.lkt','Rbar3','tbar3',Rbar3=positive) else if (columna=4) then tbar=interpolate1('Positive Phase Duration Data.lkt','Rbar4','tbar4',Rbar4=positive) else if (columna=5) then tbar=interpolate1('Positive Phase Duration Data.lkt','Rbar5','tbar5',Rbar5=positive) else if (columna=6) then tbar=interpolate1('Positive Phase Duration Data.lkt','Rbar6','tbar6',Rbar6=positive) else if (columna=7) then tbar=interpolate1('Positive Phase Duration Data.lkt','Rbar7','tbar7',Rbar7=positive) else if (columna=8) then tbar=interpolate1('Positive Phase Duration Data.lkt','Rbar8','tbar8',Rbar8=positive) else if (columna=9) then tbar=interpolate1('Positive Phase Duration Data.lkt','Rbar9','tbar9',Rbar9=positive)

endif;endif;endif;endif;endif endif;endif;endif;endif END "\_\_\_\_\_\_\_\_\_\_\_\_\_\_\_\_\_\_\_\_\_\_\_\_\_\_\_\_"

if( $F_E=3$ ) and ( $R=3$ ) and ( $O_D=1$ ) then

#### "Función para determinar radios apartir de la presion"

FUNCTION rad(columna,pres) if (columna=1) then rad=interpolate1('Overpressure Data.lkt','Pbar1','Rbar1',Pbar1=pres) else if (columna=2) then rad=interpolate1('Overpressure Data.lkt','Pbar2','Rbar2',Pbar2=pres) else if (columna=3) then rad=interpolate1('Overpressure Data.lkt','Pbar3','Rbar3',Pbar3=pres) else if (columna=4) then rad=interpolate1('Overpressure Data.lkt','Pbar4','Rbar4',Pbar4=pres) else if (columna=5) then rad=interpolate('Overpressure Data.lkt', 'Pbar5', 'Rbar5', Pbar5=pres) else if (columna=6) then rad=interpolate1('Overpressure Data.lkt','Pbar6','Rbar6',Pbar6=pres) else if (columna=7) then rad=interpolate1('Overpressure Data.lkt','Pbar7','Rbar7',Pbar7=pres) else if (columna=8) then rad=interpolate('Overpressure Data.lkt','Pbar8','Rbar8',Pbar8=pres) else if (columna=9) then rad=interpolate('Overpressure Data.lkt','Pbar9','Rbar9',Pbar9=pres) endif;endif;endif;endif;endif endif;endif;endif;endif END "\_\_\_\_\_\_\_\_\_\_\_\_\_\_\_\_\_\_\_\_\_\_\_\_\_\_\_" "Función para determinar la presion dinamica apartir de los radios de afectación" FUNCTION Pdyn(columna,Rbar) if (columna=1) then Pdyn=interpolate1('Dynamic Pressure Data.lkt','Rbar1','Pbar1',Rbar1=Rbar) else if (columna=2) then Pdyn=interpolate1('Dynamic Pressure Data.lkt','Rbar2','Pbar2',Rbar2=Rbar) else if (columna=3) then Pdyn=interpolate1('Dynamic Pressure Data.lkt','Rbar3','Pbar3',Rbar3=Rbar) else if (columna=4) then Pdyn=interpolate1('Dynamic Pressure Data.lkt','Rbar4','Pbar4',Rbar4=Rbar) else if (columna=5) then Pdyn=interpolate1('Dynamic Pressure Data.lkt','Rbar5','Pbar5',Rbar5=Rbar) else if (columna=6) then Pdyn=interpolate1('Dynamic Pressure Data.lkt','Rbar6','Pbar6',Rbar6=Rbar) else if (columna=7) then

Pdyn=interpolate1('Dynamic Pressure Data.lkt','Rbar7','Pbar7',Rbar7=Rbar) else if (columna=8) then Pdyn=interpolate1('Dynamic Pressure Data.lkt','Rbar8','Pbar8',Rbar8=Rbar) else if (columna=9) then Pdyn=interpolate1('Dynamic Pressure Data.lkt','Rbar9','Pbar9',Rbar9=Rbar) endif;endif;endif;endif;endif endif;endif;endif;endif END "\_\_\_\_\_\_\_\_\_\_\_\_\_\_\_\_\_\_\_\_\_\_\_\_\_\_\_\_\_\_" "Función para determinar la presión a partir de los radios de afectación" FUNCTION Pbar(columna,Rbar) if (columna=1) then Pbar=interpolate1('Overpressure Data.lkt','Rbar1','Pbar1',Rbar1=Rbar) else if (columna=2) then Pbar=interpolate1('Overpressure Data.lkt','Rbar2','Pbar2',Rbar2=Rbar) else if (columna=3) then Pbar=interpolate1('Overpressure Data.lkt','Rbar3','Pbar3',Rbar3=Rbar) else if (columna=4) then Pbar=interpolate1('Overpressure Data.lkt','Rbar4','Pbar4',Rbar4=Rbar) else if (columna=5) then Pbar=interpolate1('Overpressure Data.lkt','Rbar5','Pbar5',Rbar5=Rbar) else if (columna=6) then Pbar=interpolate1('Overpressure Data.lkt','Rbar6','Pbar6',Rbar6=Rbar) else if (columna=7) then Pbar=interpolate1('Overpressure Data.lkt','Rbar7','Pbar7',Rbar7=Rbar) else if (columna=8) then Pbar=interpolate1('Overpressure Data.lkt','Rbar8','Pbar8',Rbar8=Rbar) else if (columna=9) then Pbar=interpolate1('Overpressure Data.lkt','Rbar9','Pbar9',Rbar9=Rbar) endif;endif;endif;endif;endif endif;endif;endif;endif END "\_\_\_\_\_\_\_\_\_\_\_\_\_\_\_\_\_\_\_\_\_\_\_\_\_\_\_" "Para obtener las presiones y determinar las distancias" FUNCTION press(presion1, P\_a) "searchkeyP1" searchkeyP1=(presion1/(P\_a/6894.75)) "log\_keyP1" log\_searchkeyP1=ln(searchkeyP1) log\_keyP1=log\_searchkeyP1/ln(10) press=log\_keyP1 END

Call reactividad(reactividad\$:R) Call expansion(expansion\$:F\_E) call obstruccion(obstruccion\$:O\_D)

"\_\_\_\_\_\_\_\_\_\_\_\_\_\_\_\_\_\_\_\_\_\_\_\_\_\_\_\_"

Charge\_Strength= Charge\_Strength(F\_E,R,O\_D)

Call combustible(combustible\$:M,Rel,DELTAH)

 $°C_e=C.E.(c,rel_e)$ "  $"Q1 = z(q_c1, T_a, P_a, C_c, c.e.)"$ 

Radio= $g(k r, VOL$  flam)

Pdyn=Pdyn(columna,Rbar) Pbar=Pbar(columna,Rbar)

tbar=tbar(columna,positive)

rad=rad(columna,pres) rad2=rad(columna,pres2) rad3=rad(columna,pres3) rad4=rad(columna,pres4) rad5=rad(columna,pres5)

pres=press(presion1,P\_a) pres2=press(presion2,P\_a) pres3=press(presion3,P\_a) pres4=press(presion4,P\_a) pres5=press(presion5,P\_a) "Radio=g" "-\_-\_-\_-\_-\_-\_-\_-\_-\_-\_-\_-\_- \_- \_- \_- \_- \_- \_"

"Pover(searchkey, charge\_strength, PgivenR)"

"Se obtiene la Presión calculando la fuerza de carga y searchkey para interpolar de la tabla adecuada"

columna=Charge\_Strength "searchkeyR" searchkeyR=(Radio/E) "Radio=18.1" "log\_keyR" log\_searchkeyR=ln(searchkeyR) log\_keyR=log\_searchkeyR/ln(10) Rbar=log\_keyR "Pover[psi]" P\_over= $(10^{(6)}Pbar))$ \*(P\_a/6894.75)

"\_\_\_\_\_\_\_\_\_\_\_\_\_\_\_\_\_\_\_\_\_\_\_\_\_\_\_\_\_\_\_\_\_\_\_\_" "Pdynamic(searchkey, charge\_strength, PgivenR)"

"Se obtiene la Presión calculando la fuerza de carga y searchkey para interpolar de la tabla adecuada"

```
"searchkeyD"
searchkeyD=(Radio/E)
"log_keyD"
log_searchkeyD=ln(searchkeyD)
log_keyD=log_searchkeyD/ln(10)
"presion"
P_dynamic=(10^(Pdyn))*(P_a/6894.75)
"________________________________________"
```
"t\_positive(searchkey,charge\_strength,tgivenR),Positive phase duration" "searchkeyT"

searchkeyT=(Radio/E) "log\_keyT" log\_searchkeyT=ln(searchkeyT) log\_keyT=log\_searchkeyT/ln(10) positive=log\_keyT

t\_positive= $((10^x(tbar))^*(E/346.6))^*1000$ 

"\_\_\_\_\_\_\_\_\_\_\_\_\_\_\_\_\_\_\_\_\_\_\_\_\_\_\_\_\_\_\_\_\_\_\_\_\_\_" "Para obtener la lista de presiones P\_over(P\_s) y sus distancias" duplicate i=0,14

searchkeyPP[i]=(Pover[i]/(P\_a/6894.75)) "log\_keyPP" log\_searchkeyPP[i]=ln(searchkeyPP[i]) log\_keyPP[i]=log\_searchkeyPP[i]/ln(10)

#### "P\_over"

Pover[i]=exp(ln(P\_over)+(ln(0.9\*presion1)-ln(P\_over))\*i/14) rad[i]=rad(columna,log\_keyPP[i]) distancia[i]= $(10^{\circ}$ (rad[i]))\*E "\_\_\_\_\_\_\_\_\_\_\_\_\_\_\_\_\_\_\_\_\_\_\_\_\_\_\_\_\_\_\_\_\_\_\_\_\_\_"

"Para obtener la lista de presiones P\_dinamica (P\_d) y sus distancias"

searchkeyD[i]=(distancia[i]/E) log\_searchkeyD[i]=ln(searchkeyD[i]) log\_keyD[i]=log\_searchkeyD[i]/ln(10) Pdyn[i]=Pdyn(columna,log\_keyD[i]) P\_dynamic[i]=(10^(Pdyn[i]))\*(P\_a/6894.75)

"Para obtener la lista Maximum P reflected (P\_r)"

"\_\_\_\_\_\_\_\_\_\_\_\_\_\_\_\_\_\_\_\_\_\_\_\_\_\_\_\_\_\_\_\_\_\_\_\_\_\_"\_

MaximunP[i]=2\*Pover[i]+(1+k\_a)\*P\_dynamic[i] "\_\_\_\_\_\_\_\_\_\_\_\_\_\_\_\_\_\_\_\_\_\_\_\_\_\_\_\_\_\_\_\_\_\_\_\_\_\_"

"Para obtener la lista Positive phase duration (duración positiva)"

searchkeyT[i]=(distancia[i]/E) log\_searchkeyT[i]=ln(searchkeyT[i]) log\_keyT[i]=log\_searchkeyT[i]/ln(10) positive[i]=log\_keyT[i] tbar[i]=tbar(columna,positive[i]) t\_positive[i]=((10^(tbar[i]))\*(E/v\_s))\*1000

"\_\_\_\_\_\_\_\_\_\_\_\_\_\_\_\_\_\_\_\_\_\_\_\_\_\_\_\_\_\_\_\_\_\_\_\_\_\_" "Para obtener el impulso (Positive phase duration\* P\_over)/2 " "impulse"

impulse[i]=(t\_positive[i]\*Pover[i])/2 end duplicate "\_\_\_\_\_\_\_\_\_\_\_\_\_\_\_\_\_\_\_\_\_\_\_\_\_\_\_\_\_\_\_\_\_\_\_\_\_"

"distancia" "presion\_b=0.1" presion1=presion\_b distancia= $(10^x$ (rad))\*E "presion2=0.3" distancia2=(10^(rad2))\*E "presion3=0,5" distancia3=(10^(rad3))\*E "presion4=0,7" distancia4= $(10^{o}$ (rad4))\*E "presion5=1" distancia5= $(10^x$ (rad5))\*E

"Datos base para obtener expansion de la flama, obstaculos en camino de la flama y reactividad de la mezcla"

"F\_E=2  $R=1$  $O$   $D=1"$ 

"Datos generales"

"Ambient Air and Flammable Cloud Data"

"P\_a=101300 [Pa] " "Presión Ambiente"  $k_a=1.4$  "K de aire" "m\_a=28.97[g/mol] " "masa del aire" c.e.=((1/(1+rel\_e/.2095))\*100) "Concentracion estequiometrica"

"\_\_\_\_\_\_\_\_\_\_\_\_\_\_\_\_\_\_\_\_\_\_\_"

"Temperatura Ambiente" rel\_e=Rel "8[mol\_O2/mol\_fuel] " "relacion estequiometrica" C\_c= DELTAH "Calor de combustion del combustible"

"\_\_\_\_\_\_\_\_\_\_\_\_\_\_\_\_\_\_\_\_\_\_\_\_\_\_\_\_"

"Cálculos preliminares"

"volumen confinado" "H=15 [m] " "Altura "  $"A = 44,8[m]$ "  $"Ancho"$  $'L= 31$  [m] "  $\qquad \qquad$  " Largo" "Num= 2 " " Número de depositos"

"struct=70 [%]" "%structure " confi=(100-struct)/100

Volumen\_t=(H\*A\*L)\*Num "volumen total"

Volumen\_confi=Volumen\_t\*confi "volumen confinado"

VOL\_flam=Volumen\_confi "volumen habilitado flamable"

"\_\_\_\_\_\_\_\_\_\_\_\_\_\_\_\_\_\_\_\_\_\_\_\_\_\_\_\_\_\_" "TNO Multi-energy Input Summary" "columna=Charge\_Strength" "dado con anterioridad"

 $Q=((C_c * c.e. *P_a)/(T_a * 8.314))/100)/1E6$  "CALOR de combustión" epsilon=(Q\*VOL\_flam) "ENERGíA de combustión"  $(epsilon*1E6/P_a)^{\wedge}(1/3)=E$  "constante!" v\_s=346.6[m/s] "velocidad del sonido"

"k\_r=5 " "radio de carga"

"c=0" "q\_c1=0"

"\_\_\_\_\_\_\_\_\_\_\_\_\_\_\_\_\_\_\_\_\_\_\_\_\_\_\_\_\_\_\_\_\_\_\_\_\_\_" "Datos base para obtener propiedades a utilizar del combustible"  $M=5$ Rel=6 DELTAH=1000"

"Función para ver de manera gráfica los radios de afectación"

"\_\_\_\_\_\_\_\_\_\_\_\_\_\_\_\_\_\_\_\_\_\_\_\_\_\_\_\_\_\_\_\_\_\_\_\_\_\_"

"Factor de reducción 2" fac2=360/num2 "Número de puntos a calcular" num2=70

DUPLICATE i=0,num2

theta[i]=i\*fac2 x\_graf1[i]=(distancia)\*cos(theta[i]) y\_graf1[i]=(distancia)\*sin(theta[i]) x\_graf3[i]=(distancia3)\*cos(theta[i]) y\_graf3[i]=(distancia3)\*sin(theta[i]) x\_graf6[i]=(distancia5)\*cos(theta[i]) y\_graf6[i]=(distancia5)\*sin(theta[i]) end

#### **"Método-TNO (Planta GNL ) MULTIPLES FUENTES"**

"Función para determinar las propiedades a utilizar del combustible"

Procedure combustible(combustible\$:M,Rel,DELTAH) If combustible\$='Metano' then M:=16 "peso molecular[g/mol]" Rel:=2 "Relacion estequiometrica [mol-o2/mol fuel]" DELTAH=818700 "calor de combustion[J/mol]" else If combustible\$='Pentano' then M:=72 Rel:=8

DELTAH=3225000 else If combustible\$='Octano' then  $M:=114$ Rel:=13 DELTAH=5301800 else If combustible\$='Etileno' then  $M:=28$ Rel:=3 DELTAH=1332400 else If combustible\$='propano' then M:=68 Rel:=5 DELTAH=2110300 endif;endif;endif;endif;endif end

"\_\_\_\_\_\_\_\_\_\_\_\_\_\_\_\_\_\_\_\_\_\_\_\_\_\_\_\_\_\_\_\_\_\_\_" "Función para determinar con que tanque se esta trbajando y obtener sus propiedades"

FUNCTION radio\_t(

NUMTANK\$,distancia\_dot,distancia2\_dot,distancia3\_dot,distancia4\_dot,distancia5\_dot,distancia6 dot,distancia7\_dot,distancia8\_dot,distancia9\_dot)

if(NUMTANK\$='1') then radio\_t=distancia\_dot else if(NUMTANK\$='2') then radio\_t=distancia2\_dot ELSE if(NUMTANK\$='3') then radio\_t=distancia3\_dot ELSE if(NUMTANK\$='4') then radio\_t=distancia4\_dot else if(NUMTANK\$='5') then radio\_t=distancia5\_dot else if(NUMTANK\$='6') then radio\_t=distancia6\_dot else if(NUMTANK\$='7') then radio\_t=distancia7\_dot else if(NUMTANK\$='8') then radio\_t=distancia8\_dot else if(NUMTANK\$='9') then radio\_t=distancia9\_dot

endif;endif;endif;endif;endif;endif;endif;endif;endif END

"-------------------------"

"Función para determinar el nivel de reactividad"

procedure reactividad(reactividad\$:R) If reactividad\$='Alta' then  $R:=1$ 

else If reactividad\$='Media' then  $R:=2$ 

else If reactividad\$='Baja' then  $R:=3$ endif;endif;endif end

"----------------------------------------------------" "Función para determinar el tipo de expansion de la flama"

procedure expansion(expansion\$:F\_E) If expansion\$='2\_D' then  $F_E:=2$ 

else If expansion\$='3\_D' then F $E:=3$ 

endif; endif end "\_\_\_\_\_\_\_\_\_\_\_\_\_\_\_\_\_\_\_\_\_\_\_\_\_\_\_\_\_\_"

"Función para determinar el tipo de obstaculos en camino de la flama"

```
procedure obstruccion(obstruccion$:O_D)
If obstruccion$='Alta' then 
O D:=1
```
else If obstruccion\$='Media' then  $O_{D}:=2$ else If obstruccion\$='Baja' then  $O_{D} = 3$ 

endif; endif;endif end "\_\_\_\_\_\_\_\_\_\_\_\_\_\_\_\_\_\_\_\_\_\_\_\_\_\_\_\_\_\_"

"Función para determinar TNO Charge Strength"

FUNCTION Charge\_Strength(F\_E,R,O\_D)

if( $F_E=2$ ) and ( $R=1$ ) and ( $O_D=1$ ) then Charge\_Strength=9 **ELSE** 

 $if(F_E=2)$  and  $(R=1)$  and  $(O_D=2)$  then Charge\_Strength=8 ELSE if( $F_E=2$ ) and ( $R=1$ ) and ( $O_D=3$ ) then Charge\_Strength=7 else if( $F_E=2$ ) and ( $R=2$ ) and ( $O_D=1$ ) then Charge\_Strength=8 else  $if(F_E=2)$  and  $(R=2)$  and  $(O_D=2)$  then Charge\_Strength=7 else if( $F_E=2$ ) and ( $R=2$ ) and ( $O_D=3$ ) then Charge\_Strength=4 else if( $F_E=2$ ) and ( $R=3$ ) and ( $O_D=1$ ) then Charge\_Strength=7 else  $if(F_E=2)$  and  $(R=3)$  and  $(O_D=2)$  then Charge\_Strength=7 else if( $F_E=2$ ) and ( $R=3$ ) and ( $O_D=3$ ) then Charge\_Strength=3 ".....3d..." else if(F\_E=3) and (R=1) and (O\_D=1) then Charge\_Strength=7 ELSE if( $F_E=3$ ) and ( $R=1$ ) and ( $O_D=2$ ) then Charge\_Strength=5 ELSE if( $F_E=3$ ) and ( $R=1$ ) and ( $O_D=3$ ) then Charge\_Strength=3 else if( $F_E=3$ ) and ( $R=2$ ) and ( $O_D=1$ ) then Charge\_Strength=5 else if( $F_E=3$ ) and ( $R=2$ ) and ( $O_D=2$ ) then Charge\_Strength=4 else if( $F_E=3$ ) and ( $R=2$ ) and ( $O_D=3$ ) then Charge\_Strength=1 else  $if(F_E=3)$  and  $(R=3)$  and  $(O_D=1)$  then Charge\_Strength=5 else if( $F_E=3$ ) and ( $R=3$ ) and ( $O_D=2$ ) then Charge\_Strength=4 else if( $F_E=3$ ) and ( $R=3$ ) and ( $O_D=3$ ) then Charge\_Strength=1 endif;endif;endif;endif;endif endif;endif;endif;endif

endif;endif;endif;endif;endif

endif;endif;endif;endif END "\_\_\_\_\_\_\_\_\_\_\_\_\_\_\_\_\_\_\_\_\_\_\_\_\_\_\_\_\_" "Función para determinar t\_positive" FUNCTION tbar(columna,positive) if (columna=1) then tbar=interpolate1('Positive Phase Duration Data.lkt','Rbar1','tbar1',Rbar1=positive) else if (columna=2) then tbar=interpolate1('Positive Phase Duration Data.lkt','Rbar2','tbar2',Rbar2=positive) else if (columna=3) then tbar=interpolate1('Positive Phase Duration Data.lkt','Rbar3','tbar3',Rbar3=positive) else if (columna=4) then tbar=interpolate1('Positive Phase Duration Data.lkt','Rbar4','tbar4',Rbar4=positive) else if (columna=5) then tbar=interpolate1('Positive Phase Duration Data.lkt','Rbar5','tbar5',Rbar5=positive) else if (columna=6) then tbar=interpolate1('Positive Phase Duration Data.lkt','Rbar6','tbar6',Rbar6=positive) else if (columna=7) then tbar=interpolate1('Positive Phase Duration Data.lkt','Rbar7','tbar7',Rbar7=positive) else if (columna=8) then tbar=interpolate1('Positive Phase Duration Data.lkt','Rbar8','tbar8',Rbar8=positive) else if (columna=9) then tbar=interpolate1('Positive Phase Duration Data.lkt','Rbar9','tbar9',Rbar9=positive) endif;endif;endif;endif;endif endif;endif;endif;endif END "\_\_\_\_\_\_\_\_\_\_\_\_\_\_\_\_\_\_\_\_\_\_\_\_\_\_\_\_" "Función para determinar radios apartir de la presion" FUNCTION rad(columna,pres) if (columna=1) then rad=interpolate1('Overpressure Data.lkt','Pbar1','Rbar1',Pbar1=pres) else if (columna=2) then rad=interpolate1('Overpressure Data.lkt','Pbar2','Rbar2',Pbar2=pres) else if (columna=3) then rad=interpolate1('Overpressure Data.lkt','Pbar3','Rbar3',Pbar3=pres) else if (columna=4) then rad=interpolate1('Overpressure Data.lkt','Pbar4','Rbar4',Pbar4=pres) else if (columna=5) then rad=interpolate('Overpressure Data.lkt','Pbar5','Rbar5',Pbar5=pres) else if (columna=6) then

rad=interpolate1('Overpressure Data.lkt','Pbar6','Rbar6',Pbar6=pres) else if (columna=7) then rad=interpolate1('Overpressure Data.lkt','Pbar7','Rbar7',Pbar7=pres) else if (columna=8) then rad=interpolate('Overpressure Data.lkt','Pbar8','Rbar8',Pbar8=pres) else if (columna=9) then rad=interpolate('Overpressure Data.lkt','Pbar9','Rbar9',Pbar9=pres)

endif;endif;endif;endif;endif endif;endif;endif;endif END "\_\_\_\_\_\_\_\_\_\_\_\_\_\_\_\_\_\_\_\_\_\_\_\_\_\_\_"

"Función para determinar la presion dinamica apartir de los radios de afectación"

FUNCTION Pdyn(columna,Rbar) if (columna=1) then Pdyn=interpolate1('Dynamic Pressure Data.lkt','Rbar1','Pbar1',Rbar1=Rbar) else if (columna=2) then Pdyn=interpolate1('Dynamic Pressure Data.lkt','Rbar2','Pbar2',Rbar2=Rbar) else if (columna=3) then Pdyn=interpolate1('Dynamic Pressure Data.lkt','Rbar3','Pbar3',Rbar3=Rbar) else if (columna=4) then Pdyn=interpolate1('Dynamic Pressure Data.lkt','Rbar4','Pbar4',Rbar4=Rbar) else if (columna=5) then Pdyn=interpolate1('Dynamic Pressure Data.lkt','Rbar5','Pbar5',Rbar5=Rbar) else if (columna=6) then Pdyn=interpolate1('Dynamic Pressure Data.lkt','Rbar6','Pbar6',Rbar6=Rbar) else if (columna=7) then Pdyn=interpolate1('Dynamic Pressure Data.lkt','Rbar7','Pbar7',Rbar7=Rbar) else if (columna=8) then Pdyn=interpolate1('Dynamic Pressure Data.lkt','Rbar8','Pbar8',Rbar8=Rbar) else if (columna=9) then Pdyn=interpolate1('Dynamic Pressure Data.lkt','Rbar9','Pbar9',Rbar9=Rbar)

endif;endif;endif;endif;endif endif;endif;endif;endif END "\_\_\_\_\_\_\_\_\_\_\_\_\_\_\_\_\_\_\_\_\_\_\_\_\_\_\_\_\_\_"

"Función para determinar la presion apartir de los radios de afectación" FUNCTION Pbar(columna,Rbar) if (columna=1) then Pbar=interpolate1('Overpressure Data.lkt','Rbar1','Pbar1',Rbar1=Rbar) else if (columna=2) then

Pbar=interpolate1('Overpressure Data.lkt','Rbar2','Pbar2',Rbar2=Rbar) else if (columna=3) then Pbar=interpolate1('Overpressure Data.lkt','Rbar3','Pbar3',Rbar3=Rbar) else if (columna=4) then Pbar=interpolate1('Overpressure Data.lkt','Rbar4','Pbar4',Rbar4=Rbar) else if (columna=5) then Pbar=interpolate1('Overpressure Data.lkt','Rbar5','Pbar5',Rbar5=Rbar) else if (columna=6) then Pbar=interpolate1('Overpressure Data.lkt','Rbar6','Pbar6',Rbar6=Rbar) else if (columna=7) then Pbar=interpolate1('Overpressure Data.lkt','Rbar7','Pbar7',Rbar7=Rbar) else if (columna=8) then Pbar=interpolate1('Overpressure Data.lkt','Rbar8','Pbar8',Rbar8=Rbar) else if (columna=9) then Pbar=interpolate1('Overpressure Data.lkt','Rbar9','Pbar9',Rbar9=Rbar) endif;endif;endif;endif;endif endif;endif;endif;endif END "\_\_\_\_\_\_\_\_\_\_\_\_\_\_\_\_\_\_\_\_\_\_\_\_\_\_\_" "Para obtener las presiones y determinar las distancias" FUNCTION press(presion1,P\_a) "searchkeyP1" searchkeyP1=(presion1/(P\_a/6894.75)) "log\_keyP1" log\_searchkeyP1=ln(searchkeyP1) log\_keyP1=log\_searchkeyP1/ln(10) press=log\_keyP1 END "\_\_\_\_\_\_\_\_\_\_\_\_\_\_\_\_\_\_\_\_\_\_\_\_\_\_\_\_"

Call reactividad(reactividad\$:R) Call expansion(expansion\$:F\_E) call obstruccion(obstruccion\$:O\_D)

Charge\_Strength= Charge\_Strength(F\_E,R,O\_D)

"Radio= radio\_t( T,distancia\_dot,distancia2\_dot,distancia3\_dot)"

Call combustible(combustible\$:M,Rel,DELTAH)

Pdyn=Pdyn(columna,Rbar) Pbar=Pbar(columna,Rbar)

tbar=tbar(columna,positive)

"-\_-\_-\_-\_-\_-\_-\_-\_-\_-\_-\_-\_- \_- \_- \_- \_- \_- \_"

"Pover(searchkey, charge\_strength, PgivenR)"
"Se obtiene la Presión calculando la fuerza de carga y searchkey para interpolar de la tabla adecuada" columna=Charge\_Strength "searchkeyR" searchkeyR=(Radio/E) "Radio=18.1" "log\_keyR" log\_searchkeyR=ln(searchkeyR) log\_keyR=log\_searchkeyR/ln(10) Rbar=log\_keyR "Pover[psi]" P\_over=(10^(Pbar))\*(P\_a/6894.75)

"Pdynamic(searchkey, charge\_strength, PgivenR)" "Se obtiene la Presión calculando la fuerza de carga y searchkey para interpolar de la tabla adecuada" "searchkeyD" searchkeyD=(Radio/E) "log\_keyD" log\_searchkeyD=ln(searchkeyD) log\_keyD=log\_searchkeyD/ln(10) "presion" P\_dynamic=(10^(Pdyn))\*(P\_a/6894.75)

"\_\_\_\_\_\_\_\_\_\_\_\_\_\_\_\_\_\_\_\_\_\_\_\_\_\_\_\_\_\_\_\_\_\_\_\_\_\_\_\_"

"t\_positive(searchkey,charge\_strength,tgivenR),Positive phase duration" "searchkeyT" searchkeyT=(Radio/E) "log\_keyT" log\_searchkeyT=ln(searchkeyT) log\_keyT=log\_searchkeyT/ln(10) positive=log\_keyT

t\_positive=((10^(tbar))\*(E/346.6))\*1000 Pres\_max=2\*P\_over+(1+k\_a)\*P\_dynamic

"\_\_\_\_\_\_\_\_\_\_\_\_\_\_\_\_\_\_\_\_\_\_\_\_\_\_\_\_\_\_\_\_\_\_\_\_\_"

"Datos base para obtener expansion de la flama, obstaculos en camino de la flama y reactividad de la mezcla"

"F\_E=2  $R=1$  $O$   $D=1"$ "\_\_\_\_\_\_\_\_\_\_\_\_\_\_\_\_\_\_\_\_\_\_\_"

"Datos generales" "Ambient Air and Flammable Cloud Data"

"P\_a=101300 [Pa] " "Presión Ambiente" k a=1.4 "K de aire"

"T\_a=299[K] " "Temperatura Ambiente" "m\_a=28.97[g/mol] " "masa del aire" rel\_e=Rel "8[mol\_O2/mol\_fuel] " "relacion estequiometrica"

"\_\_\_\_\_\_\_\_\_\_\_\_\_\_\_\_\_\_\_\_\_\_\_\_\_\_\_\_"

C\_c= DELTAH  $C_c = \text{DELTAH}$  "Calor de combustion del combustible"<br>c.e.=((1/(1+rel\_e/.2095))\*100) "Concentracion estequiometrica" "Concentracion estequiometrica"

"VOLUMEN"

"Congested Volume"

"H=15 [m] " "altura "  $"A = 44,8[m]$  " "L= 31 [m] "  $\blacksquare$ "Num= 2 " " Numero de depositos"

"struct=70 [%]" "%structure " confi=(100-struct)/100 Volumen\_t=(H\*A\*L)\*Num "volumen total" Volumen\_confi=Volumen\_t\*confi

VOL\_flam=Volumen\_confi "volumen habilitado flamable"

"\_\_\_\_\_\_\_\_\_\_\_\_\_\_\_\_\_\_\_\_\_\_\_\_\_\_\_\_\_\_"

"TNO Multi-energy Input Summary"

"columna=Charge\_Strength" "dado con anterioridad"

"c=0"

"q\_c1=0" Q=(((C\_c\*c.e.\*P\_a)/(T\_a\*8.314))/100)/1E6 "CALOR de combustion"<br>epsilon=Q\*VOL\_flam "ENERGIA de combustion"  $(epsilon!$ "  $\text{constant!}$ !" v\_s=346.6[m/s] "velocidad del sonido"

"ENERGIA de combustion"

"k\_r=5 " "radio de carga"

"Datos base para obtener propiedades a utilizar del combustible"

 $M=5$ Rel=6 DELTAH=1000"

"Factor de reducción 2" fac2=360/num2 "Número de puntos a calcular" num2=70

DUPLICATE i=0,num2 theta[i]=i\*fac2 x\_graf1[i]=(radio)\*cos(theta[i]) y\_graf1[i]=(radio)\*sin(theta[i]) {x\_graf3[i]=(distancia3)\*cos(theta[i]) y\_graf3[i]=(distancia3)\*sin(theta[i]) x\_graf6[i]=(distancia5)\*cos(theta[i]) y\_graf6[i]=(distancia5)\*sin(theta[i])} end

"Relacion para obtener la primer distancia de el 1er tanque a la zona por analizar" "Las coordenadas del punto objetivo" "X=10"  $X$  t= $X$ "Y=3" Y\_t=Y distancia\_dot=sqrt((X\_t)^2+(Y\_t)^2) radio= radio\_t( NUMTANK\$,distancia\_dot,distancia2\_dot,distancia3\_dot,distancia4\_dot,distancia5\_dot,distancia6\_ dot,distancia7\_dot,distancia8\_dot,distancia9\_dot) "las coordenadas del punto objetivo y el 2do tanque" "X\_2=0"  $X$  t2= $X$  2 "Y\_2=5" Y  $t2=Y$  2 distancia2 dot=sqrt( $(X_t+X_t^2)^2+(Y_t+Y_t^2)^2$ ) "T=1" "las coordenadas del punto objetivo y el 3er tanque" "X\_3=7"  $X$  t3= $X$  3 "Y\_3=5" Y  $t3=Y$  3 distancia3\_dot=sqrt $((X_t-X_t3)^2+(Y_t-Y_t3)^2)$ "las coordenadas del punto objetivo y el 4 tanque" "X\_4=7"  $X$  t4= $X$  4 "Y\_4=0" Y\_t4=Y\_4 distancia4 dot=sqrt( $(X_t+X_t4)^2+(Y_t+Y_t4)^2$ ) "las coordenadas del punto objetivo y el 5 tanque" "X\_5=7"  $X$  t5= $X$  5 "Y\_5=0" Y  $t5=Y$  5 distancia5\_dot=sqrt( $(X_t-X_t5)^2+(Y_t-Y_t5)^2$ ) "las coordenadas del punto objetivo y el 6 tanque" "X\_6=7"  $X_t6 = X_6$ "Y\_6=0" Y  $t6=Y$  6 distancia6\_dot=sqrt( $(X_t-X_t6)^2+(Y_t-Y_t6)^2$ ) "las coordenadas del punto objetivo y el 7 tanque" "X\_7=7" X\_t7=X\_7 "Y\_7=0" Y  $t7=Y$  7 distancia7\_dot=sqrt( $(X_t-X_t7)^2+(Y_t-Y_t7)^2$ ) "las coordenadas del punto objetivo y el 8 tanque" "X\_8=7"

X\_t8=X\_8

"Y\_8=0" Y\_t8=Y\_8 distancia8\_dot=sqrt( $(X_t-X_t8)^2+(Y_t-Y_t8)^2$ )

"las coordenadas del punto objetivo y el 9 tanque" "X\_9=7"  $X$  t<sub>9</sub> =  $X$  9 "Y\_9=0" Y  $t9=Y$  9 distancia9\_dot=sqrt( $(X_t-X_t9)^2+(Y_t-Y_t9)^2$ )

"Num\_tanq=1" T=StringVal(NUMTANK\$)

\$IF NUMTANK\$='1' "Creación del archivo .csv que sera exportado al programa que estima la suma de varias exlosiones " Explosion\$=concat\$(EESFILEDIR\$,'exp\_datos.csv') \$Export /C Explosion\$ Radio,P\_over,Pres\_max,T,Num\_tanq *SENDIF* 

# \$IF NUMTANK\$='2'

"Creación del archivo .csv que sera exportado al programa que estima la suma de varias exlosiones " Explosion2\$=concat\$(EESFILEDIR\$,'exp\_datos2.csv') \$Export / C Explosion 2\$ Radio, P over, Pres\_max, T, Num\_tang *<u>SENDIF</u>* 

## \$IF NUMTANK\$='3'

"Creación del archivo .csv que sera exportado al programa que estima la suma de varias exlosiones " Explosion3\$=concat\$(EESFILEDIR\$,'exp\_datos3.csv') \$Export / C Explosion 3\$ Radio, P over, Pres\_max, T, Num\_tanq *SENDIF* 

## \$IF NUMTANK\$='4'

"Creación del archivo .csv que sera exportado al programa que estima la suma de varias exlosiones " Explosion4\$=concat\$(EESFILEDIR\$,'exp\_datos4.csv') \$Export / C Explosion 4\$ Radio, P over, Pres\_max, T, Num\_tanq \$ENDIF

## \$IF NUMTANK\$='5'

"Creación del archivo .csv que sera exportado al programa que estima la suma de varias exlosiones " Explosion5\$=concat\$(EESFILEDIR\$,'exp\_datos5.csv') \$Export /C Explosion5\$ Radio,P\_over,Pres\_max,T,Num\_tanq *<u>SENDIF</u>* 

# \$IF NUMTANK\$='6'

"Creación del archivo .csv que sera exportado al programa que estima la suma de varias exlosiones " Explosion6\$=concat\$(EESFILEDIR\$,'exp\_datos6.csv') \$Export /C Explosion6\$ Radio,P\_over,Pres\_max,T,Num\_tanq \$ENDIF

## \$IF NUMTANK\$='7'

"Creación del archivo .csv que sera exportado al programa que estima la suma de varias exlosiones " Explosion7\$=concat\$(EESFILEDIR\$,'exp\_datos7.csv') \$Export / C Explosion 7\$ Radio, P over, Pres\_max, T, Num\_tanq \$ENDIF

#### \$IF NUMTANK\$='8'

"Creación del archivo .csv que sera exportado al programa que estima la suma de varias exlosiones " Explosion8\$=concat\$(EESFILEDIR\$,'exp\_datos8.csv') \$Export /C Explosion8\$ Radio,P\_over,Pres\_max,T,Num\_tanq *<u>SENDIF</u>* 

## \$IF NUMTANK\$='9'

"Creación del archivo .csv que sera exportado al programa que estima la suma de varias exlosiones " Explosion9\$=concat\$(EESFILEDIR\$,'exp\_datos9.csv') \$Export /C Explosion9\$ Radio,P\_over,Pres\_max,T,Num\_tanq \$ENDIF

# **"Codigo para el modelo de chorro de fuego**"

"Radiación provenientede una flama" "Función para determinar las propiedades a utilizar del combustible" procedure combustible(combustible\$:M,k,F,DELTAH,Frac\_molar) If combustible\$='Hidrogeno' then M:=2.0 **"Peso molecular"** k:=1.41 "Relación de la capacidad de calor Cp/Cv" F:=0.20 "Fracción de energía convertida a radiación" DELTAH=121000 "Calor de combustión" Frac\_molar=0.095 else If combustible\$='Metano' then  $M := 16$  $k = 1.32$  $F:=0.20$ DELTAH=50000 Frac\_molar=0.095 else If combustible\$='Etileno' then  $M = 28$ k:=1.22  $F:=0.25$ DELTAH=47585.71 Frac\_molar=0.065 else If combustible\$='Propano' then  $M:=44.1$ k:=1.15 F:=0.30

DELTAH=47961.36 Frac\_molar=0.038 else If combustible\$='Butano' then M:=58.1 k:=1.11  $F:=0.30$ DELTAH=46323.21 Frac\_molar=0.028 endif;endif;endif;endif;endif end

Call combustible(combustible\$:M,k,F,DELTAH,Frac\_molar)

"M=2.0 k=1.41  $F=20$ DELTAH=121000" "---------------------------------------------------"

"Variabled de entrada"

"Distancia a la fama" "D=15[m]"

"Diametro del orificio" "phi\_orificio=25[mm]" "Altura de la fuga desde el suelo" "H\_fuga=2[m]" "Presion del gas" "P\_gas=100 [bar] manometrica" "Temperatura ambiente:" "T\_0=298[K]" "Humedad relativa:" "Hr= 50 [%]" "Relacion de la capacidad calorifica del combustible Cp/Cv" "Calor de combustion del combustible" "Peso molecular del combustible" "Temperatura de la flama:" "T\_f=2200 [K]" "Coeficiente de descarga del orificio:" "C\_d=1[1]" "Presión atmosférica:" "P\_0=101.325[kPa]" "Fracción molar del combustible a la estequiométrica:" "Frac\_molar=0.095 [1]" "Moles de reactivo por moles de producto:" " M\_rp=1[1]" "Peso molecular del aire:" M\_aire=29[g/mol] "Fracción de energía total convertida:"

"-------------------------------------------------"

"Ecuaciones y cálculos"

" Área del orificio:" A\_o= pi\*.25\*phi\_orificio^2\*convert(mm^2,m^2)

"Gasto del gas:" m\_gas= C\_d\*P\_gas\*convert(bar,Pa)\*A\_o\*(k\*M\*(2/(k+1))^((k+1)/(k-1))/(.082057\*T\_0\*P\_0\*convert(kPa,Pa)))^.5

"Relación L/d (R) para la flama:" R\_f= (5.3/Frac\_molar)\*((T\_f/T\_0)\*(Frac\_molar+(1-Frac\_molar)\*(M\_aire/M)/M\_rp))^.5

"Altura de la flama: a partir de la relacion (L/d)" H  $f = R$  f\*phi\_orificio\*convert(mm,m)

"Altura del centro de la flama sobre el suelo:" H\_cf= H\_fuga+(H\_f/2)

"Longitud de trayectoria de la radiación:" x= (H\_cf^2+D^2)^.5

"Factor de vista del punto fuente:"  $F$  p=1/(4\*pi\*x^2)

"Presión parcial de agua:" P\_w= P\_0\*convert(kPa,Pa)\*(HR/100)\*exp(14.4114-5328/T\_0)

"Transmitancia/transmisividad atmosférica:" tau=2.02\*(P\_w\*x)^(-.09)

```
"Radiación en el receptor"
```
q=tau\*m\_gas\*F\_p\*F\*DELTAH "-------------------------------------------------"

DUPLICATE i=1,D  $D[i]=i+(i*2)$ x[i]= (H\_cf^2+D[i]^2)^.5  $F$  p[i]=1/(4\*pi\*x[i]^2) tau[i]=2.02\*(P\_w\*x[i])^(-.09) q[i]=tau[i]\*m\_gas\*F\_p[i]\*F\*DELTAH

"\_\_\_\_\_\_\_\_\_\_\_\_\_\_\_\_\_\_\_\_\_\_\_\_\_\_\_\_\_\_"

END

"Factor de reducción 2" fac2=360/num2 "Número de puntos a calcular" num2=70 DUPLICATE i=0,num2

theta[i]=i\*fac2 x\_graf1[i]=(D)\*cos(theta[i]) y\_graf1[i]=(D)\*sin(theta[i]) x\_graf3[i]=(D[5])\*cos(theta[i]) y\_graf3[i]=(D[5])\*sin(theta[i]) x\_graf6[i]=(D[15])\*cos(theta[i]) y\_graf6[i]=(D[15])\*sin(theta[i]) end

# **CODIGO PARA GENERAR EL ARCHIVO DE ENTRADA PARA AEROPLUME INPUT.TXT-INPUT.API"**

"Función para determinar las propiedades a utilizar del combustible"

procedure combustible(combustible\$:mm,cp)

If combustible\$='Metano' then mm:=16 "peso molecular[g/mol]" cp:=35 "isobarico (J/mol/K)" else If combustible\$='Etileno' then mm:=28.024  $cp:=42$ else If combustible\$='propano' then mm:=44.096 cp:=75 else If combustible\$='butano' then mm:=58.123 cp:=96 endif;endif;endif;endif; end "\_\_\_\_\_\_\_\_\_\_\_\_\_\_\_\_\_\_\_\_\_\_\_\_\_\_\_\_\_\_\_\_"

"Instrucciones para generar el archivo de entrada para AEROPLUME"

AERO\$=concat\$(EESFILEDIR\$,'PRUEBA.txt')

Var1\$='TITLE Example input file for AEROPLUME '

"RESERVOIR" " RESERVOIR FLUID THERMODYNAMIC STATE"

var2\$='RESERVOIR' "temperatura=25" "Storage/reservoir temperature (C) " "presión=4 " " Reservoir (absolute) pressure (atm)"  $TRES = ' TRES = '$ PRES\$=' PRES = '

## "GASDATA" " POLLUTANT PROPERTIES"

var3\$='GASDATA' call combustible(combustible\$:mm,cp) "cp=71.7 " "Dry pollutant (isobaric) specific heat (J/mol/K)" "mm=44.0" "Dry pollutant molecular mass (g/mol)" agua\_cont= 0.0 "Water in pollutant (mole fraction, NOT %)" calor=27.0 "Natural convection heat group""Not used by AEROPLUME""Needed to write HEGADAS link file"

CPGAS\$=' CPGAS = ' MMGAS\$=' MMGAS = ' WATERPOL\$=' WATERPOL = ' HEATGR\$=' HEATGR = '

"PIPE" "PIPE EXIT-PLANE (CHOKE-FRONT) CONDITIONS"

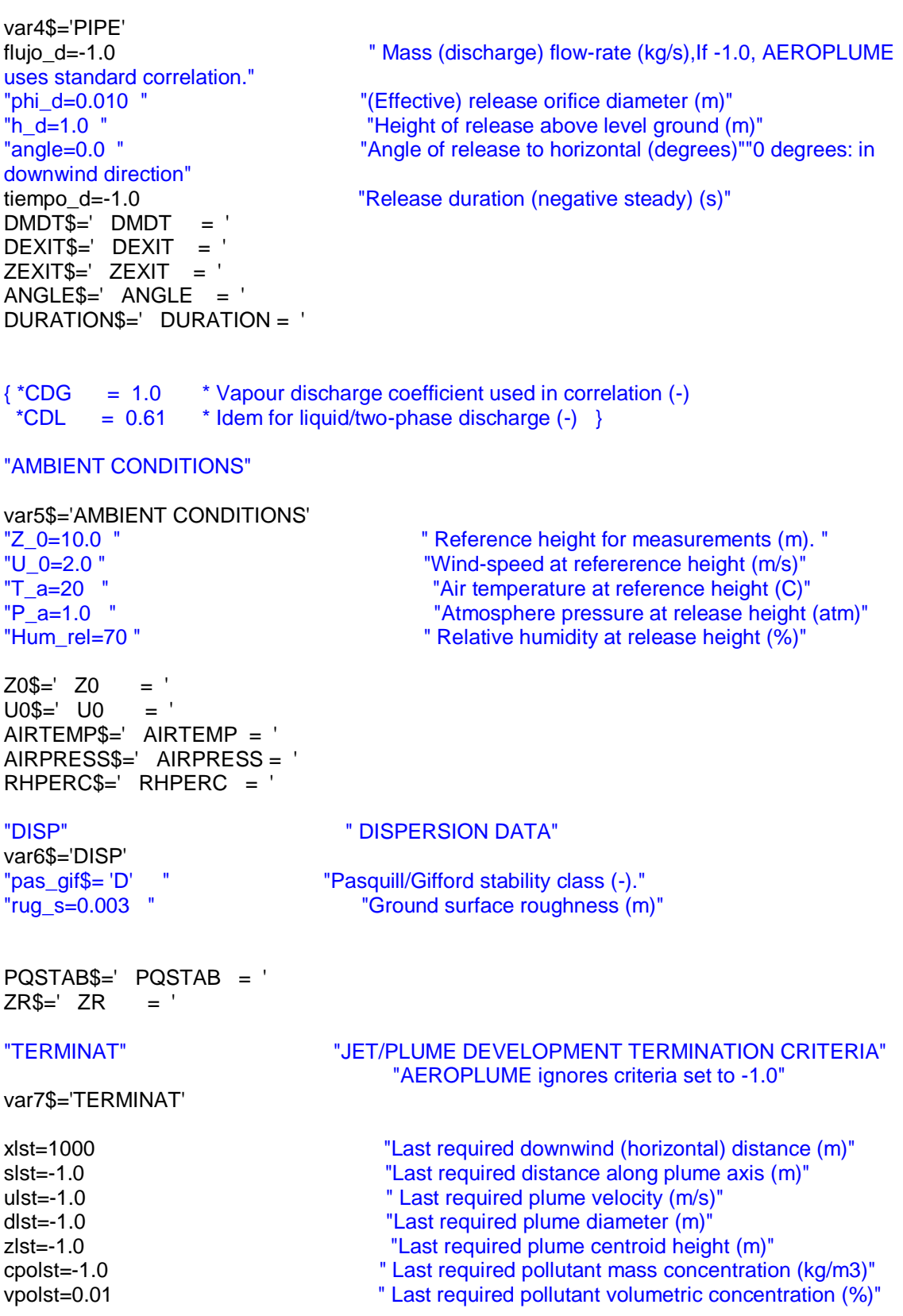

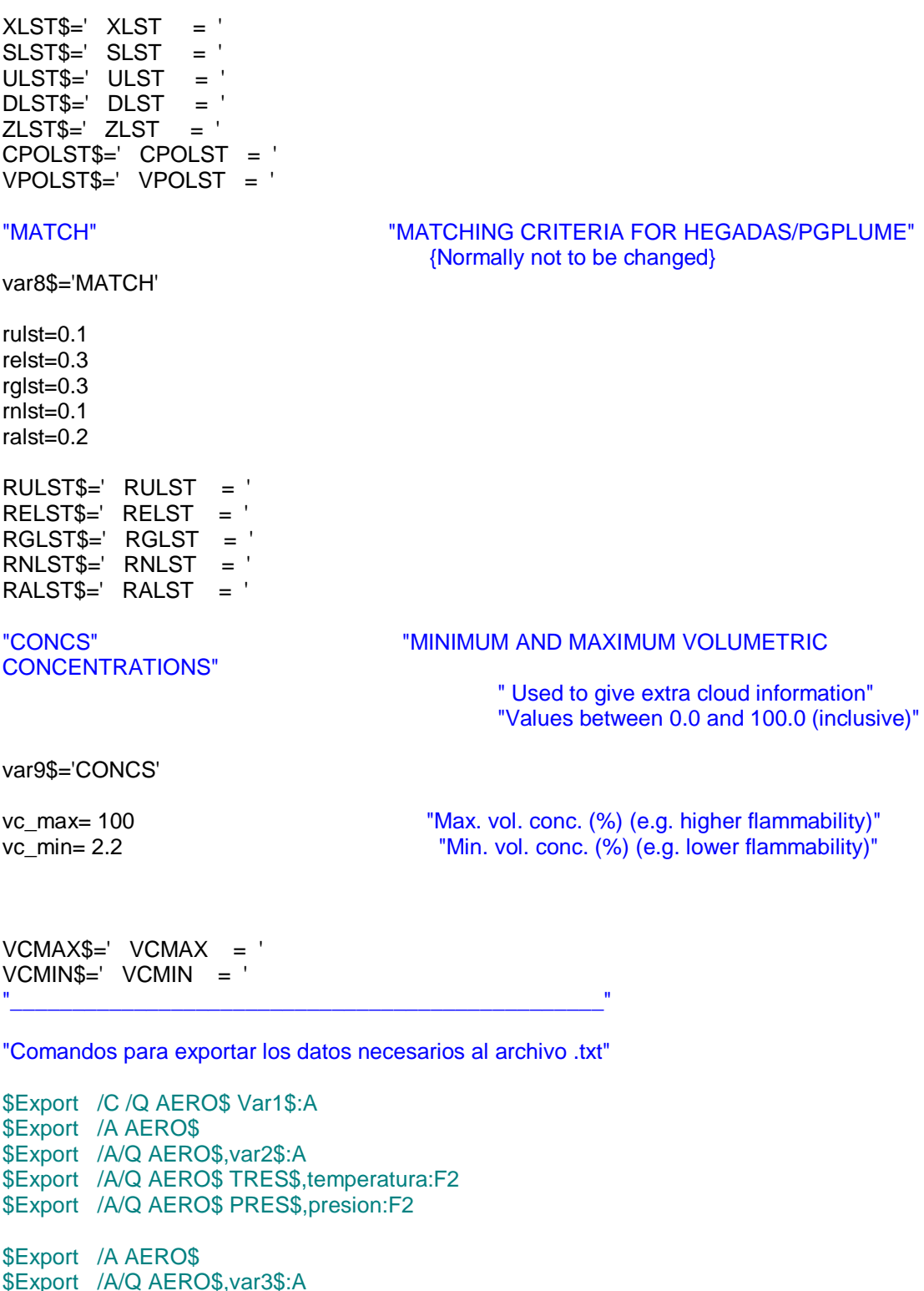

\$Export /A/Q AERO\$ CPGAS\$,cp:F2<br>\$Export /A/Q AERO\$ MMGAS\$,mm:F2

\$Export /A/Q AERO\$ WATERPOL\$,agua\_cont:F2

\$Export /A/Q AERO\$ HEATGR\$,calor:F2

\$Export /A AERO\$ \$Export /A/Q AERO\$, var4\$:F2 \$Export /A /QAERO\$ DMDT\$, flujo\_d:F2 \$Export /A/Q AERO\$ DEXIT\$,phi d:F4 \$Export /A/QAERO\$ ZEXIT\$,h d:F2 \$Export /A/Q AERO\$ ANGLE\$, angle: F2 \$Export /A/Q AERO\$ DURATION\$, tiempo\_d:F2 \$Export /A AERO\$ \$Export /A/Q AERO\$, var5\$:F2 \$Export /A /QAERO\$ Z0\$, Z\_0: F2 \$Export /A /QAERO\$ U0\$,U\_0:F2 \$Export /A/QAERO\$ AIRTEMP\$,T\_a:F2 \$Export /A /QAERO\$ AIRPRESS\$,P\_a:F2 \$Export /A/QAERO\$ RHPERC\$, Hum rel:F2 \$Export /A AERO\$ \$Export /A/Q AERO\$, var6\$: A \$Export /A/Q AERO\$ PQSTAB\$,pas\_gif\$:A \$Export /A/Q AERO\$ ZR\$,rug\_s:F4 \$Export /A AERO\$ \$Export /A/QAERO\$, var7\$:A \$Export /A /QAERO\$ XLST\$, xlst:A \$Export /A /QAERO\$ SLST\$, slst:F2 \$Export /A/QAERO\$ ULST\$,ulst:F2 \$Export /A /QAERO\$ DLST\$, dlst:F2 \$Export /A/Q AERO\$ ZLST\$, zlst: F2 \$Export /A/QAERO\$ CPOLST\$,cpolst:F2 \$Export /A/QAERO\$ VPOLST\$, vpolst:F2 \$Export /A AERO\$ \$Export /A/QAERO\$, var8\$:A \$Export /A /QAERO\$ RULST\$, rulst:F2 \$Export /A/QAERO\$ RELST\$,relst:F2 \$Export /A/QAERO\$ RGLST\$,rglst:F2 \$Export /A /QAERO\$ RNLST\$, rnlst:F2 \$Export /A/QAERO\$ RALST\$,ralst:F2 \$Export /A/QAERO\$ \$Export /A/QAERO\$, var9\$:A \$Export /A/QAERO\$ VCMAX\$, vc\_max:F2 \$Export /A/QAERO\$ VCMIN\$, vc\_min:F2

# Código para interpretar los valores obtenidos del software AEROPLUME.

"Función que asigna los valores importados para Lookup Table" FUNCTION SetLookup(mix[1..49,1..14], mixf[1..12,1..14])

 $i:=0$ repeat  $i:=i+1$ if  $(i=49)$  then

Lookup('pluma',i,1)=mix[i,1] else if (i>49) then Lookup('pluma',i,1)=mixf[i -49,1] endif;endif if  $(i=49)$  then Lookup('pluma',i,2)=mix[i,2] else if (i>49) then Lookup('pluma',i,2)=mixf[i -49,2] endif;endif if  $(i=49)$  then Lookup('pluma',i,3)=mix[i,3] else if (i>49) then Lookup('pluma',i,3)=mixf[i -49,3] endif;endif if  $(i=49)$  then Lookup('pluma',i,4)=mix[i,4] else if (i>49) then Lookup('pluma',i,4)=mixf[i -49,4] endif;endif if  $(i=49)$  then Lookup('pluma',i,5)=mix[i,6] else if (i>49) then Lookup('pluma',i,5)=mixf[i -49,6] endif;endif if  $(i=49)$  then Lookup('pluma',i,6)=mix[i,8] else if (i>49) then Lookup('pluma',i,6)=mixf[i -49,8] endif;endif if  $(i=49)$  then Lookup('pluma',i,7)=mix[i,10] else if (i>49) then Lookup('pluma',i,7)=mixf[i -49,10] endif;endif if  $(i=49)$  then Lookup('pluma',i,8)=mix[i,12] else if (i>49) then Lookup('pluma',i,8)=mixf[i -49,12] endif;endif if  $(i=49)$  then Lookup('pluma',i,9)=mix[i,14] else if (i>49) then

Lookup('pluma',i,9)=mixf[i-49,14] endif;endif

if  $(i=49)$  then Lookup('pluma',i,10)=mix[i,9] else if (i>49) then Lookup('pluma',i,10)=mixf[i-49,9] endif;endif

until (i=61)

SetLookup:=1; {must return a value}

END

"Comandos para importar los datos del .APR"

\$Import 'ENERO.APR' /skiplines=21 mix[1..49,1..14]

\$Import 'ENERO.APR' /skiplines=105 mixf[1..10,1..14]

"Asignación de los datos a un Lookup Table"

asignar=SetLookup (mix[1..49,1..14],mixf[1..10,1..14])

"importar los valores principales del archivo .AP3"

\$Import 'ENERO.APR' /skiplines=6 A\$,B\$,temp\_dep\$,C\$,D\$,E\$,F\$,alt\_ref\$,G\$,H\$,i\$,temp\_flash\$ \$Import 'ENERO.APR' /skiplines=7 A\$,B\$,pres\_dep\$,C\$,D\$,E\$,temp\_atm\$,G\$,H\$,i\$,pres\_flash\$ \$Import 'ENERO.APR' /skiplines=8 A\$,B\$,diametro\_ori\$,C\$,D\$,E\$,pres\_atm\$,G\$,H\$,i\$,j\$,V\_flashjet\$ \$Import 'ENERO.APR' /skiplines=9 A\$,B\$,altura\_ori\$,C\$,D\$,E\$,hum\_rel\$,G\$,H\$,i\$,densidad\_flasht\$ \$Import 'ENERO.APR' /skiplines=10 A\$,B\$,pres\_ori\$,C\$,D\$,E\$,vel\_amb\$,G\$,H\$,i\$,diametro\_flasht\$ \$Import 'ENERO.APR' /skiplines=11 A\$,B\$,flujo\_cont\$,C\$,D\$,E\$,densidad\_atm\$,G\$,H\$,i\$,j\$,fraccmol\_liq\$ \$Import 'ENERO.APR' /skiplines=12 A\$,B\$,angulo\_ori\$,C\$,D\$,E\$,rugosi\$,G\$,H\$,i\$,j\$,fraccmol\_vapor\$ \$Import 'ENERO.APR' /skiplines=13 A\$,B\$,vel\_ori\$,C\$,D\$,e\$,clase\$,G\$,H\$,i\$,mm\_contaminante\$